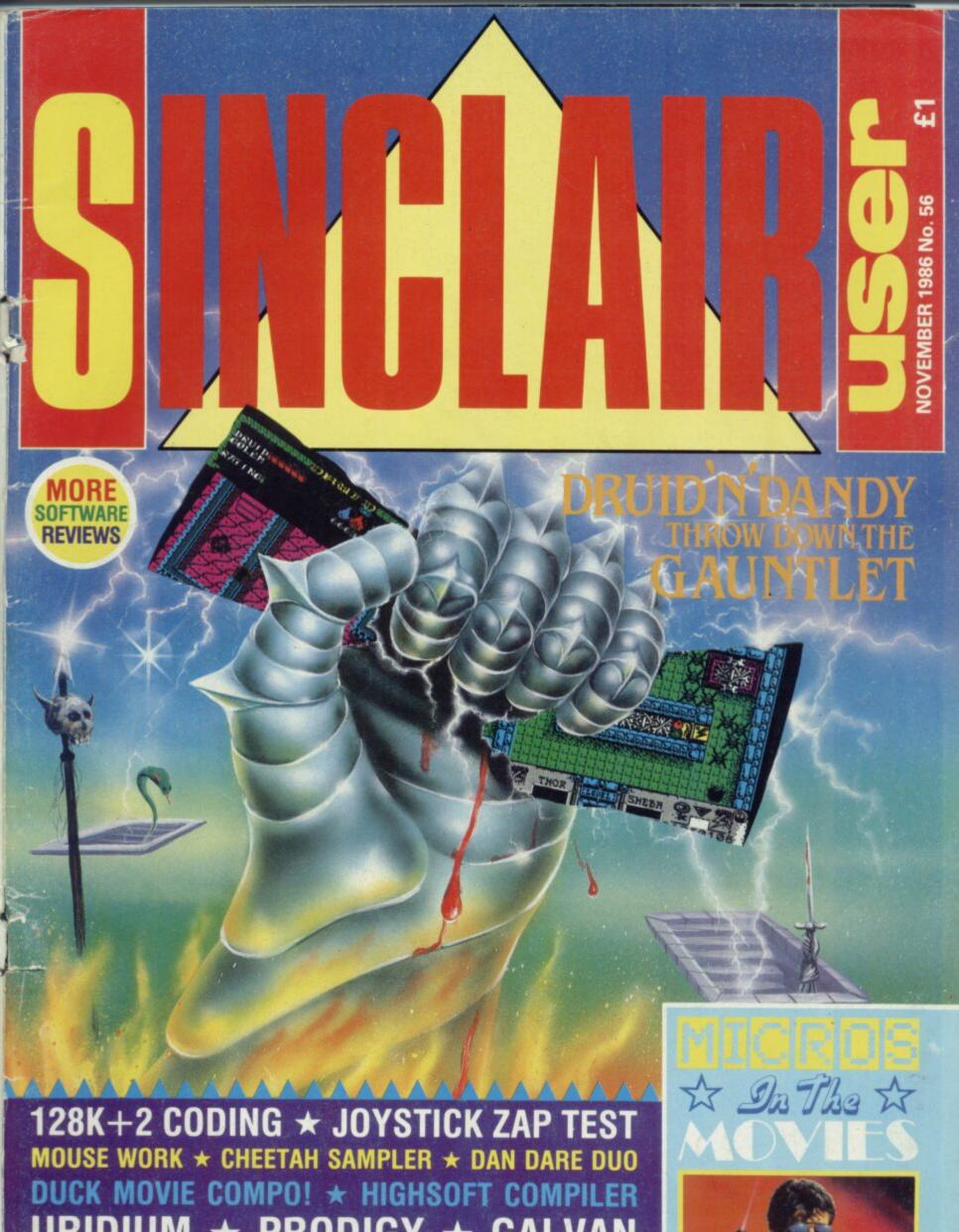

URIDIUM \* PRODIGY \* GALVAN

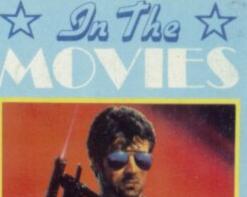

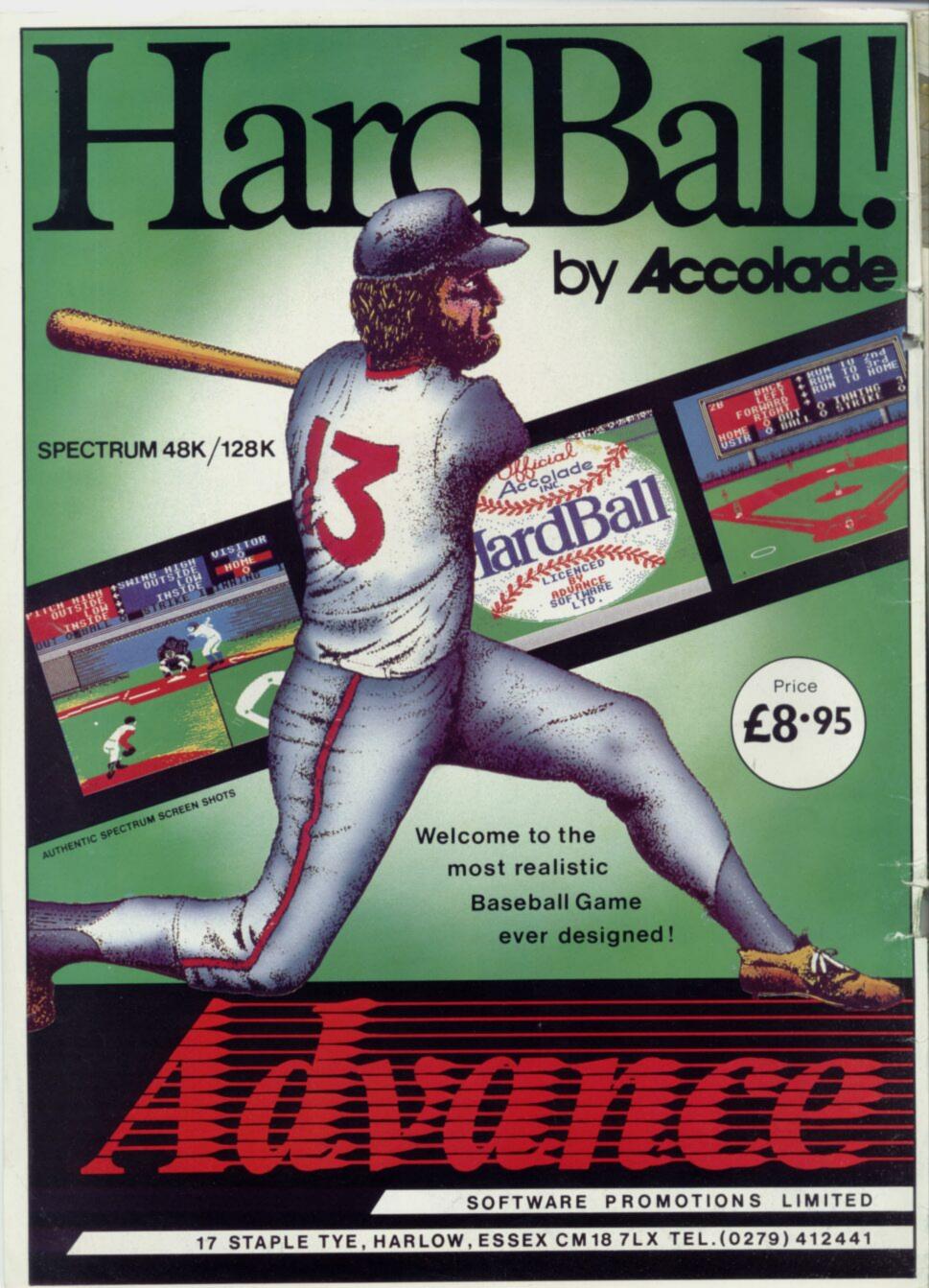

### **TURN ON TO URIDIUM** THE ARCADE SPACE COMBAT GAME

Feel your adrenalin pulse as you throw your Manta fighter through its heart-stopping sequence of dives, loops and spins. Thunderous rocketry and shattering canon shells batter your senses. Screaming enemy fighters fracture your nerves. Cool crisis control rips you through the mobile and surface defences of the alien Super-Dreadnoughts to the confrontation with Undium itself. Undium the Spectrum version of the Commodore mega-hit by Andrew Braybrook. Programmed by Dominic Robinson

### For Spectrum Cassette £8.95

For Mail Order send a cheque/P.O. to Hewson Consultants Ltd. Order by Credit Card sending your Access/Barclaycard number and a specimen signature. Don't forget to enclose your name and address

As part of our continuing development of innovative software we are always happy to evaluate software sent to us with a view to publication

Offer closes 31st December

FREE GIFT

with every purchase

56b Milton Trading Estate, Milton, Abingdon, Oxon. OX14 4RX

# S INCLAIR S

David Kelly Deputy editor John Gilbert Senior staff writer Graham Taylor Staff writer Jim Douglas Designer Gareth Jones Editorial secretary Norisah Fenn Adventure help Gordo Greatbelly Zapchat Jon Riglar Helpline Andrew Hewson Hardware correspondent John Lambert Contributors Brendon Gore Richard Price Rupert Goodwins Andy Moss Gary Rook John Pope

Advertisement manager Louise Fanthorpe Deputy Advertisement Manager Jacqui Pope Production assistant Alison Morton Advertisement secretary Linda Everest Subscriptions manager Carl Durne Publisher Teny Pratt Telephone 01-251-6222 inclair User is published monthly care Business & Computer

> Publications Cover Illustration Stewart Hughes

If you would like to contribute to Sinclair Jeer please send programs or articles to:

> Sinclair User MAP Business & Computer Publications Priory Court 39-32 Farringdon Lane London EG1R 3AU

Onginal programs should be on catsette and articles should be typed. Please write Program Printout on the envelopes of all cassettes submitted. We cannot undertake to return cassettes unless an SAE is enclosed. We pay £20 for each program origited and £50 for star programs.

Typeset by Saffron Graphics Ltd. London EC1. Printed by Nene River Press, Woodston, Peterborough. Distributed by EMAP Publications Ltd © Copyright 1986 Sinclair User ISSN No 0262-5458 ABC 90.215 July-Dec 1985

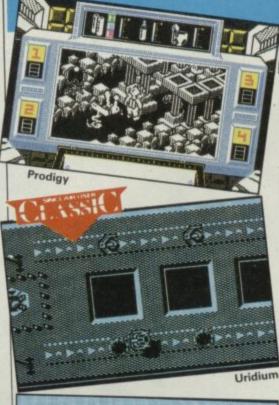

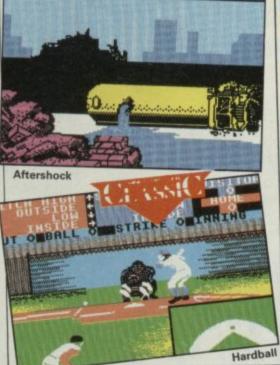

# HARDWARE

Cheetah sound sampler 73 Take a look at Cheetah's latest music aadd-add-o-o-on-n-n-n

# DIY PROJECT

128K+2 interface 103 All you need to know to build your own interface to connect a 'normal' non-Amstradified joystick to the new 128K+2

### Joystick Top Ten (well, eleven)

Try the waggle test! We did. The cheapest. The strongest. The coolest. The fastest

# SOFTWARE

| ARCADE                                                                                                    |   |
|----------------------------------------------------------------------------------------------------|---|
| ASTERIX                                                                                                    | 5 |
| FIRELORD                                                                                                    |   |
| GALVAN                                                                                                    |   |
| CONQUESTADORE                                                                                                    |   |
| CAPTAIN KELLY                                                                                                    |   |
| DRUID                                                                                                    |   |
| DANDY                                                                                                    |   |
| NIGHTMARE RALLY                                                                                                    |   |
| PRODIGY                                                                                                    |   |
| And and a second second s |   |
| URIDIUM                                                                                                    | - |
| SCOOBY DOO                                                                                                    | - |
| STRIKE FORCE COBRA                                                                                                    |   |
| STRATEGY/SIMULATION                                                                                                    |   |
|                                                                                                    |   |

| HARDBALL        |  |
|-----------------|--|
| TTRACER         |  |
| ROOM 10         |  |
| PUBGAMES        |  |
| IT'S A KNOCKOUT |  |
|                 |  |

### TOOLKI

BASIC COMPILER

| WORK OUT                                                                                                    |                                                                                                    |
|----------------------------------------------------------------------------------------------------|----------------------------------------------------------------------------------------------------|
| ARTISTI                                                                                                    |                                                                                                    |
| BUDGET                                                                                                    |                                                                                                    |
| CAPTAIN SLOG                                                                                                    | month and the second                                                                                                    |
| KAITEMPLE                                                                                                    | and the second second second second second second second second second second second second second second second                                                                                                    |
| BUMP SET SPIKE                                                                                                  | and the second second second second second second second second second second second second second second second                                                                                                    |
| BOMBSCARE                                                                                                    | A STATE OF A STATE OF A STATE OF A STATE OF A STATE OF A STATE OF A STATE OF A STATE OF A STATE OF A STATE OF A                                                                                                    |
| OLLI AND LISSA                                                                                                  | and the second second se                                                                                                    |
| OLYMPIAD'86                                                                                                    | CONTRACTOR AND AND ADDRESS OF                                                                                                    |
| VIDEO POKER                                                                                                    | Section in the sector of the sector                                                                                                    |
| VIDEO OLYMPICS                                                                                                  | STATES OF STREET, STREET, STRE |
| SBUGETTIJUNCTION                                                                                                |                                                                                                    |
| OUTWORLD                                                                                                    | Man was seen to be a section of the                                                                                                    |
| ZACARON MYSTERY                                                                                                 | Construction of the second states of the                                                                                                    |
| SHREWSBURY KEY                                                                                                  |                                                                                                    |
| ADVENTURE                                                                                                    |                                                                                                    |
| the second second second second second second second second second second second second second second second se |                                                                                                    |

H.R.H. AFTERSHOCK

### QL QATS FRONT PAGE

# MICROS IN

23

### The Making of Aliens

Aliens the movie will soon be Aliens the game from Electric Dreams. Designer Mark Eyles gives away a few secrets

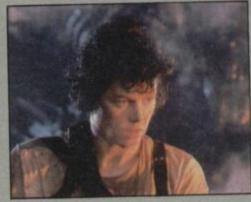

SINCLAIR USER NOVEMBER 1986

| MELBOURNE HOUSE     | 31 |
|---------------------|----|
| HEWSON              | 32 |
| IMAGINE             | 33 |
| MELBOURNEHOUSE      | 38 |
| QUICKSILVA          | 38 |
| FIREBIRD            | 42 |
| ELECTRICDREAMS      | 42 |
| OCEAN               | 46 |
| ELECTRICDREAMS      | 57 |
| HEWSON              | 58 |
| ELITE               | 59 |
| PIRANHA             | 62 |
|                     |    |
| ADVANCE             | 36 |
| DIGITAL INTEGRATION | 41 |

| CRL      | 41                    |
|----------|-----------------------|
| ALLIGATA | 92                    |
| OCEAN    | 92                    |
|          | CONTRACTOR OF TAXABLE |
|          |                       |
| HISOFT   | 110                   |

97

### SOFTECHNICS

| CRL          | 76             |
|--------------|----------------|
| FIREBIRD     | 76             |
| MASTERTRONIC | 76             |
| FIREBIND     | 76             |
| FIREBIRD     | 77<br>77<br>77 |
| ATLANTIS     | 77             |
| MASTERTRONIC | 77             |
| MASTERTRONIC | 78             |
| BUG-BYTE     | 78             |
| DUROME       | 78             |
| PLAYERS      | 93             |
| PLAYERS      | 93             |
|              |                |
| EIGTHDAY     | 84             |
| INTERCEPTOR  | 86             |
|              |                |
| COPE         | 104            |

### Digging up the hottest 111 software news first

Including Terra Cresta, Twice Shy, Cobra, Dante's Inferno, Tempest, Fairlight II, Academy, Tarzan, Terminus, Explorer ...

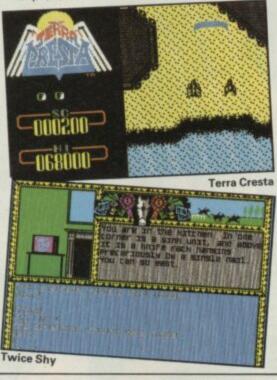

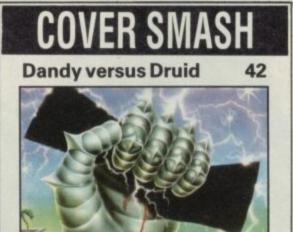

# THE MOVIES

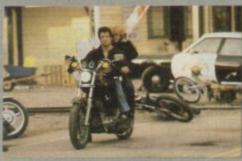

### The movies whirled

SINCLAIR USER NOVEMBER 1988

If you're a software house and you haven't licenced a blockbuster movie for this Xmas then you're going nowhere. We've been grovelling around on the cutting room floor - and just look what we found!

66

### **Howard the Duck**

Now I know ducks tend to be dependable and doudy not dynamic and dangerous but Howard's different. He's from another planet.

26

95

He's also in a big bucks movie - and we've got cinema tickets to win!

He's an Activison game - and we've got tapes to win!!

And he's a poster - and we've got them too!!!

### Joysticks a go-go

We smash 25 per cent off the cost of joysticks - YOU could have a Gunshot 1 at the end of YOUR arm

# FEATUR

### The complete mouse 28 survey

We take the meeces to pieces - both for the Spectrum and the QL - and trap the best ones

### 128K+2 programming 64

What's so good about the 128K+2's sound and Basic? All your important questions about the new machine answered

### Code Talk

55

Smart chaps from the world of hex candidly addresses talk about something else. This month: Dan Dare authors Dave Chapman and Martin Wheeler

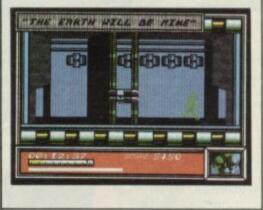

# PRINTOUT

| 105 |
|-----|
| 106 |
| 108 |
| 109 |
|     |

# REGUL

| News                       | 7    |
|----------------------------|------|
| Charts                     | 12   |
| Letters                    | 15   |
| ZapChat                    | 18   |
| <b>Competition winners</b> | 48   |
| Hewson's Helpline          | 80   |
| Gordo's Adventure tips     | 87   |
| Sinclair Surgery           | 96   |
| Background Noise           | here |
| -Paperboy                  | 98   |
|                            | 119  |
| Gremlin                    | 120  |

Legend speaks of a child captured, then raised by the Apes.

The child became a man - and Lord of his jungle domain.

# COMES TO I

Available from all leading software retailers or order today by mail. Prices include postage and packing plus VAT.

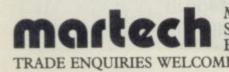

Martech is the registered trade mark of Software Communications Limited, Martech House, Bay Terrace, Pevensey Bay, East Sussex BN24 6EE TRADE ENQUIRIES WELCOME. PHONE: (0323) 768456 TELEX: 878373 Martec G

SPECTRUM £8.95 **COMMODORE 64/128** £9.95 Cassette Disc £12.95 AMSTRAD 464/664/6128 £9.95 Cassette £14.95 Disc MSX £8.95 **BBC 'B'/ELECTRON** £9.95 Cassette BBC 'B'

TARZAN Owned by EDGAR RICE BURROUGHS, INC. And Used by Permission

TM

Disc £12.95

Copyright © 1983, 1986 EDGAR RICE BURROUGHS, INC. All Rights Reserved

# UNDER RAPS!

Doctor What (Who?) is being put together for **CRL by The Software** Foundation, a new programming team which has yet to find its feet. The game involves a chase through time in a customised Tardis where the Doctor has to find his friends Where and When. (Well ... ?) John Williams, a newcomer to the Spectrum, is writing Oink!, a pig infested adventure game, for CRL

The game is culled from that curious comic where bacon is a dirty word and which features piggy versions of Stars such as Samantha Fox.

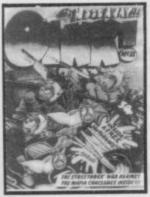

• John Campbell is producing an up-graded version of his classic Masterfile database program. It will be marketed by Saga Systems

• Level 9 is enhancing its Silicon Dreams trilogy to include graphics and an advanced text parser. The games will be put out as one package by Rainbird at the end of this year

• John Pragnall, who began by writing war games for CCS, is writing Live and Let Die for Domark. His next product is likely to be the computer game of the new James Bond movie, The Living Daylights. Live and Let Die is due out before the end of the year while Living Daylights will see the light of day in July 1987

• Oxford Digital Enterprises is programming the Junior edition of Trivial Pursuit for Domark. Next year ODE will start the Baby Boomer version of the game

SINCLAIR USER NOVEMBER 1986

# ISAAC ASIMOV GETS COMPUTERISED

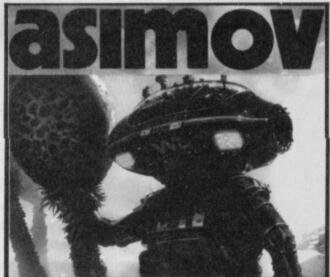

saac Asimov, probably the most successful science fiction writer and author of the Foundation novels, is to be computerised!

US Gold is bringing out an adventure based on one of his short stories — Kayleth — in which players must save the inhabitants of a planet which has been enslaved.

It will be released before Christmas. No price has been fixed yet though.

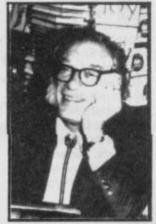

\_NEWS\_

▲ Isaac seeks inspiration for his next country and western tune to be recorded for US Gold

### WHEATLEY MYSTERY FROM CRL

wo who-dunnits by top-selling black magic writer Dennis Wheatley author of *The Devil Rides Out* — are being converted to your micro by CRL.

Delta 4 — with Fergus McNeil — is programming The Malinsay Massacre and Murder off Miami, two very unusual books. When originally published each book contained a series of mock-up official police documents, photos of the scene of the crime

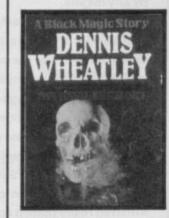

and samples of 'blood', 'hair', matchboxes and anything else to help the reader solve the crime. The solution was sealed in an envelope at the back of the book. The adventure games

will keep a similar emphasis on clues but, according to Fergus, players will have to find them in the games themselves before they can discover their meanings and importance in the plot — rather like the recent Infogrammes release, **Vera Cruz**.

Fergus won't be doing all the programming himself. For the two titles he's teamed up with his mate Jason Sommerville, who'll be doing much of the actual coding.

The Malinsay Massacre will be the first release, on the streets early in the new year.

Sounds a heap of fun.

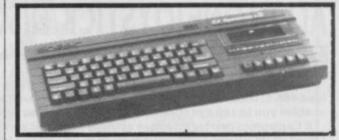

### **BOOTS DROPS 128K+2 PACKAGE**

A mstrad's new Spectrum 128K+2 has got off to a bit of a slow start.

Demand is high but by the beginning of October some stores hadn't even received demo machines. Bulk deliveries aren't now expected until late-October, a delay of several weeks.

As well as demand already outstripping supply some retailers are far from happy about the package of bundled software Amstrad is suggesting should be sold with the machine.

Titles included are Crazy Golf, Punchy, Disco Dan, Alien, Destroyer, Treasure Island and Oh Mummy — none of which have been chart hits. Boots has already

opted to put together its own package deal including Legend of the Amazon Women, Fighting Warrior and Way of the Tiger — and will be selling the machine from October 31.

The pack also includes the Cheetah joystick, a move which, in itself, is certain to infuriate Amstrad. Amstrad's unusual joystick interface design was intended to impose the Amstrad 'stick' as a standard, but Cheetah has been very quick off the mark with its own compatible model.

COMPLETE COMPLIMENT SPECIFICATIONS

he final spec of The Compliment — Saga Systems' ultimate add-on for the Spectrum — has now

been decided. The Compliment kit comprises the Saga 2 + professional quality keyboard, Opus 3.5 inch disc drive, Compliment letter-quality printer and a range of utility software. The printer is a new 136-column near letter quality dot-matrix unit with a print speed of 150 cps.

The Compliment package also includes a substantial collection of bundled software including Saga's own Last Word word processor.

Also included is a keydefine and mouse compatible graphics program. Myrmidon Software

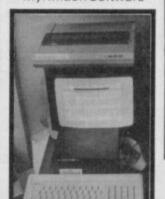

has created an

operating environment for Compliment.

And the final piece of bundled software with the pack is the **Masterfile** database title

from Campbell. Compliment will be

available in the high street soon, price £344.94.

• Watch out for a full review of the system in next month's Sinclair User.

onami, the Japanese arcade game manufacturer recently involved with Imagine Software, has announced new programs-this time to be put out on its own new label.

NEWS.

Arcade translations include Jail Break, Nemesis, Super Basketball and Iron Horse all out before **Christmas** 

The company is also converting its hot coinop title Salamander for release in early 1987

Jail Break >

# EEK! - KONAMI COIN-OPS BREAK

# ALL IN ONE JOYSTICK/DISC INTERFACE

he Disciple, from Rockfort Products, is a combined disc, joystick and network interface for the Spectrum.

The disc interface gives you up to 1.5M of storage on two drives. It can save and load 48K of code in approximately 3.5 seconds. A snapshot button on the casing enables you to zap a program from memory to disc when it is running.

A Centronics printer interface accepts the Basic command words LList and LPrint enabling you to specify printer set-up and line length. Full high-resolution screens can also be dumped to the printer.

The two joystick ports are Kempston compatible for single port operation. If you're using both ports for a two player game the Sinclair/Amstrad standard comes into action.

An Interface One-compatible network has also been included in the package. The disc system software supports the network's file server and shared resource facility.

Disciple can be obtained from Rockfort Products, 81 Church Road, London NW44DP. It costs £84.75

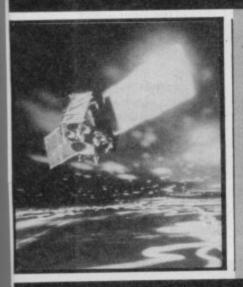

## AMSTRAD IN A SPIN **OVER SATELITES**

mstrad Electronics is poised to launch into the satellite TV business.

The company has linked up with the high powered consortium interested in setting up a British satellite TV network in the 1990's including Virgin, Anglia

Television, Granada television, and Pearson, publisher of the Financial Times. Alan Sugar has already announced his stake in the satellite industry. Amstrad intends to produce a £99 satellite dish by the time the British station hits the air

### MICRODRIVE CARTRIDGES AVAILABLE IN BULK

Ithough Ablex and Sinclair Research seem to have resolved their differences over the short term sales of blank microdrive cartridges bulk buying remains a problem.

A little-known answer is the ICL Supplyline which can handle bulk orders. The microdrives are used in ICL's One

| Per Desk QL-based<br>micro/telephone gizmo.<br>Package deals such as<br>the ones below are | available from ICL<br>Supplyline, Cavendish<br>Road, Stevenage, Herts<br>(Tel (0438) 313727 |         |         |  |  |
|--------------------------------------------------------------------------------------------|---------------------------------------------------------------------------------------------|---------|---------|--|--|
| Pack Type                                                                                  | 1-5                                                                                         | 6-10    | 11+     |  |  |
| 4 microdrive cartridges<br>in wallet                                                       | £7.63                                                                                       | £7.25   | £6.87   |  |  |
| 20 cartridges in<br>desktop box                                                            | £39.10                                                                                      | £37.15  | £35.19  |  |  |
| 100 cartridges in<br>cardboard pack                                                        | £178.50                                                                                     | £169.58 | £160.65 |  |  |

# TWTMTW THAT WAS THE MONTH THAT WAS

he few weeks immediately after the PCW Show are always a bit quiet. And this year things seem even more so because the show last month was so good!

All the hardware and software firms struggle, work all the hours there and generally give themselves nervous break-downs before the show. It's a scramble to get demo versions of what's going to be on the shelves at Christmas up and running for the dealers and retail buyers to see in the first two trade days of the show.

Then things really tone down as they begin to realise what they've committed themselves to!

The sport between now and Christmas is seeing who'll make it and who won't.

Will Beyond get Star Trek out in time? What is US Gold going to do with its armful of coin-op licences — hardly a demo screen has yet been seen! And where is Exploding Fist II, Melbourne House's long awaited maybe megagame?

There have been great ructions too with software bosses Geoff Heath and Francis Lee leaving Melbourne House and Beyond. Both departures were somewhat unexpected. Possibly even unexpected by the two individuals concerned. The big guessing game now is: Where will they pop up next? We wait with bated breath.

And Amstrad isn't getting things its own way by any means.

For a start its wonderful 128K+2 may well be available for demonstration in some shops up and down the land, but the one thing it aint is available in quantity. All very unusual for a company which prides itself on sticking to delivery dates.

That's not all. Its attempts to foist its own joystick for the machine on the world (via twiddling with the interface connections) seems well and truly spiked. Some shops have opted for other joysticks with an interface lead. Did Amstrad really think it could carry that one off - it certainly leaves a bad taste in the mouth (and a stupid adaptor lead hanging out of people's machines). In this issue we explain, incidentally how to build your own adaptor.

And Amstrad's generous selection of bundled software for the machine looks like being shunned — quite wisely — by some shops, who have elected to put together their own.

Minor hiccoughs apart though, judging from the number of phone calls we've been getting from people with £149 burning a hole in their pockets — if Amstrad can get its act together the 128K+2 will be the massive hit it definitely deserves to be

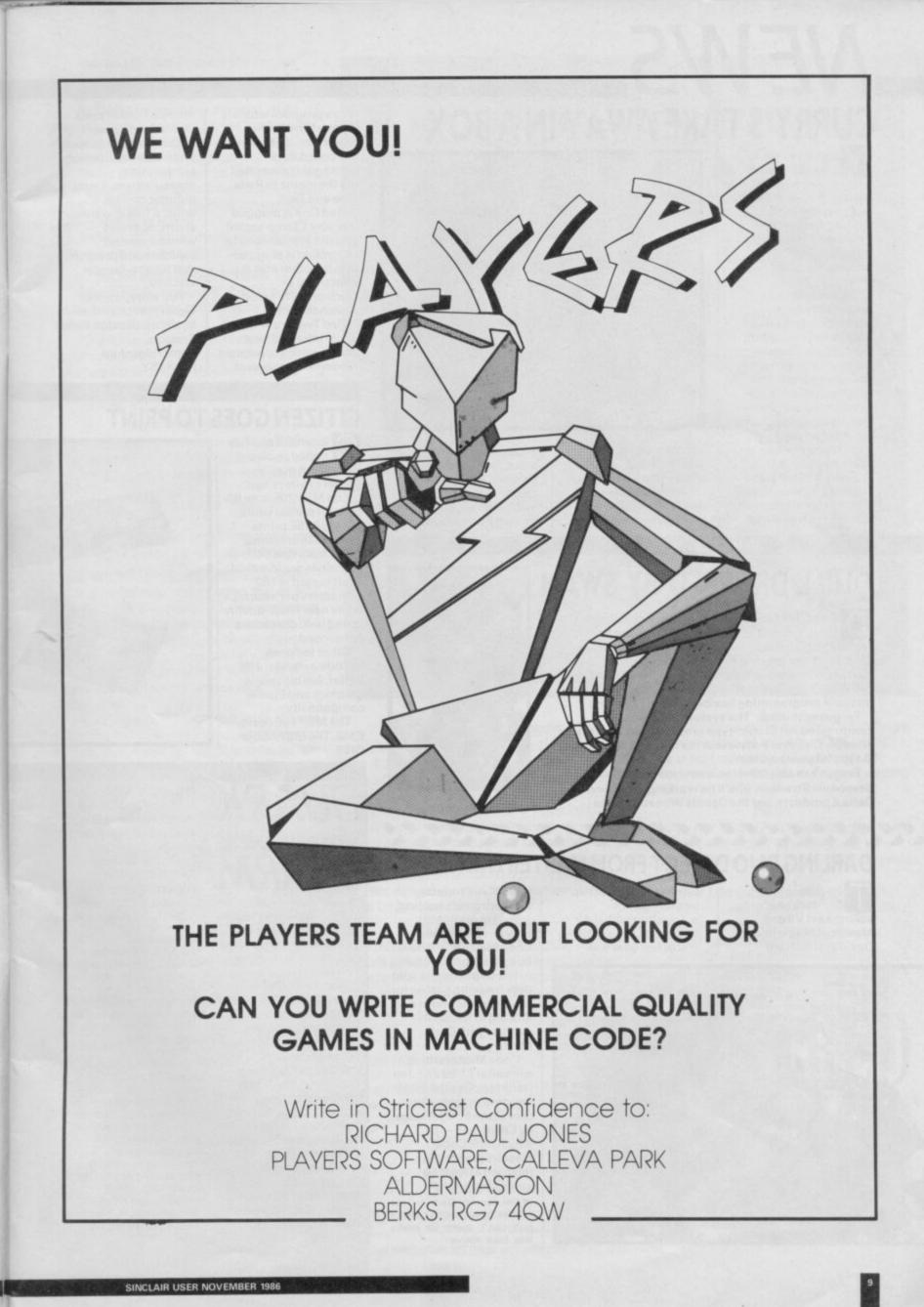

# NEWS. CURRY'S TAKE AWAY IN A BOX

ou can't keep a good man down. hris Curry, ex-joint boss of BBC micro firm Acorn and one-time Sinclair Research employee, has popped up again. With something called Red Box

It's a system for automatically controlling household appliances - heating, lighting and so on using your Spectrum as the nerve centre. The Red Box unit connects to your micro and sends signals along the mains wiring of a house to control any device plugged into an ordinary 13 amp socket.

It can also receive and react to signals from devices such as intruder

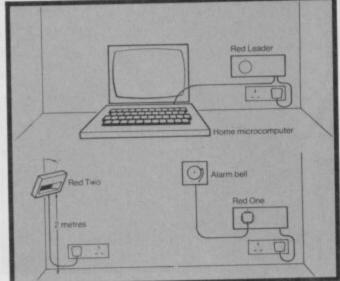

alarms, smoke detectors and temperature gauges. **Red Box Starter pack** which controls two

appliances costs £129

and comprises three units: Red Leader, Red One and Red Two. Red Leaderisa microcomputer running

its own Basic language

and a program which is understood by the Spectrum. It generates the coded data packages transmitted via the mains to Reds One and Two.

Red One is plugged into any 13 amp socket and the appliance to be controlled is plugged into the other end. It is effectively an electronically on/off switched socket.

Red Two is a wideangle infra-red heat sensor which can detect movement at several

metres. Further units under development include analogue input and output devices for temperature measurement, a light dimmer control, RS232 units, a 106Db warbling alarm, door and window contact switches and pressure mat for anti-burglar security.

Full story, contact **General Information** Systems, Croxton Park, Croxton, Cambridgeshire PE194SY

### CITIZEN GOES TO PRINT

itizen Europe has added two upmarket dot matrix printers to its range.

The MSP 10E is an 80column printer while the MSP 15E prints across 136 columns. Apart from that both machines are identical. Draft output is 160 characters per second while near letter-quality speed is 40 characters per second.

Other features include a standard 8K buffer, full bit-image graphics and Epson compatibility.

The MSP 10E costs £349. The MSP 15E is £499

> Bernard Babani, the technical publishing house, has released its 1987 catalogue. It can be obtained free if you send your address to Bernard Babani Publishing, The Grampians, Shepherds Bush Road, London W6

 Introductory postal computer courses, covering a wide range of subjects for children and adults, have been launched by Microwise UK. Subjects available include introductory and advanced programming, assembly language, graphics and applications. Each course includes software and texts. A full back-up service is also provided for assessment of coursework and for answers to any related questions. More information from Microwise UK, Freepost 468, Colchester, CO3 4BR

# QUILL DROPPED BY SWAN

Delta 4, responsible for such classics as The Boggit, Bored of the Rings — and soon to release The Colour of Magic - has dropped the Quill as its adventure development system in favour of its new authoring system, called SWAN. SWAN, Fergus' System Without A Name, will

increase programming flexibility for his authors. Fergus enthused: 'The system has icons,

compressed Art Studio-type graphics, scrolling text windows, a Level 9-style text parser and a full D and D-type hit point system'.

Fergus has also taken on a new member of staff, Stephanie Stranger. She'll be working on all new Delta 4 products, bar the Dennis Wheatley titles

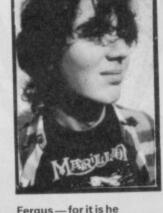

Fergus — for it is he

### DARLING DUO DEFECT FROM MASTERTRONIC

he author's of Mastertronic's top selling Last V8 and Master of Magic titles -David and Richard

Darling - have set up by themselves. Together with their father Jim, who until the end of last year was

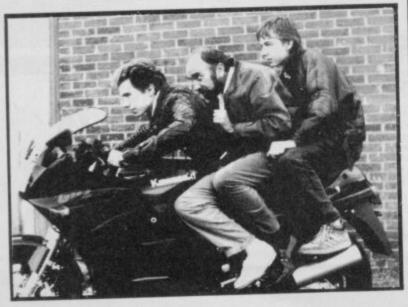

boss of Al Products, Mastertronic's leading software originator, they have launched Code Masters - a new budget software label.

The two brothers sold over a million games for Mastertronic and are looking to repeat this success with Code Masters.

Code Masters titles will sell at £1.99 and Jim Darling hopes the label will grab at least 10 per cent of the budget sales by Christmas — by which time Code Masters plan to have released at least 50 games programs

✓ I'm sorry Dad no matter how macho I look I just can't seem to make this bike move

 A 78-page book, called Using Computers for Business Success explains how to analyse business needs before choosing hardware or software. In step-bystep terms it also suggests how companies can be reorganised so that new technology is introduced into a wellfunctioning business environment and how jobs can be redesigned so that staff make the best possible use of the computer. More information from Russell Cialis, Manchester Business School, Booth Street West, Manchester M156PB

If you own a 88C Micro. Commodore 64 or Spectrum 48k/128k - you could have a totally automated home at your command.

It's time your computer grew up and realised its full potential – as something more than a data base, a word-processor or an expensive toy for your kids. From now on, your home computer can do a lot more than play games.

The Red Boxes control system lets your computer earn its keep defending your home against intruders, acting as a roundthe-clock security system, giving you control over any electrical appliance whether you are in, or out.

The Red Box starter system takes you right into the exciting world of home automation from as little as £129.

### Just plug in for a more efficient home.

Simple to operate, it plugs straight into your home's ring main and needs no other wiring. You don't need any programming experience to operate it.

The system can control internal and external lighting, on/off switches and dimmers in different rooms in different sequence, It can activate washing machines, tumble driers, dishwashers, hi-fi, television, heaters – in fact, <u>everything</u> operating through your mains via a 13 amp plug.

### Prevent daylight robberies.

Most burglaries happen during the day, so the Red Boxes control system works just as hard then as it does at night.

If an intruder enters your home, the Red Boxes control system will see him off sharply.

As soon as its sensor is disturbed, the alarm will raise the roof.

However, more importantly this system can also deter people entering your home by creating an appearance of constant activity.

### Turn your home computer into a command terminal.

The Red Box starter system comprises three red boxes. RED LEADER is a complete 6502 based microcomputer with 16 kbytes ROM, 8 kbytes RAM, peripheral controller with 2400 babd, mains modem and host computer link, with an integrated power supply Its powerful micro-processors turn your microcomputer into a command terminal. This is the heart of the system – its even sophisticated enough to recognise which type of computer you own!

RED ONE is a micro-processor controlled 13 amp mains outlet working under the supervision of Red Leader. With Red One at a socket you have power over domestic appliances and lights connected to that outlet.

RED TWO is a complete micro-processor controlled movement detector which feeds back data to Red Leader via mains borne signals – raising the alarm on intruders as soon as they enter its heat seeking zone.

### Unique tamper-proof security.

Our Red Boxes operate a secure communications protocol. Incorporating tamper-proof PIN codes. All 'slaves' – outlets, sensors, switches – are first introduced to Red Leader using their own secret 24 bit address. Secret 'keys' are assigned to every device – lights, TV etc., known ONLY to you, and messages between devices are also encoded using random numbers to further secure the system.

No other Red Leader knows your slave codes; therefore no unauthorised person can interfere with the operation of your system.

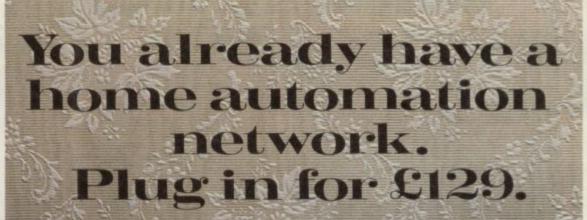

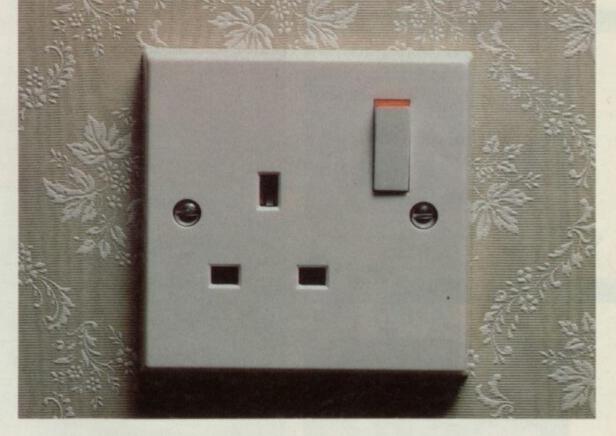

### Computer to computer communication.

Communication is a vital aspect of our Red Boxes system. Controllers are not <u>isolated</u> from one another – they are <u>connected</u> with each other, through the mains borne system and so communicate with each other and with Red Leader. If Red Two sends a message to Red Leader indicating an intruder, Red Leader responds by telling a switch unit to activate the alarm.

If you operate two home computers, they can communicate with each other through the system, enabling you to set them more complex tasks. And because Red Boxes have integral micro computers, this leaves your home micro free for normal use outside Red Boxes programming.

### The possibilities are endless.

Our Red Boxes are ready for them. With humidity detectors, sensors or additional motors, this system can be used for weather monitoring, aerial rotation, home brewing, greenhouse thermostat control, keyless access via electronic door locks, remote access control via a telephone modem – even a robotic arm for performing simple mechanical tasks like tea making and shoe polishing. One day we might even invent one to iron shirts, why not. Our Project Manual at \$9.95 describes a whole series of exciting applications.

### Trial run.

For a FREE 14 day trial of the Red Boxes control system WITHOUT OBLIGATION complete the coupon and post to: Electronic Fulfilment Services Ltd., Chesterton Mill, French's Road, Cambridge CB4 3NP.

Your Red Boxes control system will be delivered within 28 days and if you are not delighted for any reason just return it to us for a <u>full</u>-refund.

The Red Box starter system costs £129.

And additional Red One and Red Two Boxes are £34.95 each. JUST PLUG IN AND SEE WHAT YOUR HOME COMPUTER IS MADE OF.

| ease send me the Red Box starter syst | esterton Mill, French's Road, Cambridge CB4 3NP<br>em at £133 (inc. £4 p.&p.)<br>nodore 64/Spectrum 48k/Spectrum 128k. (Delete as applicable.)<br>Project Manuals at £9.95.<br>additional Red One control boxes at £36.95 each. (inc. £2 p.&p.)<br>additional Red Two infra red sensor boxes at £36.95 each. (inc. £2 p.&p.) |                 | REDWOOT | RE |  |
|---------------------------------------|----------------------------------------------------------------------------------------------------|-----------------|---------|----|--|
| nclose a cheque for a total of £      | made payable to General Information Systems Ltd. Readers' Account.                                                                                                    |                 | REDuni  |    |  |
| nature                                |                                                                                                    | and the second  |         |    |  |
| me                                    |                                                                                                    |                 |         |    |  |
| dress                                 |                                                                                                    | Section Section |         |    |  |

TO PI MI AL

18

Sig Na Ad

Enquiries on technical specifications and special applications, contact the address above.

SOLUCION TOP /

| SINCLAR                                                                                                    | 7  |      | ·O · P             | T * 1                     | V       |
|----------------------------------------------------------------------------------------------------|----|------|--------------------|---------------------------|---------|
| 00                                                                                                    | 1  | (1)  | ACE                | CASCADE                   | £9.95   |
| ¥                                                                                                    | 2  | (6)  | VIDEO OLYMPICS     | MASTERTRONICS             | £1.99   |
| ALL SUSSEE AND ADDRESS OF PROPERTY AND ADDRESS OF ADDRESS OF ADDRE | 3  | NEW! | DRAGON'S LAIR      | SOFTWARE PROJECTS         | £7.95   |
| -UEL                                                                                                    | 4  | NEW! | DYNAMITE DAN II    | MIRRORSOFT                | £7.95   |
| EL 6254                                                                                                    | 5  | NEW! | DAN DARE           | VIRGIN                    | £9.95   |
| ▲ In the top slot: ACE                                                                                                    | 6  | (13) | FULL THROTTLE      | 2.99 CLASSICS             | £2.99   |
|                                                                                                    | 7  | (7)  | MOLECULE MAN       | MASTERTRONIC              | £1.99   |
|                                                                                                    | 8  | (5)  | NINJA MASTER       | FIREBIRD                  | £1.99   |
|                                                                                                    | 9  | (4)  | GHOSTS 'N' GOBLINS | ELITE                     | £7.95   |
|                                                                                                    | 10 | (2)  | JACK THE NIPPER    | GREMLIN GRAPHICS          | £7.95   |
|                                                                                                    | 11 | NEW! | KNIGHT RIDER       | OCEAN                     | £7.95   |
| CT:44:20 5555 350                                                                                                    | 12 | NEW! | KAI TEMPLE         | FIREBIRD                  | £1.99   |
| Tip for the top: Dan Dare                                                                                                    | 13 | (19) | UNIVERSAL HERO     | MASTERTRONIC              | £1.99   |
|                                                                                                    | 14 | (3)  | KUNG FU MASTER     | US GOLD                   | £7.95   |
| SCORE GEOO HIGH SCOO<br>A STROP O                                                                                                    | 15 | NEW! | HEARTLAND          | ODIN                      | £9.95   |
|                                                                                                    | 16 | (18) | KANE               | MASTERTRONIC              | £1.99   |
|                                                                                                    | 17 | (10) | GREEN BERET        | IMAGINE                   | £7.95   |
|                                                                                                    | 18 | NEW! | NIGHTMARE RALLY    | OCEAN                     | £7.95   |
|                                                                                                    | 19 | NEW! | SKOOL DAZE         | 2.99 CLASSICS             | £2.99   |
| ▲ Longest on the chart: Green Beret                                                                                                    | 20 | NEW! | OLLIE AND LISA     | FIREBIRD                  | £1.99   |
| OTTECT                                                                                                    | -  |      | Hottest nev        | v releases this month: Th | rust is |

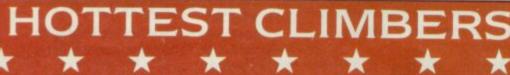

0.40

0

th

HALL CONTROLS

OBJECT:

UNIT:

OBJECT IN USE:

S=SELECT 0=END TURN N=NEXT UNIT I=INFO J=CENTRE Hottest new releases this month: **Thrust** is Firebird's long awaited conversion from it's top selling BBC bash — it's a fast and furious budget shoot 'em up; **Trivial Pursuit** is the conversion of *THE* yuppie board game and

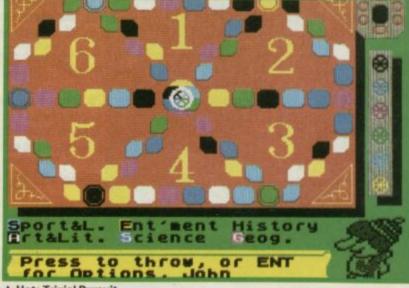

A Hot: Trivial Pursuit

A Hot: Rebel Star

00

12

| - | E *N*                                                                                          | T * Y  | Co            | ompiled b<br>r <i>Sinclair</i>                                                                                                    | y Gallup<br>User                |
|---|------------------------------------------------------------------------------------------------|--------|---------------|----------------------------------------------------------------------------------------------------|---------------------------------|
|   | Fine flight simulator. Not much detail to get in the way of blasting things at speed           | *****  | C             | HART                                                                                                    | * * *                           |
|   | Smartly produced six-event sports game that works up a sweat. Daley on a budget                | ****   | B             | REAK                                                                                                    | DOWN                            |
|   | Brave attempt to convert a laser disc game. The fact it's a multi-load game is irritating      | ****☆  |               |                                                                                                    |                                 |
|   | A Rolls Royce among collect and dodge games.<br>Big, clever and addictive                      | ****   | 1             | DRAGON'S LAIR<br>DYNAMITE DAN II                                                                                                    | SOFTWARE PROJECTS<br>MIRRORSOFT |
|   | Keeps the spirit of the original Eagle strip<br>brilliantly. Immediately playable, brilliant   | ****   | 3             | DAN DARE                                                                                                    | VIRGIN                          |
|   | An elderly equivalent of Pole Position. At<br>budget price it's worth a second look            | *****  | 4             | GHOSTS 'N' GOBLINS<br>JACK THE NIPPER                                                                                                    | ELITE                           |
|   | Imaginative, surreal and addictive. Packs more<br>punch than superficially similar offerings   | ****   |               |                                                                                                    | UNLIN                           |
|   | Poor quality. Not the Exploding Fist type game it may seem. Avoid                              | ****   | 1 2           | HEAVY ON THE MAGICK                                                                                                    | GARGOYLE<br>CRL                 |
|   | Another classic arcade conversion from Elite.<br>Fiendishly difficult                          | ****   | 3             | MINDSTONE                                                                                                    | THE EDGE                        |
|   | Cartoon graphics and masses of brain teasers.<br>This'll sort out who are the wimps            | ****   | 4             | JEWELS OF DARKNESS PRICE OF MAGIK                                                                                                    | RAINBIRD<br>LEVEL 9             |
|   | Not really a road game, not really a multi part adventure, Knight rider isn't really anything. | *****  | _             |                                                                                                    |                                 |
|   | A kick in the teeth for fans of martial arts. Flat graphics and flimsy plot — even at budget   | ***    |               | inclusion in and the                                                                                                    | Manager Law 7                   |
| 1 | Not terrbly original perhaps, but a well<br>implemented and appealing space adventure          | *****  | anana a       |                                                                                                    | 5                               |
| 1 | Routine conversion from the C64 on which little thought or effort seems to have been expended  | ****** |               |                                                                                                    |                                 |
|   | Stunning to look at, delightful to play. It's magical and stylish                              | *****  | ADDRESS OF    | coorze dina<br>coorze dina<br>aamite Dan II                                                                                                    | A TT Racer                      |
|   | Dull wild west romp — really four games in one. Redeemed slightly by good animation            | *****  | Į,            | - shine                                                                                                    | TINTS GUAL: TINE 71 5           |
| 1 | More challenging than Commando. With more strategy too it wins hands down                      | *****  | 3             | JAL A                                                                                                    |                                 |
|   | Four-wheel fun with the accent on fantasy. Easy to score but tricky on the higher levels       | ****   | Upon<br>you n | Sterging from the dingy hu                                                                                                    | LX Rea                          |
|   | Now out on budget. Manic fourth formers go ape — still nothing quite like it                   | ****   |               | naited to the east whit -<br>vould explain the banging<br>and east to the set whit -<br>vould explain the banging<br>eard earlier. Sarek's fort<br>tooms senacingly on the<br>net focts                                                                                                    | ▲ Video Olympics                |
|   | Graphically good but dull pot boiler.<br>Predictable lousy plot but well executed              | *****  | 1             | ACE                                                                                                    | CASCADE STRA                    |
|   |                                                                                                |        | 121           | THE REAL PROPERTY AND ADDRESS OF THE PARTY OF THE PARTY O |                                 |

unusually it's a highly creative and well thought-out translation from board to screen; and Nexor is a not-entirely-original edge-on 3D Knight Lore derivative but with first rate puzzles and great graphics

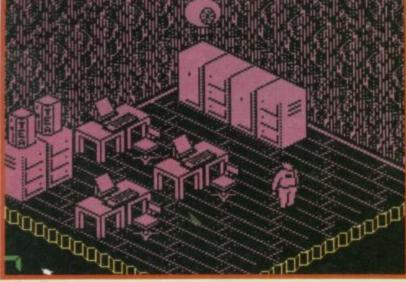

A Hot: Nexor

### CHART \* \* × BREAKDOWN

| 1 | DRAGON'S LAIR      | SOFTWARE PRO. | JECTS  |
|---|--------------------|---------------|--------|
| 2 | DYNAMITE DAN II    | MIRRORSOFT    | ARCADE |
| 3 | DAN DARE           | VIRGIN        |        |
| 4 | GHOSTS 'N' GOBLINS | ELITE         | 3,28   |
| 5 | JACK THE NIPPER    | GREMLIN       | 13 635 |

| 1 | HEAVY ON THE MAGICK | GARGOYLE | ADVENTURE |
|---|---------------------|----------|-----------|
| 2 | THE BOGGIT          | CRL      | 1.12      |
| 3 | MINDSTONE           | THE EDGE |           |
| 4 | JEWELS OF DARKNESS  | RAINBIRD |           |
| 5 | PRICE OF MAGIK      | LEVEL 9  |           |

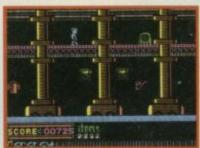

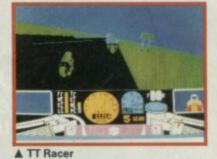

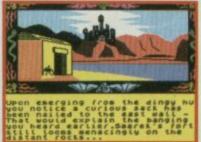

| 1 | ACE            | CASCADE             | STRATEGY<br>SDIT LADON |
|---|----------------|---------------------|------------------------|
| 2 | THEATRE EUROPE | PSS                 | 1.9                    |
| 3 | TT RACER       | DIGITAL INTEGRATION |                        |
| 4 | TENNIS         | IMAGINE             |                        |
| 5 | HEAD COACH     | ADDICTIVE           |                        |

| 1 | GRAPHIC ADVENTURE CREATOR | INCENTIVE    | WORK-OUT  |
|---|---------------------------|--------------|-----------|
| 2 | ARCADE CREATOR            | ARGUS PRESS  |           |
| 3 | ART STUDIO                | RAINBIRD     | TOOL-KIT  |
| 4 | WHAMI THE MUSIC BOX       | MELBOURNE HO | USE STATE |
| 5 | LASER BASIC COMPILER      | OCEAN        | The Area  |

| 1 | VIDEO OLYMPICS | MASTERTRONIC  | BUDGET |
|---|----------------|---------------|--------|
| 2 | FULL THROTTLE  | 2.99 CLASSICS | STIT   |
| 3 | MOLECULE MAN   | MASTERTRONIC  | WARE   |
| 4 | NINJA MASTER   | FIREBIRD      |        |
| 5 | KAI TEMPLE     | FIREBIRD      |        |

# The answer to the Spectrum-users prayer the disciple

### AVAILABLE NOW! the all purpose interface to take your Spectrum to the limit

### **DISK INTERFACE**

- ★ Allows up to 1.6 Mb of storage on 2 drives
- ★ Loads a full 48K program in 3.5 seconds
- ★ Simple Basic Syntax
- ★ Compatible with any standard drive single or double density, single/double sided, 40/80 track, 3", 3½", 5¼".

### SNAPSHOT BUTTON

★ Saves any program instantly – at any point you wish and as often as you like.

### PRINTER INTERFACE

- ★ Compatible with the whole range of Centronics Parallel printers.
- Uses normal Sinclair commands LLIST, LPRINT, COPY
- ★ Permits user defined and screen graphics.

### DUAL JOYSTICK PORTS

- Sinclair and Kempston compatible.
   NETWORKING
- ★ Operating system allows Disciple to act as file server; shared access to printer and disc drive for up to 64 Spectrums
- ★ Interface 1 Compatible

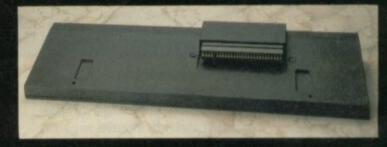

Use the disciple with any Spectrum - even the new Plus Two model.

# the **dISC**PLE

the ultimate disk, printer, joystick and network controller for the Spectrum £73.70 (+VAT) Designed by Miles Gordon Technology for Rockfort Products (a trading division of Vignesh Ltd)

|                                                                                                    | To: Rockfort Products, 81 Church Road, London NW4 4DP<br>Please send me POST FREE<br>@ £84.75 each, including VAT & P&P.<br>Lenclose CHEQUE/POSTAL ORDER for £ | (Quantity) DISCIPLE Interfaces |
|----------------------------------------------------------------------------------------------------|----------------------------------------------------------------------------------------------------|--------------------------------|
| For more information call us<br>on 01-203 0191 or visit our<br>London showroom for a<br>demonstration | OR debit by ACCESS       or VISA       (tick as appropriate)         CARD NO                                                                                   |                                |
|                                                                                                    |                                                                                                    | Postcode                       |

Overseas orders and trade enquiries welcome. Telex 946240. Ref. 190-12450

### **Bulletin** our heads

enjoyed your Bulletin Board article in the September issue very much, but as the Sysop of a Micron Bulletin Board I was dismayed to see that you had failed to include details of this system.

For your information, Micron runs on a Spectrum using between one and eight Microdrives and a VTX5000. It uses a similar page format to the viewdata systems but because of the VTX's inability to run in Reverse Prestel mode, it uses 1200/1200 half duplex.

Most Micron BB's contain lists of other boards, which are spread al over the UK. My own is called Safety-Net and is on-line Mondays and Wednesdays 8pm to 10im on 041-778 3426. **Peter Holt** Mount Vernon Glasgow

am writing to your magazine to complain about the 'so called' communications article that was printed in this month's Sinclair User | Did John Gilbert know what he was talking about when he mentioned Bulletin Boards?

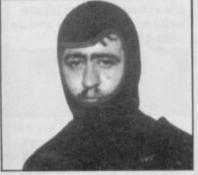

▲ John Gilbert: underwater hero

There are now numerous Spectrum BB's all over Britain, and believe it or not they actually run on the Spectrum.

The system I am going on about is called Micron. Do none of you ever read any of the databases on Micronet? 'Cause its mentioned all over it.

The Micron system was written by Nicholas Goodall who lives way out in the west coast of Scotland, Isle of Lewis actually, and runs with the Interface 1 and up to eight microdrives plus the simple VTX5000! This software has been on the market from Nick for the last year or so.

John Gilbert also said that you need a 300/300 baud modem to communicate with most BBs in this country. I must disagree with him on this point as most have auto-scan modems now, which switch automatically between 300 and the Prestel format (1200/75). He also states that it costs 6p per hour for Prestel. This is only true if you call between 8am and 6pm weekdays and 8pm and 1pm on Saturday. The rest of the time the only charge you have is page charges for which there are warnings before you access them informing you of how much they are. Most home users do not access at the times I stated for the reason of cost.

Star-Net, the last time I played, is not a true interctive game as Shades or the other MUD games are. To play Star-Net you inform the game master of your move and then the next day your moves are initiated.

My Prestel Mbx number is 506881184. Nick Goodall's is 108513147 and Paul Clevett's is 737352406

Any of us can be contacted on Prestel and anyone can reach me at the address below. Gordon Sibbald 20 Redcraig Road East Langton East Calder West Lothian EH53 0JT I get the idea the Micron BB fraternaty is vociferous.

Apologies for leaving you out.

### Playing close to your chess

have just read your review of Psi-Chess and while I agree the graphics are superb the quality of play and response times are very poor.

l enclose a copy of a game played on Level A7 (three minutes per move). I think you will agree the program's play at that level is really poor. Moves 10 and 11 are particularly bad. **Paul C Robertson** Hollywood Birmingham

PS. If you think my play was good the black moves were by Fidelity's Excellence chess computer set at 30 seconds per move!

| Psi-Chess at Level A7 |         |         |             |
|-----------------------|---------|---------|-------------|
|                       | White   |         | Black       |
| 1                     | e2-e4   | (0)     | c7-c5       |
| 2                     | Ng1-f3  | (0)     | d7-d6       |
| 3                     | d2-d4   | (0)     | c5×d4       |
| 4                     | Nf3×d4  | (5.32)  | Ng8-f6      |
| 5                     | Bf1-b5+ | (12.53) | Bc8-d7      |
| 6                     | Nb1-c3  | (19.24) | Nb8-c6      |
| 7                     | Bc1-g5  | (26.29) | e7-e5       |
| 8                     | Nd4-f5  | (32.04) | Bd7×f5      |
| 9                     | e4×f5   | (39.16) | a7-a6       |
| 10                    | Bb5×a6  | (46.06) | Ra8×a6      |
| 11                    | b2-b4   | (52.40) | Nc6×b4      |
| 12                    | a2-a3   | (57.20) | Qd8-c8      |
| 13                    | Qd1-d2  | (61.08) | Qd8×f5      |
| 14                    | 0-0-0   | (67.15) | Ra6×a3      |
| 15                    | Bg5Bf6  | (72.37) | Ra3×c3      |
| 16                    | Bf6×g7  | (77.01) | Rc3×c2+     |
| 17                    | Kc1-b1  | (78.15) | Rc2×d2+     |
| 18                    | Kb1-a1  | (79.43) | Rd2-g2 mate |

Not so

dear

Last month a perfectly

N ot so dear Sinclair User.

good issue was ruined . . . and why? Because it was complete

and utter Baldocks! Baldock in

the letters. Baldock in ZapChat,

Baldock in Helpline even! Still,

at least it gives me the chance

to do some more slagging off.

Firstly, Mister Baldock, are

Time for 18 moves: 79 min 43 sec

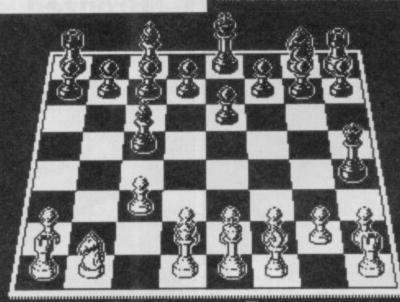

03 00 Willmove 00 00 00 02

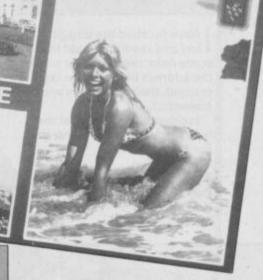

LETTERS

A day trip to Eastbourne. Sinclair User would like to introduce Loilita our new games expert ready to handle your Pokes more expertly than either Hannah or Melissa. Exploitation? What exploitation?

you a journalist? What other reason could there be for your pathetic attempt to twist comrade Kelly's fine words? (No offence to Sinclair User's computer journalists, naturally.)

As for your next comment, Kirel and indeed Elite, makes Cyberun look like a day trip to Eastbourne. To my comrade, being unable to finish the over-rated Knight Lore, you ain't that hot yourself, ie you need Pokes for the amazingly easy Cyberun, not to mention a Poke in the ribs. So, James 'what's-an-IQ' Baldock, keep yer trap shut or else l'll pop down to Cambridge and brand you with a Commodore insignia.

**Michael Wilson** The HDCP Leader Walsall

PS. Citizens of Waterbeach, I pity you.

PPS. Get the address right. Michael, we couldn't read YOUR writing so it's not our fault if the address is wrong, is

'd just like to point out to James 'a complete idiot' Baldock (September issue), that Elite does not look like Space Invaders, nor is it boring. Someone please tell him how to get out of the space station.

Ultimate's 'masterpiece' as you so incorrectly put it, is about as exciting as watching six tortoises 'run' the 10,000 metres.

**Commander Dregg** Uckfield E Sussex

This month's letters certainly turned out to be a load of Baldocks. No more please, otherwise the round filing cabinets won't be able to cope

# LETTERS

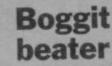

have finished the Boggit. If any one reading would like some help, then send an sae to the address below. If the reply is prepaid, then all queries will be answered.

Incidentally, I think that the new format is much better than the previous one. Steve Griffin 34 Walton Park Pannal

Harrogate North Yorks

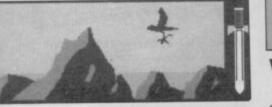

# All that glitters

Thank you for publishing the first three paragraphs of my letter about US Gold's World Cup Carnival (September issue).

I can appreciate your reasons for not publishing the other three (lack of editorial space, not wanting to become involved in a legal wrangle with US Gold's lawyers over the possibly slanderous comments in my letter etc...).

However, being a liberal-minded, democratic sort of bloke, I would like you to point out to your readership that US Gold eventually replied to my letter of June 2 on July 30, apologising for any inconvenience suffered etc, and offering me a free copy of one of the following: 1. **Cyberun**; 2. Legend of the Amazon Women; 3. Zorro; or 4. Bounty Bob Strikes Back.

Therefore I would like to publicly thank US Gold for giving me my copy of **World Cup Carnival** back, together with my copy of **Cyberun** which I haven't received yet.

Hoping this puts the record straight.

M R Jones Northam

Southampton

 Hope you like Cyberun. Not one of Ultimate's best, but looking at the list US Gold is offering, looks the most sensible bet

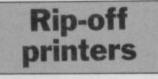

Why are computer printers so expensive?

I mean, are they so technically advanced as to warrant such a high price? Surely a complex computer like the Spectrum costs much more to develop and build than any printer, and yet most printers are more expensive. And if it's the mechanical parts that increase the price then why are most printers more expensive than something like a sewing machine, which is mechanically much more complex?

Yours incensed

### Anon

Leeds Who knows why printers cost so much? Who wants to know? I could understand it if you'd said something rude or offensive. But a question about printers? Surely that doesn't warrant going in mufty?

But I digress. Printers tend to be expensive because they are more complex than something like a sewing machine. That said you can pick up a low-cost, superceded, Brother or equivalent for around £130

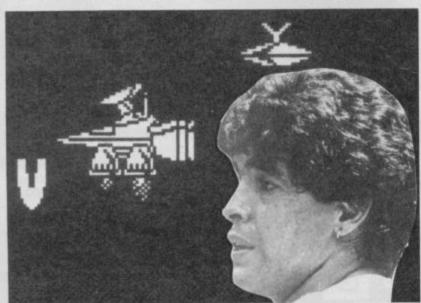

Maradona, singing his little heart out, in a scene from Shanghai Surprise. Mr Penn is in the kiddie car

# Situation normal

Your September issue states on page 16 that you've been trying to make the magazine better.

Well, please take a look at your 1984 issues. In my view its a pity you ever changed. A new Spectrum owner nowadays cannot possibly be expected to try to type in any programs from scratch. There's no beginners corner like the old magazine.

Your magazine seems today more for the youngsters and games, not for any programmers-to-be. If you do drop *Print-out* I don't think I will buy it, although I think you competitions are OK. The Helpline should never be dropped, Hewsons especially, and Sinclair Surgery.

Over the last six months the programs in *Print-out* have become lousy.

### B Neal

Swansea

• We have no intention whatsoever of discontinuing the Print-out, Helpline or Surgery features. People like them! Sorry you don't like Print-out — but people's programming expertise vary enormously. This month, for example, we have both Basic and machine-code listings to type in and the chances are few people are going to be enthralled by both! You can't please everybody at all times, no how, no way

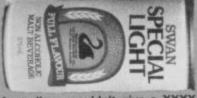

Australians wouldn't give a XXXX for any non-alcoholic lager

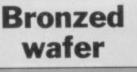

All Wafadrive owners worldwide are invited to write to the paradise down under. The land of sun and sand, deserted beaches and rugged men.

Yes you've guessed it, Australia.

I'm proposing to swap tips and programs to owners of this marvellous machine, so write to the address below.

P Pascoe 23 Yerrawa Drive Watsonia 3087 Melbourne Australia

### Looking for a View

am looking for an old game called **Vu-file**. I have looked everywhere but can't find a copy. If someone out there can help me please, please, please Help.

Robert Dewardson Winsford Cheshire

 Can do. Try Psion, the authors of the program. They're on 01-723 9408

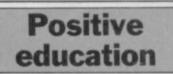

have recently bought a Sinclair Spectrum and have not been able to find any suitable educational software or games for children between four and six years old.

Can you help with names of any possible suppliers? Carol James

Earley Reading

Berks Some of the most

imaginative educational software is produced by Mirrorsoft (01-377 4837). The magazine Educational Computing is on 01-251 6222. And if anyone else is producing pre-school software please write and let us know and we'll pass it on

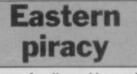

As my family and I are a little from home is welcome and we look forward each month to receiving our copy of *Sinclair User* which, I may add, costs us £3 per copy. Nonetheless it is good value and contains excellent articles on new products and programmes.

Throughout the year we read your reviews on software and list them for purchase whilst we are home on vacation and as yet your recommendations have not let us down.

Original copies of software are difficult to obtain in Saudi Arabia as so-called agents copy and sell pirate versions. One such company lists a catalogue of over 300 programs which are all copies and range in price between £6 and £14 a copy.

Software is big business in the Middle East and so is piracy and manufacturers aren't getting a fair deal.

K Lewis PO Box 4384 Jeddah 21491 Saudi Arabia

# COULD THIS BE YOUR PROGRAM?

CHART TOPPER

ARCADE SIMULATION STRATEGY ADVENTURE SPACE SPORTS WAR ACTION

Is your program good enough to fill this spot?

Will your game be the next No. 1 hit? Are you looking for **top** royalties? Are you writing for leading computers such as Commodore 64/128, C16/Plus-4, BBC/Electron, Atari, Amstrad, MSX, Spectrum or any other 6502/Z80 Micro. Answer YES to any of these questions and we would like to hear from you. Send your program tape or disc, together with full instructions for fast evaluation. Be sure to state your computer type, memory, peripherals used and your name, address and telephone number.

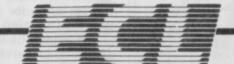

BY YOU

34 BOURTON ROAD GLOUCESTER GL4 0LE Tel (0452) 412572

P.S: We are also looking for 6502/Z80 programmers for urgent conversion work.

Believe it or not,I am sitting behind my typewriter with a bright red back, caused mainly by a day at the local beach under very hot conditions. People have been popping into the office every couple of hours to splash various lotions on to my aching back, but nothing seems to ease the pain. Summer is now over, and for those who missed it, it was one day long ago in August. Hardly seems like vesterday.

JON RIGLAR'S

plenty of time to complete

the screens the guys also

sent in a code to get you

reported to me and it cer-

tainly seems that even a top

class piece of software is never 100% bug-free. The

main thing to look out for is

air vents - these can be

very annoying and can also

. .

. .

. .

Loads of bugs have been

infinite time.

My main objective now is to get someone to buy me a Spectrum 128K+2 so I can give tips for the 128 as well as ye olde 48. Some luck...

### **Bobby Bearing**

is a game I promised tips for two months ago. Now we've managed to make some up here they are, together with trendy map. Nobody seems to like the game but I still think it's marvellous. S Cleminson and S Mitchell from Manchester sent in a great big map which could probably have filled Zapchat for a couple of months. For that reason, it was passed from person to person until it came back rather crumpled and shrunk — that's the version we've been able to bring you. Although you get

> map: moving block; balls (round spherical objects)

.

.

B

Key to

. -.. 110 -• . . . . .. . . . 00 . . . NO . . . . . P . . . eno C .

cause the computer to crash completely. So proceed with caution. Some of the air vents will not let poor Bobby down again and this has been known to cause problems in completing the game. Other air vents make the computer crash if you land on them too quickly. You go shooting upwards towards the roof and the next thing you know, you find the computer has reset itself.

Here's the Poke for infinite time:

POKE 29688,175

The map doesn't show the area in any great detail but does show the basic detail of the layout.

Now for something completely different. Jon 'ZX Sapper' Rose has just flung himself through the office doors waving a piece of pink paper frantically. Being a regular in the field of correspondance we immediately pounced on him and tied him to a chair. As Commode started to burn his toes, old Rose started to tell us some tips, most quoted in the lingo of people from sunny Bognor Regis. He spake thus: "Verily, I wish to give ye some tips for ye game from Imagine"

### Tennis

 Always serve standing as near to the centre line of the court as possible. You'll then be able to serve without 'fault' coming up all the time
 When it's the computer's time to serve, don't move until it has hit the ball. Sometimes it serves 'dummy shots'

 During play, try running to the back of the court as this will give you the maximum amount of time to react to the computer's shots

As the inlay instructions

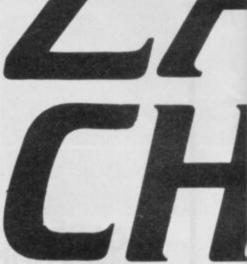

included with the game are of no use whatsoever, those who have already bought **Ping-Pong** will find that the controls in **Tennis** are virtually identical

• When you're about to smash the ball, make sure you are as far to the back of the court as possible, otherwise it is highly likely that the ball will sail gracefully out of court

 You don't really need a wig, sweatband or to be married to Tatum O'Neil to play the game well

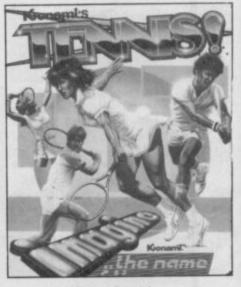

At this point, the team decided things had gone far enough and tried to do away with the poor devil. After a vicious struggle old Sapper was well and truly silenced but a few more words were emitted from his contraversal mouth.

"Verily and more importantly, I still think that ye Mad celt is more gorgeous than ye old Edgeley fellow. No, I don't know why John Gilbert has two left feet and finally I think I know who *Gremlin* is ... it's ... Arghh."

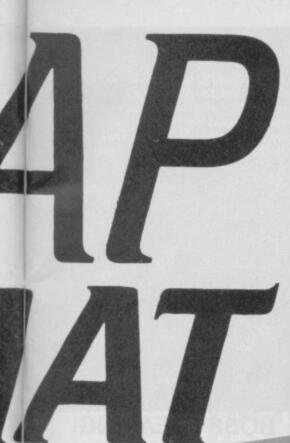

### **Pyracurse**

is definitely one of the most complex, graphically stunning and difficult pieces of software out at the moment. (Thanks for the fiver Andrew).

Most of the team have given up trying to complete the game, and so are indulging themselves in the press release given with the game. Mark Osbourne and Matthew Stewdapple (Stewedapple? - can he be serious?) from London wrote to claim to be the first to complete the game. They say they did it on August 5 when they discovered where Daphne had hidden her father.

As nobody else has written to claim an earlier completion the guys appear to be the first. I've got an infinite lives code for the game: POKE 562789,0 should do the trick. Here are some basic tips for the game:

 Collect all the buckets of enzime when you can and keep them somewhere safe Try to watch where the • monsters go and then keep out of their path. Some have set routines that are easy to work out and then avoid. Others may not be so easily fooled and are likely to give chase immediately

 Whenever you see a pile of dirt on the ground, get Frosbie to walk in front of it and stick his leg out to dig

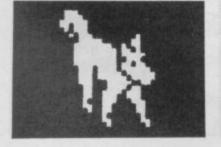

the ground. In these piles there are often special items to be found, such as enzime or a key

 If you come across a wall of what appears to be sand, then look carefully for a keyhole. If you have a figure on you, then this is probably the key. Try to place the key directly on to the keyhole. If you have the correct key, the wall will vanish. If not, try a different figure

 When your energy starts to decrease you can salvage your character by chasing after Daphers and indulging in mouth-to-mouth contact. Phew! Didn't know it was that sort of computer game.

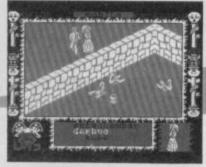

In charge of all incoming mail this month is Mark 'Now that's what Mark calls music' Taylor. He used to be in charge of research - that was until he bought Now 7 and wouldn't let me listen to it. This letter was one that Mark read and then handed over after making sure the tip worked and that he got the highest score.

### Stainless Steel

is that game and it looks extremely like Spy Hunter, both in graphic display and in plot. That said, I loved Spy Hunter and so also loved Stainless Steel

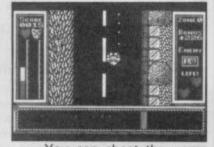

You can cheat the game with invincible everything without the need to fiddle with any header programs. Adrian Singh from Northampton sent in the sneaky routine which comprises of a set of key-presses: To enter the cheat mode press the keys a, I, i, k, and Enter and you will hear a slight sound (Don't get too excited, it's only a Beep). This sound heralds the fact that you are now indestructable. Well, almost. You have infinite everything except shields they still drain as normal. Remember to press all five keys at the same time or else the cheat won't work.

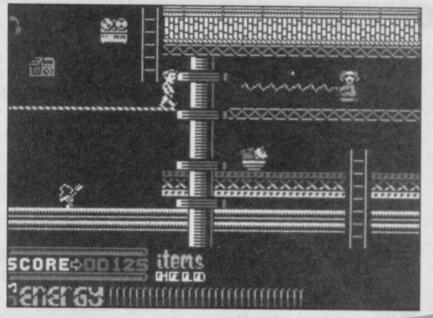

### **Dynamite Dan II**

is one of the very best platform games and once again, Adrian Singh has sent in a cheat facility to get infinite lives. The Pokes give infinite energy and as a bonus you can destroy all the monsters. Note, the latter does not get rid of the dreaded Dr Blitzen. You can use either or both codes, but beware, without any aliens you can end up with unwanted items and no-one to take them from you.

5 REM DYNAMITE DAN II POKES

10 FOR F=60000 TO 60049 11 READ A:POKE F,A

- 12 NEXT F
- 15 PRINT AT 10,2; "START DYNAMITE DAN II TAPE." 16 RANDOMIZE USR 60000
- 20 DATA 49,23,94,221,33
- 21 DATA 64,156,17,144,1 22 DATA 175,55,205,86,5
- 23 DATA 48,242,33,132,234
- 24 DATA 17,56,91,1,20
- 25 DATA 0,237,176,62,52
- 26 DATA 50,71,156,195,64, 156
- **27 REM INFINITE ENERGY** 28 DATA 33,0,24,34,74,113
- 29 REM NEED THESE LIVES: Gets rid of aliens
- 30 DATA 62,201,50,104,115 **31 REM NEED THESE LINES**
- 32 DATA 195,144,108,0,0 33 DATA 0,0,0

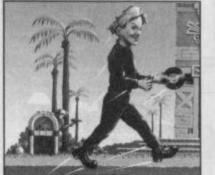

AS I disappear out of the office in search of the ever illusive cheeseburger, it's the turn of Matthew 'Devonport' Norman and Col 'Lead poisoining' Leeds to take over the typewriter for a while.

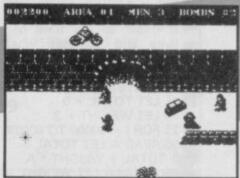

### Commando

▲ has been causing problems. Over the last year, loads of different Commando codes have been printed in Zapchat, but one that works on all versions of the game has never been found. We had loads of thretening phone calls when one was printed in August and several letter bombs have arrived at Priory Court. David (the incredibly trendy Ed) has taken the matter very well, and has only hit Jon a couple of times. Needless to say, we are very interested in getting a code into print that works and we believe at long last, we have it!! It's been thoroughly tested, and tested, and tested. Several members of staff fainted at the prospect of actually seeing such a code work but here it is, in it's full glory. 5 REM COMMANDO CODE 6 CLEAR 40000 10 LOAD <sup>...</sup> CODE 20 POKE 65267,203 30 POKE 65379,68 40 POKE 65380,15

- 50 POKE 65382,108
- 60 POKE 65383,165
- 80 FOR N=65482 TO 65497 81 READ A: POKE N, A: NEXT N
- 82 RANDOMIZE USR 65263 100 DATA 175,050,122,104,050
- 110 DATA 004,108,050,005,108 130 DATA 050,006,108,195,030
- 140 DATA 100
- Well, there it is, and we expect plenty of phone calls and cards of congratulations for this time it actually works. The code was sent in by Neil Millican from Liverpool who also told us to try
- to change the Bomb Jack cheat printed in August.

# JON RIGLAR'S ZAP CHAT GHOSTS 'N'

GOBLINS, the No 1 smash — is still getting a lot of attention. A number of people sent in infinite lives programs for it this one's from Julian Marshall. It gives infinite time and

lives and operates when lives reach 0:

5 CLEAR 59999

- 10 RESTORE
- 15 LET TOTAL = 0
- 20 LET WEIGHT = 2
- 25 FOR I = 60000 TO 60029 30 READ A:LET TOTAL =
- TOTAL + WEIGHT \* A
- 35 POKE I,A:LET WEIGHT =

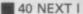

- CLEAR:STOP
- 50 INK 7:CLEAR
- 25000:PRINT "START GHOST AND GOBLINS
- TAPE" 55 LOAD "" CODE:RANDO-
  - MIZE USR

6000:RANDOMIZE USR 65477

60 DATA 033,113,234,017, 151

- 61 DATA 255,006,011,126, 238
- 62 DATA 170,018,035,019, 016
- 63 DATA 248,201,062,002, 050
- 64 DATA 217,140,193,253, 033
- 65 DATA 058,092,201,000, 000
- 9999 STOP

The map is from Mark and Chris Moore and they sent in the following playing tips:

- The best weapon is the dagger
- Always keep moving
- Large nasties take ten shots to die

• When a key falls, shoot it and you'll get a few thousand points. Then another key will fall — collect it and move on to the next level

• Killer birds can strike at any moment

### **ACTION REFLEX**

- is another title keeping Julian Marshall awake at nights. At least it did until he
- developed this cheat code for infinite time:
- 5 CLEAR 27000
- 10 PRINT #1;AT 0,4;
- "START ACTION REFLEX TAPE"
- 20 MERGE "" 30 POKE 23988,54:POKE 23349,201

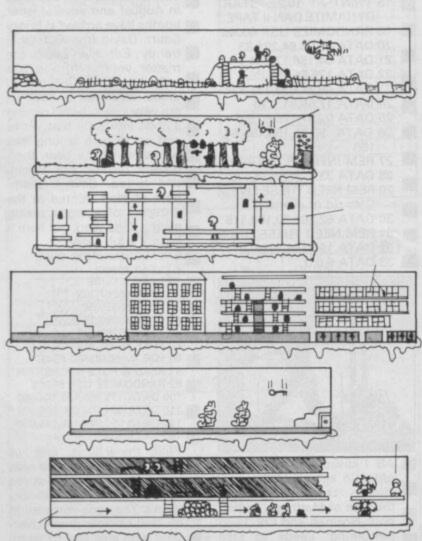

### **POKE CORNER**

THIS month, we've dedicated the *Poke* Corner to those lucky people who own or have in their possession, a tape to microdrive transfer interface. This will allow the user to type in *Pokes* and various other cheat codes *after* the game has loaded. Good innit? So, those with an Interface III or a Microdriver pay close attention to these codes. Adrian Singh has been up to his tricks again, and here's some codes from him.

GHOSTS 'N' GOBLINS — invincible POKE 39857,135 POKE 39858,50 POKE 39859,180 POKE 39860,191 — type in all four pokes. SAM FOX'S STRIP POKER POKE 23408,6 — Lose a game on purpose and make sure you have below 1000 points JACK THE NIPPER — invincible POKE 44278,58 POKE 44285,58

- type in both codes. CAULDRON II - infinite lives POKE 52133,0

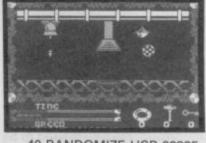

40 RANDOMIZE USR 23935 50 POKE 50770,0:POKE 50771,0:POKE 50772,0 60 POKE 50964,0:POKE 50965,0:POKE 50966,0 70 RANDOMIZE USR 50000

### JACK THE NIPPER

has a bug in it according to A Harrison in Mansfield. Try this for a short-cut to the finish: Get the pea shooter from your bedroom and go to the right of the Bank screen. Get the key, take it to the museum. Drop the key and keep the pea shooter. Go through the gap in the wall, go to the other door and press Enter (watch out for the fireplace). On the shelf in the next room is a horn. Take the horn to your house, go up to the cat and keep pressing Fire until your score is 100.

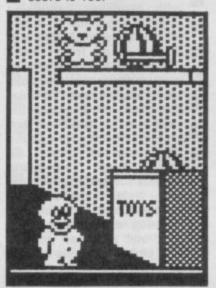

### **BOBBY BEARING**

When you find a brother, press the cheat (help) key and your brother will appear on the brother score board and disappear from the screen. This shows that the brother is safely home again with his family. This means that Bobby doesn't have to push his brother home.

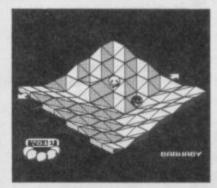

### **Bomb Jack**

was printed yonks and yonks ago, but never mind. Neil says to alter Line 60 and leave the rest as it is.

60 FOR F=65517 TO 65535 That's that done and the team will be making a comeback next month with some more great tips to make you drool and sweat. Also, we'll have some more maps and the up-to-date Poke corner. The tips team will be back to correct all Jon's mistakes and hit him whenever the Ed says so or whenever he mentions \*\*\*\*\*. In the meantime, start saving your pennies for the fabulous new Speccy - which we can't afford!

Whatever you want to say, say it to: Jon Riglar, *Zapchat*, *Sinclair User*, 30-32 Farringdon Lane, London EC1R 3AU.

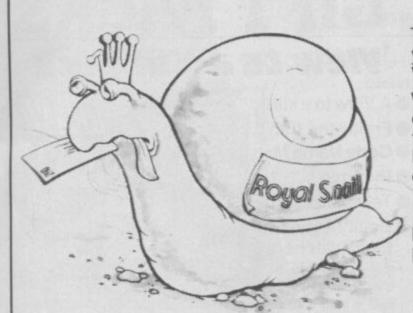

# There is an alternative .... Electronic Mail

For Telex, on-line games, Prestel, Telecom Gold, Easylink, home banking, cheap holidays etc.

The Enterprise range of BABT approved modems offers you V21(300 BAUD), V23(1200/75) and for Enterprise 2, V22 (that's right 1200 BAUD FULL DUPLEX).

We can offer them complete with an extensive range of top class software to support the auto dial/auto answer functions, viewdata etc. all at incredibly low prices. In the words of Micronet 800 **"As far as value for money is concerned, Enterprise 1 and 2 from Kirk Automation are it"**.

PRICES Enterprise 1 – £99.95 + VAT (£114.95) Enterprise 2 – £249.95 + VAT (£287.45)

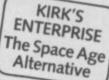

Comms Packs (including Enterprise 1, Colour Viewdata/ Terminal Software, Interface, Leads, Instructions etc. Just plug in and GO!

Spectrum (all versions) £149.95

▶ QL £149.99

Prices exclude postage and VAT

All cheques etc. payable to Kirk Automation Limited Bridge Works, St. Whites Road, Cinderford, Glos. GL14 3HB Telephone: 0594 22084 Access, Visa and Amex

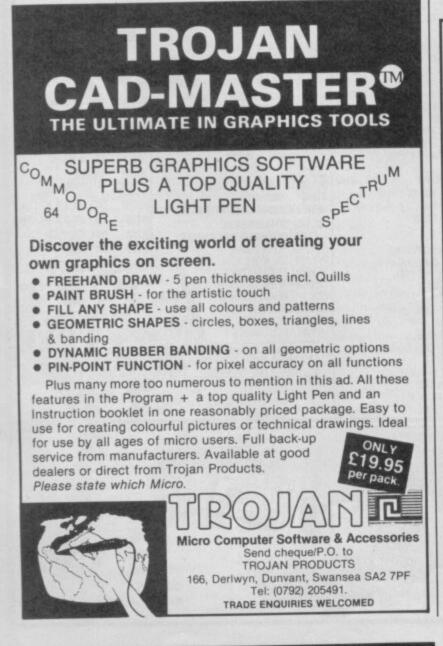

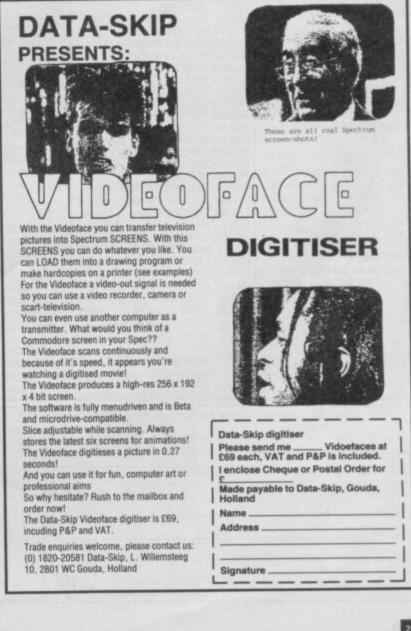

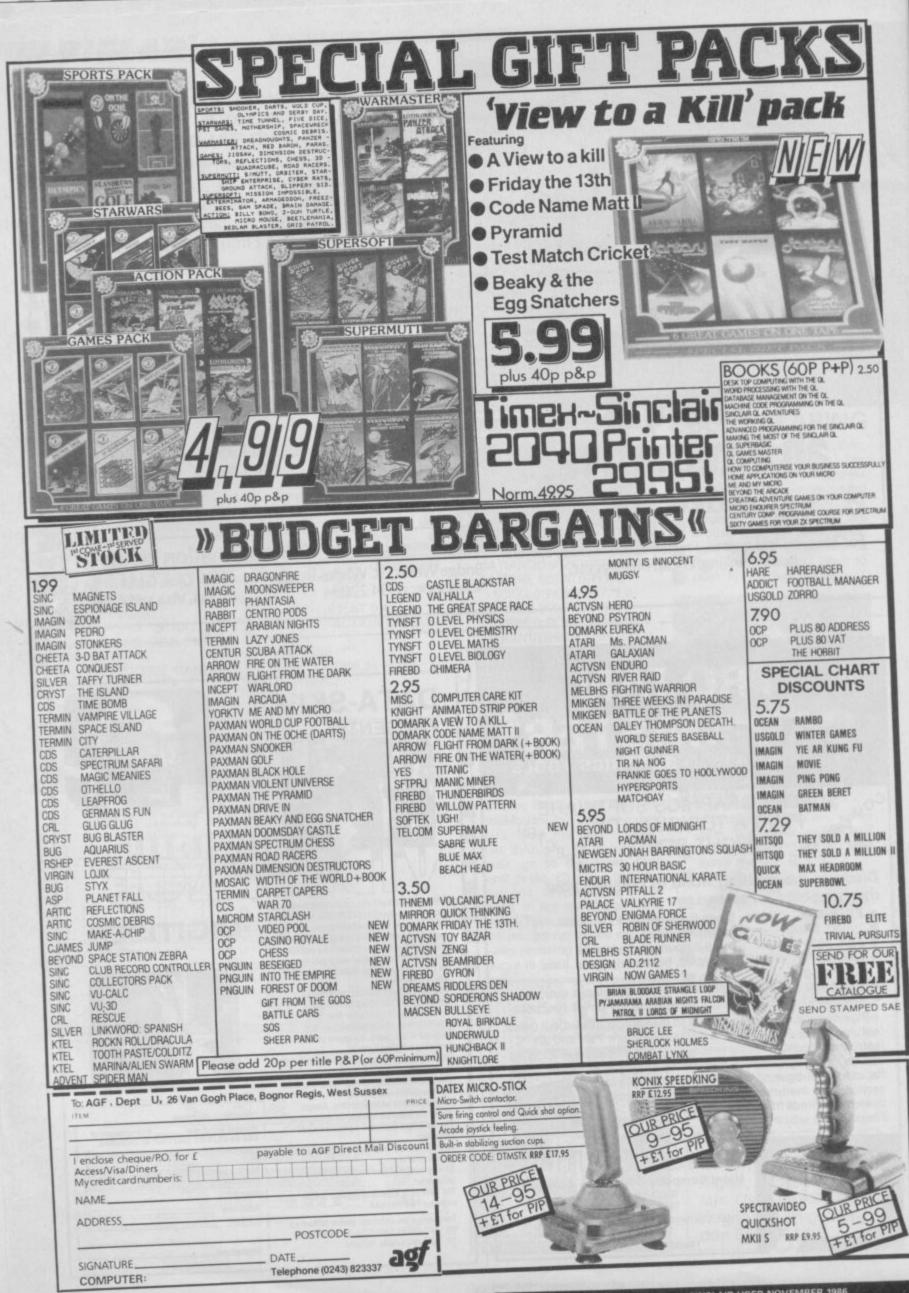

# In space no-one can hear your Spectrum Beep!

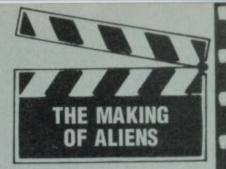

Mark gets close to the aliens

A liens the computer game looks like it could be as big a success as Aliens the film.

John Dean — as project leader of Software Studios, the in-house programming team shared between Electric Dreams and Activision — has overseen the Aliens project through all its development.

"We began working on the project about nine months before the film broke in this country. The licence for any film is usually offered long before filming begins, when there are only draft scripts and some scenery designs to look at. You have to make an inspired guess that a particular film will be a hit."

Mark Eyles — who did Back To The Future — designed the all-important storyboard for the game. Important not only in terms of how the eventual game would be but also because of the way licences work: "The film company is giving you rights to characters, plots and designs it has created and it gets a final veto on what you are doing."

Storyboards have to be submitted to the film company for approval. This can be a nerve wracking experience. Movie firms are notoriously slow about giving permission and sometimes fanastically fussy. "Aliens went through OK but another film Big Trouble in Little China we are working on was rejected first time round because they reckoned we'd changed the plot and the characters too much — we had to redo the storyboard and come up with a totally new idea."

What does Mark Eyles look for in the script that'll make into a game? "You need hooks into the movie. Looking through the Aliens script it was the sheer unrelenting terror that came through and that is what we've tried to keep in the game".

He took just one element of the film — Ripley's strike force combing the corridors of the base in search of aliens — as the basis for the game. In the film each of the characters wears a video camera built into their helmets so the game uses this idea with you in the control room being able to view the base through the electronic 'eyes' of each of your team. From a programming point of view this made things a whole lot easier, since the main action now takes place via a comparitively small on-screen window. The rest of the display shows a digitised picture of the character you are currently controlling together with his or her life support status panels, ammo remaining and so on.

Mark's idea was to combine the action of combat with the aliens with a strategy element. Each of your characters when you're not controlling it - carries on, being instructed by the computer. At any time one of the team may get into trouble and you'll have to switch control quickly to that character to save it. It's a bit like keeping a bunch of spinning plates spinning having to keep returning to each character to top up their morale, effectiveness and so on

A terrifying moment scrambling up the vertical shafts in the space station

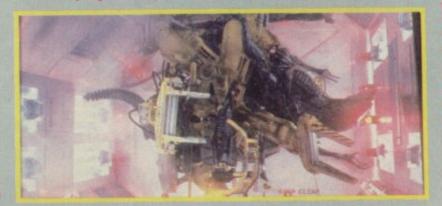

For nine months a team of experienced programmers, graphic designers and musicians has been working on the Mark Eyles storyboard, turning into a finished game.

Mark's big problem was how to get suspense into the game. "Aliens is a horror film and we wanted that tension in the game.

"What we did was to make the game design work for us the mere fact of only having a small viewing angle on to each player's position is scary." You can tell a life-form is getting closer and closer by a frenetic bleep. The faster the bleep the closer it is. Issue the instruction to turn. Is it behind? You catch sight of something off the corner of the screen. Blast it! Wait! It's one of your own team! You nearly wasted one of your own team.

"The main thing was the animation of the aliens had to be fast — frighteningly fast" says Mark. As you see them they turn and come straight for you — and you've got to hit them square-on or you'll just wound them.

"When we first mapped out the animation sequence it didn't seem scary enough. So we had to distort the proportions of the Queen alien somewhat to really give the impression of movement.

"She turns and rushes forward. And as she does so her jaws open wide to engulf you."

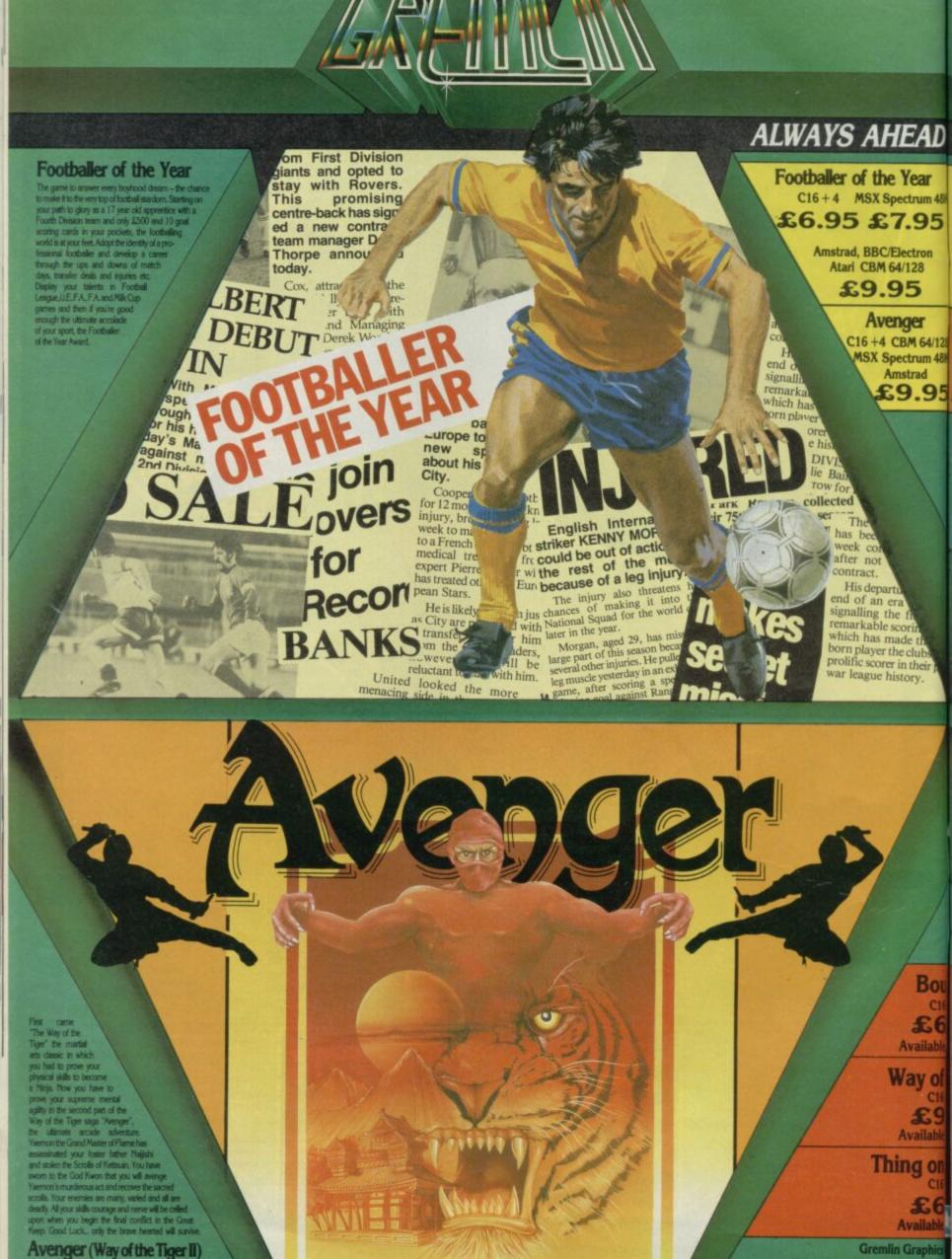

Available Nevember

Alpha House, 10 Carver Street

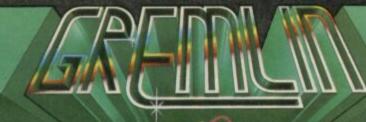

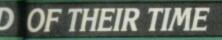

Future Knight Trailblazer C16+4 MSX Spectrum 48K 18K £6.95 £7.95 CBM 64/128

Amstrad £9.95

Pr

Disk Amstrad Disk CBM 64/128 28 8K Disk 5 £14.95

5

u

16 6

le

f 6

9 le

n 16

1 le

cs

nder

95

November

.95

.95

December

Software Ltd.,

Sheffield S1 4FS. Tel: (0742) 753423

November

a Spring

the Tiger

Future Knight

Available November

FUNRE KHVEHT

Trailblazer

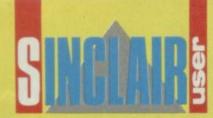

# COMPETITION

oward is just an ordinary kind of duck. He enjoys the average kind of duck activities, a little drinking with the guys, a little windsurfing...

When Howard the average duck winds up in the world of people where he's expected just to swim around, quack a bit and be eaten life gets difficult.

Howard's adventures, originally chronicaled in a series of comic books are soon to be seen

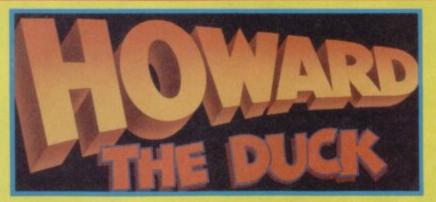

on the big screen and on your local computer, with an Activision game.

Sinclair User has Howard the Duck prizes galore — games, posters and tickets to the film a whopping 90 prizes in all.

Twenty winners will recieve copies of the Howard the Duck game and a ticket each to see the film at their local cinema.

And fifty runners up, will each get a fabulous Howard the Duck poster

### hat to do.

et answer the duck orientated questions ow filling in either the word Duck, Drake or der as appropriate:

- Bonnid......(see, it's not difficult, is it
- Low Stide
- Playing Dusing pill commenced
- S This is easily the compiliant comp we've ever

| Send your answers to The incredible Duck                                              | Answers |  |
|---------------------------------------------------------------------------------------|---------|--|
| Compo, Sinclair User, 30/32 Farringdon Lane,<br>London EC1R 3AU. Closing date for the | 1)      |  |
| competition is December 21.                                                           | 2)      |  |
| Name                                                                                  | 3)      |  |
| Address                                                                               | 4)      |  |
|                                                                                       | 5)      |  |
| TEMA B amplement and relatives of Howard may not take part                            |         |  |

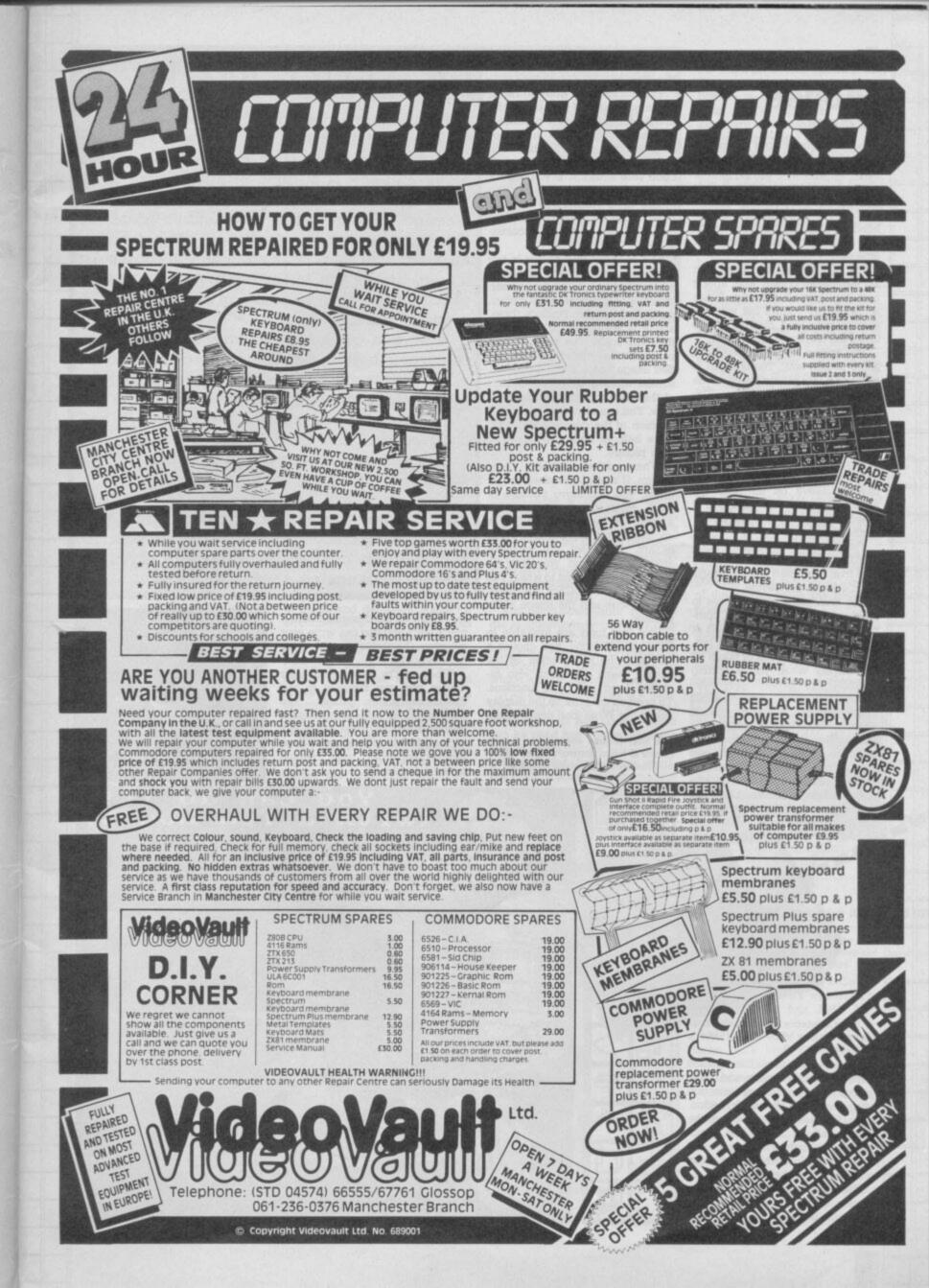

# Star Mouse

Saga Systems claims its mouse package, badged from Puricorp of Spain, was given top marks by Amstrad when it was looking for a Plus 2 mouse. The hardware is functional, but it's the bundled graphics package which will grab the interest of the first time user.

The Star Mouse is smaller than its Kempston cousin and sports only one large click button. It has no sensitivity control but you can strip it down and clean it if fluff clogs the tracker ball's rotation.

The review sample contained a slight design fault. The tail lead is protected by a plastic sleeve at the junction with the interface. The sleeve rubs against the power supply connection and pushes the interface off the expansion slot. Result: the interface blows. Saga is changing the design but until the changeover's complete, if you have a sleeve on the lead cut around it at the base and pull it down the lead, clear of the power connection.

The only piece of officially compatible Star Mouse software is the neat icon controlled CAD package bundled with the device.

The icon panel gives access to nineteen Draw and control commands. It can be moved to left or right of the screen to suit your leftor right-handed needs or taken off the display when you're adding colour.

You can select two of eight colours in Draw and Paint modes, although the default is black-andwhite. The drawing pen has a selection of seven nibs. You can also use a variety of paint textures or create your own.

To choose a texture, bring up the large texture window on the design screen and move the sharp design bends and arcs more easily than you can with the Kempston mouse.

The tracker ball won't work on the same variety of surfaces as the Kempston mouse but I preferred its fast-gliding cursor to Kempston's bigger, more flexible, ball. The choice, however, depends upon your situation. If you're very mobile you may have to run the mouse up a trouser leg or on a bendy pad of paper! The Star mouse is not in those circumstances.

The Magnify feature fills in the cracks in lines and arcs left by the manic movements of the cursor. There is only one Magnify setting, compared to Art Studio's three, and it is equivalent to x8 on the Rainbird scale. The normal-sized picture is shown next to the magnified image and a  $2 \times 2$  character-square window shows which part of the display is in the Mag window. You can also display the X, Y position of the cursor if you want extra help in finding position on your picture.

When you've completed your design, if major alterations are in order, you can move portions of your masterpiece around the screen, or swap one part with another using the *Cut* and *Paste* facility. First, set up windows around the image you want to move and at the point to which you want it to move. Click the *Interchange* icon and the image shifts position.

Five text fonts are available to label your designs. You choose a font with the style option on the control menu — which also includes *Load* and *Save* functions. To position the print on the display select the *Write* icon and position

The Star Mouse controls an arrow cursor ● Icons control shape, colour and text in the graphics window ▼

# MANIC MEECE

oysticks are just fine but mice are nicer. True or false?

Trendy they may be but the simple move-and-select options of mice make them ideal for icon-driven environments. Their freedom of movement also makes ideal for the-hand sketching facilities of computeraided design packages such as Rainbird's Art Studio. Unlike the inflexible joystick a mouse placed on a board or desk top can be used like a paint brush.

A screen cursor is controlled by a revolving track ball under the body of the mouse while options or actions are carried out by the one to three clicker keys on its head.

A good mouse should be palmable and lightweight. The ball should be made of a rough textured material and the click switches should be within easy grasp.

Few mice are available for the Spectrum and QL but those that are vary greatly in hardware quality and software support ... John Gilbert checks them out and gives his strictly no-mousing verdict

You can do

th a few hours)

the cursor on the design screen. A quick click and you can write your message (horizontally only) using the keyboard.

When you're happy with your design you can dump it to any Epson-compatible printer. The package does not, unfortunately, contain a printer driver which can be modified but if you own a Saga Epson-compatible you should have no trouble Price: £49.95 Click keys: 1 Sensitivity: no user control Software: Bundled-**Star Draw** Compatible **The Last Word** A sturdy, quick-moving mouse combined with an excellent iconcontrolled drawing package. Little other software available ★★★☆☆

Star Mouse (Spectrum)

A Saga Systems presents the Star Mouse 0 One click button and a mouth rack ball mouse up and down. The textures fash across the window and, once provide found one to your taste, you choose it with the click button texture design is done on the lower half of a window. Each home-spun texture is composed of a series of dots which you place

with a click of the mouse. The Draw mode shows off the mouse at its best. The rolling action is swift and you can take

28

### Kempston mouse

### Spectrum

8

ı

-

Kempston's mouse package is and includes the mouse itself, an

interface, and a specially coverted copy of Rainbird's **Art Studio** designer program.

The interface uses an Atari-type joystick plug and slots straight into the expansion port at the back of the machine. It's dead-ended but monitor and disc drive drive interfaces will happily share the expansion slot with it.

The mouse is supplied in three parts: palm-sized body, rubberised track ball, and a plate which holds the ball in the body. This handy arrangement means that you can take all the moving parts out of the mouse body to clean it. The rubber textured ball will grip even the smoothest of surfaces without slipping.

There is no movement sensitivity control on the mouse but Kempston has built in a softwarecontrolled movement scale of one to five. Setting 5 forces the mouse to travel far and wide to achieve just a little cursor movement while Setting 1 the cursor across the screen with a short flick of the mouse.

The mouse itself seemed well constructed and instrutions supplied with the mouse operating software give *pokes* to allow the device to be used with a variety of different joystick-controlled software packages.

The Kempston version of Art Studio is the only piece of applications software supplied with the mouse package.

It's a menu-driven computeraided design system which produces a wide range of *Paint* and

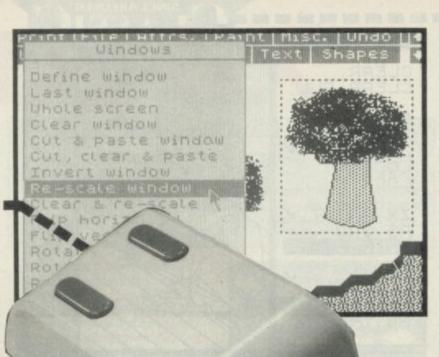

▲ Kempston Mouse and Rainbird's customised Art Studio ● A dynamic duo

Draw effects. Included also is a library of pre-defined shapes such as lines, triangles and circles which are created by clickselecting (using the mouse) a point of origin and definition points for circumference boundaries and points of traiangles and squares. The speed at which the mouse performs these operations depends upon your agility as an operator but, even if you're a neophyte, the mouse is considerably more flexible than either keyboard or joystick.

Art Studio defaults to keyboard input unless you select mouse during the printer/peripheral installation routine which you run through every time you load the program. Your choice should be a careful one as the AMX mouse option uses a different control standard to that of Kempston and, You can't change the input device once you've got into the package. By adjusting the mouse's sensitivity to movement, you can make the mouse suitable for either bold or intricate artwork.

Kempston-compatible **Art Studio** is unfortunately currently only available with the bundled mouse package. Rainbird, however, is working on a Kempston version which will be available shortly.

The Kempston mouse is a fabulous drawing tool and a natural companion to **Art Studio**, but it can be used just for the mundane task of menu control.

The Writer, Softechnics wordpro pack, is widely proclaimed for its Kempston mouse compatibility — with one proviso: you must have

a microdrive and Interface One. Side 2 of **The Writer** cassette contains a Microdrive version of the word processor, together with its installation program. Installation on to cartridge is automatic after you've chosen to use keyboard or mouse and a version created for mouse will work with the keyboard but not vice versa.

The mouse has no effect until you enter the editor/menu modes by pressing the right-hand click button. You then use the left-hand key to select menus and the options within them. Again, the mouse saves time as you don't have to fiddle around on the keyboard or find specific control keys.

Unfortunately, Softechnics doesn't plan to make the standard versions of **The Writer** or The **Artist** — it's CAD package mouse compatible. **Artist II** will, however, be out soon and it will be compatible with Kempston and AMX mice.

A sparse instruction leaflet with the Kempston mouse provides a minimum of information for getting it to work in Basic or machinecode programs. The mouse uses the *In* instruction to read its position in relation to the cursor on the screen. The *X* co-ordinate is read by *In* 64479; Y by *In* 65503, and the status of both click buttons is relayed. The co-ordinates are returned as eight-bit values corresponding to the relative movement of the mouse while the button is pressed.

A small Basic demo program is included in the notes but the process can also be applied in machine code

KEMPSTON MOUSE Price: £69.95 Click Keys: 2 Sensitivity: software controlled Software Bundled — Art Studio Compatible — The Writer (Microdrive version only), Artist II Well designed but little software either bundled or available

\*\*\*\*\*

# AMX mouse

A MS produces what is easily mouse package for the Spectrum — the AMX. It's been around for more than a year and is regarded by many software houses as the standard mouse for their database, spreadsheets and graphics packages. Rainbird has taken this attitude with **Art Studio** and Softechnics, which currently favours the Kempston mouse, is about to take a nibble at AMX in **Artist II**.

It's the best dressed mouse in town with a rugged, easy to grip, body, a long lead which connects to a flat, Kempston-like interface.

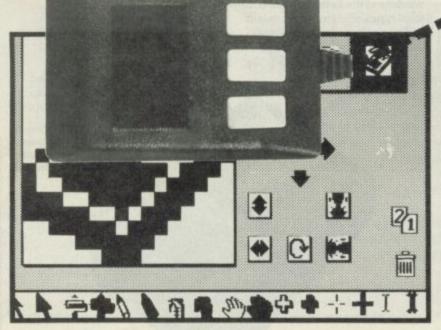

▲ AMX mouse wins by a whisker ● Package contains comprehensive colour design utilities

The interface includes a Centronics printer interface which can be controlled with four AMX Basic instructions.

AMX is the only mouse to sport three click keys. They can be independantly programmed and AMS uses them to the limit of their potential in its graphics programs.

To prepare the printer option you must type \*Mouse Off which stops the interface from generating interrupts when the mouse moves. LPrint and Llist will then send data to your printer.

If you want to list a program, rather than doing a screen dump, you enable the Basic tokens by typing \*Tokens command. Your printer may not issue line-feed instructions automatically so the fourth extended Basic command, \*LF, produces a line feed as well as a carrige return.

The package comes with four artist packages, the simplest of which is AMX Art. It's similar to Rainbird's Art Studio but the icons are displayed at the side of the screen and the three click buttons are programmed Execute menu option, Leave menu option and Move mouse, and Cancel last order.

Drawing tools include a pencial, paintbrush, paint roller, spray can, palette, text layer and eraser. The pencil can be used to draw lines, the paintbrush can be programmed to use a selection of eight tips which vary in density and width. And the paint roller use textures set up in the palette option. There are 40 textures which can be used to paint lines of varying width on to the screen or fill shapes. The shapes include shaded box and circle.

The text menu gives you access. to five type faces which can be printed at normal or double-height and, if you want to go over the top, in italics. The type fonts consist of standard Sinclair character set, Bold, and futuristic 2001.

AMX Art gives more control over its mouse hardware than any of the other packages on the market - which isn't surprising. For instance the Lock command will trap cursor movement in an

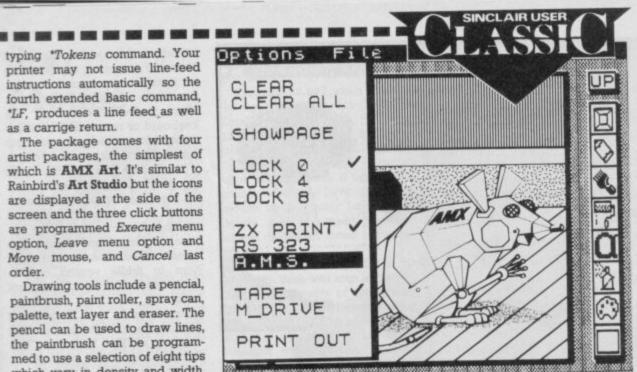

▲ The AMX art utilities output to a wide range of devices ● Lock restrains the mouse in specific areas of the screen

invisible grid which has character squares either  $4 \times 4$  or  $8 \times 8$ . The former is useful for accurate mouse positioning and drawing long straight lines while the latter enables you to keep colour within attribute boundaries.

Screen pictures can be saved to and loaded from tape or Microdrive. You can store your own effects or load in screens from professional programs.

The package displays all screens in black, white or shade.

To add colour to your designs you'll need Colour Palette. It's a short program but, nevertheless, effective in adding Ink, Paper,

Flash and Bright. Just load in your screen, which has been exported from AMX Art, and set up the paint brush for the type of colour and effect you require. Then run the cursor over the screen and the colour appears. It's as easy as painting a wall.

While paint-and-play is an addictive occupation, particularly with a mouse, you'll soo want to control the AMX in your own programs --- won't you!

The AMX Control Program extends Basic to incorporate mouseorientated commands. There are commands which create 23 menus, find out which menu op-

tions have been clicked choose type fonts, display icons, set sensitivity and define mouse screen windows.

The commands are freely mixed with Basic and can use parameters such as variable, arrays and codes. AMS has included an icon designer - which works in the same way as a UDG designer. Using it you create and store icons for use within Basic or machine-code programs. There's no reason why you shouldn't even create your own operating system.

If you have problems with the technical side of mouse usage you can load the demonstration program on the second side of the AMS cassette. It shows the type of applications which can be written and shows the considerable power of the package. A four-function calculator and sliding puzzle are written in Basic but for speed and type of application they could equally have been written in machine code. Even my jaundiced eye could not tell the difference

### AMX Mouse (Spectrum) Price: £69.95 Click keys: 3 Sensitivity: range between 1 and 6 Software: Bundled -AMX Art, Mouse Control, Icon Designer, Calculator and Puzzle Compatible- Art Studio, Artist II The best mouse around. And the most stylish. The snag is its excellence is reflected in the price!

\*\*\*\*\*

# Star Mouse

### OL

쯡

The Star Mouse for the QL is a little different from its Spectrum cousin. The interfacing hardware is, however, slightly more rugged and the software has a different front panel which is easier to use.

The main interface connector fits into the QL's Rom slot and the other part is plugged into Control 2. The Rom automatically powers up the mouse control program while the BT connector feeds your commands from the click key to the computer.

The Star QL package, bundled

### 

with the mouse, contains all the features of the Spectrum program but contains on-line instructions and a considerably more helpful front panel.

On power-up, with either Fl or F2, you have the choice of loading a brief user guide or the art program. The guide displays the front panel and describes how it is used. As each icon is discussed its image starts to flash on the screen to help you out with the layout.

The instructions are run a character at a time on to the display window. The tutorial then becomes interactive as you move the mouse around the screen to practice what you have been taught if you make a wrong move the cursor disappears and the program flashesError and squalks loudly at you. When you've successfully completed an exercise, such as clicking a highlighted cursor, the program congratulates you and moves on to the next section of instruction.

Once you've become an expert you can load the art package. Icons are shown down the left-hand side of the screen and a window at the bottom gives access to 26 types of texture and colour. The package includes Brush

and Spray drawing tools. The

spray takes its ink from the texture panel while for the brush you select thickness and colour. There are 32 brush types which are grouped into four thicknesses and eight colours.

Pre-defined shapes include Line , Box , Ellipse and Circle . The Ellipse option is controlled through four icons, located under the eraser. The centre of an ellipse is determined by the last point drawn on the design window. Up and down cursor keys are used to increase and decrease the X-axis while left and right manipulate the Y-axis. And ellipses can be rotated clockwise or counter clockwise by using the curved arrows on the icon menu.

Circle drawing involves a different procedure to that used by other artist programs such as Art Studio. You click two points

> The QL Star Mouse Similar to its Spectrum cousin but its graphics package boasts a better screen set-up

on to the screen and the diameter of the circle is drawn to bi-sect both points. While the process is simple and useful when you have to know where the diameter will run it has its problems. You may for instance, want to position the centre of a circle on a line or in the middle of another circle. That's not easy when the circle is originated through its diameter and not its centre.

Star Art is as simple to use as any of the other icon-driven programs.

It may not include dramatic control applications or Basic sub-language or even a sensitivity control but its tutorial facility should prove useful to new mouse owners.

The main problem with the Star mouse is you'll have to make do with this bundled software or write your own

### Star QL Mouse Price: £49.95

Click Keys: 1 Software: Bundled - Star Art Compatible - none Solid, though not innovative, hardware, with simple-to-use CAD software. The lack of compatible software, a problem with all the mice we reviewed, does mute its appeal

\*\*\*\*\*

# STERIX

sterix is, internationally, one of the most popular comic strips ever. Never quite as popular over here as overseas, the cartoon stars the little Gaul, his fat friend Obelix and the druid Getafix.

It's 50BC and Gaul has been invaded by Roman legions, save that is, save for one small village which refuses to succumb to the might of Caesar's empire.

Melbourne House, which has made something of a specialty of translating fictional characters into computer games - The Hobbit, Sherlock and Lord of the Rings - has now released Asterix and the Magic Cauldron. Only six months later than intended, but as with Fist II, release schedules have never been Melbourne's strong point.

Asterix is a mix of graphic advenure and arcade action. The graphics themselves are beautifully done - particularly the backgrounds.

Asterix and Obelix are looking for seven pieces of Getafix's magic cauldron, which

### HINTS AND TIPS

Always take a key when

entering the cells

Drink the magic potion when you are faced by the gladiator in the arena

Don't run out of hams. If your

was shattered in a moment of stupidity by a mighty kick from Obelix

Vitalstatistix, the tribal chief, who is only afraid of one thing - the sky falling on his head orders Asterix and Obelix to recover the missing pieces so the village blacksmith, Fullyautomatix, can reforge the whole thing.

What you find in game terms are 50 different screens of action, covering the Gaulish village, the forest, Roman camps and Rome (or Roma, if you prefer). These screens are peopled by wild boars and Roman guards.

The action — fighting soldiers and so on is shown using a curious window zoom effect.

refreshingly unusual

Label:

the

FACTS BOX

ASTERIX

Melbourne House Price: £8.95

play

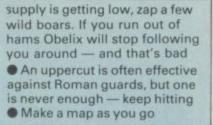

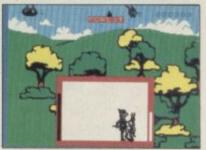

▲ Shows the snappy zoom-window effect ● Asterix is about to get beaten up by a Roman

For example, bump into a wild boar and a zoom facility brings the arcade action into close up. A box containing Asterix and the boar is projected on screen. Each character's stamina is displayed at the side of the box and you must kick, punch and pummel the boar into submission

Fail and Asterix loses a life, shown graphically by Asterix

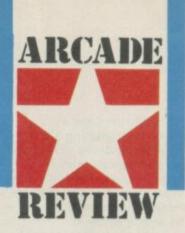

flying backwards out of the box in a sitting position (known in skiing circles as the English or flying toilet position).

Succeed and the boar's stamina rating will decrese to zero, whereupon it will keel over

Roman guards are armed with spears, but otherwise the fight scenes are similar However, if you don't attempt to bash the guard, he may ask you if you want to surrender and you'll end up in a cell in Rome

The only exit from the cell opens on to the arena. Here you do battle with a hyped-up gladiator.

he's carrying a cauldron section

Knock him dead and he'll drop it - it's easily identifiable as it pulses as if with a magix force

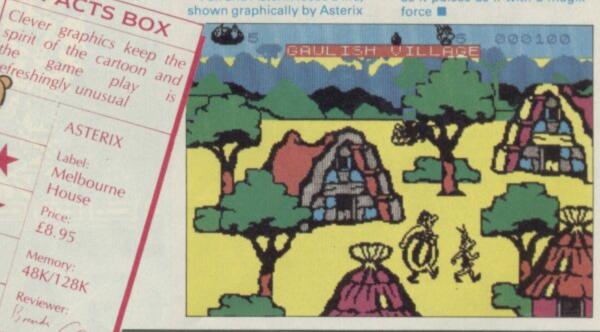

SOFTWARE STAF RATINGS

All software reviews carry a star rating, the basis of which

is value for money programming, graphics, speed, speech and sound presentation and addictiveness

### \*\* Solid gold. Buy it

7 Ono

Memory 48K/128K

Reviewer condy

\*\*\*\* Well worth the folding stuff

\*\*\*\* **Pretty average** 

\*\*\*\*\* Very poor. Probably over-priced too

\*\*\* A total rip-off. **Complain loudly** 

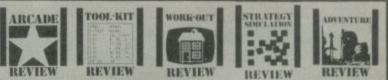

ach review carries an icon which shows the type of software.

Arcade is for animated games, which in general, reduce the life span of your joysticks.

**Toolkit covers programming utilities which** improve the quality of home-made software or packages which make machine code easier to write.

Work Out, software which can be used in the home, such as car maintenance or home finance.

Strategy and Simulation are games where

thought, planning and judgement are the principle skills required.

Adventure includes either graphic or text adventures.

Stephen Crow's programming history reminds me of Amstrad. His stuff is not particularly original, but it does ring some interesting changes on some familiar ideas and sometimes he does it better.

So it is with **Firelord**, the first offering from Stephen now that he has left Bubble Bus and joined Hewson.

The cruel and cynical will say that Firelord is Attic

Attac-meets-Sabre Wulf and thus dismiss it as yet another Ultimate clone. But it's a very, very good Ultimate clone: fast, vast, visually stunning and tremendous fun to play.

The background is a sort of Walt Disneyesque tudor backdrop — the land of Torot where all the inhabitants have bene cursed and turned into ghostly apparations — a little like Rhyl on a Sunday in fact. You have to get the pieces of an eternal youth spell to trade for the Firestone which will release everybody from the trance... etc, etc.

It so happens that the inhabitants are the kind of cute little assorted yokels that fill Ultimate games and the hero if a little knight with a big helmet. Apparitions materialise a few seconds after you enter a location in an Ultimatesque mini-explosion and wander about aimlessly, bumping into you and getting in the way.

You do get to defend yourself from the inhabitants of Torot and kill them in large numbers, which is a pleasing but futile pastime, since they keep on coming. To start blasting you need one of those all-purpose magic crystals — you should find one lying about somewhere, although there is a lot of ground to cover, literally hundreds of screens.

Other assorted objects you

Entering the wood I fiftee men with pickaxes don't want you to leave Spell power is at zero I Three lives left Energy level is high

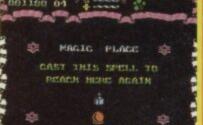

### FACTS BOX

Looks like Ultimate circa Sabre Wulf but is vast, well designed and not without original ideas. Lots of fun

FIRELORD Label: Hewson Author: Steve Crow Price: £8.95 Joystick: various Memory: 48K/128K

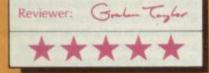

may find scattered around include food (= energy), crystals, hay (?), and some easily identified objects. Pick them up by running over them.

All this stuff is hardly anything new.

Firelord does though have some nicely inventive touches that I haven't seen elsewhere. There are small details like the ice flames you can set burning by running away even more quickly). More significant is the trade option which forms an essential part of solving the game. Objects you collect can often be exchanged for tips, guidance, spells and other objects on entering one of a number of houses owned by certain key figures in the game. The trading section is a

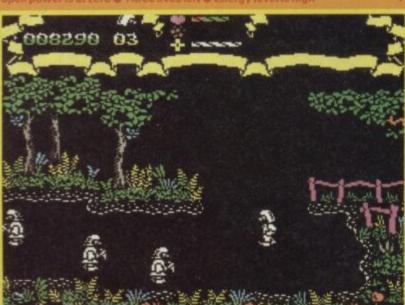

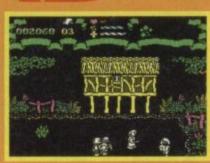

A Recognise the little character in the helmet? A motly collection of zombied townspeople prepare to attack

Someone's house The open door means you may enter The Zap spell (top right in the status display) could be exchanged for something else But what?

### change from the usual

Ultimate-style backdrops. The screen displays the owner of the house you have entered — with an animated head which turns to look left and right, the objects you have on offer, the objects the owner has on offer

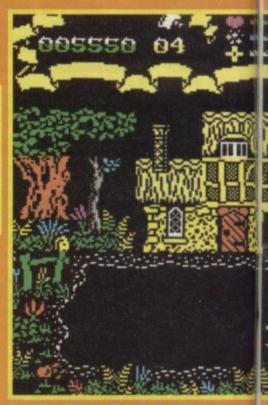

and a hand icon. Ordinarily you use the joystick to select one of your objects and one of the owners objects thereby offering a trade. If it is accepted the

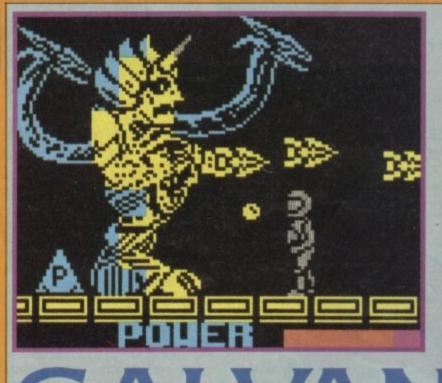

Galaxians – platforms, adders, and swirling hoards of flying aliens.

Your well-animated, largish figure kicks off standing on a platform in a bewildering alien landscape. Initially you'll find your surroundings to be of a rocky nature, but as you move further into the game, other backgrounds will reveal themselves.

The playing area is quite small – about half the total screen width but the lack of on-screen space is more than compensated for by the speed of the scrolling. While you stroll around your environment, in a style a bit like Doctor Who and the Mines of Terror, the screen will furch around in a very effective – if not particularly elegant – manner. This isn't scrolling – it's jerking – but it never claims to be anything else. When you go down stairs, the whole screen shudders up and down like it's being shaken about all over the place. Suddenly you're dive-bombed by a swirl of alien fiends – flying in Galaxians-style formation. As fiends go, these little critters are pretty mean. They come in a number of shapes and sizes, ranging from nasty little triangular things which lurk on the floor, waiting for you to walk past, to wacking great boxes

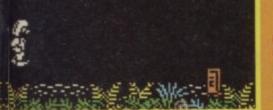

object will appear in a third column and you may take it. There is, however, another way of doing business... You can steal! When the

◄ Finally you're there! ● Despite umpteen alien fiends, drained power and attribute problems, you reach your goal... ● The Alien ● Who will win?

with tubular arms. Although the latter do very little to your energy level, they look very impressive indeed, so they must be desperately important.

Some fly around in menacing little squadrons, diving to headheight in order to provide an extraordinarily dangerous haircut.

But the most impressive form of beasty, is the alien who looks very similar to yourself. He walks around, and punches in a most realistic manner.

You too can resort to that most primative means of attack. In fact I found it rather effective. Also available as a method of self defence is a form of ray gun which – when operated – sends out a beam of light blue, um, light, destroying anything in it's way.

You don't get to use such

Another house to explore Dodge the flame which rises and falls intermittently

NE

owner turns away you can try to press the hand icon, dash over with the cursor and press the object you wish to steal and finally press the exit icon. Do it in time and you get the object for nothing. Should the face turn and 'see' you then you stand trial.

FACTS BOX An aggressive little conversion from the coin-op original. Lots of movement and killing. Everything you need

GALVAN Label: Ocean Price: £7.95 loystick: various Memory: 48K/128K

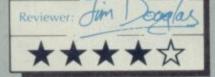

splendiferous weapons (the other one is a straightforward pistol) without working for them, though. You must seek out the horrendously illusive blue triangles, which will let you use either gun.

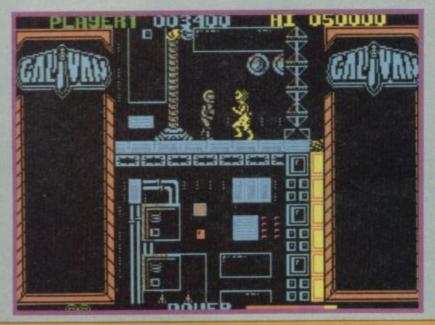

The trial is a little like those options on gambling machines where win/lose flashes alternately, except that in this case it's guilty/innocent. Careful timing might get you off — the trouble is you have to go through the process three times with guilty/innocent flashes

If a continual stream of mindless violence is not all that appealing you can opt for a more passive existence by simply attempting to dodge the aliens. You can jump and duck in an attempt to avoid death. Obviously, you fail with remarkable regularity.

The best plan of action is to work gradually down the screens moving left and right, in order to work your way to the bottom of the playing area. Once you've got there, you will encounter The Alien. Once destroyed, you move on to the next level.

As you go deeper into the game, various new creatures will appear in order to block you

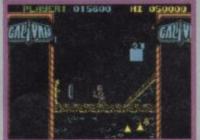

 You zap an alien with a blue-beam
 But watch out for the giant faglighter!

In the computer complex Although you look lost, don't bother to ask the approaching guy for directions You'd regret it

path. While underwater, for example, some shark-type beasts will swim around and drain your energy. In the computerised area, your foes are much more mechanical

And you can fire while jumping. Although some of the movements are a little unresponsive, it is possible to leap into the air and shoot down an approaching horde.

A useful two-player option is

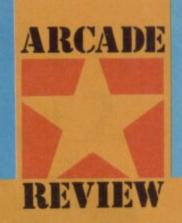

getting faster and faster — it isn't easy and you could lose up to three lives — crime doesn't pay (unless you are very good at it).

I guess Firelord does for Sabre Wulf-period Ultimate what Dan Dare did for Manic Miner, ie it made up for its lack of basic plot originality by being beautifully designed, excellently programmed, bigger and by ringing a few more changes here and there it diffuses any serious claims of a rip-off.

And, because of all this, Firelord is a lot of fun

### **HINTS AND TIPS**

Stay clear of trouble! Wait for the bad guys to get out of your way when possible. Try to anticipate their flight patterns Make a map if you can, and always try to plan your attack before committing yourself Reserve your firepower, and re-charge your energy by keeping out of the alien's path after a fight. Don't loose off any round that you can't afford Progress downwards and alternate left and right across the screens to find the quickest route down to the alien

also included so you can play against a friend.

contact. If you are unfortunate enough to run into one of these, you will be frozen to the spot for a few seconds and, until the blue border has vanished from the screen, stuck you stay!

At times, there is an awful lot of activity on the screen. The programmers have managed to contain the action very neatly, and everything still runs smoothly.

Galvan is hardly the most original game in the world. It is, on the other hand, fast, smooth, and surprisingly vicious

Owing to the wonders of modern technology, the screen goes blue w

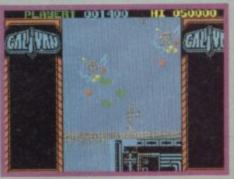

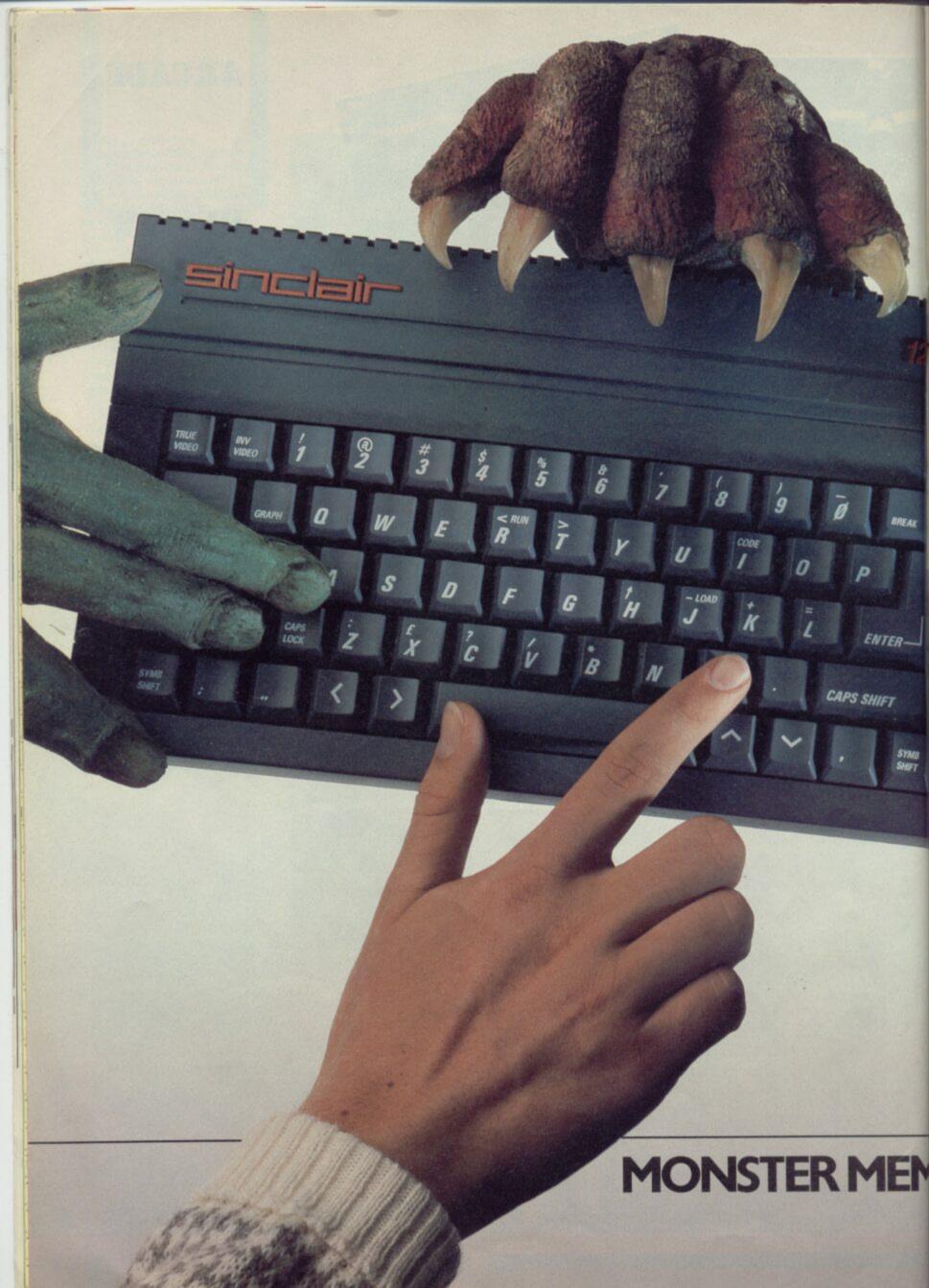

# GET YOUR HANDS ON THE NEW SINCLAIR 128K + 2. BEFORE EVERYBODY ELSE DOES.

The new 128K ZX Spectrum +2 is more than just a monster memory. It's the ultimate family computer. With a built-in datacorder for easier loading, superb

ZX Spectrum +2

graphics capability, two joystick ports, a proper typewriter keyboard and more games available than you can shake a joystick at (well over 1000 software titles,

in fact). Better get your hands on the new 128K ZX Spectrum +2 soon. Before <u>they</u> do.

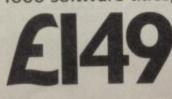

ORY · MONSTER VALUE

Available from: Allders, Boots, Clydesdale, Comet, Connect, Co-op, Currys, Dixons, Electric Supreme, Laskys, John Lewis, John Menzies, Power City, Rumbelows, Ultimate, WH Smith, Wigfalls, and good independent stores.

We recommend Sinclair Quality Control Software.

aseball in the US is a good deal tougher than its UK equivalent - as the C4 screenings this autumn will prove!

Big bucks, fast action and battling bravado both on and off the pitch. Sponsorship, hot dogs and hype. It's the American way of sport.

And now its all being brought to life in Hardball a sports simulation from a new company, Advance. Judging from a first look, Advance is hoping to find a gap between the poorly animated Ocean-style sports simulations and menu-driven programs like those from CCS.

Hardball manages to be a very neat combination of animated perspective graphics - covering the main action — and clever joystick controlled menus giving the strategy.

The two teams - Champs and All Stars are already set when the game begins. Unless you want a two-player game the Spectrum takes the All Stars. They're favoured as the home team but if you're not confident of a win, you can change the venue in your favour.

The only other setting you need to worry about, before you can start the game is something strange that goes under the term 'Intentional Walk'. This turns out to be to do with deciding if your hitters standing on first, second or third bases run only if your batsman runs or if they can take it into their own heads to run, even if the current batsman hits and chooses not to. It doesn't crucially affect the proceedings if you're just getting started.

The great strength of Hardball is you can switch between all three parts of the game - team selection, batting and running by using the Break key whenever

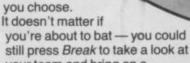

FACTS BOX

An

Program. and the thought

Braphies and the moustering make it a superior simulation

sports

HARDBALL

Advance

Authors

B Whitehead

Price: £9.95

loysude various

48K/128K Memory

your team and bring on a substitute. The team lists initially show the name of a player - Cram, Tramiel and Lineker to name but a few guite what any of them are doing here is beyond me, but there you

go. The selection board shows a player's position in the team, type of batter or fielder --- whether he's left- or right-handed - and his game details.

The performance data isn't just there for decoration. It tells you how well a player's done during the season while his position and the way in which he holds his bat or catches a ball will determine how you play him.

If you select to bowl, your bowler has four speeds at which he can pitch, selected by menu from the top of the screen. Then there's the pitch angle menu. Here again, four types of pitch including Outside and High Pitch. Once you've chosen your bowling attack the ball will shoot towards the batsman. If he misses the catcher might catch the ball in his glove. The umpire will shout strike!'. If the throw was legal the batsman will then have one strike against him. Three strikes and he's out.

When you're in to bat the batsman has only one menu to control - whether he uses the bat to take high, low or body shots. Selection is part guessing game and part skill, watching the bowler in front of you for the slightest move. In the real thing the batsman shouldn't look behind him but here you can tell where the bowler is about to pitch by the way in which the catcher moves his glove.

Smash the ball as hard as you can and pelt for the first base. All nicely shown in animated close-up.

When you run the screen view

switches to an overhead one with tiny dots representing the players and fielders. If you get to first base you bat again with your next team member.

The action is fast and as each player comes home your score-board at the top of the screen racks up the runs for the team while keeping a log of your innings, the balls pitched and the number of batsmen who have struck out.

Advance has got itself a winner here with Hardball. Its conversion may not be as colourful as the original Commodore 64 game published by Accolade in the US but the animation is fast and there's little hint of attribute clash.

Actually it turned out to be the most addictive sports simulation I've yet played. It's mainly the variety of graphics screens close-up, birds-eyeview, and the menus - combined with easy-to-operate joystick-selected options which makes programs like Football Manager look dated and very primitive

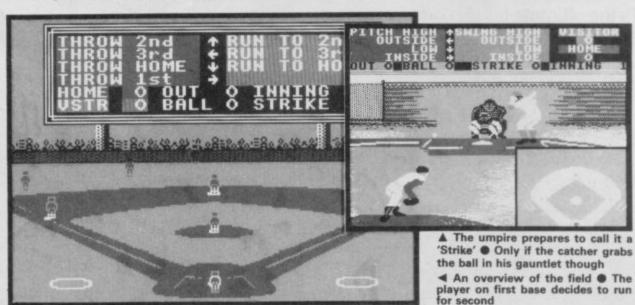

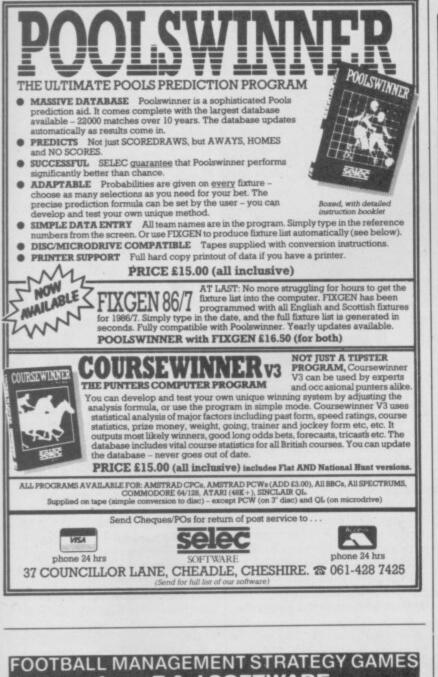

# from E & J SOFTWARE

#### **48K SPECTRUMS**

3 quality football games for serious enthusiasts. Each game uses the full available memory of your Spectrum or Spectrum+ and is packed with genuine features.

#### PREMIER LEAGUE

OUR COMPREHENSIVE AND EXCITING LEAGUE GAME — FEATURES INCLUDE: Training, Team Selection, Substitutes, Half-Time Scores, Full Squad Details, Named Goal Scorers, Team Styles, Save Game, Financial Problems, 5 Skill Levels, Transfer Market, Injuries, Continuing Seasons, Printer Option, PLUS MANY MORE!

#### **EUROPEAN TROPHY**

A SUPERB EUROPEAN COMPETITION STYLE GAME WITH THESE FEATURES: Home & Away Legs, Away Goals Count Double, 2 Substitutes Allowed, Extra Time, Penalty Shoot-Outs (with sudden death), Match Injuries, Injury Time, Match Penalties, 5 Skill Levels, Pre-Match Reports, Team Selection, Named Goal Scorers, Save Game, Printer Option, PLUS MANY MOREI

### \* \* \* SPECIAL FEATURE \* \* \*

Transfer your PREMIER LEAGUE winning side into EUROPEAN TROPHY

Both these games can be played separately or as COMPANION GAMES

★★★ Games £5.25 each★★★

SPECIAL TWIN PRESENTATION PACK OF BOTH GAMES AVAILABLE AT ONLY £9.95

#### WORLD CHAMPIONS and now!

An exciting World Cup Football Management simulation taking you from the first warm-up friendlies through the qualifying stages, Tour Matches and onto the finals. LOOK AT THESE FEATURESI Select Team from Squad of 25, Pre-Match Team News, Disciplinary Table, Full Results List, Match Suspensions, Change Player or Team Name, League Tables, 7 Skill Levels, Save Game, Printer Option, PLUS MANY MORE! WORLD CHAMPIONS features a superb comprehensive text match simulation includ-ing the following: Match Timer, Named Goal Scorers, Goal Times, Corners, Free Kicks, Injuries, Bookings, Penalties, Sending Off, Injury Time, Extra Time, Penalty Shoot-Out. \* ALL THIS ATTHE UNBEATABLE VALUE OF £6.95 \*

All games now in stock for immediate despatch – order your copies now!

#### FANTASTIC VALUE - ORDER ALL THREE GAMES FOR ONLY £15.95

All prices include postage and packing (add £1.00 outside UK). Avail-able by mail order only.

E & J SOFTWARE, Room 1 37 Westmoor Road, Enfield, Middx, EN3 7LE

# EKHANA COMPUTER SERVICES

PECTRUM lesent Fox lightforce RICE 5.95 5.95 6.75 7.50 SPECTRUM RICE 5.85 5.7.50 5.7.50  $\begin{array}{c} 7.85\\ 7.85\\ 8.95\\ 8.95\\$ Napolean at W Trivial Pursuit 7.50 12.95 7.50 7.50 Shao Lins Road XARQ — C1 Jewels of Darkness PS15 — Trading Company Strike Force Harrier Ghost and Gobblins Druid Colossus Chets 4 Ace Cauldron II Pub Games Uridium Konamis Golf Quazatron — C1 Bornb Jack — C1 Elte — C1 Fireford Galipoli Cyborn eader Board The Art Studio (OCP) Raightmare Ralley They Stole a Millic Desert Rats — C1 Winter Games Cyborg . Its a KO mahawk ord and Sorcery Nexor Head Coach Kung Fu Mas Prodigy Gremlins Best of Beyo Silent Servici Highlander The Great Escape Silent Service Bounces Graphic Adven Cre Shockway Raider Captain Kelly Return to Öz After Shock Kayleth PSI Cheas — C1 Dark Septre Fairlight II T T Racer Heartland Heartiano Tujad Cameriot War Rogue Troope Deactivators PSI Chess — C1 Dark Septre Vera Cruz Infodroid Moonight Madness "Socoby Doo "Space Hamer "Spectrum 128 Titles Cyruss II Chess Ghostbusters Fairlight Dragons Lair Any Mastronic Games Monopoly Monopoly Jack the Nipper War War Commando 86 Mindstone — C1 Star Trek Interface III Quick Shot II Joyst Quick Shot II Plus Konix Speedking Dates Santebo airlight International Match Day The Music Box edking ..... Hacker 3 Weeks in Paradise Ct All prices include P&P in UK. Europe add £1 per tape. Eisewhere at cost Cheque/PO psyable to: S.C.S (SUS) PO Box 394 London N15 6JL. Telephone 01-600 3156. ar discount software from our shop, please produce your copy of unts. To SCS, 221 Tottenham Court Road, London W1R 9AF. (Near Goodge Street Station). If you would like to plo this advert for abo Goodge Street Station). Bys a week 10.00am-18.76 VISA Barclaycard and Access hotline 🛣 01-809 4843 or 🛣 01-631 4627. Credit Card orders dispatched same day — subject to availability. HIRE SPECT OVER 500 different titles available for hire including ARCADE, ADVENTURE, **BUSINESS, EDUCATIONAL**, etc. OVER 10,000 tapes in stock. All publisher's originals. LOWEST HIRE CHARGES - hire up to 3 tapes at a time, from only 63p (plus

- P&P and VAT) for 2 weeks hire. FREE printed CATALOGUE.
- FREE newsletter with hints, tips, reviews, etc.
- TAPES for sale at DISCOUNT prices, (eg MANIC MINER £2.00).
- FAST, FAST SERVICE. All tapes sent by 1st class postage.
- HALF-PRICE OFFER LIFE membership ONLY £3.00 (normally £6.00).
- FREE first hire tape. (For limited period). EUROPEAN MEMBERS WELCOME. (Payment in Sterling).
- Have you ever been disappointed with software you've purchased? Now you

can hire it first. If you like it, buy it at £1.00 off our already discounted prices. If you don't, send it back and it will only cost you the hire fee. NSL is the best SPECTRUM library, with over 8,000 delighted members, the

largest range of tapes and controlled by our computer with 22 mb hard disc. JOIN TODAY, or, if you don't believe our claims write or 'phone 01-661 9240 for a catalogue, and check our competitors. We're confident you'll join NSL \_\_\_\_\_\_

# NATIONAL SOFTWARE LIBRARY

42 Harefield Avenue, Cheam, Surrey SM2 7NE

I enclose £3.00 for LIFE MEMBERSHIP. Please rush my membership kit to me. If, within 28 days, I'm not delighted with your service you'll refund my membership fee.

Name

Address.

SU11

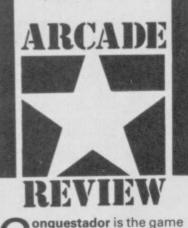

with everything. Attribute problems, naff unoriginal plot, boring design, it's dated, cliched, tedious, vastly overpriced and it has a terrible name.

If Mastertronic or Firebird had released this one it might just crack it as a nothing-special £1.99 cheapie.

Melbourne House is trying to get £7.95 for the stupid thing. Things must be bad.

What is it? Well it has this comic knight trying to collect

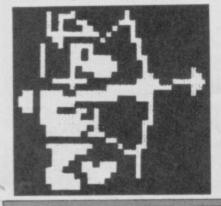

three magic star stones. These are hidden among some forty caskets - each of which looks exactly the same.

Your little knight wanders around a vaguely

Spellboundish world (except that the sprites are very inferior, more flickery and less inventive). The main obstacle in this game is continuous assault

by bow-weilding knights. These are all exactly the same as well, although they vary in colour.

I always think the mark of a really bad game is the size of

the bounce when the jump button is used - games with really enormous bounces that have you zipping right over the screen are always bad. Guess what happens here.

NOUESTA

Exciting things you can do in this game include, replenshing arrows, replenishing lives and finding keys. Even more exciting things include turning into a dragon (the game itself gets half a star for that) and transporting (this features an opening and closing giant mouth and wins the game the other half star it deserves.

Reviewer: Grahm Taylor

FACTS BOX Utterly awful in every way. It's the kind of thing that

good houses hard-won representations for quality CONOUESTADOR Label: Melbourne House

loses

Author: ERBE Price: £7.95

Jovstick: Kempston

Memory: 48/128K

software

Actually the best thing about the game was the press release which actually mde the game sound pretty good until you realise it resorts to that old PR standby - not telling the whole truth. Thus the game we are told has "solid, finely detailed perspective graphics". It doesn't. And we are told the game will "have you reacting faster than you can think". Does that seem to mean that the game is not as as slow as it seems, or am I going mad?

may be a men old goat, but there's still a tale or two left in these old bones. Captain Kelly's my name.

I'm not one for prattling but the most dangerous mission I ever undertook for the IGTD was aboard a rogue mining trader with nothing but a bunch of maniac robots for company.

My commander told me I had to destroy all robots -- five on each level - before I could get into the control room and throw my sonic screwdriver into the

works, I had only one life --- I didn't want to lose that - a limited supply of oxygen and laser slugs

The ship had no atmosphere and my oxygen supply was soon depleted. I found top-up tanks around the ship but they held only a limited amount of oxygen so I had to plug in sparingly. I also needed to keep a constant check on my energy level. Robot bashing is exhausting work and I could only pep myself up with a visit

EHERGY SCORE ... 360 OXYGEN 88 анно -201

### FACTS BOX

A sorry tale of flat graphics, mechanical animation and dull plot. the of poorest One Quicksilva titles ever

CAPTAIN KELLY Label: Quicksilva Price: £8.95 Joystick: Kempston, Sinclair Memory: 48K/128K

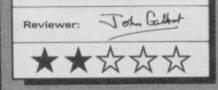

to the ship's infirmaries. Unfortunately, the ship's security system only allows a limited number of visits to the infirmaries, armouries and radio room. The radio room, however, provided a key. I could contact a laser satellite and command it to beam extra energy to the ship. It gave me a little more time, but not much.

Three types of robot were in evidence, although they all acted the same. According to my design manual their

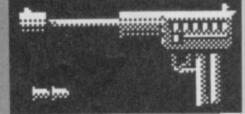

strength and firepower were not fixed. A robot which proved harmless in one position was deadly in another. They fought until their energy dropped dagerously low and then retreated to a repair bay.

I got to each of the seven levels through one of the many teleport links throughout the ship. Once I'd killed off all 35 robots in the ship the doors of the control room opened and I quickly went into the complex.

I have to admit Captain Kelly was a tacky arcade game full of flat-looking robots, simple mazes and very basic special effects.

The robots weren't particularly well animated but they were persistent devils, firing at everything and blocking my way through the mazes.

My mission was tame and, after a few levels of blast, blast, blast, became tiring.

I had no choice but to continue to the end.

You do. Don't bother.

And from the company which brought you the terrific Glider Rider I'd hoped for something a whole lot better III

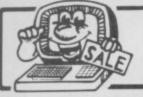

# SINCLAIR TITLES

#### COLTINADE

| SOFTWARE                         | 10000 | BEACHEAD                                                            | £2.95                                                              | PSYCHEDELIA                                                    | £1.99 | ATOMS & MOL                     |  |  |  |
|----------------------------------|-------|---------------------------------------------------------------------|--------------------------------------------------------------------|----------------------------------------------------------------|-------|---------------------------------|--|--|--|
|                                  |       | ROBOT MESSIAH                                                       | £2.50                                                              | QUICKSILVA WORD PROC.                                          | £1.99 | MENTAL ARITH                    |  |  |  |
| NEVER ENDING STORY               | £4.95 | TECHNICIAN TED                                                      | 12.95                                                              | BRAXX BLUFF                                                    | £1.99 |                                 |  |  |  |
| KNOCKOUT                         | £2.95 | AVALON                                                              | £2.50                                                              | DEATH CHASE *                                                  | £1.99 | CAMEC                           |  |  |  |
| MATCH FISHING                    | £2.95 | ACTIVE COMPUTER LEARING BOOKS                                       |                                                                    | CODENAME MATT                                                  | £1.99 | GAMES F                         |  |  |  |
| SON OF BLAGGER                   | £1.99 | - 4 TAPES                                                           | £2.95                                                              | HEATHROW A T.C                                                 | £2.95 | SILVERSOFT PA                   |  |  |  |
| JET SET WILLY                    | £2.95 | MATCHPOINT                                                          | £3.95                                                              |                                                                |       | SUPERMUTT, A                    |  |  |  |
| BC's QUEST FOR TIRES             | £3.95 | NOW GAMES INC.                                                      |                                                                    | EDUCATIONAL PACKS                                              |       | STARSHIP ENTI<br>ACTION, SLIPPE |  |  |  |
| ASHKERON                         | £2.50 | LORDS OF MIDNIGHT, FALCON PATROL,<br>ARABIAN NIGHTS, BRIAN BLOODAXE |                                                                    |                                                                |       | CODENAME MA                     |  |  |  |
| CODENAME MATT II                 | £1.99 | STRANGELOOP, PYJAMARAMA                                             | £3.99                                                              | PHYSICS O'LEVEL and A'LEVEL<br>MATHS O'LEVEL CHEMISTRY O'LEVEL |       | 13th. TEST MA                   |  |  |  |
| EUREKA                           | £1.99 | ASTRO CLONE                                                         | £3.95                                                              | BIOLOGY 'O' LEVEL                                              | £9.95 | SNATCHERS, T                    |  |  |  |
| BLOCKBUSTERS                     | £3.95 | LAZY JONES                                                          | £2.50                                                              |                                                                |       | IMAGINE PACK                    |  |  |  |
| TRAIN GAME                       | £2.95 | WANTED MONTY MOLE                                                   | £2.95                                                              | WHATS THE TIME, KNOW YOUR TABLES.                              | Same. | STONKERS, PEI<br>ZIP ZAP CONO   |  |  |  |
| GREMLINS                         | £2.95 | MOON CRESTA                                                         | £3.50                                                              | FIRST NUMBERS                                                  | £7.95 | ON THE OCHE                     |  |  |  |
| HELLFIRE                         | £2.95 | DARK STAR                                                           | £2.95                                                              | COLLINS PADDINGTON PACK<br>PADDINGTONS EARLY VISIT, PADDINGTO  | NC    | SNOOKER, WOR                    |  |  |  |
| HIGHWAY ENCOUNTER                | £3.95 | LORD OF THE RINGS                                                   | £6.95                                                              | GARDEN GAME, PADDINGTON AND THE                                | 40    | GOLF, DERBY I                   |  |  |  |
| ALIEN HIGHWAY                    | £3.95 | EVERYONES A WALLY                                                   | £2.95                                                              | DISAPPEARING INK                                               | £7.95 |                                 |  |  |  |
| TLL                              | £2.95 | JONAH BARRINGTONS SQUASH £                                          |                                                                    | HILL McGIBBON PACK                                             |       | UTILITIES                       |  |  |  |
| MOON ALERT                       | £1.99 | BACKPACKERS GUIDE                                                   | £1.99                                                              | PUNCTUATION PETE, BALLOONING<br>CAR JOURNEY, SPECIAL AGENT     | £7.95 |                                 |  |  |  |
| ROLANDS RAT RACE                 | £3.95 | WIZARDS LAIR                                                        | £2.50                                                              | LONGMAN SOFTWARE 6-10 YEARS                                    | 17.00 | SPECDRUM                        |  |  |  |
| DALEYS DECATHLON                 | £2.95 | WHEELIE                                                             | £3.50                                                              | SUM SCRUNCHER, ROBOT RUNNER.                                   |       | QUICKSHOT II                    |  |  |  |
| NIGHTFLITE II                    | £1.99 | SUBTERRANEAN STRYKER                                                | £1.99                                                              | WILD WORDS, A.B.C. LIFT OFF                                    | 16.95 | ALPHACOM PA                     |  |  |  |
| SOLD A MILLON INC.               |       | JASPER                                                              | £1.99                                                              | MR T PACK INC.                                                 |       | CURRAH MICRO                    |  |  |  |
| DECATHLON, SABRE WULF, BEACHEAD, | E4.95 | VU CALC                                                             | E2.50 MR T'S SIMPLE SUMS, MR T MEETS HIS M<br>MR T'S ALPHABET GAME |                                                                | £5.95 | COMPUTER TO                     |  |  |  |
| ARCADE HALL OF FAME INC.         | 14.30 | CHESS BY SINCLAIR                                                   | £1.99                                                              | MR T PACK INC.                                                 | 10.00 | MICRODRIVE C                    |  |  |  |
| RAID II. BLUE MAX. ROCCO, FLAK.  |       | CHEQUERED FLAG                                                      | £1.99                                                              | MR T'S NUMBER GAMES, MR T'S SHAPE                              |       |                                 |  |  |  |
| HUNCHBACK II                     | £4.95 | EMERALD ISLE                                                        | £4.50                                                              | GAMES, MR T'S MEASURING GAMES                                  | £5.95 | p&1                             |  |  |  |
| FOOTBALL MANAGER                 | £3.50 | ADVENTURE QUEST                                                     | £4.50                                                              | GRIFFIN SOFTWARE PACK INC.                                     |       | oversea                         |  |  |  |
| MINI OFFICE                      | £3.50 | LORDS OF TIME                                                       |                                                                    | 5 YEARS AND OVER<br>WORDSPELL, FAIRSHARE, WORDGAMES            | 75.95 |                                 |  |  |  |
| LINWORD GERMAN                   | £2.50 | SNOWBALL                                                            | WUNDSFELL, FAINSHARE, WUNDGAMES                                    |                                                                |       | £2.50 pag                       |  |  |  |
| TASWORD II                       | £4.95 | SABRE WULF                                                          | £2.50                                                              | 5 YEARS AND OVER                                               |       | No. State Land                  |  |  |  |
| BOUNTY BOB                       | £3.95 | BIZZICOM (BUSINESS CONTROL SYSTEM)                                  | £2.95                                                              | TABLESUMS, NUMBERFUN, GET SET                                  | £5.95 | LOGI                            |  |  |  |
| BEACHEAD II                      | £4.95 | PAC MAN BY ATARISOFT                                                | £5.95                                                              | GRIFFIN PYTHAGORAS PACK INC.                                   |       | 6 Midgate                       |  |  |  |
| BRUCE LEE                        | £3.95 | VALHALLA                                                            | £2.50                                                              | 10-15 YEARS<br>THEORUM OF PYTHAGORAS, FORMULAE                 | E.    |                                 |  |  |  |
| LINKWORD SPANISH                 | £2.50 | TWIN KINGDOM VALLEY                                                 | £2.95                                                              | COMPOUNDS, FUNDAMENTAL ALGEBRA                                 |       | 24 hour                         |  |  |  |

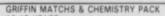

LES, INTRO TO TRIGONOMETRY £5.95

#### PACKS

ACK INC. ARCADE ACTION ORBITER FERPRISE: CYBER RATS, ARCADE PERY SID E5.0 TENT SID E5.00 IATT II. VIEW TO KILL. FRIDAY ATCH. BEAKY & THE EGG THEY PYRAMID E5.95 K INC. EDRO, ALCHEMIST, ZZOOM, GUEST (3 95 INC. DRLD CUP FOOTBALL OLYMPICS DAY £25.00 WITH M.S 10.95

#### APER 5 ROLLS € 8.95 O 5 LOTS í 2.95 TV. LEADS £ 1.50 £ 1.99

p 75p all orders as - £1.00 per tape, cks, £5.00 peripherals

IC SALES LTD · Peterborough · Cambs ordering on 0733 313870

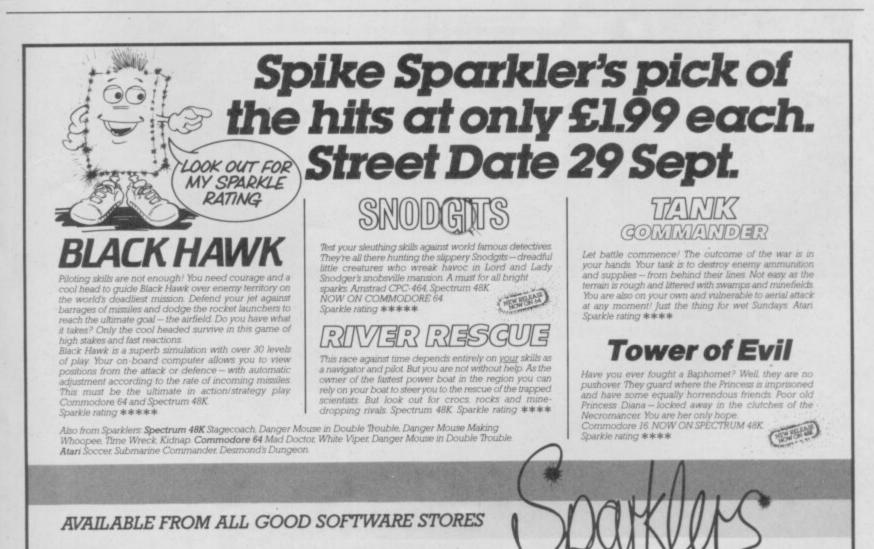

Unit B11, Armstrong Mall, Summit Centre, Southwood, Farnborough, Hants. GU14 ONP. Tel: 0252 522200.

# **BARGAIN SOFTWARE:** Dept. Su., Unit 1; 1 Esmond Road; London W.4. 1BR BUY BY PHONE PHONE 2763 RING 01-995 2763

### PRICE PROMISE

If you wish to purchase any product from our list and find that you can buy the same product more our list and another mail order company, simply enclose the lower amount, stating the name of the other company and where you saw the advert. (It must be a current issue). Price Promise does not apply to other companies "Special Offers." "Special Offers

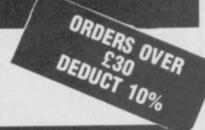

OFCIAL OFFEDS

#### SPECTRUM

| OI LOTTIOM                                        |                                                                                                    |                                                                                                    |
|---------------------------------------------------|----------------------------------------------------------------------------------------------------|----------------------------------------------------------------------------------------------------|
|                                                   | REC                                                                                                    | OUR                                                                                                    |
|                                                   | PRICE                                                                                                    | PRICE                                                                                                    |
| MINDSTONE                                         | 8.95                                                                                                    | 6.70                                                                                                    |
| QUILL AND ILLUSTRATOR                             | 29.95                                                                                                    | 14.95                                                                                                    |
| ACE                                               | 9.95                                                                                                    | 7.45                                                                                                    |
| DARK SCEPTRE                                      | 9.95<br>9.95                                                                                                    | 7.45                                                                                                    |
| RESCUE ON FRACTULUS<br>ACTION REFLEX              | 9.95                                                                                                    | 7.45                                                                                                    |
| ACTION REFLEX                                     | 7.95                                                                                                    | 5.90<br>7.45<br>6.70                                                                                                    |
| HEAR ILANUS                                       | 9.95<br>8.95                                                                                                    | 7.45                                                                                                    |
| STAINLESS STEEL                                   | 8.95                                                                                                    | 6.70                                                                                                    |
| MISSION OMEGA                                     | 9.95                                                                                                    | 7.45                                                                                                    |
| STAINLESS STEEL<br>MISSION OMEGA<br>CAPTAIN KELLY | 8.95                                                                                                    | 6.70                                                                                                    |
| NEMESIS<br>THE BOGGIT<br>LEADER BOARD             | 7.95                                                                                                    | 5.90                                                                                                    |
| THE BOGGIT                                        | 7.95<br>7.95                                                                                                    | 5.90                                                                                                    |
| LEADER BOARD                                      | 7.95                                                                                                    | 5.90<br>5.90                                                                                                    |
| PSI-5                                             | 7.95                                                                                                    | 5.90                                                                                                    |
| PSI-5<br>LAW OF THE WEST                          | 7.95<br>9.95                                                                                                    | 5.90<br>7.45                                                                                                    |
| DRAGON'S LAIR<br>LIGHTFORCE                       | 9.95                                                                                                    | 7.45                                                                                                    |
| LIGHTFORCE                                        | 7.95                                                                                                    | 5.90                                                                                                    |
| TT PACER                                          | 9.95                                                                                                    | 7.45                                                                                                    |
| UCHI MATA<br>REVOLUTION                           | 8.95                                                                                                    | 6.70                                                                                                    |
| REVOLUTION                                        | 9.95<br>7.95<br>8.95                                                                                                    | 7.45                                                                                                    |
| PAPER BOY                                         | 7.95                                                                                                    | 5.90<br>6.70                                                                                                    |
| FIST II<br>STARTREK                               | 8.95                                                                                                    | 6.70                                                                                                    |
| STARTREK                                          | 9.95                                                                                                    | 7.45                                                                                                    |
| THAI BOXING                                       | 7.95                                                                                                    | 5.90                                                                                                    |
| WAY OF THE TIGER                                  | 9.95                                                                                                    | 7.45                                                                                                    |
| IACY THE NIPPER                                   | 7.95<br>7.95                                                                                                    | 5.90                                                                                                    |
| DYNAMITE DAN II                                   | 7.95                                                                                                    | 5.90<br>5.90                                                                                                    |
| PUB GAMES (7 GAMES)                               | 9.95                                                                                                    | 7.45                                                                                                    |
| DYNAMITE DAN II<br>PUB GAMES (7 GAMES)<br>HI JACK | 9.95<br>9.95                                                                                                    | 7.45                                                                                                    |
| THEATRE EUROPE<br>CAULDRON II                     | 9.95                                                                                                    | 7.45                                                                                                    |
| CAULDRON II                                       | 8.99<br>7.95                                                                                                    | 6.70                                                                                                    |
| STREET HAWK                                       | 7.95                                                                                                    | 5.90                                                                                                    |
| FAIRLIGHT II<br>GRAPHIC ADVENTURE CREATOR         | 9.95                                                                                                    | 7.45                                                                                                    |
| GRAPHIC ADVENTURE CREATOR                         | 22.95                                                                                                    | 20.95                                                                                                    |
| BOBBY BEARING<br>MANTRONIX<br>MIAMI VICE          | 7.95<br>7.95                                                                                                    | 20.95<br>5.90<br>5.90                                                                                                    |
| MANTRONIX                                         | 7.95                                                                                                    | 5.90                                                                                                    |
| MIAMI VICE                                        | 7.95<br>7.95                                                                                                    | 5.90<br>5.90                                                                                                    |
| VIRGIN ATLANTIC<br>3D STARSTRIKE                  | 7.95                                                                                                    | 5.90                                                                                                    |
| 30 STARSTRIKE                                     | 2.99                                                                                                    | 2.99                                                                                                    |
| COUDA DIVIC                                       | 2.99                                                                                                    | 2.99                                                                                                    |
| KUNG FU MASTER<br>XARD                            | 7.95                                                                                                    | 2.99<br>2.99<br>5.90                                                                                                    |
| XARO                                              | 9.99                                                                                                    |                                                                                                    |
| TENNIS                                            | 2.99<br>2.99<br>7.95<br>9.99<br>7.95                                                                                                    | 5.90<br>5.90                                                                                                    |
| GAL VAN<br>PYRACURSE                              | 7.95                                                                                                    | 5.90                                                                                                    |
| PYRACURSE                                         | 9.95                                                                                                    | 7.45                                                                                                    |
| DESERT FOX<br>SILENT SERVICE                      | 9.95<br>7.95<br>9.95                                                                                                    | 5.90                                                                                                    |
| SILENT SERVICE                                    | 9.95                                                                                                    | 7.45                                                                                                    |
| WAR                                               | 7.95<br>9.95                                                                                                    | 5.90<br>6.99                                                                                                    |
| SIR FRED                                          | 9.95                                                                                                    | 6.99                                                                                                    |
| SIR FRED<br>3 WEEKS IN PARADISE                   | 9.95<br>7.95<br>14.95                                                                                                    | 5.99                                                                                                    |
| <b>`V</b> "                                       | 7.95                                                                                                    | 5.90<br>11.20                                                                                                    |
| ELITE                                             | 14.95                                                                                                    | 11.20                                                                                                    |
| GREEN BERET                                       | 7.95<br>7.95                                                                                                    | 5.90<br>5.90                                                                                                    |
| BAT MAN                                           | 7.95                                                                                                    | 5.90                                                                                                    |
| QUAZATRON<br>IMPOSSIBLE MISSION                   | 8.95                                                                                                    | 6 70                                                                                                    |
| IMPOSSIBLE MISSION                                | 7.95<br>6.95                                                                                                    | 5.90<br>5.20<br>6.50                                                                                                    |
| INTERNATIONAL KARATE                              | 6.95                                                                                                    | 5.20                                                                                                    |
| FOOTBALL MANAGEM                                  | 8.95                                                                                                    | 6.50                                                                                                    |
| ANY MASTERTRONIC                                  | 1.99                                                                                                    | 1.99                                                                                                    |
| ANY MASTERTRONIC                                  | 2.99                                                                                                    | 2.99                                                                                                    |
|                                                   | and the second second se | Statistics of the local division of the local division of the loca |

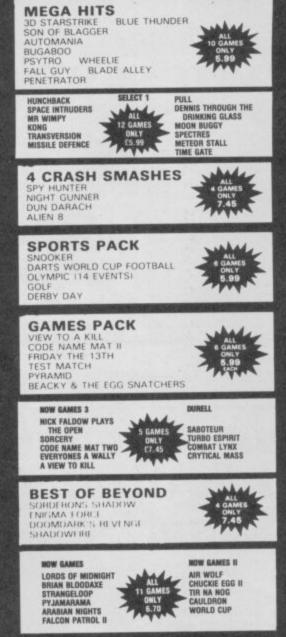

| SPECIAL OFFERS                                            | REC                                            | PRICE                                                |
|-----------------------------------------------------------|------------------------------------------------|------------------------------------------------------|
| NAMES OF TAXABLE PARTY AND PARTY AND PARTY AND PARTY.     | 9.95<br>10.99<br>7.95<br>10.99<br>7.95<br>2.95 | 2.99<br>3.99<br>2.99<br>3.99                         |
| XCEL                                                      | 10.99                                          | 2.33                                                 |
| VIEW TO A KILL                                            | 7 05                                           | 2 90                                                 |
| CANCE DECIDIER                                            | 10.99                                          | 199                                                  |
| WORLD CUP FOOTBALL<br>GAMES DESIGNER<br>MANIC MINER       | 7 95                                           | 2 99                                                 |
| MATCH POINT                                               | 7.95                                           | 3 99                                                 |
| SURF CHAMP                                                | 7 95<br>9.95<br>7.95<br>7.95                   | 3.99<br>2.99<br>3.99<br>3.99<br>2.50<br>3.99         |
| 3D BAT ATTACK                                             | 795                                            | 2.50                                                 |
| ICT CET WILLY                                             | 7.95                                           | 3.99                                                 |
| JET SET WILLY<br>THUNDERBIRDS                             | 7.95                                           | 3.99                                                 |
| GYROSCOPE                                                 | 7.95                                           | 3.99<br>3.99                                         |
| BEACH HEAD                                                |                                                | COLUMN TWO IS NOT                                    |
| BEACH HEAD<br>FRIDAY THE 13TH                             | 9 99<br>8 95                                   | 3.99<br>3.99<br>3.99<br>3.99<br>3.99<br>3.99<br>4.99 |
| TOY BAZAR                                                 | 8.95                                           | 3.99                                                 |
| GYRON                                                     | 9.95                                           | 3.99                                                 |
| DALEY THOMPSON DECATHLON                                  | 7 95<br>9 95                                   | 3.99                                                 |
| SORDERON'S SHADOW                                         | 9.95                                           | 3.99                                                 |
| HERO<br>NEVER ENDING STORY                                | 8.95                                           | 4.99                                                 |
| NEVER ENDING STORY                                        | 9.95<br>14.95                                  | 5.99<br>4.99                                         |
| EUREKA                                                    | 14.95                                          | 4.99                                                 |
| MS PACMAN                                                 | 7.95<br>7.95<br>8.95                           |                                                      |
| GALAXIAN                                                  | 7.95                                           | 4.99<br>4.99                                         |
| ENDURD                                                    | 8.95                                           | 4 99                                                 |
| RIVER RAID<br>FIGHTING WARRIOR                            | 8.95                                           | 4.99                                                 |
| FIGHTING WARHIUR                                          | 8.95<br>9.95                                   | 4.99<br>4.99                                         |
| BATTLE OF THE PLANETS                                     | 3.33                                           | 4.35                                                 |
| LORDS OF MIDNIGHT                                         | 9.95<br>7.95                                   | 5 20                                                 |
| PACMAN                                                    | 9.95<br>7.95<br>7.95                           | 4.99<br>5.39<br>5.39                                 |
| WORLD SERIES BASKETBALL<br>PITFALL II                     | 0.05                                           |                                                      |
| VALKYRIE 17                                               | 8.95<br>9.95<br>9.95<br>9.95<br>8.95           | 5 19                                                 |
| ENICHA CODCE                                              | 9.95                                           | 5 39                                                 |
| ENIGMA FORCE<br>ROBIN OF SHERWOOD                         | 9.95                                           | 5.39                                                 |
| GLADIATOR                                                 | 8.95                                           | 5.39<br>5.50                                         |
| STARION                                                   | 8.95<br>7.95<br>8.95                           | 5.39                                                 |
| STARION<br>DESERT RATS                                    | 7.95                                           | 5.39<br>5.39<br>5.50                                 |
| ROLLAR COASTER                                            | 8.95                                           | 5.50                                                 |
| ARC OF YESOD                                              |                                                | 5.39                                                 |
| ARC OF YESOD<br>COSMIC WARTOAD                            | 7.95                                           | 5.39<br>5.39<br>5.99                                 |
| ARCADE HALL OF FAME                                       | 9.95                                           | 5.99                                                 |
| WHAM'S MUSIC BOX<br>VALHALLA                              | 9.95                                           | 5.99                                                 |
| VALHALLA                                                  | 14.95                                          | 3.99                                                 |
| GREAT SPACE RACE                                          | 9 95<br>14 95<br>14 95                         | 5.99<br>3.99<br>3.99<br>5.99<br>5.99                 |
| QUICKSHOT II<br>HEAVY ON THE MAGIC                        | 8.9<br>9.9                                     | 5.99                                                 |
| HEAVY ON THE MAGIC                                        | 9.9<br>6.9                                     | 0.33                                                 |
| TWISTER                                                   | 9.9                                            | 3.99<br>2.99                                         |
| SPIDERMAN<br>DIMENSION DESTRUCTOR                         | 79                                             |                                                      |
| DIMENSION DESTRUCTOR                                      | 19                                             | 2 2 3 3                                              |
| DREADNOUGHTS                                              |                                                |                                                      |
| PANZER ATTACH                                             | 30.00                                          | 5 99                                                 |
| PARAS )                                                   |                                                |                                                      |
| . BOOK SALE NOW                                           | ON +                                           |                                                      |
| SIXTY GAMES FOR YOUR SPECTRUM                             |                                                | 2 99                                                 |
| ME AND MY MICRO                                           |                                                | 2 99<br>2 99                                         |
| BEYOND THE ARCADE                                         |                                                | 2 99                                                 |
| CREATING ADVENTURE GAMES ON Y                             | OUR COMPUT                                     | 2 99<br>ER 2 99<br>3 20<br>3 99                      |
| MICRO ENQUIRER SPECTRUM                                   | South and the second                           | 3 20                                                 |
| MICRO ENQUIRER SPECTRUM<br>SPECTRUM REALLY EASY GUIDE IHA | ROBACKI                                        | 3 99                                                 |
| WHEI STOCKS LAST                                          |                                                |                                                      |
|                                                           |                                                |                                                      |
|                                                           |                                                |                                                      |

#### BARGAIN SOFTWARE ORDER FORM

Please send me the following titles. BLOCK capitals please!

| Type of computer   |                                        |             | Name               |
|--------------------|----------------------------------------|-------------|--------------------|
| Title:-            |                                        | Amount      | Address            |
|                    |                                        |             |                    |
|                    |                                        |             |                    |
|                    |                                        |             |                    |
| K                  |                                        |             | Tel. No.           |
| 215H OL            | Total Enclosed £                       |             |                    |
| Pleas              | se make cheques or postal orders pay   | able to BAF | RGAIN SOFTWARE.    |
| on Post Ho Pri     | ices include P&P within the U.K: Europ | please a    | dd £0.75 per tape: |
| 2 9 0 1 8 9 'C + " | Elsewhere please add £1.0              | 0 extra per | tape sus           |

×---

here's realistic and there is realistic.

When it says it's 'unbelievably realistic' on the front of the **TT Racer** motorcycle simulation box (attributed to Suzuki TT champion Paul Lewis) this may (unintentionally I'm sure) be misleading.

TT Racer is a very close simulation of TT racing — the bike you control in the game handles just like the real thing. In that sense it is very realistic. It is not, however, particularly astounding visually which may be some people's impression from the quote. In truth I was disappointed by the display.

The Suzuki bike is accurately represented in terms of acceleration, cornering and other handling characteristics. You can race it in a variety of settings and tracks against ▲ Part of the highly detailed bike control panel ● Accelerator and break handler really move ● Gear change is automatic

RACE

other bikes — authentic techniques to weave your way to the front and beat the opposition on the corners will work and thus the game can be seen as an genuine test of riding skill.

Despite the accuracy of the simulation (you can even alter the engine size and gear ratios — to experiment with different kinds of response) you can control the bike using only joystick movements —

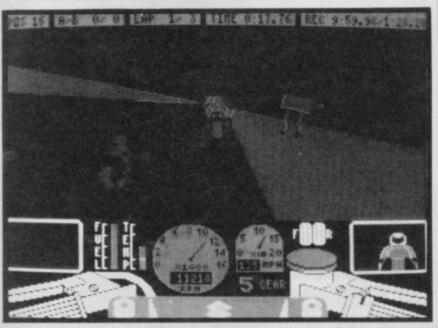

FACTS BOX Excellent as a simulation

though not graphically as astounding as expected. If you're into accuracy, it's got it

TT RACER Label: Digital Integration Author: in house Price: £19.95 Memory: 48K/128K Joystick: various

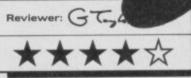

combinations of forward and backward with *Fire* giving gear changes up and down.

On-screen you get a display of the track, peripheral objects like trees and the other bikes (if you can see them) and at the bottom of the screen is your bike console. A nice touch is the authentic way the gear and brake levers 'squeeze' according to your joystick

movements. The display of the track — as

 On the tracks 
 Another rider in the rear view mirror
 Tilting for the turn
 Watch that temperature reading already mentioned — is marginally disappointing. Things don't seem really to have moved on from say, **3D Death Chase** or any of the early car racing games. All the opposition bikes are the same colour (green) except for the usual attribute problems and except for when you 'see' the bike you have just passed in your mirror (when strangly it discovers colours it never knew it had — nice idea though).

Track scrolling is reasonably smooth but no better than other racing games of a year ago. Am I being too demanding to expect better?

Buy **TT Racer** because you want a simulation that's state of the art as far as attention to detail goes. If you're just after another racing game you might be disappointed

U tterly simple, fairly addictive, visually straightforward but strangely effective in a geometrical sort of way. Room Ten, more than anything else, is Pong.

Remember Pong, the game that started it all off? Pong that etched little bars into the TV set Pong that made your eyes go funny and got boring after about two weeks and was never taken out again?

No. Not like that at all. This is Pong in 3D in a reduced gavity box. This is sophisticated

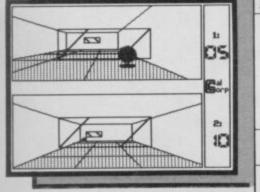

algorithm and subtle gameplay. It involves bats and balls though. Maybe it's squash for

yuppie astronauts. Designed by Pete Cooke author, gasp, of **Tau Ceti** 

## FACTS BOX

It's simple to play, and simple to look at. But turns out to be a deceptively entertaining and difficult game

ROOM TEN Label: CRL Author:Chris Newcombe Price:£7.95 Memory:48K/128K Joystick:various Reviewer: Grade Taylor double-gasp, and written by Chris Newcombe, **Room Ten** is a neat twist on a great many ideas of bat and ball.

Imagine this: a box, oblong-shaped. At either end of the oblong are two rectangular bats. A ball is served, just like tennis and off it goes in reduced gravity. All movement starts and stops slowly — it is so easy to be hopeless stuck in the wrong position. You are trying, needless to say, to get the ball back without it hitting your back wall.

The ball will behave more or less like a normal ball in the sense that you can perform all the usual tricks of spin and angling by using the bat in different ways. It's just that you feel like you are moving in slow motion whilst the ball whizzes toward you as robustly as ever. That's it. The whole thing is nicely dressed up with various menues, speed options, two-player modes (probably most fun) skill levels for the computer and instructions. But there's no disguising it's simplicity.

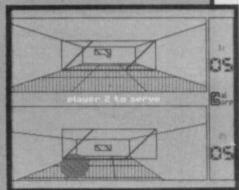

Graphically the thing looks like geometry diagrams, a rectangle for the bat within a rectangle for the playing box. Top of the screen is one player's viewpoint — bottom of the screen is the other's.

If it were a budget title it would be a classic

n Dandy the Gauntlet-style playing area — that

threatening mixture of blind alleys and sudden wide open spaces as designed by a architect from ancient Greece – looks as impressive as ever.

There is perhaps marginally less variety than with **Druid**. The main differences between the look of each level are only colour and the actual design of the maze.

The detail however is greater than for **Druid** — it's a trade-off of screen detail against screen variety.

The broad idea of the plot is easily summarised. Kill hundreds of monsters (a nasty kind of spider) though don't accidentally destroy goodies like keys, zap spells (smart bombs) and food. Through the game are large treasure chests which may reveal treasure.

Part of the game, at least first time round, is simply finding your way through to the next level. This is made that little bit more tricky by the fact that there are a series of

underground passageways whose sometimes complex linkage takes a while to unravel — simple ordinarily but tough when giant spiders are queuing up to take you on.

Now Dandy is a pretty stupid name for a game don't you think? I mean you wouldn't expect a game called Dandy to be fast and frenzied would you?

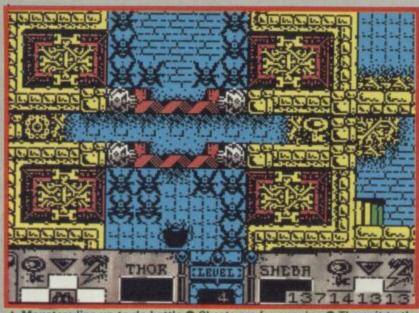

▲ Monsters line up to do battle ● Chests are for opening ● The exit to the next level is on the right ● Things look pretty bleak for your hero Many moons ago there was a most effectively and pick up

game in the arcades called Dandy. It was sort of swords-and-sorcery played as if it were a manic zap-'em-up. You rushed round a mythical landscape armed with a selection of spells, which behave curiously like photon blasts, and killed mythological enemies by the cart-load. You had to select your spells to kill most effectively and pick up keys and bonus spell power by opening caskets. It wasn't that successful until it was renamed and turned into a multi-player game. It became **Gauntlet** and the rest is history.

This then is **Dandy** not **Gauntlet**. On the other hand **Dandy** when played by a maximum of two players *is*,

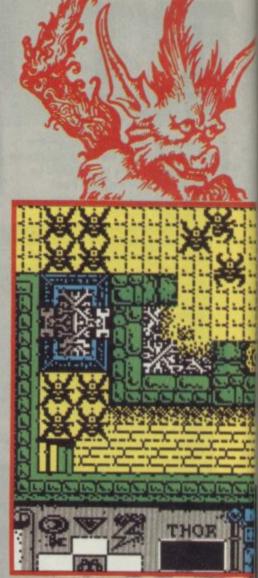

▲ Level 2 ● Exit stairs bottom left ● Food bottom right ● Can our hero's name really be Sheba?

#### and the position of a handy regeneration pad.

You'll also need to discover what spell works best on what creature and learn to switch between spells quickly and remember to keep them all topped up.

Druid looks good. The backgrounds aren't quite two-colour but have been carefully designed so that for attribute clash-purposes two

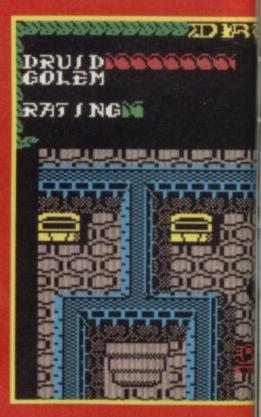

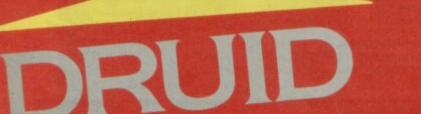

et me make one thing perfectly clear. This game is not Gauntlet. It has no connection with Gauntlet and just because the whole look of the game and gameplay is

somewhat Gaunletesque I wouldn't want you to come away from this review with the impression. Hope that's clear. Druid is a swords and sorcery arcade game in which you rush

 about killing hundreds of assorted ghouls using one of three spells. You open magic chests to discover extra spellpower, cast various special spells and use keys to open doors. Travel from level to level via flights of stairs and the whole thing is presented topdown with a vast fantasy landscape scrolling behind you.

The curious thing about Druid is that the first screen is all shrubbery — trees and hedges: for a few moments you may be mistaken into believing it was not really all that much like the big G at all. However, as soon as you hit the second level — which looks like some sort of ancient greek temple and is full of mythical beasts and such bells of familiarity start to be rung. This couldn't be deliberate could it? I mean they wouldn't try to hide in the shrubbery the fact this is a bit like G would they?

I completed the first level without too much trouble. You'll need to discover quickly the location of the first door key (needed at the beginning of the second level), the exit stairs

Level one Not too much like Gauntlet? The pentagram restores energy

tores energy Now this looks more like it Another level on Druid Chest and exit right more or less, Gauntiet. Let's just say that Gauntiet fans will find Dandy as good a conversion of Gauntiet as they could hope for. (The reason that Electric Dreams is putting out Dandy rather than licencing Gauntiet is more complicated and decidedly tacky in places. In the event the Dandy licence was

od for energy

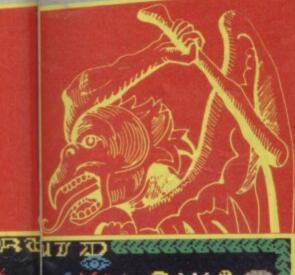

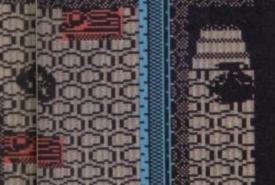

much cheaper than Gauntlet and US Gold (which licenced Gauntlet for a lot of money) was not amused.

The curious — and deadly way the monsters have of lining up to batter you is retained

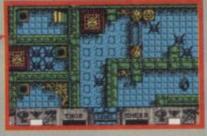

faithfully in Dandy. Those who enjoy mass destruction should be well pleased. It is, however, more of a two-player game than Druid and if you have a duel port interface both can control their characters from joystick. This should substantially add to the game and help capture much of the excitement of the arcade original. At the time of writing the two players seemed to be Thor and Sheba, personally I wouldn't want to have a name like Sheba (unless I was an Alsation) and I hope that's changed before the game goes out.

There is really no major problems with recreating the general look of the original on the Spectrum. The background

### FACTS BOX

Frenzied; spell bashing, otherworldy mythological violence on a grand scale. A bit reminiscent of Gauntlet in fact

Label: Firebird Author: Dean Carter, Andrew Bailey Price: £7.95 Memory: 48K/128K Joystick: various

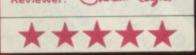

colours are mostly all that is involved. Consequently, although the sprites are at times a little indistinct there are no real vomit-inducing colour flicker moments.

I made it to level three within an hour or so and soon realised that there is far more to the game than mere blasting (sorry, spell casting). The keys are vital. Sometimes a chest which appears to contain some wonderful goodies, like gigantic charges for spells, in fact contains something far

Your rating starts to grow Reenergisied you can exit down the stairs to the next level Currently set to the fire spell Will it be effective on the next screen

is fairly orderly — lots of straight lines — and the pathways generally stay the same colour all the time so almost no colour clash at all.

Design is elegant and movement is smooth — given the requirements of the two-player version, ie, that both players have to be in the same area of the screen there is no point in making the screen scroll — it just up-dates very quickly when you reach the edge of the current section. In other words it looks great

### FACTS BOX

Astonishingly authentic conversion of what is effectively 'that game'. As a two player game it's an astounding experience

DANDY Label: Electric Dreams Author: Ram-Jam Price: £7.99 Memory: 48K/128K Joystick: various

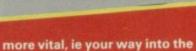

more vital, ie your way into th next level.

There are smart bombs (called Chaos spells), a special invisibility spell that causes the assembled warlocks, fiends, trolls, spooks (and less easily described denisons of the dark) to stand still for a few moments whilst you make a getaway.

More unusual is the Golem spell which conjures up a golem — an unearthly being that looks sort of like a bouncer from the Hippodrome and performs a similar sort of function — it keeps the insalubrious elements (and elementals) away by stomping into them.

Druids is devilishly addictive. I had to be dragged screaming

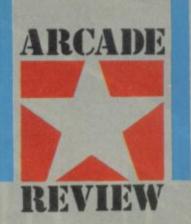

# TO THE DEATH

Probaby the hottest arcade licence of the past couple of years or so, **Gauntlet** is destined to be BIG.

So big in fact that games which (let's be generous) are heavily inspired by the game are being developed by dozens of companies.

The first two have (just about) thrown down the **Gauntlet** to US Gold's official version, which is still to appear.

We scrutinise Druid and Dandy and ask: Which will strike the first blow?

to my typewriter to actually get around to writing about the damn thing. It captures a good deal of the spirit and playing feel of That Other Game and it will sell in huge quantities unless the legal boys start to get nasty

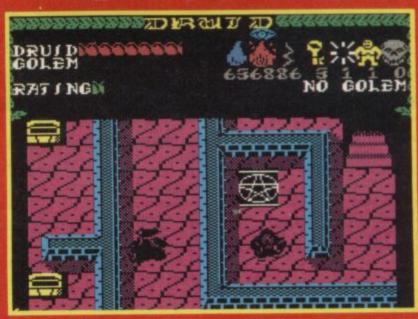

## 48/128K SPECTRUM

# **BY R.J. SWIFT**

TT Racer is a spectacular motor cycle racing simulation that puts you on the hot seat of a Grand Prix bike. Experience the unique thrill of racing with its stunning over-the-handlebars 3D view and state of the art solid graphics. Set-up your bike and practice hard on the 12 famous tracks. until you're ready for the challenge... To race against the other cool professional riders for the winning flag and the world championship.

Even the top Suzuki riders like Paul Lewis and Kevin Schwantz have been amazed at the accuracy of the tracks and the authentic feel of the bike.

- Spectacular over-the-handlebars 3D display All 12 Grand Prix tracks
- All 4 solo Grand Prix
- classes Challenge the computer and race against 15 other bikes or with networking
- 7 of your friends 4 different levels of competition Full Grand Prix season
- points scoring

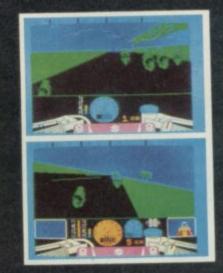

#### CRECTRUM

| SPECINUM           |
|--------------------|
| TT Racer 48/128K   |
| Tomahawk 48/128K   |
| Fighter Pilot 48K  |
| Night Gunner 48K   |
| COMMODORE 64       |
| Fighter Pilot Disk |
| Fighter Pilot      |
| righter riot       |

|                                     | e unio | eite survivi no and entre inte one ait<br>ouis course intering on the operation of the operation of the operati |
|-------------------------------------|--------|----------------------------------------------------------------------------------------------------|
| AMSTRAD CPC 464, 66<br>Night Gunner |        | VAT and p.&p. inclusive within UK<br>(overseas inc. 55p per cassette)<br>Tele Sales<br>(0276) 684959 Access Visa card no.                                                                                                    |

£9.95

Fighter Pilot

£9.95

£9.95

£6.95

£14.95

£9.95

7.95

|                                 | Wiegand Pristing great                                                                               |
|---------------------------------|----------------------------------------------------------------------------------------------------|
| , Unio                          | etievant teatistic cided.                                                                            |
| 6128<br>£7.95<br>13.95<br>£9.95 | VAT and p.&p. inclusive within UK<br>(overseas inc. 55p per cassette)<br>Tele Sales<br>(0276) 684959 |
| 14.95                           | Please debit my Access/Visa card no.                                                                 |
|                                 |                                                                                                    |

ICHE

SUZUKI

(Arai)

Expiry date Cheques made payable to Digital Integration Ltd I enclose a cheque/P.O. for \_\_\_\_\_

Address

Watchmoor Trade Centre, Watchmoor Road, Camberley, Surrey GU15 3AJ

\_ Total

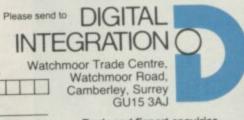

Trade and Export enquiries welcome. Lifetime Guarantee.

Name.

| Spectrum QL                                                       | Spectrum QL                                                                                                    | Spectrum QL                                                              | Spectrum QL             |
|-------------------------------------------------------------------|----------------------------------------------------------------------------------------------------|--------------------------------------------------------------------------|-------------------------|
|                                                                   | FR                                                                                                    |                                                                          |                         |
|                                                                   |                                                                                                    | terface<br>y a Disk Drive                                                |                         |
| A Very                                                            | Special PRO                                                                                                    | MOTIONAL                                                                 | OFFER!                  |
| Cinal                                                             |                                                                                                    | ED PERIOD!<br>Twin Dri                                                   | VA T                    |
|                                                                   | e Drive +<br>/Delta Basic                                                                                          | Beta 128/De                                                              |                         |
| 1 Mbyte 3                                                         | 3.5" <b>£159</b>                                                                                                   | 2 Mbyte 3.5"                                                             | £259                    |
|                                                                   | 5.25" <b>£179</b>                                                                                                  | 2 Mbyte 5.25                                                             |                         |
|                                                                   | For Delta 128                                                                                                    | please add £30                                                           |                         |
| Other                                                             | SPECIA                                                                                                    | LOFFE                                                                    | RS!                     |
| Beta 128<br>for Spectrum                                          | Disk Interface with<br>handling. Reset<br>BUTTON. You can<br>based programs<br>simply by a touch<br>BUTTON. 48/128 | switch and MAGIC<br>an transfer tape<br>to disk system<br>n of the MAGIC | E <b>69.95</b>          |
| Delta Basi                                                        | C Disk Interface, C<br>Interface and RA                                                                            | entronic Printer<br>M DISK Driver                                        | £69.95                  |
| Delta 128                                                         | As Delta Basic w<br>RAM                                                                                            | ith 128 K extra                                                          | £99.95                  |
| Q-Print                                                           | Centronic Printe                                                                                                   | r Interface for QL                                                       | £19.95                  |
| S-Print                                                           | Centronic Printe<br>Spectrum 128                                                                                   | r Interface for                                                          | £19.95                  |
|                                                                   | Delivery — £4 for interfa                                                                                          | ace, £8 for drive + interface                                            |                         |
| Cut this coupon and send<br>R Technology Resea<br>Please send me: | d with cheque or postal order to:<br>arch Ltd, Unit 18 Central Trading                                             | Estate, Staines, Middlesex, TW1                                          | 8 4XE. Tel: 0784 63547. |

| Cheque/PO | enclosed: | _ |
|-----------|-----------|---|

Name: \_\_\_\_

Address: \_

-

"You need to use this coupon to claim your free Interface offer.

wo red lights. Yellow, green . Thrust down the firebutton and plunge the handle forward. And your car lunges forward at a speed more in keeping with a Formula One machine than a rally-prepared Escort embarking on a gritty sideways-drifting ride through

one of the most nightmarish

landscapes Ocean has yet created. Don't hit the trees. They cause the most damage and you've got to reverse before going forward again. Mounds are bad too - they send you

spinning wheel-over-roof. It's a wild obstacle course weaving between the red and blue flags.

Your Demon-1 trubo has five gears which can be controlled in either manual or automatic. Manual gives better handling but you have to press the joystick button every time you

### FACTS BOX

Four-wheel fun with an accent on fantasy. Easy to score but difficult to progress past Stage 2

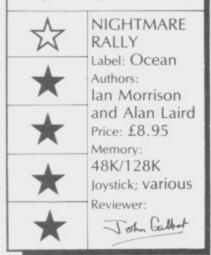

decide you want to change gear.

The turbo's dashboard includes a speedometer, tachometer, engine temperture and fuel level dials. A timer, next to the speed indicator, tells you how much time you have left on the current stage and two arrows between the speedo and tacho show which direction you should take to run round the courses' blue and red flags.

A full screen display shows the length of the stage in miles, your maximum brake-effectiveness speed, and

your skid hazard speed. Keep to the right of the blue

pennants and left of the red ones and you notch up bonuses. Stray outside their fluttering boundaries -- even for a few seconds - and you'll lose your car and have to start the stage again. That's blatently unfair! In a real rally you might have time to get back on course.

On the second stage, for instance, you have to race through a tunnel of flags which bend out of perspective so you can't tell which flag is in front of another. It's probably not a problem the programmers deliberately introduced into the game but it hampers most attempts to get through that second stage. Rivers slow you down even more and if you hit a river at anything over 20mph you'll have to start again. Makes good sense, I s'pose, but even my red Ford Fiesta Popular Plus can take a shallow river at 40mph — the only danger is if it's too deep and the water comes in over the windows.

Fogbanks pose navigational problems which make the colour clashing flags look like a luxury. The banks in Nightmare Rally black out the road in front and you have to rely on the direction indicators on the dashboard to get you out of trouble. The arrow indicators point left and right. When one of them lights up red you turn the wheel in that direction.

After Stage Two you'll start running into water-logged fields, roads and tracks where your turbo skids if it's in anything but first or second gears. Ocean obviously hasn't consulted the Highway code. You deal with skids by gently applying the brakes and straightening the wheel. Sound's like a recipe for instant oblivion if tried in real life. Still, who said simulations were supposed to be accurate.

Or plausible. Try this - to score bonuses you drive over traffic cones, fly over trees or obelisks, and jump or sommersault over a hill. The hill flip is the easiest stunt to perform but you'd better do it while you can as there aren't many mountains in this game.

Pi gates - like formula one finish gates - recharge your fuel but nothing's that simple in Nightmare Rally. Some of the gates will turbocharge your car while others will supercharge it. Your Demon-1 is a gas guzzler so the effect doesn't last long but it gives enough boost to jump over rivers and to get beyond the normal 120mph speed limit.

It's a tough game to complete and there's no way you can store intermediate stages and continue them later. You have to finish every stage and that'll take you hours. It's also impossible to play with anything other than a joystick. Stick control is best for swift changes in direction and you won't need to look from the road to the controls - a fatal mistake when driving any car.

Nightmare Rally is part arcade, part simulation.

Great fun for rally fans who won't be put off by the fantasy elements. Anyone who tries braking into a skid in a real Escort won't need to buy any more games after this one! End-over-ending a real car

isn't a cool thing to do!

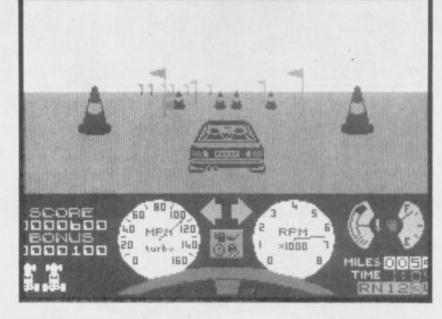

| CUT PRICE SOFTWARE           SPECTRUM<br>Dan Dare         RRP<br>9.95         OUR<br>6.95         SPECTRUM<br>Cobra         RRP<br>7.95         OUR<br>5.50         SPECTRUM<br>Sold A Million         RRP<br>9.95         OUR<br>6.95         RRP<br>6.95         OUR<br>6.95         SPECTRUM<br>6.95         RRP<br>6.95         OUR<br>6.95         SPECTRUM<br>6.95         SPECTRUM<br>6.95         SPECTRUM<br>6.95         SPECTRUM<br>6.95         SPECTRUM<br>6.95         SPECTRUM<br>6.95         SPECTRUM<br>6.95         SPECTRUM<br>6.95         SPECTRUM<br>6.95         SPECTRUM<br>6.95         SPECTRUM<br>6.95         SPECTRUM<br>6.95         SPECTRUM<br>6.95                                                                                                    | RINNS                                                                                                    |
|----------------------------------------------------------------------------------------------------|----------------------------------------------------------------------------------------------------|
| Now Games 3         9.95         6.95         Ex Fist 2         8.95         6.50         Pyracurse         9.95         6.95           Hardball         8.95         6.50         Trivial Pursuit         14.95         18.95         Lazer Genius         14.95         10.95           Dr Watt         7.95         5.50         Ping Pong         7.95         5.50         T Racer         9.95         7.25           Sold A Million 3         9.95         6.95         Lazer Genius         14.95         5.50         T Sold Sold Sold Sold Sold Sold Sold Sold                                                                                                    | MASTERS OF THE GAME                                                                                                    |
| Ghost & Gobins       7.95       5.50       Dynamite Dan 2       7.95       5.50       Theatre Europe       9.95       7.25         Galvan       7.95       5.50       Knight Rider       7.95       5.50       Paperboy       7.95       5.50         Grag Escape       7.95       5.50       Knight Rider       7.95       5.50       Molecule Man       1.99       1.90         Faraliax       7.95       5.50       Staintess Steel       8.95       6.50       Molecule Man       1.99       1.90         Faraliax       7.95       5.50       Jack The Nipper       7.95       5.50       Tomahawk       9.95       5.50         Ace       9.95       7.25       5.50       Tomahawk       9.95       5.50         Super Soccer       7.95       5.50       Konami's Golf       7.95       5.50       Tomahawk       9.95       5.50         Batman       7.95       5.50       Konami's Golf       7.95       5.50       Kung Fu       7.95       5.50         Main Vice       7.95       5.50       Konami's Golf       7.95       5.50       Kung Fu       7.95       5.50         Mike       7.95       5.50       Konami's Golf       7.95                                                                                                    | SPEC.         XARG       6.25       JOHNNY REB 2       7.95       WINTER GAMES       6.25         BATMAN       6.25       PUB GAMES       7.95       BEST OF BEYOND       7.95         GHOSTS 'N' GOBLINS       6.25       RESCUE ON FRAC       6.25       MERMAID MADNESS       7.16         GREEN BERET       6.25       PAPER BOY       6.30       MIKIE       6.22         PSI CHESS       7.95       BOBBY BEARING       6.25       MOVIE       6.23         KNIGHTMARE RALLY       6.25       PYRACURSE       7.95       ACE       7.95         CYBERUN       7.95       HEARTLAND       7.95       REBEL PLANET       7.95         PENTAGRAM       7.95       CAULDRON II       7.15       COMET GAME       6.25         PAPERBOY       6.30       DYNAMITE DAN II       6.25       THE EIDOLON       6.25         BIGGLES       7.95       JACK THE NIPPER       6.25       TRAP DOOR       6.25         STARSTRIKE II       6.25       KUNG FU MASTER       6.25       TERRORS/TANTROSS       7.15                                                                                                    |
| TRANSFORMATIONS Spectrum BBC Oct 86                                                                                                    | STARSTRIKE II       6.25       KUNG FU MASTER       6.25       TERRORS/TANTROSS       7.15         BOMB JACK       6.25       TRIVIAL PURSUIT       11.95       PRO TENNIS       6.25         TIME TRAX       7.95       THEATRE OF EUROPE       7.95       "V" — VISITORS       6.25         BOUNDER       6.25       SPLIT PERSONALITIES       6.25       INT. KARATE       5.26         BOUNCES       7.95       HUNCHBACK — ADV       6.25       DRAGONS LAIR       6.30         MINDSTONE       7.15       EQUINOX       7.95       MANTRONIX       6.27         KNIGHT RIDER       6.30       TOAD RUNNER       7.15       I.C.U.P.S.       7.15                                                                                                    |
| SETS Oct 86 Nov 86<br>STATISTICS Dec 86 Jan 87                                                                                                    | SEND FOR FULL LIST OF NEW RELEASES                                                                                                    |
| These modules are a powerful learning and revision aid for GCSE<br>& GCE O'Level students. Each module comprises a SOFTWARE<br>TOOLKIT which solves <b>any</b> mathematical problem and a<br>comprehensive MANUAL (spiral bound, 40-50 pages) containing<br>a wide range of examples and problems to work through with<br>the computer.                                                                                                    | HOW TO ORDER<br>HOW TO ORDER<br>HOW TO ORDER<br>HOW TO ORDER<br>AND ADDRESS<br>FEQUIRED<br>HOW TO ORDER<br>HOW TO ORDER<br>HOW TO ORD |
| £8.95 for 48K Spectrum (cassette) £9.95 for 32K BBC (disk)                                                                                                    | The second second secon                                                                                                    |
| P & P £0.60 per module. Cheques to 'Alphaplus Educational Software'.<br>For free information<br>write to<br>I Leigh Road, Highfield,<br>SOUTHAMPTON, SO2 IEF.                                                                                                    | RINN SOFT FREEPOST GLASGOW G5 8                                                                                                    |
| Datapen       AQUALITY LIGHTPEN         batapen       Control the SPECTRUM computer         Now only       Image: Control the Spectrum control the spectrum control the spec | <section-header><section-header>         Image: Description of the period of the period of the</section-header></section-header>                                                                                                    |
| defined commands allow plotting of geometric<br>shapes, including triangle, lines, circles, etc., text, or<br>user-defined characters. • Uses all paper and ink<br>colours. • A screen grid may be turned on and off, at<br>will, to assist drawing. • Flexible erase capability.<br>• All drawings can be saved to tape for further use.<br>• Plugs in direct – no batteries, additional                                                                                                    | Please send me details of your Computer Courses.                                                                                                    |
| e Routines and ideas for your own programs. (Menus, games, music, etc.)<br>User-defined graphics creation program.                                                                                                    | NameAddress                                                                                                    |
| <ul> <li>Superb full colour drawing program as illustrated in these actual<br/>screen photographs.</li> <li>Postage £1.00. Send cheque, P.O. or ACCESS No. for £20.95 to:</li> </ul>                                                                                                    | Postcode                                                                                                    |
| DATAPEN MICROTECHNOLOGY LIMITED,<br>Kingsciere Road, OVERTON, Hants. RG25 3JB 0256 770488<br>or ask at your local computer shop. Send S.A.E. for details.<br>Lightpens and software are also available for BBC B, Dragon, CBM-64 and VIC-20.                                                                                                    | The Rapid Results College CACC<br>Dept. FB11, Tuition House, London SW194DS. FREE<br>ADVICE: 01-947 7272 (9am-5pm) PROSPECTUS: 01-946 1102<br>(24-hour Recordacall Service quoting Dept. FB11).                                                                                                    |

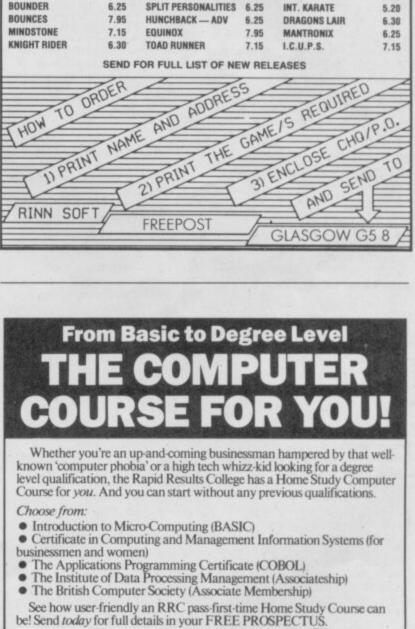

# SINCLAIR

# COMPETITION

| <br>        | ****** | ******  | ******  |        |     |     |      |       |        | ******  | ******  |        |         |      |      |       |        |
|-------------|--------|---------|---------|--------|-----|-----|------|-------|--------|---------|---------|--------|---------|------|------|-------|--------|
| <br>        |        | ******  | ******  |        |     |     |      | *** * |        | ******  | ******  | ****** | <br>    | <br> | <br> |       | <br>   |
| <br>        | ****** |         |         |        |     |     | **** |       |        | ******  | ******  | ****** |         |      |      |       | ****** |
| <br>        |        | *** *** | ***     |        |     |     |      |       | ** *** | ***     | *** *** | ***    |         |      |      |       |        |
| <br>        |        | ******  | ******  |        |     |     | ***  | *** * | ** *** | ******  | ******  | *****  |         |      |      |       |        |
| <br>        | ****** | ******  | ******  |        |     |     |      |       | ** *** | ******  | ******  | ****** |         |      |      |       | ****** |
| <br>*** *** | ****** | ******  | ******  |        | *** |     | ***  | *** * | ** *** | ******* | ******  | ****** |         |      |      |       | ****** |
| <br>        |        | *** *** |         |        |     | *** |      |       |        | ***     |         |        |         |      |      |       |        |
| <br>        |        |         | ******* | ****** |     | *** | ***  | *** * |        | ******  | *** *** | ****** | <br>*** | <br> | <br> | *** * | <br>   |
| <br>        | ****** | *** *** | ******* |        |     |     |      |       |        |         |         | ****** | <br>    |      |      |       |        |
| <br>        | ****** |         |         |        |     |     |      |       |        |         |         |        | <br>    | <br> | <br> |       | <br>   |

# ROCK 'N' WRESTLE

The lucky winners of the **Rock** 'n' Wrestle competition held in July know their drinks. We asked you to tell us which term was not a wrestling hold or move: a)Aeroplane Spin; b) Simplex; c) Piledriver; d) Singapore Sling; e) Half Nelson. And the answer is, of course, Singapore Sling — it's a cocktail! Congratulations to the winners who have each won a copy of Melbourne House's **Rock 'n' Wrestle**.

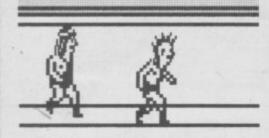

Phillip Middleton, Gwent; Paul Smith, Norfolk; P Brookes-Johnson, Tonbridge; John Kemp, Lincoln; Michael Bray, Perth; B Elias, Cardiff; Matthew Smyth, Surrey; David Butten, Hampshire; R Fawley, Sheffield: Ian Lander, Leicestershire; Matthew Clayton, South Leverton; P Newnham, Weston-Super-Mare; Trevor Pudney, Chelmsford; Jonathan Gregg, Hull; Steven Barclay, Glasgow; Richard Ellis, Manchester; Chris Peters, Birmingham; J Doughty, Co Durham; Brian Thorpe, Gosport; Neil Young, Essex; Colin Matthews, Holgate; Pim Gaasbeek, Holland; Martin Gourie, Banff; J Moore, Wimbledon SW19; Kieran Brennan, Eire; C Reece, London SW9; D Overy, Winchester; Patrick Dodde, Holland; M Elliott, London SW17; Peter Ballestracci, Essex; Andrew Bird, Sheffield; Christopher

Lowe, Blackpool; Carol Smith, Dartford; Allan Gibbs, Ipswich; Andy Lord, Wirral; Jason Short, Gwynedd, B Gregorick, Sutton-on-Trent; Shaun Bowes, Hull; Richard Loader, Swindon; Stuart Ross, Troon; C Docherty, Houghton-Le-Spring, Tyne and

Wear; L Hawker, Newcastle-upon-Tyne; Helen Williamson, Elgin, Scotland; Matthew Wilford, Melton Mowbray; Brian Steenson, Northern Ireland; Stephen Robson, Bromholm; C Walter, Somerset; M McPherson, Lanarkshire; R Walker, Corwen; Adrian Smith, Burton-on-Trent; Andrew Webb, Northampton; A Driffield, Mold; Ross McInnes, East Lothian, Scotland; Michael Isidorou, London SE9; Jon Hansford, Doncaster; M Kemp, Biggin Hill, Kent; A Rathbone, Learnington Spa; Christopher Wilks, County Durham; Jonathan Leach, Sidmouth: Robert Browne, London SW17; K Mullowney, Leeds; G Robson, North Yorkshire; T Astbury, Wirral; Alan Churcher, Newport, Gwent; Scott Phillips, Tamworth; Andrew Bridge, Chelmsford: Colin Anderson, Hull: Hugh Kennedy, Belfast; David Annard, Aberdeenshire; T Crampin, Barrow-on-Humberside; Sean Batt, Bristol, Hatas Etgar, Singapore; Alex McDowall, Darvel, Scotland; Martin Gabe, Loughborough; Dave May, London W4; P Butler, Wirral; Wayne James, Bromley; Simon Atherton, Birmingham; Kevin Meary, Belfast; John Grant, London SW16; Harry Maton, Croydon; Matthew Eva, Wickford, Essex; John Clifton, London SE3; Wai Ming, Derby; D Latham, Kingsley; G Gittins, Hinkley; M Mitchell, Macduff, Scotland; S Goodchild, Oxford; Simon Gillham, Derby; Jonathan Allcock, Warrington; Mike Donovan, Andover; Daniel Perkin, Woodley, Berks; P Chessman; Waterlooville, Hants; Gary Milbourne; Ipswich; Con Elms, Rochester; P Helliwell, Wokingham; Steven Darbyshire, Stockton-on-Tees; Matthew Maybury, Buckley, Clwyd; Mark Payne, Coventry; Thomas Whittingham, Dorking.

#### We had a huge number of entries for out Beyond/**Dark Sceptre**

competition, in the August issue. The correct answer was Tolkien. Solution: Price of travelling with one removed: Tol; unit of memory: k; sounds like one in German form: ien.

The winner is Jeremy Cain of Sale, Cheshire, who wins the incredible **Dark Sceptre** oil painting plus an entry in Mike Singleton's play-by-modem version of the game, which kicks off pretty soon now.

Four runners up also get play-by-modem **Dark Sceptre** entries: Peter McNulty of Hornsey, Ondon; Gary Sneddon of Forfar, Angus, Scotland; Alexander Kerr of Downton, Wilts; and S Butler of Heathfield, East Sussex.

The fifty runners up, who each receive Beyond T-shirts are: Phillip Demoore, Bury St Edmonds, Suffolk; W Markham, Eroicagasse 41/2, Austria; G Brewer, Hemel Hempstead, Hertsd; David Finch, Barmouth, Gwynedd; Alan Bennett, Thatcham, Berks; Stuart Broughton, Blaby, Leicester; Marie STorrar, Livingston, West Lothian, Scotland; Lorien Kite, Haughton, Stafford; Gavin Mair, Notting Hill, London W2; Duncan Barker, Sawston, Cambridge; J P Gibson, Saffron Walden, Essex; Chris Pottle, Sevenoaks, Kent; Martyn Hill, Bridgwater, Somerset; Matthew Stephenson, West Denton, Newcastle upon Tyne; Uchenna Blackheath, London SE3; M Harkin, Harrow, Middx; Geraint Bundy, Ogmore-By-Sea, Mid-Glamorgan; C Paulton, Prescot, Merseyside; K Gauld, Clarkstow; Paul Draper, Ipswich, Suffolk; M Harken, Harrow, Middx; Terry Sinspon, Bury St Edmunds, Suffolk; Nigel Benson, Bramhall, Stockport; T Crampin, Goxhill, South Humberside; P Hun, Biggleswade, Beds; Mark Docherty, Burscough, Lancs; Steven Taylor, Castletown, Caithness; Mark Easterbook, Torquay, Devon; Steve Shilvock, Moston, Manchester ■

-

ARK SCEPTRE

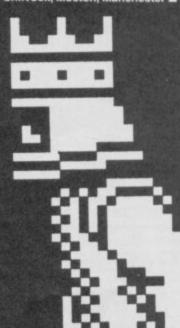

Ogbuji, Luton, Beds; Dean Armer, Kettering, Northants; Cameron Allan, Stanmore, Middx; Alan Kitchen, Headington, Oxford; Shaun Colrein, Hull, North Humberside; Anthony Donnelly, Enniscorthy, Co Wexford, Eire; D G Chandler, Huddersfield, West Yorks; Damien Austin Belfast; J M Yard, Balsall Common; Coventry; Nigel Parsons, Cardiff: Justin Bavley.

Austin Belfast; J M Yard, Balsall Common; Coventry; Nigel Parsons, Cardiff; Justin Bavley, Scarborough, North Yorks; S Owen, Blackpool, Lancs; Simon Maclean, Dalkeith, Midlothian, Scotland; Paul Taylor, Cadismead, Manchester; H D Lethem, Whitley Bay, Tyne and Wear; Tim Moore, Leeds; Daren Newbold, Birstall, Leicester; Andrew L Fraser, Cathcart, Glasgoe; Jonathan Alcook, Warrington, Cheshire; Andrew Laycock, Chelmsford, Essex; N Parkinson, Fleet, Hants; John Clifton,

# JEWELS OF DARKNESS

Here are the winners of the Rainbird/H Samuel comp printed in August.

The one gem in the list that's semi-precious, rather than precious is Opal — which seemed to fool a good number of you.

Ben Brewis of Banbury, Oxon, wins the first prize, an H Samuel gift voucher, worth £100 redeemable at any H Samuel branch — in on its way to you. Four runners up each receive £25 H Samuel vouchers. They are:

Tim Crampin, Goxhill, Barrow-on-Humber, South Humberside, Yorks; Matthew Newman, Waltham Abbey, Essex; David Scott, Gosforth, Newcastle-upon-Tyne; and Peter Hodgkinson, Chillcompton, Somerset Without music, graphics and sound the Board Game has become the most popular in the world. Now it has them.

## "Over 3,000 questions of no vital importance."

THE COMPUTER GAME

COMMODORE GENUS EDITION

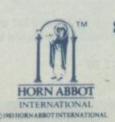

DARK SCEPTRE

Available now on Spectrum 48/128K Commodore 64/128K BBC 'B' **Amstrad CPC Cassette and Disk** 

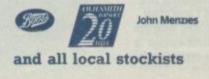

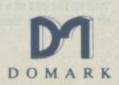

TRIVIAL PURSUIT is a Trade Mark owned and licensed by Horn Abbot International Ltd. Published by Domark Limited, 204 Worple Road, London SW20 8PN. Tel: 01-947 5624. Trivial Pursuit was programmed by Oxford Digital Enterprises.

## MACH I

tal shafted, microswitches, four fire buttons and autofire. Has everything, even a 128K+2 option

#### **KILL FACTOR**

Very fast response from the microswitch controls. All four fire button respond well although the two base buttons seem to work on a different basis from those on the hand grip

#### **DEFENSIVE SYSTEMS**

Feels very tough. There's a definite click to the microswitches. Should last well. One odd thing on our model, playing with Lightforce, the autofire slider switch actually seemed to stop the fire button working

#### LOOKS CAN KILL

Nice grip, the top/side fire button

combination is a good one since when your first finger starts acheing after using the front button you can switch to the top one which requires thumb manipulation. It keeps you going longer. The slider autofire is hardly chic and neither are the two base fire buttons — large triangular slabs. Reasonable on balance you won't look too silly wielding this one

#### **OVERALL COOL**

Functionally great, reasonably good looking, moderately cheap. A winner

**PRICE £14.95** 

## One joystick's the same as another isn't it? No. Why? Because Graham Taylor says that's the way it is!

Where such a thing as a cool joystick? What particular piece of plastic will most perfectly set off your Georgio Armani lime green california casuals. If Crockett and Tubbs bust aliens instead of cars what would be the piece of plastic for them?

When it comes to joysticks there are as many opinions as there are frazzled aliens. Ain't nobody gonna be damn fool enough to pretend that it's posible to do some sort of definitive/objective analysis. So what we have here is a mixture of fact and faction. Actually reading between the lines will probably reveal some deep-seated and dodgy details about the reviewer

# ELITE ZIP-STICK

ddly shaped with one base fire button and a slim shaft. Microswitches

KILL FACTOR Very fast, the slim control shaft gives you lightening reactions. Make the Lightforce ship turn on a sixpence by clicking it around. Fire

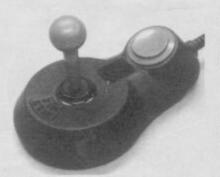

aliens don't stand a chance DEFENSIVE SYSTEMS

button is equally responsive. The

Thin shafts always feel unreliable, as though one medium yank will destroy them forever. Well, I mediumly and even heavily yanked it and the thing refused to budge so I guess the rating has to be good

#### LOOKS CAN KILL

I don't know. It's shaped like a pear and looks a bit like a Romulen battle cruiser. Is that good? Base-mounted fire buttons are tiring

#### OVERALL COOL

High marks, performs well, seem. tough and looks interesting. Don't like the fire button though

**PRICE: £15.95** 

# **PRO ACE**

eaf switches and a single fire button. Fairly conventional design otherwise

#### **KILL FACTOR**

Sluggish. Time to eat several cheese sandwiches and drink numerous cups to tea whilst waiting for your ship to move from one side of the screen to the other. The fault I think of its ultra-rigid construction. Fire button moves very little and lacks 'bounce',

#### **DEFENSIVE SYSTEMS**

Ordinarily leaf switches mean bad news in terms of reliability but the Pro Ace is so rigidly constructed that it ought to last for ages

#### LOOKS CAN KILL

Very average. Big rectangular fire buttons definitely don't look cool and I always find joysticks with the 'ball on the end of a stick design' a bit silly-looking. Base-mounted fire button and therefore tiring

#### **OVERALL COOL**

A reliable leaf switch but not much fun to use and the little white directional arrows around the shaft base are as passe as fuzzy dice and nodding head dogs

Price: £11.95

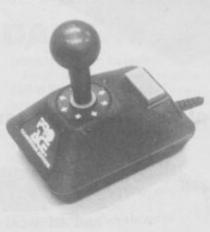

# SPEED KING

S trange shaped joystick with side fire button and thin stick shaft

#### **KILL FACTOR**

Very responsive due to microswitches and the nice flexible shaft which you can swivel around at the speed of light if you want. Fire button is a little odd but it works well enough

#### **DEFENSIVE SYSTEMS**

Well, it looks a bit like a tank, apart from the actual shaft which, though thin, is plastic over metal. Rough treatment caused no problems

#### LOOKS CAN KILL

It sort of reminds me of Thunderbird Two. It's designed to fit snugly into the palm of the hand and this it

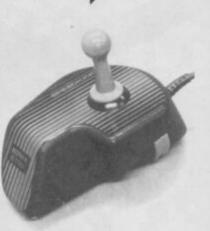

does. The odd side-mounted fire button is usefully positioned but a little hard going, inducing serious ache after a few minutes

#### **OVERALL COOL**

Neat, a bit bulky looking but well made and responsive. Should last

PRICE: £12.95

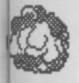

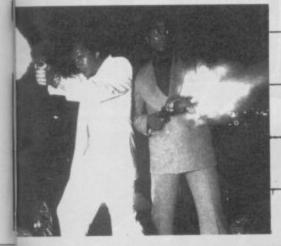

# THE KILL FACTOR

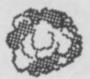

## **THE RATING SYSTEM**

KILL FACTOR: a general purpose term implying how responsive the joystick is to your slightest movement. Responsive equals alien deaths

**DEFENSIVE SYSTEMS:** Can the thing take the strain? Is it going to fall apart in five minutes if the going gets rough?

LOOKS CAN KILL: Is it stylish? Is it easy to grip? If it were a car would it be Ferrari Daytona or a dumper truck? This section is almost totally biased

OVERALL COOL: The lot totalled up, fiddled with, adjusted and generally mutated to give a difinitive overall impression of the total joystick concept

# WIZ CARD

ey where's the big sticky up thing? This one looks like credit card. Two small fire buttons, no autofire. What *is* this thing?

#### KILL FACTOR

Pretty good, multi-directional control via a sort of swival turntable on one end. It is quite easy to slide your thumb over the turntable and change direction quickly. Fire button timings equally good and responsive

DEFENSIVE SYSTEMS Should last, there isn't much physical movement involved so no mater how hard you hammer away at

it it ought to keep going through

LOOKS CAN KILL I guite like the credit-card look. It

# icky up

has the kind of elegance Bang and Olufson give their hi-fi gear. Smooth and sophisticated. However, there are problems. It may look OK but actually your thumb gets pretty tired pretty quickly, the fire buttons are nowhere near big enough and I can never decide which way around to hold it so that it makes the best sense

#### **OVERALL COOL**

Not bad. Very cheap. Looks pretty good and responds well but tiring to use

**PRICE: £8.95** 

# **AUTOFIRE PROFESSIONAL**

onventional design apart from square fire buttons. Microswitches and autofire

#### **KILL FACTOR**

thick 'n' thin

Uses microswitches (basically an on/off mechanism rather than metal leaves, the former is generally best) and responds very quickly. The same is true of the two fire buttons which click audibly but work well. Using the autofire gives you a fast stream of bullets although for some

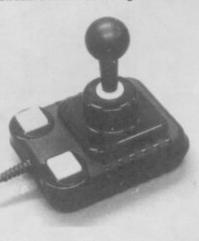

reason there are occasional hiccups when it stops for a couple of seconds

#### **DEFENSIVE SYSTEMS**

Described as 'professional' the stick is built to last. The loud click on the switch mechanisms reassures this one should last a good long while even if you play Lightforce all day long

#### LOOKS CAN KILL

Ugh! Black is OK, but yellow for the fire buttons. Why yellow? Overall appearance is fairly conventional and so won't as such lose you much credability. One big problem those fire buttons. Here's a simple rule, base-mounted fire buttons are always a mistake and are always very tiring. That's true here

#### **OVERALL COOL**

Reliable, responsive but not easy to use and those fire buttons lose it serious points

PRICE: £19.95

# GUN SHOT 2

wo fire buttons, standard joystick with sucker feet and a fire button option. Lever style

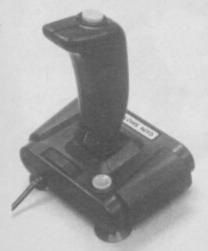

#### KILL FACTOR

Good response times suprisingly and an autofire that lets out a never-ending stream of bullets (photon torpedoes or whatever)

#### **DEFENSIVE SHIELDS**

Yeah well, its leaf-switched innit, which is not too great. On the other hand it's rigidly constructed, so I'd give it medium durability points

#### LOOKS CAN KILL

Black and red, dull and boring. Smooth handgrip makes your hand slip, no bonus points here

OVERALL COOL Responsive, quite strong. Boring to look at and the grip is naff

PRICE: £8.95

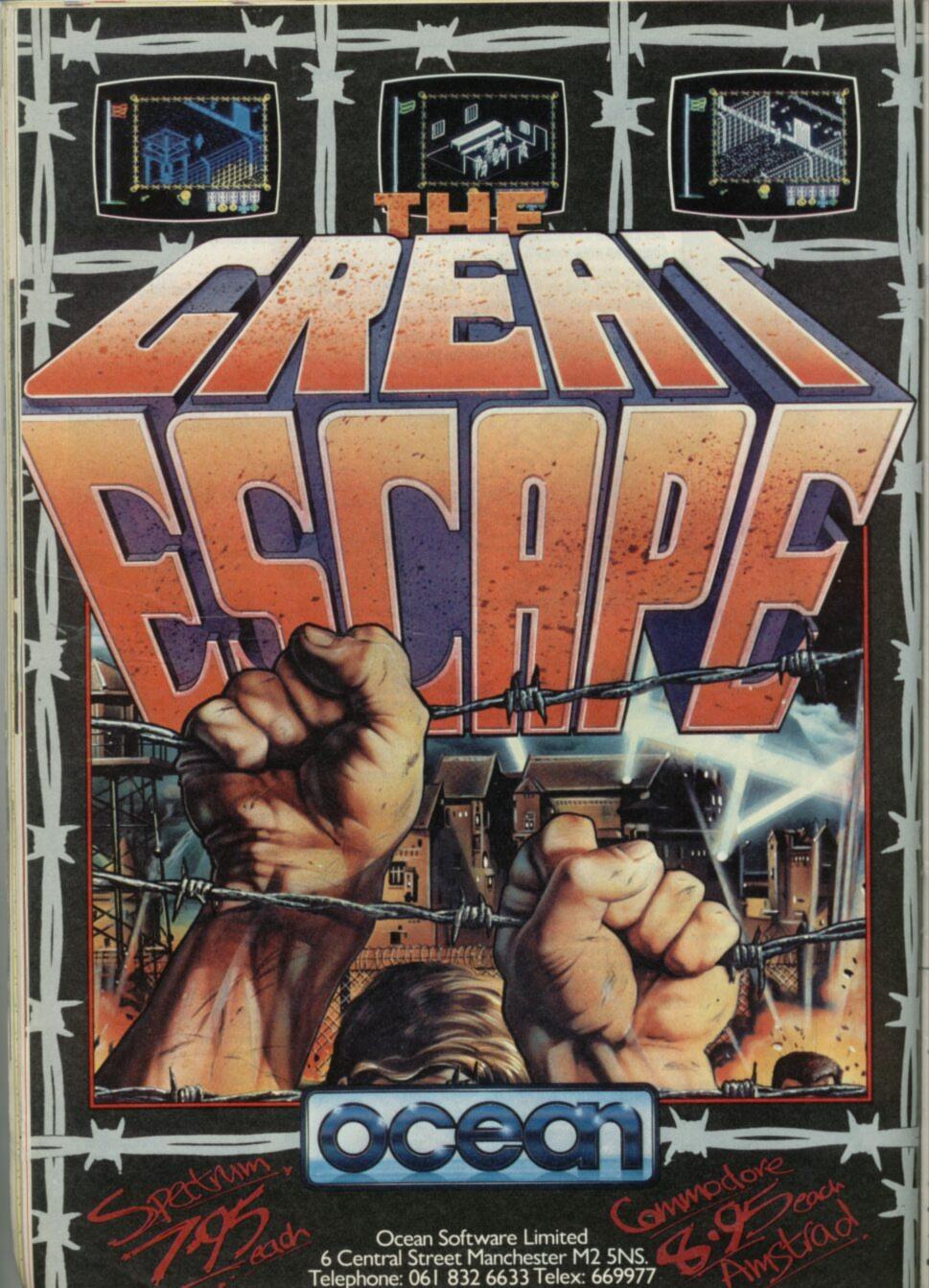

# DISCOVERY CRUSHES THE COMPETITION NOW £99.95 + VAT

At an amazing £99.95 Discovery deals a crushing blow to every Spectrum disc drive system on the market. Now it's not just the best equipped disc drive you can buy, it's also the cheapest.

Choose Discovery and you'll find a system packed with brilliant features:

**Opus Discovery** 

Compatible with

the Spectrum +2

- 31/2" 250 K DISC DRIVE
- DOUBLE DENSITY DISC INTERFACE
- JOYSTICK INTERFACE
- PRINTER INTERFACE
- VIDEO MONITOR INTERFACE
- RAM DISC FACILITY
- BUILT-IN POWER SUPPLY FOR DISCOVERY AND SPECTRUM
- SIMPLE ONE-POINT CONNECTION

All this for only £99.95. And now there's even more!

FREE TRANS-EXPRESS UTILITY PROGRAM — TRANSFERS YOUR FAVOURITE TAPE SOFTWARE TO DISC

- ★ CHOICE OF DISCOVERY FOR THE 48K OR 128K SPECTRUM
- ✤ FULL 12 MONTH WARRANTY
- **\*** COMPREHENSIVE USER MANUAL
- \* OPUS DELIVERY PLEDGE

Opuș.

The Opus package is unbeatable value. We guarantee you delivery within 72-hours of receiving your order and it's absolutely **FREE**.

To order your Discovery call the Opus Sales Hotline now on 0737 65080 or post the coupon. Dealer and Education enquiries welcomed. Special export rates available.

| To: Opus Supplies Limited, 55 Ormside Way,<br>Please rush me the following: (PRICES INCLU<br>DISCOVERY unit |                                |
|----------------------------------------------------------------------------------------------------|--------------------------------|
| I enclose a cheque for E<br>account with the amount of E<br>My Access Visa no. is:                          | or please debit my credit card |
| MY COMPUTER IS: 48K SPEC.                                                                                   | + 🗆 128K (tick box) SU         |
| ADDRESS                                                                                                    | Opus.                          |

# D THE KILL FACTOR

## 125+

Budget offering. Leaf switches but lots of features like autofire. Also a 128K+2 option

#### **KILL FACTOR**

Fairly responsive with suprisingly good fire buttons for a non microswitch offering but definitely lacks the edge some of the more expensive offerings

#### **DEFENSIVE SYSTEMS**

Cheap. Not likely to last years and years but reasonably strong given the budget price tag. For 128K+2 owners it's definitely better than the official Amstrad offering

#### LOOKS CAN KILL

Nice grip and standard red/black colour combination. It's been selling very well so I guess it passes some sort of popularity test. Conventional but OK

#### **OVERALL COOL**

One of the best budget sticks. Good response but what you save on money is paid for by durability

#### PRICE: £8.95

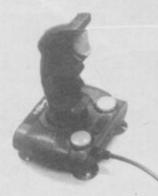

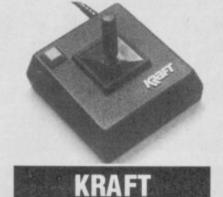

#### mall and square.

Microswitches, one fire button and unusual 4/8-way converter

#### **KILL FACTOR**

Very good, the short shaft responds quickly and the microswitches click effectively. The special switches on the base of the stick which allow a choice of 4/8-way movement may be useful in some games

#### **DEFENSIVE SHIELDS**

It's been around a while now and seems to last well. The short joystick means there isn't much strain when you perform those 180° turns...

#### LOOKS CAN KILL

It'll never be cool. Not unless the cubist look comes back into fashion — a square box with a thin stick in it, what else can I say? Stick ergonomics quite good but as ever — it's a personal preference base mounted fire buttons are tiring and I found the square base difficult to hold

#### **OVERALL COOL**

Functional only. Sturdy and very cheap for a microswitch stick

PRICE: £9.95

## MASTER

hunky microswitched offering with two fire buttons and auto-fire

#### **KILL FACTOR**

Microswitches mean the response time is good but the shaft is, well, limp. It sort of, er, flops from one side to the other. It seriously effected my scores on Lightforce

#### **DEFENSIVE SHIELDS**

Sturdy enough. Big chunky base and large angular top. Intense yanking could not dislodge it. Should last a good long while

#### LOOKS CAN KILL

Em, well. How to describe it? It's sort of a cross between the *Star Trek* space cruiser (the little thing that usually crashes) and the gear stick off a very old Lotus. I found the base-mounted fire button a strain and the shaft difficult to hold comfortably

OVERALL COOL Big and chunky. Unusual — you may like it. I didn't

PRICE: £11.95

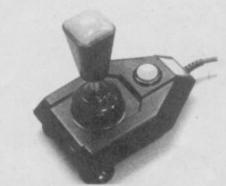

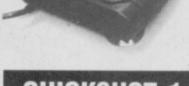

# **QUICKSHOT 1**

A rchetypal joystick, that seems to turn up under a lot of different names. Two small fire buttons

#### **KILL FACTOR**

Resonse only reasonable. Don't know why, since the thing has microswitches but I just don't think this one quite cracks it with the response times. Fire button seems a bit slow and stodgy too

#### **DEFENSIVE SYSTEMS**

Looks a bit thin and flimsy but actually seems quite tough when given the 'they didn't actually say they wanted this back' test, in which the thing is yanked backward and forward a lot

#### LOOKS CAN KILL

Naff and nasty. I think the grooved base gives the stick the vague impression of 30's art deco at its worst. Hand grip is, however, particularly good — firm and nicely contoured

#### OVERALL COOL

Not too hot on responses and not very elegant. Strong though

PRICE: £6.95

| Mach 1                | 95%                                     |
|-----------------------|-----------------------------------------|
| Elite                 | 89%                                     |
| Pro Ace               | 68%                                     |
| Speed King            | ••••••••••••••••••••••••••••••••••••••• |
| Gun Shot              | 65%                                     |
| Wiz Card              | 79%                                     |
| Autofire Professional | 78%                                     |
| 125+                  | 82%                                     |
| Kraft                 | 85%                                     |
| Master                | •••••••••••••••••••••••                 |
| Quickshot 1           | 67%                                     |

SINCLAIR USER NOVEMBER 1986

# C•O•D•E

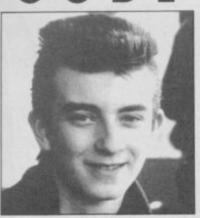

## DAVE CHAPMAN: Age 22

The first computer I saw was a Commodore Pet at school. Learning to program was largely a matter of guesswork - just picking up ideas from all over the place. I first began looking at machine code when I had a Space Invaders game on the Pet and found I couldn't list it.

Probably the first program I ever wrote was a **Payroll** program at school, or something like that but really the first thing I am actually proud of is Sorcery Plus."

## VITAL DETAILS

Favourite program Dropzone Favourite arcade game I don't play them! Probably Gauntlet Program you would most like to

Dan Dare is one of the most U successful games Virgin has ever released. In this — the first of a regular interview slot — we ask the authors of the program, Dave Chapman (programming) and Martin Wheeler (graphics) a lot of deep and searching questions

have written Manic Miner — it changed the world! Greatest programming achievement Dan Dare — particularly the explosion at the end Favourite TV program **Hill Street Blues** Favourite movie Alien Favourite record **Quite Riot 3** Favourite book I don't read much but I guite liked Firefox Down Most hated program Knight Rider (on the Commodore) Hobbies No time for anything else Worst subject at school German Favourite thing about the Spectrum The reset switch Worst thing about the Spectrum Attribute clash SOFTGRAPHY: SAM

SPADE, SORCERY (1984), SORCERY PLUS (1985), **DAN DARE (1986)** 

and and

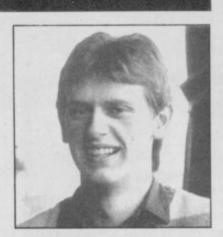

## MARTIN WHEELER: Age 17

// don't remember the first time I saw a computer but it was probably a ZX81 which I got when I was about 13 or 14. I never did really learn to program beyond moving a few things around the screen. The first program I ever wrote was called Nutron Wars and it was all about defending skyscrapers from attacking aliens. It was awful."

# T•A•L•K VITAL DETAILS

Favourite program It used to be Knight Lore but I'm not sure now Favourite arcade game Gauntlet Program you would most like to have written Dan Dare Greatest programming achievement Avoiding attribute clash almost totally on Dan Dare Favourite TV program
I hate 99% of everything I see on TV Favourite movie **Blade Runner Favourite Record** Psychocandy by the Jesus and Mary Chain, and 1,000 Hours by Hula Favourite book I haven't read a lot recently but I like Lord of the Rings Most hated program Knight Rider Hobbies I have a CZ101 synthesizer and drum machine - I think its a brilliant synth Worst subject at school Pottery, needlework and woodwork - I once carved a fish though, it was terrible SOFTGRAPHY: THE CHRISTMAS CARD, DR FRANKIE AND THE MONSTER (1984), DAN DARE (1986).

| Sa  | uj chee                                                                                                    | se!                      |
|-----|----------------------------------------------------------------------------------------------------|--------------------------|
|     | SAGA STARMOUSE<br>Coming complete with a great Graphics Package, the S<br>is available for:- Amstrad 464, 664, 6128, 48K Spectrum<br>128K, QL and Commodore 64.<br>Compatible with The Lastword Software (Spectrum on<br>Starmouse provides all the facilities you could wish for<br>plus a few extras.<br>At £49.95 (incl VAT) you don't need to say cheese to sm | n+,<br>ly) the           |
| 0   | SEND YOUR ORDER TO: Dept. SU1 Order Desk Saga Products Ltd<br>2 Eve Road, Woking, Surrey, GU21 4JT. Telephone: 04862-22977<br><b>PRICE ONLY £49.95 (incl VAT)</b><br>State Computer<br>Address                                                                                                    | ADVANCE<br>WITH<br>Saga  |
|     | Amount enclosed £  My Credit Card No. is  My Credit Card No. is  Please tick method of payment: PO Cheque Draft Credit Card                                                                                                    | FOR MORE INFORMATION     |
| A K | SignatureDate<br>Overseas orders, please deduct 15% VAT add £4 for postage excess.                                                                                                    | TELEPHONE<br>04862-22977 |

Please allow 28 days for delivery.

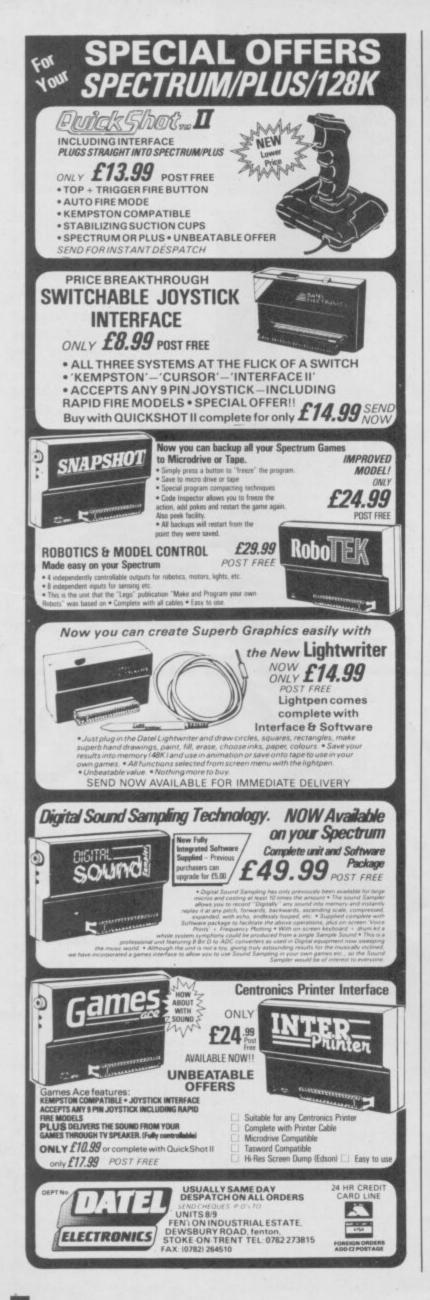

## **NEW FUTURE SOFTWARE**

FREE LCD WRISTWATCHES WITH ALL ORDERS OVER £9.95 Offer closes end of November 1986

This is a SMALL selection of our spectrum games

|                        |      | OUR   |
|------------------------|------|-------|
|                        | RRP  | PRICE |
| PAPER BOY              | 7.95 | 5.95  |
| GLIDER RIDER           | 8.95 | 6.95  |
| BEST OF BEYOND         | 9.95 | 7.95  |
| DYNAMITE DAN 2         | 7.95 | 5.95  |
| TENNIS                 | 7.95 | 5.95  |
| KNIGHTRIDER            | 7.95 | 5.95  |
| HEARTLAND              | 9.95 | 7.95  |
| I.C.U.P.S.             | 8.95 | 6.95  |
| DAN DARE               | 9.95 | 7.95  |
| JOHNNEY REB 2          | 9.95 | 7.95  |
| HEADCOACH              | 8.95 | 6.95  |
| TT RACER               | 9.95 | 7.95  |
| DRAGONS LAIR           | 7.95 | 5.95  |
| NIGHTMARE RALLY        | 7.95 | 5.95  |
| STRIKE FORCE HARRIER   | 9.95 | 7.95  |
| KUNGFOO MASTER         | 7.95 | 5.95  |
| GREEN BERET            | 7.95 | 5.95  |
| BOBBY BEARING          | 7:95 | 5.95  |
| EQUINOX                | 8.95 | 4.95  |
| GEOFF CAPES STRONG MAN | 8.95 | 2.95  |
|                        |      |       |

Catalogue also available for: CBM 64

This is just a small section of games on offer. Send now for our catalogue S.A.E. please. Overseas order add £1 P&P per tape

ALL PRICES INC VAT & P&P CHEQUES POSTAL ORDERS TO:

NEW FUTURE SOFTWARE Dept SU11

and send to: 4 Rowanburn, Canonbie, Dumfries, Scotland DG14 0HR AUTOMATIC FREE MEMBERSHIP TO NEW FUTURE SOFTWARE CLUB WITH FIRST ORDER OR CATALOGUE REQUEST ... INCLUDES MONTHLY NEWS SHEET WITH LOTS OF SPECIAL OFFERS & DISCOUNTS SOFTWARE PLEASE STATE 2ND CHOICE TO AVOID DISAPPOINTMENT ORDER ENQURIES ON (05418) 539 18PD038

## **MEGASAVE FANTASTIC SAVINGS**

| Yie Ar Kung Fu II 5.95    | Stainless Steel 7.50     | Footballer of Year 5.95   |
|---------------------------|--------------------------|---------------------------|
| Rambo 5.95                | Trap door 6.75           | Avenger 7.50              |
| Equinox7.50               | Dessert Rats 7.50        | Best of Beyond 7.50       |
| Kungfu Master 7.50        | McGuigan Boxing 5.95     | Now Games III 7.50        |
| Ace                       | Star Strike II 5.95      | Durell Big Four 7.50      |
| Ace                       | Heavy on Magick 7.50     | Nightmare Rally 5.95      |
| Hviack 7.50               | Fist II 6.75             | The Archers 7.50          |
| Price of Magick 7.50      | Art Studio 12.50         | Uridium 6.75              |
| The Boggit 5.95           | Colossus chess four 7.50 | Star Trek 7.50            |
| Hyper Sports 5.95         | Way of the Tiger 7.50    | Hard Ball 6.75            |
| F.B. Boxing 5.25          | Movie 5.95               | Syborg 6.75               |
| Quazatron 6.75            | Ghosts & Goblins 5.95    | Dodgy Geezers 5.95        |
| Fairlight 7.50            | Spin Dizzy 5.95          | Light Force 5.95          |
| Pyracyrse7.50             | Jack the Nipper 5.95     | War 5.95                  |
| Dynamite Dan II 5.95      | Batman 5.95              | Great Escape 5.95         |
| Elite 11.25               | Tennis 5.95              | Astrix 6.75               |
| Pub Games 7.50            | Dan Dare7.50             | Fire Lord 6.75            |
| Bomb Jack 5.95            | PSI Chess 7.50           | Hilander 5.95             |
| Zoids 5.95                | Super Cycle 5.95         | Double Take 5.95          |
| Green Beret 5.95          | It's a Knockout 5.95     | Mad Max 5.95              |
| Dragons Laire 7.50        | Uchi Mata 6.75           | Konami's Golf 5.95        |
| Silent Service 7.50       | Galvan 5.95              | Super Soccer 5.95         |
| Sold A Million III 7.50   | TT Racer 7.50            | Terra Cresta 5.95         |
| Cauldron II 6.75          | Rogue Trooper 6.75       | Konami's Arcade Hits 5.95 |
| Paper Boy 5.95            | Revolution7.50           | Shock Way Rider 5.95      |
| Graham Gooch 7.50         | Xa rq7.50                | 1942 5.95                 |
| Splitting Images 5.95     | Glider Rider 6.75        | Deactivators7.50          |
| Terror Trantoss 5.95      | Headcoach 6.75           | Street Hawk 5.95          |
| Virgin Atlantic 5.95      | Strike Force Cobra 7.50  | Tujab 6.75                |
| Botham's Cricket 5.95     | Vera Cruz 6.75           | Zythum 5.95               |
| Strike Force Harrier 7.50 | Miami Vice 5.95          | After Shock 7.50          |
| Theatre Europe 7.50       | Trivial Pursuit 12.50    | Bazooka Bill 6.75         |
| Mindstone 6.75            | Droid 5.95               | Legions of Death 7.50     |
| Johnny Reb II 7.50        | Knightrider 5.95         | Camelot Warriors 6.75     |
| V 5.95                    | Shao-lin's Road 6.75     | Gauntlet 7.50             |
| Spitfire 40 7.50          | Leaderboard 5.95         | Nexor 5.95                |
| Dark Septor 7.50          | PSI-5 Trading 5.95       | Future Knight 5.95        |
| Hartland 7.50             | Desert Fox 5.95          | Scooby Doo 5.95           |
| Postage included I        | IV Disease state which a | along Frank Complete      |

Postage included UK. Please state which micro. Fast Service. Send cheque/PO to: MEGASAVE, Dept SU11 49H Sutherland Street, Victoria, London SW1 Mail Order only

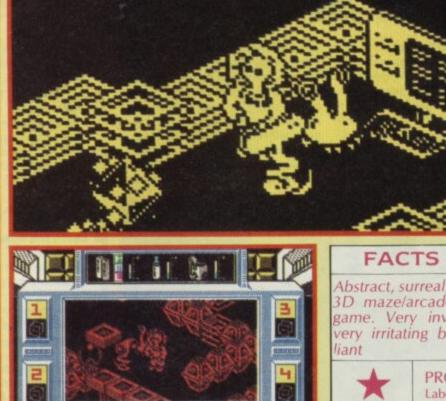

lectric Dreams has released some moderately bizarre titles in its time Bizarre good and bizarre bad.

Nothing however, has prepared the world for Prodigy. Prodigy takes bizarre to a whole new plateau. There is virtually no element of the game that is not out-to-lunch, AWOL or otherwise not playing with a full deck

To begin with what few previous reference points are available. It looks a little like Molecule Man meets Sweevo's world. Knight Lore top-down edge-on 3D, but scrolling landscapes chock-full of odd geometrical shapes and populated with utterly odd aliens and unexpected banal items - like a shower in the middle of an abstract landscape. Got a mental image? Well it's not like that, there's more

There's this baby. You're an alien. The baby crawls, it needs

A You, an emaciated alien meet the mutant zebedee 
Watch out for the roving monitor on the right

feeding, it must be washed. You need to find milk. Finding milk is not a grandiose objective to have as the basis of a computer game so you also have to find some power keys.

Find a computer, dump the keys in it and escape this nightmarish world. Thus allowing the baby the freedom to grow up into a computer programmer, or something equally worthwhile. The problem is, looking after the baby is a constant distraction all too frequently you will have to interrupt your quest for the keys to find milk or wash it's nappies (chuck the kid under a shower). It'll follow you around but only if you move slowly. Otherwise it'll get lost. This can be a problem when hoards of failed experiments in creation are attacking you.

OK, what's all this about

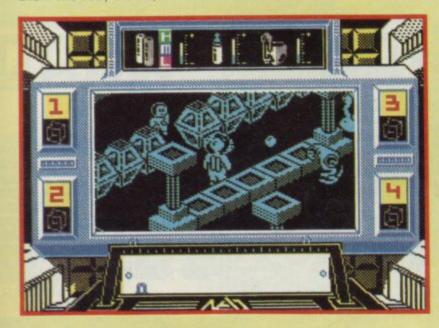

#### FACTS BOX

Abstract, surreal, utterly odd 3D maze/arcade/adventure game. Very inventive and very irritating but still bril-

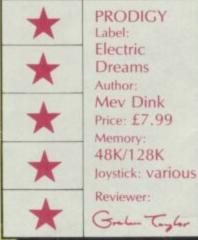

experiments then? Well the baby was a result of wierd experiments in creation (I've never heard it called that before) but there were some less successful attempts. These include things that look like vacuum cleaners, things that look like paintbrushes and things that look like beach-balls. Whatever - they are all nasty, the only difference is some are stupid, nasty and others are vicious and nasty.

Confused? There's more. There are four general areas. One is entirely made of ice guess what, you slide around a lot - another area is mostly fire - you get burnt. The vegie zone seems a innocent garden tended by a mutant gardener and the final area, the tech zone, contains curious machinery.

There are a million ways to die, hundred ways to get hopelessly lost, dozens of mazes in various guises (sometimes changing whilst you are in them) and almost no chance whatsoever you'll ever solve the thing. One piece of advice - make a map.

What else? well there is a teletype machine that sends you messages on what you should do.

Alien with the baby following close behind . The cheerful little brat doesn't know its rough out there

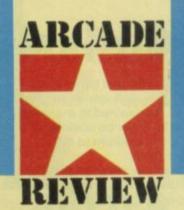

The computer • Feed it the keys to escape from this nightmare to world • Everything else on this screen is deadly

Nothing is ever simple. There are transporters but they don't act in a very predictable way you could end up almost anywhere.

There are so many odd things to discover in this game. If, for example you fall into one of the pits of fire that crop up occasionally you immediately zoom into the nearest shower to cool off. No option.

Is a game featuring baby nurture as a prime element going to crack it on the street? The temptation to blast the little brat is strong but, anyway, your blaster can do no more than stun. Learn to love the kid.

What is this game? It looks superb, beyond Rasputin in wild visual imaginings but with a much more complex plot. There seemed to be no more permutations of monsters possible - yet here we have several new species. There seemed to be no more games ideas to develop - but here are a dozen. And it's got sound effects like Iron Maiden tuning up

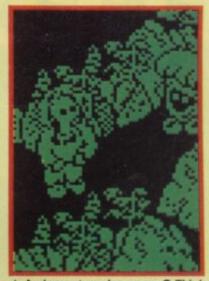

A pleasant garden scene 
Think you've time for a rest? 
Nah The chef has the milk bottle

I almost think Prodigy is too clever by half but in the end l come back for more, and more.

So, what is this game? Let's say brilliant. Like nothing else. If you liked Cylu, Knight Lore or Molecule Man that might mean you have the right sort of mind for this, but in the end you're on your own.

This is the sort of game that makes you write like an NME journalist. Why? It's like that

t the last count about twenty-seven people had explained to me, why it would never be posible to convert Uridium to the Spectrum.

I almost believed them. A mistake. Here is Uridium on the Spectrum and its a closer convertion than anyone could

have ever dared hoped.

Uridium was No 1 game on the Commodore, and proved that, done correctly, there was photon power in the old zap 'em up yet.

More than life - freshness, excitement and exhuberance. The plot: destroy a giant space aircraft carrier (that's

what it looks like), by first destroying all of its defensive forces - waves and waves of variously shaped ships that hurtle along its length. At the same time blast various gun emplacements, shields, blocks and other features built on the fuselage.

Now, aside from the problem

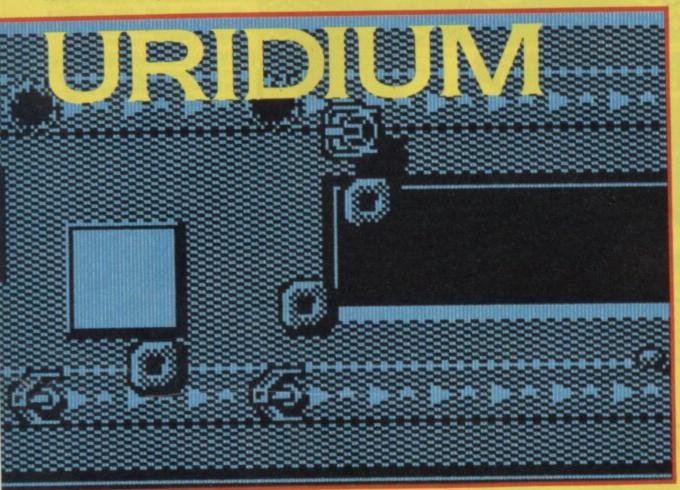

of not being shot down by the increasingly vicious defensive ships there is another problem - it is very easy to hurtle straight into any one of a dozen or more obstacles on the ships surface. This causes you to explode into a ball of flames, generally a bad thing. Actually, if you think about it,

## HINTS AND TIPS

Learn the space carrier

layout carefully Don't fly over the generator ports because they dispatch homing mines

Remember to do a ninety degree flip when flying through narrow spaces - ie, between aerial masts

For the safest result attack alien waves from behind as they always fire forward Destroy complete alien

waves to gain bonus points Shoot all ground targets to gain bonus points

Avoid areas on the carrier with long shadows — this denotes a higher level surface you could crash into

To gain height to fly above alien missiles change direction using flip

After the Land Now

message appears on screen, land on the master runway of the carrier as soon as possible to avoid the extra-nasty aliens

◄ Ground based fighters obliter-ated ● You're under attack ● Get behind them to wipe them out

"Hey where are we? I don't like it here its old and kind usty smelling" "Hey has anybody got a ht?"

game!" "Hey I didn't think there were any of them left" "Don't you see? Everything fits, see how the screen is split in different levels and there are these stairs that carry us up and these sudden holes that we might fall through if we're not careful" might fa careful"

careful" "Yeah, and there are all these spooks and stuff — didn't you notice how they suddenly appeared from behind doors and how you could only get along each level by having Scooby punch them" "I've been wondering about that. Scooby's never acted like that before, I mean he's usually completely terrified"

#### FACTS BOX

Ancient platforms and ladders idea regenerated somewhat by some excelcartoon-quality lent

graphics SCOOBY DOO Label: Elite Author: Gargoyle Price: £7.95 Joystick: various Memory: 48K/128K

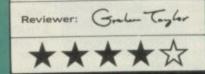

"That's called marketing. Nobody would want to play in a game in which you only ran away from things, also it brings in a vaguely **Exploding Fist** element, a sort **Kung Fu Scooby**"

"Yeah, they're probably bonus pills in the game... and these skulls on the floor, Scooby has to jump over them, so that makes things difficult."

"Hey, that's in the classic platforms and ladders tradition — but what's the objective" "Well, a different one of us is captured on each level of the

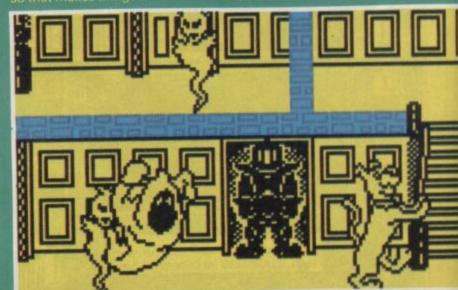

### FACTS BOX

arcade game. Superb slicker Smoother faster, and more challenging than almost everything else you can currently buy

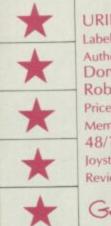

URIDIUM Label: Hewson Author: Dominic Robinson Price: £8.95 Memory: 48/128K Joystick: various Reviewer

Grahm Taylor

Some sharp joystick work necessary to get through the gap and around the aerial mast >

the above description would do for any one of a thousand arcade games. So what makes Uridium so special? Not easy to say but I think it's the slickness of the presentation and the speed and smoothness of the movement.

The only other program around at the moment to compete with it as far as making the Spectrum look like an arcade machine is Lightforce.

The sprites are elegant and sharply defined, the scrolling is very smooth (17 frames per second it says in the blurb) and virtually flickerless.

Maybe my favourite section to the whole game is the way

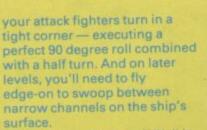

What doesn't it have? Well it is mostly two-colour to prevent

attribute problems and the sound is, well, limited.

Uridium is going to generate vast numbers of letters to our John Riglar pleading for infinite livesPokes, tips and tricks. Things will get very het up and competitive -- what does that all prove?

That Uridium is wonderful 🔳

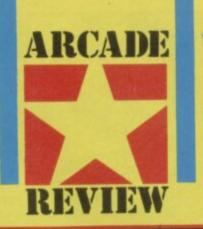

CELEE 655 ----FFFFF FFFFF 

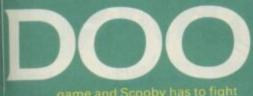

and tuck in a jar. Thever liked her anyway

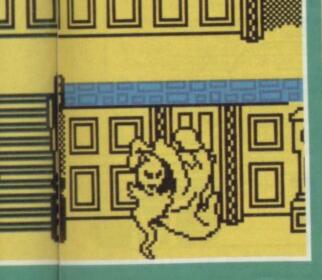

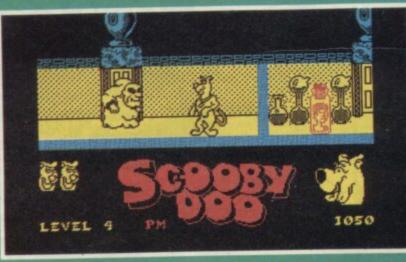

▲ From a doorway a monster emerges ● Shaggy is trapped in a jar ● How to get there?

"Yeah, but there had to be an ugly serious one of us to offset the stupid pretty one." "So our predicament is totally

◀ A vast collection of spooks ● Stairs up the next level ● What next?

we all look who we are, and Scooby is nicely animated. "Yeah, and there aren't any attribute problems because everything is two-colour..." "Exactly"

"No it has to be someone with a good deal of expertise in animating large sprites, someone who could make us look like ourselves and yet develop a moderately entertaining game out of us, someone who tried to remain anonymous but gave themselves away." "How?" "They used virtually the same character set on **Scooby Doo** as they did on their famous animated graphic adventures." (Gasp) "GARGOYLE GAMESIIII" Gargoyle games pull of their

GAMESIIII" Gargoyle games pull of their mask and turn red with embarassment: "Gosh, darn it, we was only trying to earn a bit of extra cash to finance our next adventure, we made these ghosts out of some old pixels and on later levels used some bouncing spring-type alien things we had from another game, an' we would have got away with it too if it wasn't for you kids. .."

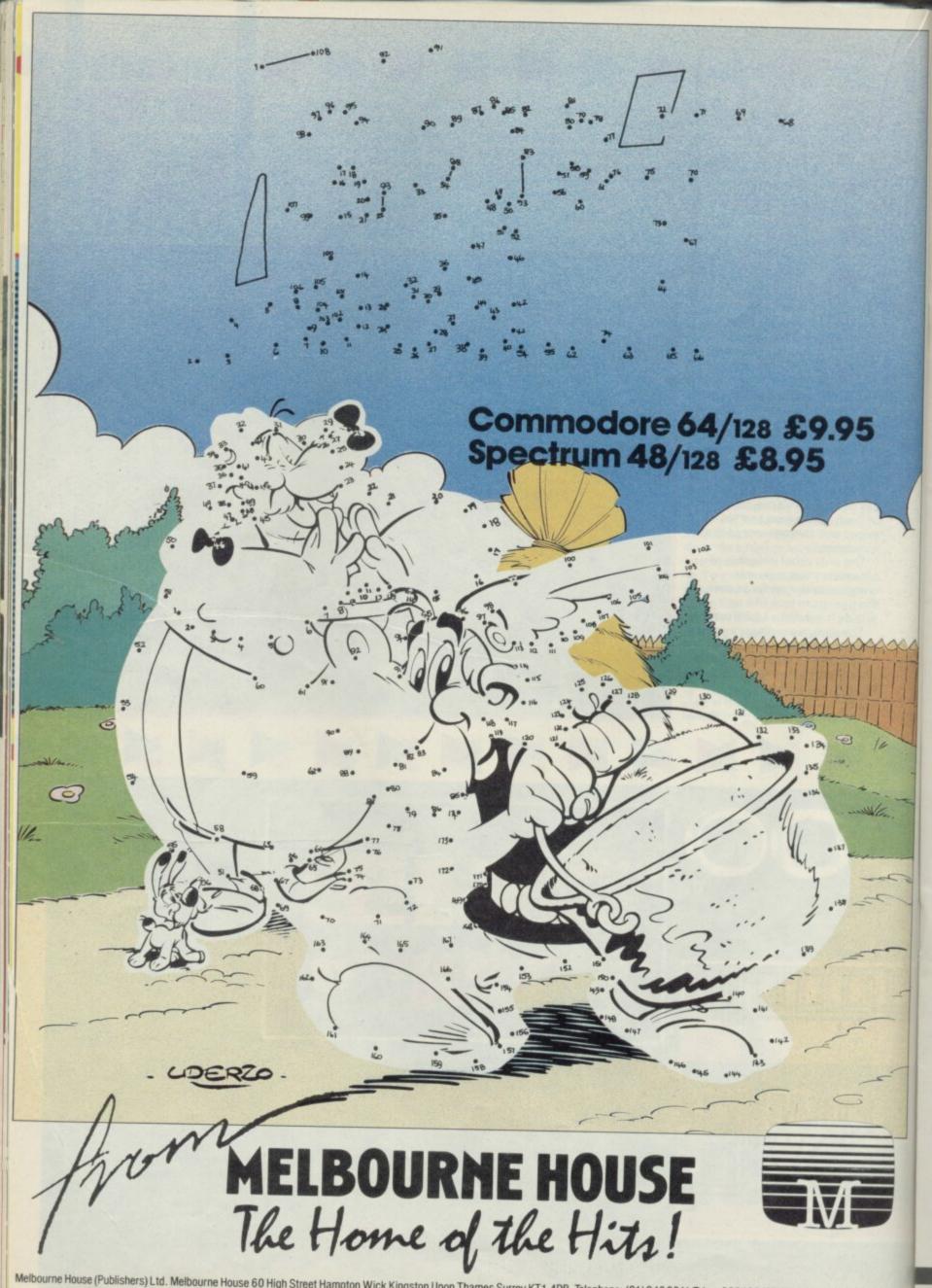

Construction of the second second se second second second second second second second second second second second second second second second second second second second second second second second second second second second second second second second second second sec

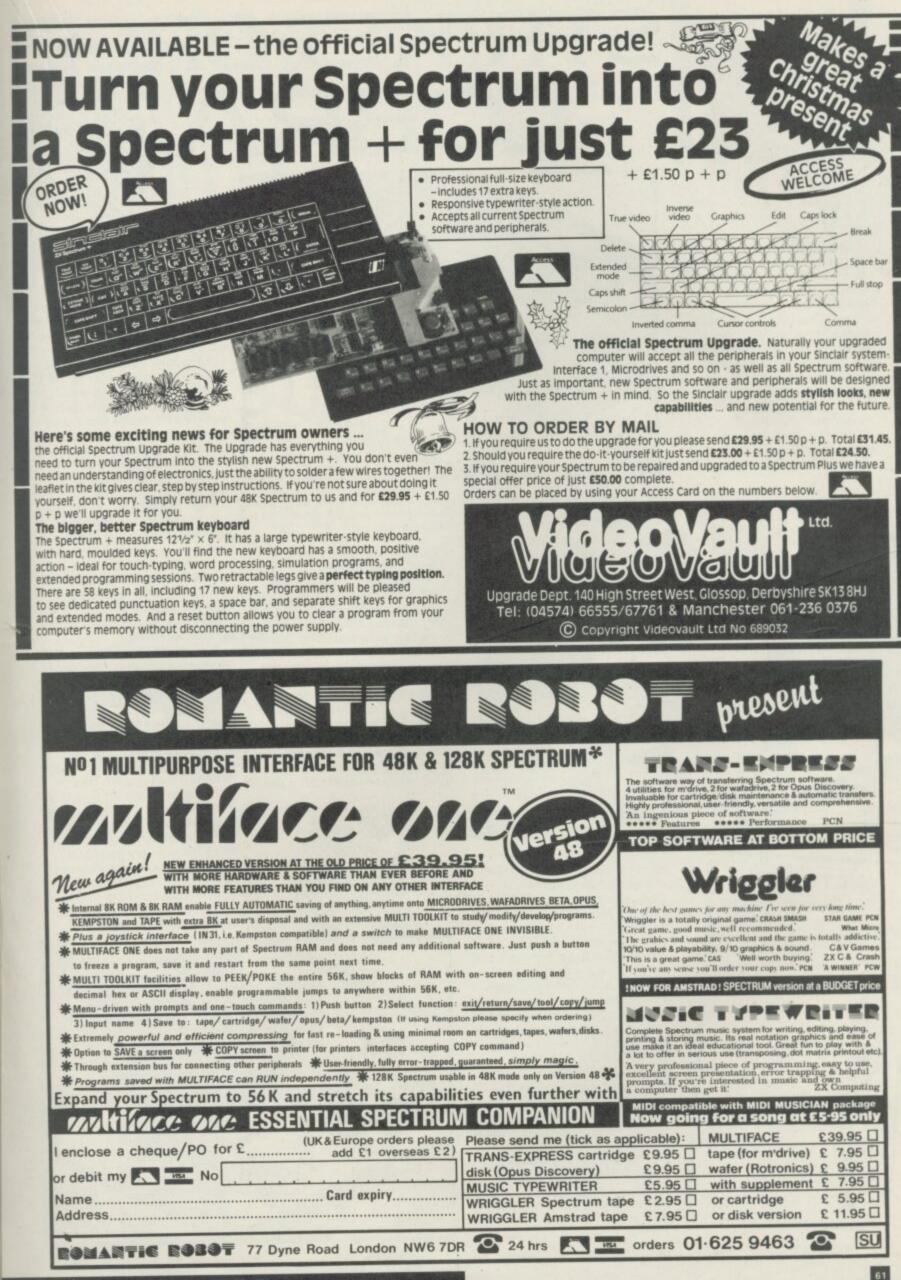

SINCLAIR USER NOVEMBER 1986

688

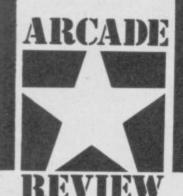

Well, it's certainly clever. And complicated. And big.

Strike Force Cobra is the sort of game nobody even dreamed about in the days before Knight Lore proved animated 3D graphics were possible.

I suppose in terms of plot Strike Force is a little like Shadowfire and in terms of look it's a lot like Fairlight. Having worked my way through the first level (armed with twelve cups of coffee and extensive reviewers crib notes (that said things like 'now move the joystick up') I can guess that the game could take months to solve.

It's plot no: 6088/7B. Take one evil criminal genius. Take it as

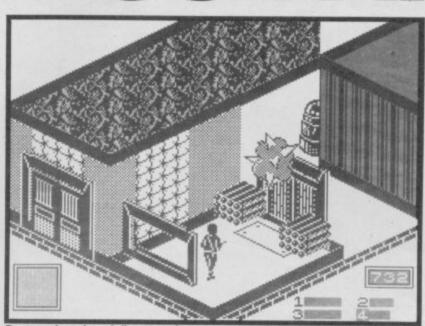

Destroy the orb and dive over those bundles 
Then avoid the man
And then ...

▲ The footplate might open the door ● But what will it do to those piles of dynamite ● A robot lurks to trap the unwary

STRIKEFORCE

COBRA

computer journalists and therefore not a pretty sight.)

You can switch between the four members of your team at any time and the real skill of the game comes in working out how to get the team members to work together effectively.

First orientate each member of the team relative to the others and arrange for them to meet up. There are various rooms which contain door control mechanisms which open shutters in quite separate sections of the fortress perhaps the ones blocking the

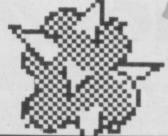

path of some other member of your team.

There are of course lots of things: round things, square things, hexagonal things. Very many of them attack you. Some attack you accidentally, others go straight for the jugular.

Your comandos are capable of a variety of movements, all of which will come in handy at one time or another. Diving can get you over obstacles and through windows (and makes you feel macho). Jumping achieves similar results. And crouching is sometimes vital to avoid gunfire.

Your team members get tired, too. I had an entertaining few minutes making one of my unit crawl everywhere on his knees and whenever he got tired which was every few steps he wiped his feverish brow. I haven't laughed so much since I tried to starve Activision's Little Computer Person.

Now all this would be wonderful and the game would get a Classic rating were it not for the fact that the game doesn't really look that good. It *is* 3D, but the animation is very jerky and the perspective is sometimes very confusing. Some of the characters are just not very well drawn. This detracts from the tension in a major way.

Strike Force Cobra is clever, complicated and big, I don't think it looks very good and I was infuriated by the slowness of response. Treat it as an enormous puzzle rather than an arcade game and you may be less disappointed

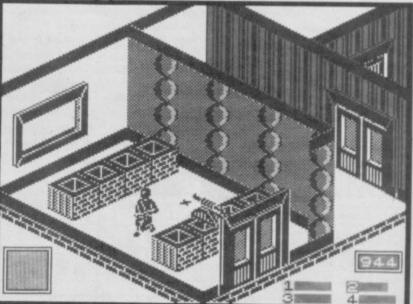

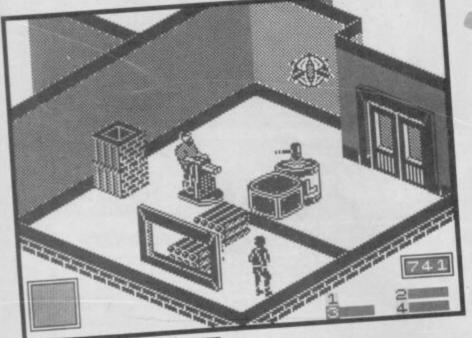

## FACTS BOX

Vast 3D arcade strategy game. Big on complexity but partly spoilt by jerky animation and inferior graphics

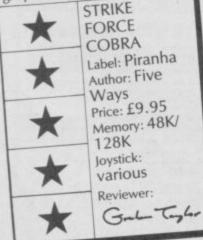

read he wants to blow up the world, and you stop him by getting into a computer. Your mission (should you decide to accept it) is to select four team members (from a choice of eight), enter the enemy fortress and find your way through to the computer. Getting there involves much opening of locked doors (unusual, that) and much finding of computer room codes — by freeing hostages.

The first of a great many steps is to choose your team actually I doubt that it matters which four you pick from the eight in terms of playing the game — but for reasons of taste you may not wish to select some of the more gruesome options. (They are digitised

A hail of bullets from the machine gun Take it out with a grenade And escape by diving through the window

# Meet the printer interface with a gift for words.

Before you buy a printer interface, it's worth thinking ahead.One day, you'll probably want to write someone a letter. Draft an essay. Or create a report.

With RamPrint, it couldn't be simpler.

RamPrint gives you a powerful interface to the huge range of popular Centronics printers.

It's also the only interface with RamWrite 'Instant Access' word processing built in.

Plug in a printer and you're ready to create, edit and save professional-looking documents, quickly and easily.

The RamWrite program uses 'Instant Access' so there's no software to load, and takes none of the computer's precious memory. In fact, it's the simplest way to write a letter on the Spectrum.

The cost: just £34.95 (cheaper than buying an interface and software separately). We've included the printer cable – and even a joystick port so you can play games without unplugging.

To get your hands on one, simply fill in the coupon. Whichever way you look at it, it's a gift.

- (4) to more 31 37 42 there on the final 30 no for line factor and a contraction for 2000 50 not for the second defects of 17 (a) form method at highly therefore is there, ranges a second for 190 and the second second
- The rate was not to be write at a rate is of some of the rate of the rate of t
- THE IF ATTR CV, FIRST THEN LET FIRST THE IF ATTRICT AND AND TO SA
- 520 ING 23 74 BLOT 740 L(22-140-3) BEER 0.01 BEER 1003.4 LD 529 NEST 74 00 BUB 2
- Cool Permit at v\_21; im or PAPER at creater for an in the at the structure or maximum it's impose for on TD 150 mode if as individually (1 individually a structure in the if applied bot structure mode reput grant structure in the individual is an in the social structure is a structure in the individual is a structure in the individual bot structure is a structure in the individual is a structure in the individual bot structure is a structure in the individual is a structure in the individual is a structure individual individual is a structure individual is a structure individual individual is a structure individual individual is a structure individual individual is a structure individual individual indinitiation individual indinitiat
- NULO INC TO 6500
- SOLD FOR Fai TO TA 11 to 14243 THEN GO TO 500
- DEED MEET # SOOD PREDES AT ALLEY YOUR DURNALL WATTING IT... "LAT LITAR FLASH SPRENT"" FLASH

Binge View Cottage.

#### Dear Maters

I had you didn't expert he use a latter like this from us. I wrote it no my Operation using the new RemPlint interface, wh Thus hanned up to a Contribute printer.

shaat's westly another is that for it's prosting allow the set of the set of

 $T_3$  ran do things like incenting, defining, moving, coupling, and search and replace, like squartive word processes.

but I can also can passe without disimulting it taraway Has have put a payatak part on The back

The analy problem man is that all the family such to use it far their busidens latitive, estays, recipes and everything edisdails, if I can barrow it bet far five anostas must week. Its write again...

Ram Electronics (Fleet) Ltd, Unit 16, Redfields Industrial Park, Redfield Lane, Church Crookham, Aldershot, Hants GUI3 ORE. Telephone: (0252) 850085.

|          | s) TOTAL £35.95. □1 er<br>er □ Charge my Access/ |    | cheque/ |
|----------|--------------------------------------------------|----|---------|
|          | TITTE                                            | TT | II      |
|          | Expiry Date                                      | 1  | 1       |
| NAME     | State of the second                              |    |         |
| ADDRESS  |                                                  |    |         |
| POSTCODE | TEL.                                             |    |         |

BamPrint is fully compatible with the Spectrum, Spectrum Plus, 128 and Sinclair Microdrives.

Ram Electronics (Fleet) Ltd, Dept ( SU ), Unit 16, Bedfields Industrial Park, Redfield Lane, Church Crookham, Aldershot, Hants CU13 ORE.

Trade and Export enquiries welcome

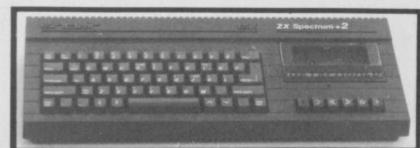

# THE LANGUAGE OF MUSIC ON THE 128

face it, whatever else the Spectrum is famous for it isn't its sound capabilities. That's all changed, now, with the new 128K+2. It's finally got some respectable sounds plumbed in.

Sure, the three channels of sound and/or noise looks much the same on paper as many of the other machines on the market, but where the Spectrum scores is where you fit in. Most micros use stuff like *Sound* 20,103,10,-4 to bring forth sweet music. If you find that friendly, you're a better man than I, Gunga Din.

To persuade the 128K+2 (or the 128, for that matter) to produce a note, the magic is a new command called *Play* "A" plays the note called A. To play a sequence of notes, just string them together. *Play* "GABG" plays four notes in a row, and striking the righ chord just is as easy. *Play* "C", "E", "G" plays three notes at the same time (that's a chord).

The Play command is very powerful. Amstrad has a demo, all in Basic which plays ten minutes of Bach on three synthesisers in eight voices — using the micro linked to the synths via the quasi-MIDI port. Even if you don't aspire to several grands worth of technology, Play can put a pretty respectable tune through your TV.

Try the one liner — Program 1. For once the 128K+2 documentation is almost adequate and, with the aid of the manual, you should be able to find out what go ping and what go chhhh.

Play does have some limitations. For example, like Beep, everything else stops when it's running. And as it, like Mantovani, uses strings, fast effects can be quite difficult. When talking interrupts all of a sudden.

There is an alternative. The sound chip can be driven directly by using *Out*, bypassing *Play* altogether. The chip is quite a complicated beast, and a full explanation of what it does and how it does it would be out of place here (it's in the 128K+2 manual, by the way).

But, just for example, Program 2 sets up the three voices so that they are almost, but not quite in tune. Try different values of pitch. You could also try changing the 248 in Line 60, as different values here can introduce noises of various kinds.

Strange to relate, this sort of program actually works better in 48K Basic than in 128K Basic. The reason for this is lost in the mists of time, but basically (sic) the sound chip also controls the mythical keypad, and every so often the computer asks it to check and see if one's been plugged in. If this happens when you're writing a sound to the chip, then you lose the information. Of course, in 48K mode the computer knows nothing of keypads, but the Outs still work.

dOut is a very simple instruction for the computer, so you can do lots of them in quite a short time. Program 3 (run it in 48K mode) just goes 'peeeow' (sounds groovy), but it does show how lots of things (well, two) can happen at once.

Also, the sound continues even when the program's been stopped. Once the sound chip's been started, it's quite happy to carry on until the processor tells it to stop. Even if you type New or load a tape, the sound will just keep going. This means that, once you've mastered the ins and outs of Out, Basic can be persuaded to play tunes and late, it's time it had a bit of the spotlight.

The hardened Spectrum owner might feel lost at first. Instead of the multi-mode cursor at the bottom, there's a flashing blue blob at the top. Press a key, and no keyword springs up. Instead, everything must be typed in full, even the <= tokens. On the 128K this can be doubly confusing, as all the keywords and symbols are still there. The 128K+2 with its standard keyboard, presents no such distractions. A line that's typed in gets treated by the computer in exactly the same way as a line on a 48K Spectrum. If it's bad Basic, you can't leave it until you've corrected the syntax. At this point, instead of the flashing '?', the cursor turns an angry red and the Spectrum makes a funny noise.

Got the line in? Good. Once past the parser, lines go into the listing, again pretty much the same as the old Spectrum, but this time pressing *Cursor Up* actually moves you arond the program. You can add bits anywhere, and long lines are just as fast to edit as short ones.

Pressing Edit in the editor brings up the Options menu. This gives you access to the Renumber facility (start Line 10, steps of 10 unless you Poke 23444 and 23446 with summat different), the lower Screen, and an option to print the program listing to the serial port. The Screen option makes the editor work entirely in the bottom two lines of the screen — the top 22 lines are never touched.

This is fun when playing with graphics, as you can fine-tune routines and see what happens without losing your old output. As*Run* clears the screen, try and use *Goto* if you want to preserve your plottings. Also useful for graphics is the 128K +2

silicon disc. This is the way the Basic, which lives in 48K, gets a handle on the other 80K of Ram. Silicon disc is perhaps a misnomer. It looks a very fast tape to Basic in that you can*Load*, *Save* and *Merge*. But you can't open a channel. As it's so fast, you can store away ten full screenfulls as *Screen* \$ and flip them out niftily enough to look like animation. Try Program 4

... you'll believe a Spectrum can fly! The same techniques can be used to move any memory around fast. Useful for machine codists everywhere.

The silicon disc is also useful for Very Big Programs. Design a program in modules — always a good idea — and you can have 20K or so of program and four or five 16K chunks to be *Merged* in as you want. Makes Basic almost bearable.

The old favourite Lprint, LList and even Copy have been rerouted to use the RS232 port. Copy needs an Epson compatible to work, but it gives a pretty good screen dump. Beware — if you try to send anything below the ASCII code for Space (32), the Spectrum thinks you're trying to set a colour, and stops it reaching the printer. So you can't send printer control codes to set condensed characters or things like that from Basic.

And then there's the sound. There's still the old faithful Beep, but Play gives control over both the three-channel sound and the MIDI port. If all that's not enough to

wean you away from single-key entry, it's still there. Either type

10 PLAY "M21UW0X1000N3cCCceEEegG1gfecCceE(cC))" ,"U3a&&&)","5\$BAGE&&&&FAGC((&&))H"

| 10 INPUT pitch<br>20 RESTORE<br>30 READ a,b: IF a=999 THEN 60 TO<br>40 OUT 65533,a: OUT 49149,b<br>50 60 TO 30<br>60 DATA 0,20,1,pitch,2,25,3,pitch<br>70 DATA 999,1 | 10<br>,4,23,5,pitch,7,248,8,15,9,15,10,15        | in Spectrum in 128 Basic, or<br>select 48 Basic from the first<br>menu that appears. But there's<br>no way back to 128 Basic, other<br>than resetting, so that's for<br>diehards only |
|----------------------------------------------------------------------------------------------------|--------------------------------------------------|----------------------------------------------------------------------------------------------------|
| ▲ Program 2<br>10 OUT 65533,7: OUT<br>20 FOR f=0 TO 255 ST                                                                                                    | 49149,254: OUT 65533,0<br>EP 10: OUT 49149,f: Pf | 0                                                                                                    |
| get on with other things at the                                                                                                    | ▲ Program 3 ♥ Program 4                          |                                                                                                    |

get on with other things at the same time. If you're feeling really keen, you could even make the Spectrum go *Beep*. Four channels. Now that's what I call music.

Question: What's got two screens, famous characters, supportng features and technicolor titles? The answer's not your local Odeon, but the Basic editor found on the Spectrum 128K+2 somewhat ignored of

| The statement of the local division of the local division of the l | The full second state of the second second se | Card and the second second second second |
|----------------------------------------------------------------------------------------------------|----------------------------------------------------------------------------------------------------|------------------------------------------|
| 10 F                                                                                                    | OR f=30 TO 110 STEP 7                                                                                                    |                                          |
| 20 C                                                                                                    | IRCLE f, 145, f/5                                                                                                    |                                          |
|                                                                                                    | EXT f                                                                                                    |                                          |
| 40 PF                                                                                                    | RINT AT 3,7; "Spec-tacular!"                                                                                                    |                                          |
| 50 SI                                                                                                    | AVE ! "cone"CODE 16384,2048                                                                                                    |                                          |
| 60 Sr                                                                                                    | AVE ! "blank"CODE 18432,2048                                                                                                    |                                          |
| 70 F(                                                                                                    | OR g=1 TO 0 STEP -1                                                                                                    |                                          |
|                                                                                                    | DR f=0 TO 32                                                                                                    |                                          |
| 90 P/                                                                                                    | AUSE 1+g*(33-f)                                                                                                    |                                          |
| 100 L.                                                                                                    | DAD ' "cone"CODE 16384+1                                                                                                    |                                          |
|                                                                                                    | EXT f: NEXT g                                                                                                    |                                          |
| 120 FC                                                                                                    | DR 1=0 TO 10                                                                                                    |                                          |
| 130 FC                                                                                                    | DR f=0 TO 2: LET g=f+1: IF g=3 THEN LET g=0                                                                                                    |                                          |
| 140 01                                                                                                    | UHD !"DIANK"CUDE 16384+(2048+f): LOAD ! "cone"CODE                                                                                                    | 16384+10+204                             |
| 1 1 1 1 1 1 1 1 1                                                                                                    | POLITA NEAT 1                                                                                                    | 10201119=204                             |
| 160 FC                                                                                                    | OR f=0 TO 4096 STEP 32                                                                                                    |                                          |
| 170 LC                                                                                                    | DAD ! "cone"CODE 16384+f                                                                                                    |                                          |
| 180 NE                                                                                                    | EXT 4                                                                                                    |                                          |
| The second second second second second second second second second second second second second second second se                                                                                                    |                                                                                                    |                                          |

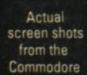

les

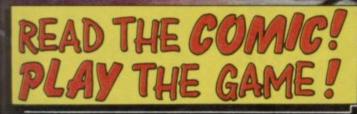

×8.

Available from all good computer game stockists or by mail order from Palace Software, 275 Pentonville Road, London N1 9NL. Send cheque or postal order for £8.99 plus 80p p&p. Access and Barclaycard holders phone 01-278 0751.

THE SACRED ARMOUR OF

# HIGHLANDER

ne of the 'hottest' titles of the current craze is **Highlander**, Ocean's arcade game from the Christopher Lambert fantasy film.

Lambert plays the Highlander, an immortal born in Scotland during the 16th century and now living in New York. Armed with a Japanese sword, given to him by fellow immortal Sean Connery, Lambert has to battle down the centuries with the evil Kurgan, a nasty piece of work with an overexposed tongue (at least he does have in the film).

The immortals are assembling in New York for the Gathering — a fight to the death for the

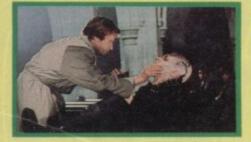

▲ My what big teeth you've got ● Highlander

prize, billed as as 'a power beyond imagination'. Of course, there can be only one winner, everyone else must die — by being decapitated. Gamely, Lambert tries to keep his head while all around him are losing theirs.

The final fight was the obvious sequence on which to base a game but, sadly on early pre-prod evidence it's not one of Ocean's better efforts. You control a sword-wielding character, battling with a similar opponent controlled by the computer. You can cut, thrust and parry, the object being to cut off your opponent's head. If you succeed, the aforementioned head flies off backwards and disolves along with the body, leaving you the winner. It's little more than just another combat game with too little variety to sustain interest. The graphics are intricate, and nicely animated but, graphics alone aren't enough. The movie, though, is definitely worth catching.

# TOPGUN

**T**op Gun — also from Ocean — looks more promissing. It's a fast, vectorgraphic arcade flight simulator, based around the Paramount film starring Tom Cruise. The accolade 'Top Gun' is given to the best of America's naval jet fighter pilots. The one pilot who can outfly, out-manoeuvre and out-think his compatriots, and stay alive in the process, makes it become Top Gun. A sort of aerial virility test.

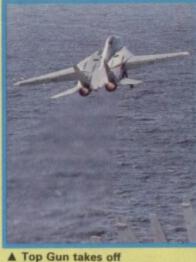

▲ Top Gun takes off Tom Cruise ponders enternity ▼

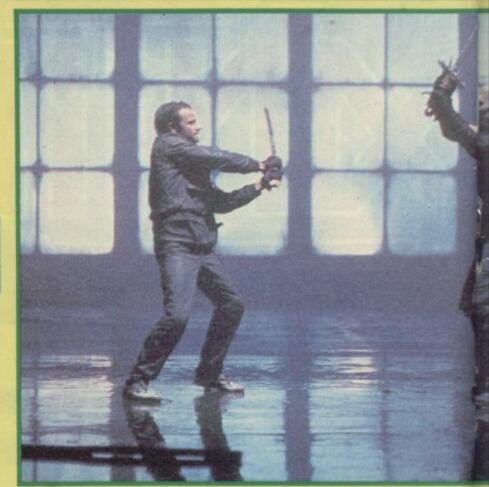

The climatic encounter in Highlander -

The Ocean game is in two parts. First, you must train and hone your flying abilities in order to become the Top Gun. If you succeed you progress to the second part, where your fighter is sent out to do battle with the enemy. It's either a one- or two-player game, you can choose whether to compete against the computer or a human opponent. May the best pilot win. Fast and furious.

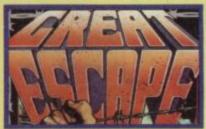

he Great Escape is rather more down to earth — or under it (groan).

- Lambert versus the Kurgen -- that makes the Based on the movie with Steve McQueen, James Garner, Charles Bronson and, gasp, David McCullum.

In Ocean's game you're attempting to escape from a heavily guarded POW camp somewhere in Germany. The guards are not overly bright, but they patrol the perimeter fence at regular intervals accompanied by large

ankle-biting German shepherds. It's been programmed by Denton Designs — who did

Shadowfire — and it looks pretty complex. The huts inside the camp contain a series of rooms complete with tables, chairs and cupboards. They also contain assorted objects such as keys, spades and wire cutters...

"OK chaps it's under the pixels for us" ● The Great Escape ▼

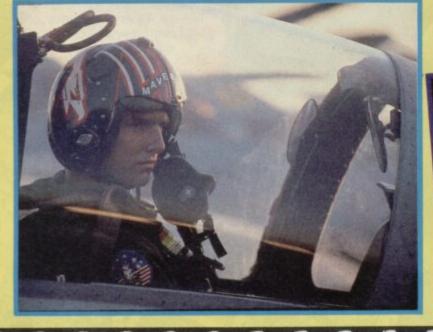

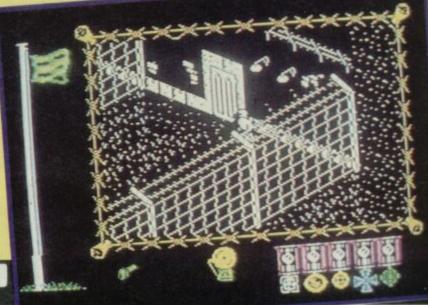

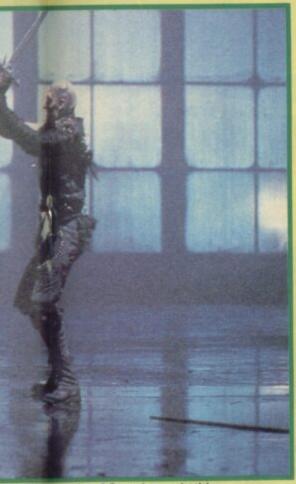

akes the fice point of Ocean's arcade title

but no sign of a wooden horse. If the camp commandant (that means he's in charge of the camp) discovers you attempting to escape he'll detain you and increase security. What with him, the roving searchlights,

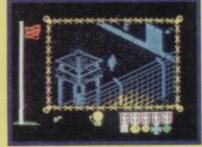

dogs, patrols, and spot rollcalls it's all pretty hairy. Get caught and you'll be thrown into solitary, deprived of any objects you have managed to collect, and your morale will take a hammering. A series of tunnels underpin the camp and it's easy to get lost. Some of the passages are blocked by minor cave-ins, but you can dig your way out with a spade. The backgrounds are extremely detailed and the characters all look good pretty much what you'd expect from Denton.

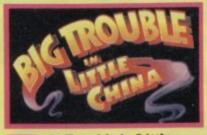

ig Trouble in Little China is another Twentieth Century Fox film that's been turned into a micro game by Electric Dreams. The film is the latest from John Carpenter - responsible for last year's Christine horror film and Assault on Precinct 13. The game - like the film - is set in the sewers of Los Angeles's China Town, and the plot revolves around three characters, Jack Burton, martial arts expert Wang Chi and ancient magician Egg Shen. These three heroes are attempting to defeat the evil Lo Pan, who had kidnapped the green-eyed Miao Yinbelieving that green eyes mean special powers.

Each of the three characters has different weapons, Burton has a gun and his fists, Chi has a sword and his martial arts skills and Shen has magical potions. Decide which character to adopt and fight your way past the palace guards to confront Lo Pan. Watch out for eye monsters, warriors and elementals.

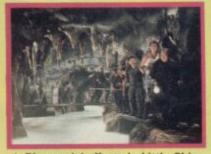

▲ Big special effects in Little China "You've got a problem wiv your wiring guv"

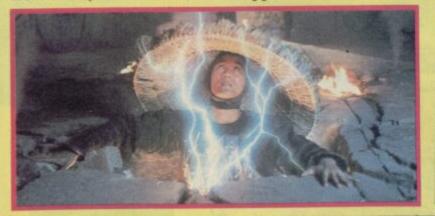

HIBRIS DOTAS DOTAS HIBRIS

What have movies got to do with micros? Quite a lot it would seem. Think of any hit movie like Aliens or Top Gun — and the chances are some software house is at this very moment turning it into a computer game. Suddenly it's the fashionable thing to do. Software house bosses tend to be motivated by sales figures — big ones particularly — and by the reaction last year to Activision's very average **Ghostbusters** game, based on the very excellent movie, which became a world Number One selling game.

There are other reasons. For a start every good game needs a strong plot — don't invent one, buy it . . . And the game is more exciting to play if the central figures are fleshed-out by being associated with the largerthan-life movie stars. After all playing Sly Stallone in *Cobra* is more exciting a prospect than trying to identify with Wally Week.

Of course it's not that easy. A bad game from a big movie is a bigger flop than a bad game from nowhere. Everyone remembers **Superman** as a gigantic foul up. **Up Periscope** from the same company was at least as bad but nobody remembers it.

How do you take something as compelling as a big budget 70mm film in full colour, dolby stereo with explosions, car crashes and music soundtrack and squash it into 48K with none of these things — yet still retain the spirit of the original *and* make something that plays a good game. It's very difficult indeed. The way most do it is to take just one aspect of the movie a particular car chase or fight sequence — and build a

game around that. Leaving room for the sequel, of course!

And more movie madness ... Turn over for Star Trek, Nosferatu, Cobra, Aliens and the inimitable Howard the Duck!

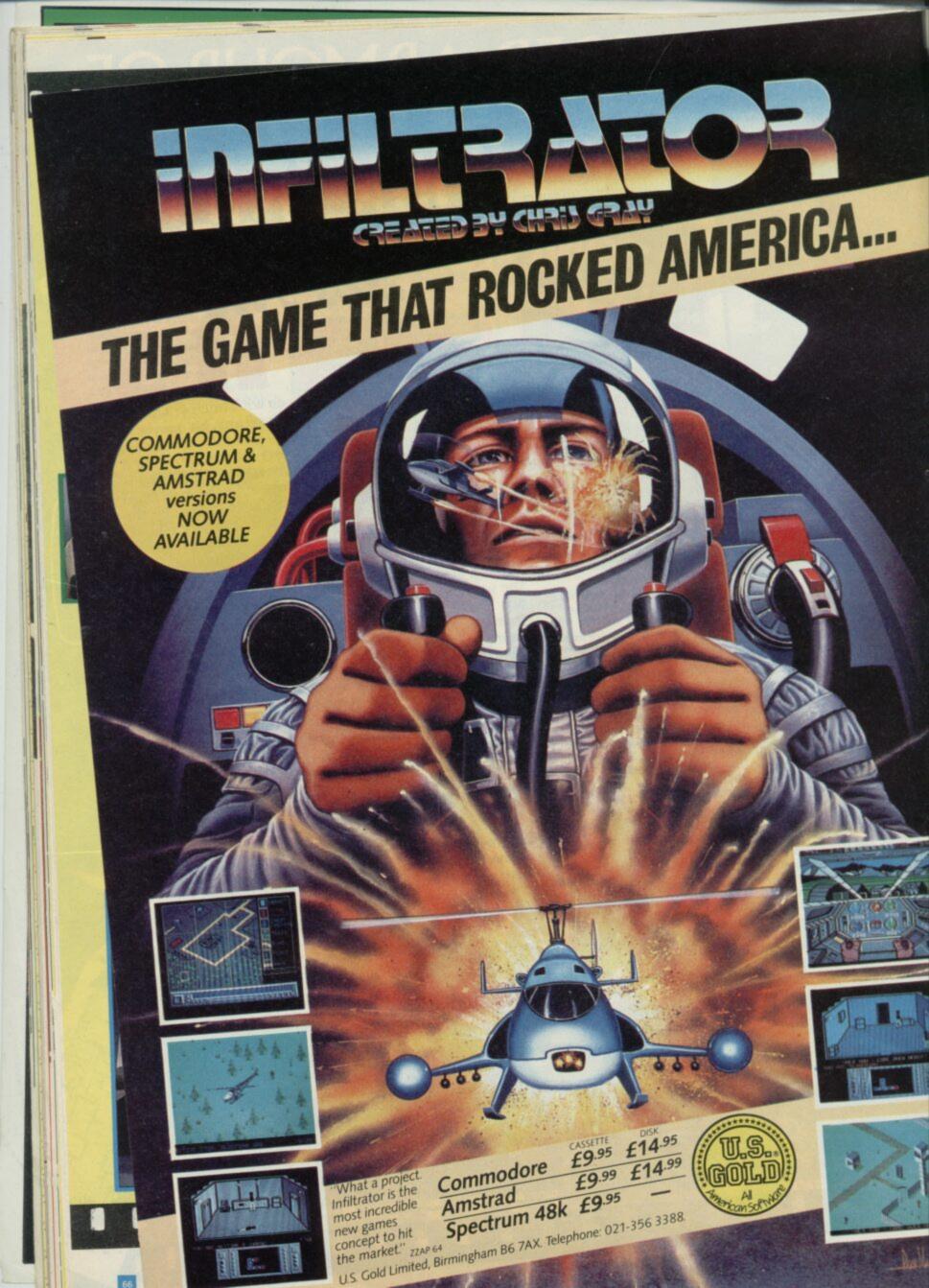

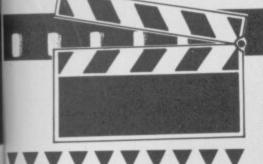

## **STAR TREK**

Star Trek is another biggie which has been a long time coming and could well be a while yet, by the sound of it. The TV series, the movies, the books and now, finally, a computer game which does justice to the scope and imagination of the Star Trek theme.

The game, from Beyond, combines elements of strategy, arcade action, simulation and adventure to form a blockbuster. Red alert! Load photon torpedoes, lock phasors on to

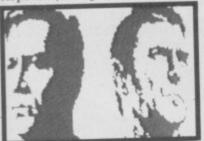

target: the star ship Enterprise is ready to boldly go where no man has gone before. Star Fleet Command has isolated a region of space in the Sagittarius arm of the galaxy within a Klein sphere, an interstellar barrier which prevents all matter from passing through it, in either direction. The quarantine zone has had to be imposed because some 20 Federation star ships, in the vicinity of the star Adakiak, have turned renegade — and switched their allegiance

to the Klingon empire. Just before Star Fleet

Command set up the Klein sphere, it sent the USS Enterprise, complete with Capt Kirk, the ear waggling Spock, Bones, Sulu, Lt Uhura, Scotty and Checkov, into the zone. The ship, now cut off from the rest of the galaxy, is still in sub-space communication with Star Fleet Command. Your mission should you choose to accept it (sorry, wrong series) — is to find out why the star ships turned rogue and if you succeed, the Klein sphere will be dissolved and normal relations reestablished with the rest of the galaxy. Fail, and the 1,000 stars in the quarantine zone and all their inhabitants will be permanently trapped.

Trekkie fans will love this game. So will non-Trekkie fans. Who hasn't wanted the chance to command a star ship and put the

galaxy to rights?

You control the ship by assuming the personae of the Enterprise crew. Thus, if you want to communicate with Star Fleet, or an unidentified ship, you adopt the role of Lt Uhura. Scotty runs the engines and Capt Kirk makes the command decisions.

Tactics are up to you. If an unindentified ship appears on your long-range scanners, you can try and establish communications, manoeuvre to try and avoid it or attempt to blast it out of the ether. As you explore the quarantine zone you'll encounter a number of star systems, assuming you haven't already been taken out of commission! If any of the planets look interesting, you can set a flight path for the Enterprise to orbit the planet in question.

Digitised pictures of the Enterprise crew show your choice of character and, Star ships are shown as 3D vector graphic line drawings moving through space. Overall, the graphics are everything you would expect from a design team

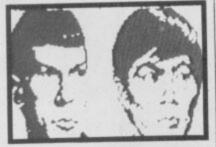

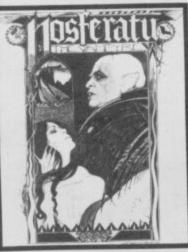

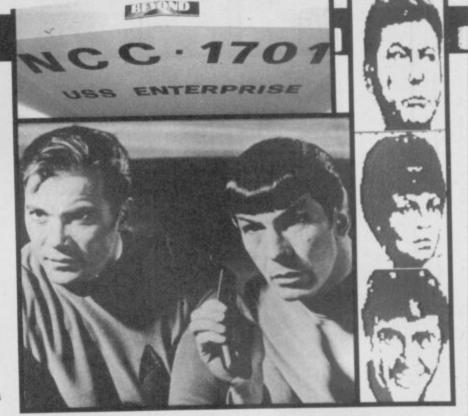

which includes Mike Singleton (of Lords of Midnight and Dark Sceptic fame). . . superb. Star Trek looks like a big hit for, BT even knocking Elite off its pedestal.

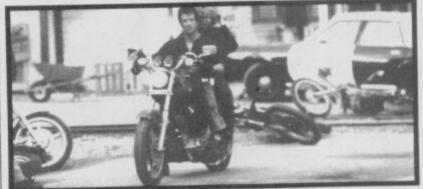

## COBRA

In a different vein (that's funny — ed), Piranha has turned to a Twentieth Century Fox horror film Nosferatu the Vampyre. This graphic adventure takes place in Castle Dracula and stars Bram Stoker's blood drinking creation. The object of the game is to

destroy the evil vampire, who suffers from an aversion to daylight, holy water and wooden stakes. Crucifixes are also on the no-no list. One for all adventure fans to sink their fangs into.

Edge-on 3D goes into gothic overload ▼

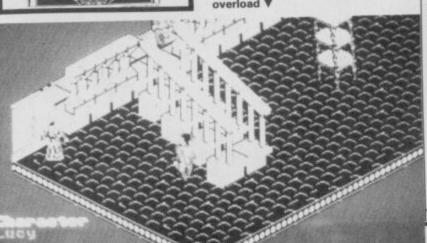

wrote the plot of *Cobra* down but I've lost the stamp. I'll try and remember it. **Cobra** stars dear old Sly Stallone himself as a rough, tough cop charged with protecting a successful model

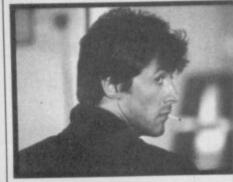

from murderous bad guys. Seems the doll is a witness to some bad deeds and the guys from the wrong side of the tracks want to rub her out.

Bet she screams a lot and builds up a deep and meaningful relationship with Sly. And bet he kills people.

The game — again from Ocean as its follow-up to **Rambo** — is a 3D-scrolling shoot 'em up and features nearly as much violence as the original. In space, no-one can hear you scream. Yes it's Aliens. Sigourney Weaver returns as Ripley, the only survivor from the first film in which John Hurt lost his stomach and audiences everywhere lost their lunches.

Ripley has spent 57 years in suspended animation — almost as long as Michael Jackson since her last encounter with the alien. Rescued by a scavenger ship, she discovers a human colony has been set up on the planet LV-246, where the alien was first discovered. The planet is being terra-formed, a process by which it is being made liveable for human habitation. Already, the atmosphere is breathable.

Suddenly, contact with the colony is lost and Ripley is persuaded to return with a crack force of space marines to investigate. The game has been based around Ripley's exploration of the colony base and the game design was conceived by Mark Eyles, who was also responsible for the design of **Back to the Future**, also for Electric Dreams.

You control six characters including Ripley, Bishop the android, Burke the company fink and three troopers. Each

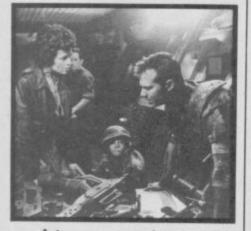

A tense moment of confrontation between Ripley and Hicks 
Newt doesn't seem too bothered

character carries a camera on his or her helmet, which enables you to see whatever is immediately in front of them. Proximity monitors register the presence of living beings, giving some warnings of approaching aliens. The colony base consists of 255 rooms, inclding a control room, a medical centre and a generating room. Clear all the rooms of biomechanical growths, face huggers, eggs, warriors and queen aliens. Each character is equipped with a smart gun to enable you to do this but you

must fire accurately. A leg or a arm shot will only wound the alien, enraging it and causing it to be even more vicious than before.

As you play the game, you find the aliens come in attack waves linked to your score — as your score mounts, so the next attack wave is triggered.

The vital life signs of each character are displayed on your monitor, together with readings for amunition and score and a picture of the character you are currently controlling is also displayed. The top part of the screen shows the visual display from the character's camera. Bonus points can be earned by clearing a room of aliens while Early demo screen from the C64 development system Top window shows the player's eye view > Newt is in residence. Newt is the only survivor from the human colony established on LV-246.

Electric Dreams has done well — and the film is worth seeing too. Yuk!

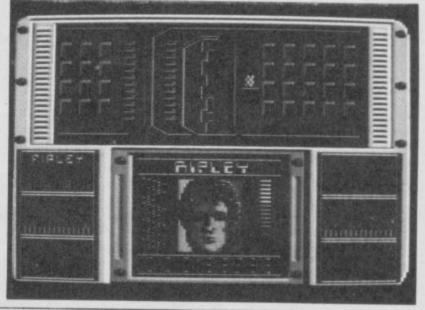

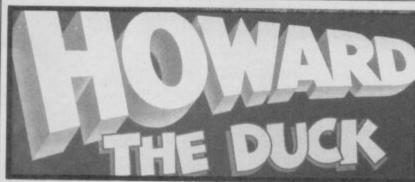

Height of the second second se

As he's the only duck ever to have quacked it in the underground comic book superhero market, Howard had, inevitably, a future in the films. In November the *Howard the Duck* movie will be with us and fans of the no-nonsense drake who have seen the film reckon it's a fair tribute to the Howard of the comic. It concerns his exploits following his unexpected removal from Duckworld, far-off planet, to Cleveland, Ohio, by a time space whatsit and the adventures he has trying to get home.

The game is a sort of general purpose arcade, strategy, everything affair. It's mutated the film's plot slightly: in the game Howard is parachuted in to a remote volcanic island armed only with his Quack Fu skills, a microlight aircraft and a laser. His task is to rescue some of those American teenagers that probably don't deserve to be rescued in the first place.

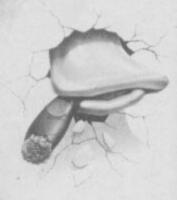

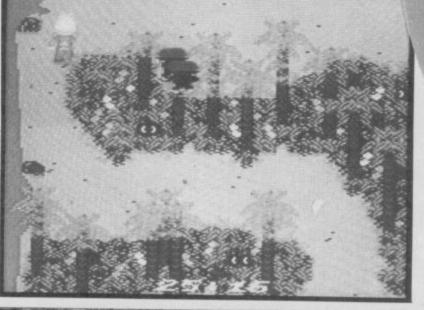

 Howard on the C64

Whatever else, the vision of a duck making kung fu moves ought to be pretty astonishing. Although — it must be said the Commodore 64 version on show at *PCW* didn't look any great shakes.

Game is due mid-November 🔳

Manhattan: 1986. In a vast underground garage beneath Madison Square Garden, two men are locked in mortal combat. The huge cavern echoes with the sound of clashing steel, for although this is the 20th century, one combatant wields an ancient samurai sword, the other a broadsword. The duel is deadly earnest, ending only when the loser is decapitated. For the victor, however, it is only one more conquest in a drama he has been living for 450 years. A unique breed of men fated to duel down the ages to a distant time called the Gathering will battle for the Prize-power beyond imagination. The distant time is now. The place, New York.

Highlander Productions Limited MCMLXXXVI. All Rights Reserved. TM – Trademark owned by THORN EMI Screen Entertainment Ltd., and used by Ocean Software Ltd,. under authorisation. Movie and Media Marketing Ltd., Licensing Agents.

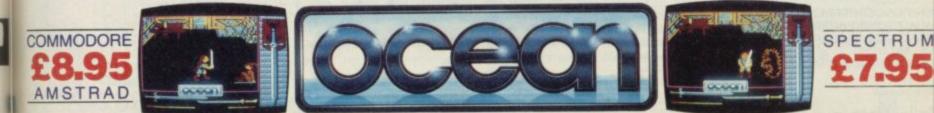

MANCHESTER M2 5NS TEL : 832 6633 TELEX 669977 OCEANS G 061

## SAGA SYSTEMS' PRINTERS LO PRINTER The Compliment LO Printer can print at 150 c.p.s. in the Compliment LO Printer can print at 150 c.p.s. in the Complexity of the Complexity of the Complexity orrespondence mode and 25 c.p.s. in LO mode. It has a paper feed and a front panel switch display. It has a paper feed and a front panel switch display. It has a paper feed and a front panel switch display. It has a paper feed and a front panel switch display. It has a paper feed and a front panel switch display. It has a paper feed and a front panel switch display. It has a paper feed and a front panel switch display. It has a paper feed and a front panel switch display. It has printer compliment your pocket. SAGA WORD PROCESSOR Outstanding facilities: Standard commercial 80 characters on screen, over 60 commands, massive range of printer options, full on-screen help facility. full feature expression evaluator/calculator, over 24K text space in memory, compatible with tape and microdrive, wata and: KDOS, BETA, Gordon and Opus disk systems. The Last Word will convert files from other word processors such as Tasword. Database and spreadsheet will be available soon. Let this printer compliment your pocket. **199.95** (incl. VAT and Manual) The LTR1 is a letter quality printer, 12 c.p.s. with RS232 and centronic ports built in. The LTR1 prints in ink onto standard paper and requires our interface to work. The LTR1 is ONLY **£119.95** (incl. VAT) The LTR1 is ONLY **£119.95** (incl. VAT) Centropics Interface. To drive your crimer. THE LTR1 PRINTER Convert files from other word processors such as rail Database and spreadsheet will be available soon. The Last Word is free with the Saga 3 Elite and the Saga 2001 if they are numbered by mail order. ntronics Interface. To drive your printer. The Last word is free with the Saga 3 bite and the Saga 2001 if they are purchased by mail order. PRICE £13.95 (incl. VAT and Manual) SAGA DISK DRIVE THE LAST WORD SOFTWARE EXTENSION anan la International characters/graphics key-define program Basic mail merge • Software to allow use of Saga Star Mouse • SPDOS Disc System software interface • Extended software for page numbering, headers & footers etc • Extended software for page numbering. INTERFACES The Saga Disk Drive Interface 1 can run 3", 31/2", or 51/4" disks. It can also run 40 or 80 track single or double sided disks of single or double density. suring it advances with technology, the Saga Systems' essential. And they are all compatible with the 48K and + It can also run 40 or 80 track single or outere entry and the second state storage capacity than any double density. The drive interface is extremely fast and has a greater storage capacity syntax or competitors', it supports microdrive software. Simplified, user-friendly syntax or The drive interface is extremely fast and has a greater storage capacity than any competitors'. It supports microdrive software. Simplified, user-friendly syntax or moral Sinclair Microdrive syntax is available. This button allows everything in The interface also incorporates a magic button. This button allows everything of 31/2 the computer memory to be transferred to disk at a typical transfer time of 31/2 seconds. A KEYBOARDS seconds. Any number of snapshots can be taken and this can be done as many times as you wish up to the capacity of the disk. This is a particularly useful facility for loading screens of machine code games. THE PRICE IS A MERE \$89,95 (Ibcl. VAT)

SAGA 1 EMPEROR Good looks . . . works remarkably well . . . -Good looks ... works remarkaoly well ... Sinclair User. ... remarkable ... value for money.\* Sinclair User Annual 1985. "particularly like the extra caps and symbol shift keys...brought the computer to life in quite an unexpected way....primary Teaching and Micros. PRICE £39.95 (incl. VAT) An

"I had not already seen the Saga 3 Elite I would have awarded the 2+ a Sinclair User Classic. As it is I'll simply say "Well done, Saga" – Sinclair User. PRICE ONLY 554.95 (Incl. VAT) SAGA 2+

"Devastatingly smart . . . the opposition looks like toys . . . the best." – Popular Computing Weekly. "It transforms the humble Spectrum" – Sinclair User. SAGA 3 ELITE\* User. "Will release the full potential of your Speccy ... will release the fun point superdooper -- - - You At its new low price of: 689.95 (incl. VAT)

**\$69.95** (incl. VAT) The Saga 3, with its own number pad is also ideal for the 128K Spectrum, with up-grade kit. **PRICE \$4.99** (incl. VAT)

With its infra-red transmission, the Saga 2001 can be used while you walk around the room. No wires link it to the Spectrum. It has 101 keys and it is simply out of this world. PRICE £119.95 (Incl. VAT) SAGA 2001\*

★ The Last Word Software is available free with the Saga 3 Elite and the Saga 2001. If purchased by mail order. If you spot our poster in a computer shop you may win a SAGA 2001 KEYBOARD. Simply: Send us the name and address of the shop, and your name and address of the shop, and your name and address of the shop. The Last Word Software is available nee purchased by mail order. The Saga Lo-Profile is still in stock PRICE £39.95 (incl. VAT) COMPETITION

............. SEND YOUR ORDER TO: Dept. SU1 Order Desk Saga Systems Ltd., 2 Eve Road, Woking, Surrey GU21 4JT. Telephone: 04862-22977 State Spectrum Model

Mr/Mrs/Miss Address

ALL CLUB COLUMN

.

&P

|             |            | <br>A | moun | t end | clos |
|-------------|------------|-------|------|-------|------|
| My Credit C | ard No. is |       | TT   | Т     | T    |
| My Credit C | ard No. is |       |      |       | Ι    |

dit Card

Signature\_ Date

Overseas orders, please deduct 15% VAT add £4 for postage excess Please allow 28 days for delivery.

WITH

The Saga Disk Drive Interface 2 has all the facilities of Interface 1, plus a printer interface which supports any parallel centronics printer and uses Sinclair basic Syntax and provides Epson graphic compatibility. It has a loystick interface which is Kempston and Sinclair compatible on 66 provides a facility for a network connection. This connection allows up to 66 Spectrums to share disk and printer resources. Finally a standard expansion connector means other Spectrum peripheral may be connected.

Finally a standard expansion connector means other Spectrum pe may be connected. THE PRICE IS **£89.95** (Incl. VAT) FOR DETAILS OF OUR DISK DRIVES AND DISKS - CALL NOW.

Microdrive extension cable. For use with your Saga 3.

Centronics Interface. To drive your printer. 234.95 (Incl. VAT)

Dust cover. To keep your computer and Saga keyboard

and address

. .

Flexicable enables you to drive two interfaces.

SAGA SYSTEMS'

PERIPHERALS

£4.95 (Incl

£4.95 (Incl. VAT)

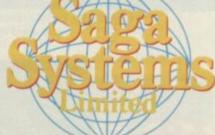

ADVANCE

TEL: 04862-22977 FOR FREE CATALOGUE

|                           | Quantity | Price   | P     |
|---------------------------|----------|---------|-------|
| AGA 1 EMPEROR             |          | £39.95  | £1.50 |
| AGA2+                     | Ē        | £54.95  | £1.50 |
| AGA 3 Elite               | i i      | £69.95  | £1.85 |
| AGA 2001                  | F        | £119.95 | Free  |
| -PROFILE KEYBOARD         | H        | £39.95  | £1.50 |
| 8K Keyboard               | H        | £4.99   | Free  |
| -grade kit (for Saga 3 on | Iv)      |         |       |
| R1 PRINTER                | ·· □     | £119.95 | Free  |
| OMPLIMENT LQ PRINTE       | ER 🗂     | £199.95 | Free  |
| CRODRIVE EXT. CABL        |          | £4.95   | Free  |
| JST COVER                 | H        | £4.95   | Free  |
| ease specify which keyb   | oard)    |         |       |
| EXICABLE                  |          | £11.95  | Free  |
| NTRONICS INTERFAC         | E H      | £34.95  | Free  |
| GA DISK DRIVE INTER       | FACE (1) | £69.95  | Free  |
| GA DISK DRIVE INTER       |          | £89.95  | Free  |
| ELASTWORD                 | H        | £13.95  | Free  |
| W SOFTWARE EXTENS         | ION T    | £4.95   | Free  |
|                           | -        |         |       |
|                           |          |         |       |

| SAGA 1 EMPEROR                |   | £39.95  | £1.50 |  |
|-------------------------------|---|---------|-------|--|
| AGA2+                         | П | £54.95  | £1.50 |  |
| AGA 3 Elite                   | ñ | £69.95  | £1.85 |  |
| AGA 2001                      | F | £119.95 | Free  |  |
| O-PROFILE KEYBOARD            | П | £39.95  | £1.50 |  |
| 28K Keyboard                  | F | £4.99   | Free  |  |
| p-grade kit (for Saga 3 only) | - |         |       |  |
| TR1 PRINTER                   |   | £119.95 | Free  |  |
| OMPLIMENTLQPRINTER            | ñ | £199.95 | Free  |  |
| ICRODRIVE EXT. CABLE          | Ē | £4.95   | Free  |  |
| USTCOVER                      | H | £4.95   | Free  |  |
| lease specify which keyboard) | - |         |       |  |
| LEXICABLE                     |   | £11.95  | Free  |  |
| ENTRONICS INTERFACE           |   | £34.95  | Free  |  |
| AGA DISK DRIVE INTERFACE (1)  |   | £69.95  | Free  |  |
| AGA DISK DRIVE INTERFACE (2)  |   | £89.95  | Free  |  |
| HELASTWORD                    |   | £13.95  | Free  |  |
| LW SOFTWARE EXTENSION         |   | £4.95   | Free  |  |
|                               |   |         |       |  |

TOTAL

Callers are invited to our shop

VAT is included

| Extended software<br>Extended software<br>E4.95 (incl. VAT) | KEYBOR                                                                       |
|-------------------------------------------------------------|------------------------------------------------------------------------------|
| SAGA                                                        | KEYBOA<br>est for your Spectrum, ensuring<br>boards and peripherals is esser |
| If you want un<br>collection of key<br>Spectrum.            | 00302                                                                        |
| Specie                                                      | NULL PHERE                                                                   |

TI

SSIC

AWARD

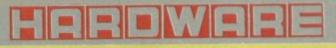

two ways — either via the microphone provided or using a line input using the

same socket. When taking a 'sample' first indicate how many memory 'units' you wish to allocate to the sound. The unit appears to be 1/144 of a second and you evaluate units required purely in terms of length of the sound.

Then you go 'wee' or 'boing' or 'woof' or 'meow', or make any one of those thousands of noises beloved of hi-tech rock bands (anyone who says 'nineteen' gets their wrist slapped). And then you hit the first real snag with the Cheetah sys-

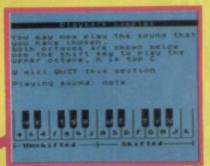

terference, however).

It is a lot of probably completely pointless fun and with care the samples can be made surprisingly effective — perhaps even marginally better than those attainable using the Music Machine.

I suspect, however, that for some people the utilities program may be the Cheetah unit's strongest selling point. This is a separate program loaded independantly from the sampler software which produces 'live' transformations of input. Put another way, as you speak into the mike it'll do all sorts of silly things to your voice.

Transformations include Reverbe, Echo, Fuzz Box (it makes everything screech as though Saxon are in concert. Sound Chopper cuts the sound up as though being switched quickly on and off and the Bubblizer just makes very, very odd noises.

There is an option to save the software and all files to Microdrive and to use banks of memory for extra samples in the 128K.

The system seemed to work with no problems and the manual supplied contains basic details of operation (although occasionally leaves you with a suck-itand-see — "this is a function to be used rather than explained").

The Cheetah Sound Sampler is a lot of fun, I don't really think it stands an earthly as a serious musician's tool now that the Music Machine is around (to be brutal about it).

But it may still be worth investigating if you just want to play around

# **SAMPLER**

Market Cheetah has missed the boat. The sound sampler it's recently released will inevitably be compared to the Ram Music Machine.

Ram's unit combines a sampler, MIDI, and built in software and the Cheetah Sampler costs about the same, has no software builtin and lacks MIDI.

Does it stand a chance? Well, maybe.

If you're any sort of serious musician, perhaps with existing MIDI gear it's very doubtful that the Cheetah package will have much to offer when compared with the MIDI-compatible Ram system.

On the other hand if your interest in sampling is less serious and you just like the idea of making strange and/ or silly noises and fiddling around with your voice then as sampler pure-and-simple this Cheetah package might just be a better bet.

What you get is a black joystick-interface-sized unit which fits on to the Spectrum edge connector. Also supplied is a microphone which connects into one side of the unit. There is another lead which connects from the unit into the back of a hi-fi system (it ends in a phono plug so if your hi-fi uses DIN then you'll need a new plug).

If you haven't got a hi-fi an alternative is to buy an adapter (phono to mini-jack) and connect the thing into the mic socket of your cassette player. The quality won't be anything like as good however.

So you play your sound into the microphone where the black box samples it effectively it gets digitised. Then you change it, twist it, cut it up — whatever you want — and play it back at a different speed or pitch through the hi-fi or cassette player amp.

A single tape contains all the driving software for the system. There's the sound sampler itself, a number of digitally-encoded test samples including a bell (that old standby) and someone saying 'hello'. The final program on the tape is a real-time sound utility program, of which more in a moment.

The sampler software is at the same time both sophisticated and awkward. One of its many features is a volume level check facility that allows you to adjust the volume levels exactly for the best possible sampling - it works by producing a graph of the volume of input. If the peaks of the graph waves are just contained within the screen volume level is good, if the peaks are 'clipped' then you will start loosing sound quality.

You can actually get your sound into the machine in

complete, you can't just play back the sound — it has to be configered first. This involves determining exactly where the sound is to begin, where it sustains, where the sustain ends and where the sound ends. Confused? So was I.

tem. Once the sample is

What it means is that in the period of time you have sampled (in which you said 'woof') you might also have breathed heavily to begin with and coughed at the end. Using the system you edit those bits out by fixing markers on to a graph of the

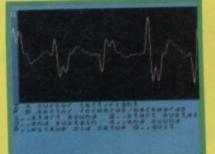

sound which shows precisely where the sample is to begin and exaclty where it ends. The sustain is simply a section of sound which is 'held on to' until it is time to end the sound like ner, ner, ner, ner... (you know what).

This is all very clever and the graph of the sample (which can extend over many screens — you scroll through it) is quite interesting, but there ought to be a way of avoiding this stage if all you want is a 'straight' sample just to try out the system. There isn't.

Having got your 'woof' or whatever, you can save it, reverse it (fffooocoo ooowww) and mix it with another sound (my attempts always sound like radio in-

)77 UE

r basic

nd also to 64

WAKELW YOU'LL NEVER DREAM UU'LE DRIVING AGAIN. THE INCREDIBLE DEMON I IS A SCHRCHER OF A VEHICLE THAT JUST MENDEMENT FOR PLAYING GAMESI BUT MENDEMENT FOR PLAYING GAMESI BUT MENDEMENT FOR PLAYING GAMESI BUT MENDEMENT FOR PLAYING GAMESI BUT MENDEMENT FOR PLAYING GAMESI BUT MENDEMENT FOR PLAYING GAMESI BUT MENDEMENT SUCH AS THE CORK DEAD STUNTS SUCH AS THE CORK DEAD STUNTS SUCH AS THE CORK DEAD STUNT Ì COMPLET

uuun

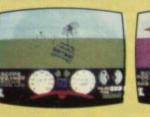

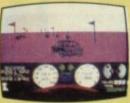

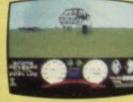

W

SPECTRUM

DCEAN SOFTWARE & CENTRAL STREET MANCHESTER M2 5NS TELEPHONE: 061 832 6633 TELEX: 669977 DEEAN G

| TRONSPORM | 7 LTD: Computer Accessories                                                                                                    |
|-----------|----------------------------------------------------------------------------------------------------|
| 1 10.05   | DUST COVERS<br>QL Dust Covers £5.00p<br>Spectrum + £4.00p<br>Amstrad Keyboard £4.00p<br>Amstrad Monitor £4.00p                                            |
| -         | DISKS           3½" S/S S/D         £2.70p           3½" D/S D/D         £3.00p           5¼" S/S S/D         £1.50p           5¼" D/S D/D         £1.70p |

# Fully Interlocking Hold 20 cartridges

#### MICRODRIVE STORAGE BOX £22.45p Box + 10 cartridges £39.95p Box + 20 cartridges

 Microdrive storage box is available from W.H. Smith, John Menzies and Spectrum. MICRODRIVE CARTRIDGES

10 Microdrive cartridges

| DURADATA PRINTOUT BINDERS                                                                                                    |
|----------------------------------------------------------------------------------------------------|
| 5511 6¼4" - 9%6" x 12"       £2.82p         5513 11¼4" - 14½" x 12"       £3.44p         5514 13¼" - 15 ½6" x 12"       £3.80p                                                                                                    |
| Available in black, blue, green, red & yellow.                                                                                                    |
| DISK STORAGE BOXES                                                                                                    |
| 3" Box (holds 20 disks)       £13.25p         3" Box (holds 40 disks)       £17.00p         3½" Box (holds 40 disks)       £13.25p         3½" Box (holds 40 disks)       £13.25p         3½" Box (holds 40 disks)       £13.25p         3½" Box (holds 80 disks)       £13.25p |

£15.75p

£19.00p

|                                                  | 2                 |
|--------------------------------------------------|-------------------|
| -                                                | 0 From<br>13.25   |
|                                                  | 13.25             |
| <ul> <li>LOCKABLE</li> <li>BROWN TIME</li> </ul> | NTED REMOVABLE LI |

# • DIVISIONS & INDEX TABS

- SPECTRUM RGB INTERFACE
- 245 RGD Interface (TV/MONITOR)
- Please add £1.00 postage and packing.

089 283 4783 TRANSFORM LTD. (Dept. SU) Mail order only. Lucks Lane, Paddock Wood, Kent TN12 6QL

51/4" Box (holds 40 disks) 51/2" Box (holds 80 disks)

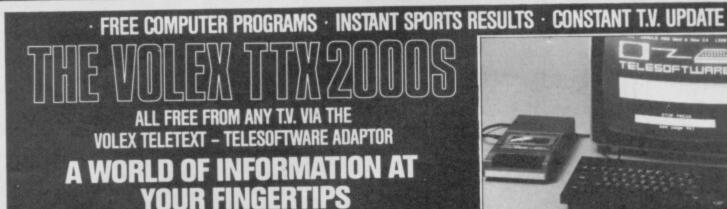

## TELETEXT

is extra information available day or night whilst television transmitters are on air and without any charge and can now be enjoyed without the need of having a special Teletext T.V. set. All you need is to plug in your VOLEX TTX2000S Adaptor to receive 4-Tel from Channel 4, CEEFAX or ORACLE services.

£17.50p

# TELESOFTWARE

is the name for computer programs which are broadcast as Teletext. Thus they may be loaded "OFF-AIR" into your Spectrum instead of being loaded from, say, tape or microdrive. 4-Tel is Channel Four's Teletext magazine and they are now broadcasting FREE telesoftware. Because of the special nature of teletext these programs are frequently updated - so you will not see the same thing each time you run the program.

## STORING PAGES

With the Volex Adaptor it is possible to send received pages to your printer or to Microdrive for storage and later recovery.

## EASY TO SET UP AND USE

As simple procedure tunes the VOLEX Adaptor to your local teletext channels. All loading of Telesoftware is via an index page on 4-Tel which the Adaptor will automatically find and display for you. Absolutely no modification is necessary to T.V. or computer. A comprehensive manual being supplied.

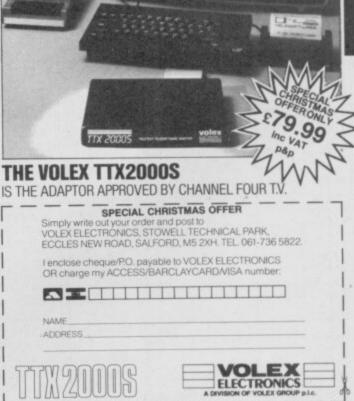

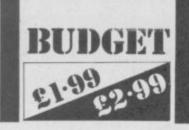

aptain Slog's captain's log. Star Date: 11.09.9816. These are the voyages of the starship Spectrum. It's an interminable mission, to find the nine blueprints of the planetary base you're trapped

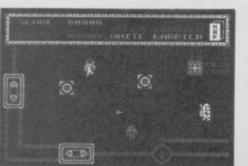

# CAPTAIN SLOG

in and break into the teleport room where you can escape back to your ship.

The base is a flat maze, split into sections by impenetrable laser shields and patrolled by robots. The blueprints are locked in safe rooms within the maze and if you want to find your way out you'll have to find the red, green and blue security keys which switch off the shields. The good news is the shields don't kill on contact but they do sap you're energy. Lose your energy and you'll end up on the metagalactic scrap heap.

The robots you meet aren't very intelligent - I guess that's why they're guards, not spacemen - but every screen

# FACTS BOX

Witty title, shame about the game. Not a good start for CRL's budget label it's low on invention, style and entertainment

CAPTAIN SLOG Label: CRL/Alpha-Omega Price: £1.99 Memory: 48K Joystick: various

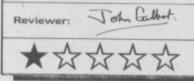

contains at least three or four so it's not difficult to bump into one of them.

Once you've deactivated all the obstacles between you and a piece of blueprint you pick it up. Get all nine pieces, find the transporter room - which you'll probably have spotted before - and you've finished.

Captain Slog is an archiac excuse for a budget game. It's probably been sitting on the shelf at CRL for five years - or at least since ZX81s were rolling off production lines.

Things are getting tough in the budget bins and Captain Slog's addictive value is a round zero. Don't expect any entertainment from it or you'll be disappointed

ore budget-priced high kicks from Firebird as they release yet another Kung Fu rip/take off.

TEN

KAI

The Kai Masters, famed for their gentle mind cultivating disciplines, have gone loopy and trapped you in their Tibetan temple. Defeat the Ninjas, Devas and flying swords and you stand an even chance, if lucky, of escaping this programming nightmare.

You can kick the Ninjas and Divas to death. Stand in exactly the right position and hammer the kick key. If you're too close or far away you lose one of your four lives, but if you are on target the unarmed assassin melts into the floor. Alternatively you can throw a knife which chugs unenthusiastically across the screen at the speed of a crab edging its way across the ocean floor. Again, if you're not on target it's bye bye Kai.

Flying swords are impossible to deal with so avoid them by leaping from one platform to another. Your adversaries are impervious to the cutting blades so don't try to trick them by jumping at the last moment.

If those weapons and

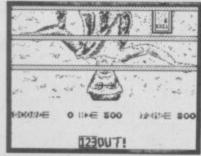

FACTS BOX

A kick in the teeth for all fans of the martial arts. Flat graphics and flimsy plot. A let down even at budget level

KAI TEMPLE Label: Firebird Silver Author; Ian Wright Price: £1.99 Memory: 48K

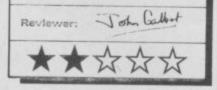

wielders are not enough the programmer seems to have an Australian sense of humour. Despite your years of training in the Kai arts you still haven't got used to the Tibetan

atmosphere, which makes you high. Without warning the world turns upside down and you're on your head facing an opponent. It's a neat trick but it doesn't lift the tedium.

Kai Temple is a simple, two colour, levels and ladders game which becomes hard when you've played it for more than 15 minutes. The bashing is done with two keys and is a one chance only. The game is a one-play wonder which would have been better if the programmer had put in more obstacles and better graphics a joystick would have been a good idea too 🔳

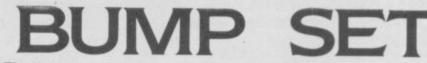

port was never my strong point, but Bump, Set Spike — alias International Volleyball - is

great.

Volleyball is just like tennis doubles but the court's narrower, the ball is the size of a football, it's thrown - there are no rackets and you only need ten points to win. Well, OK, it's not just like tennis is it?

When you throw the ball an X is shown on the place where it will land and the opponent has to rush to the X before the ball gets there.

On some occasions you need to pass the ball from one of your players to another. They each have an identity key set when you select the keyboard only controls at the start.

Bump Set Spike is a budget

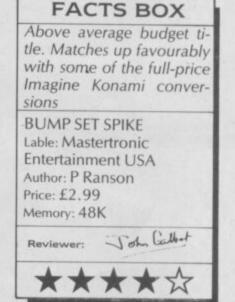

ighway Encounter meets Knight Lore. Bombscare is not original but it is a technically very proficient program at a

The Highway influence is the budget price. strongest. Some of the objects, like little grey pyramids seem directly stolen from the game. More generally, the style of the monsters, central figure and the

flooring all have a familiar ring. Bombscare is all about defusing a bomb, planted by an alien intelligence, in the goodie base. You control Arnold, another one of those cutsy named robots that populate computer games.

Defusing the bomb involves collecting and using objects. You can hold up to five and have to figure out what does what. Pretty much par for the

course, really.

Each room in the base is filled to the brim with aliens which wizz back and forth and are to

be avoided. There are transporters but before you can use them you need a security code that represents where you want to go. Getting it requires more investigation. Personally, I think its going to need a computer. I expect there is one

somewhere around. I found some of the screens a bit similar and there really isn't

anything too original. The programming is slick

however, the design and animation of the aliens is very

Whatever criticisms one smooth. might make about the plot this

is way above the usual quality of budget programs and I wouldn't have put it past some other companies to have put this one out for full price

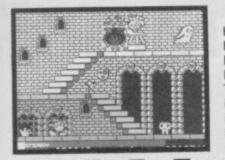

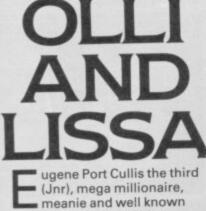

ghost-gutter, wants Shilmore Castle.

game of reflexes which compares favourably with some of the Imagine Konami titles. My only reservation is there is a way to play it so you always win - which I discovered after an hour or so. A definite drawback

FACTS BOX excellent graphically, with mooth 3D graphics. And the budget tag more than compensates for lacklustre plot BOMBSCARE Label: Firebird Author: ] Bond loystick: Kempston, Cursor Price: £1.99 Memory: 48/128K Reviewer: Grahm Taylor

ISIS SCIENCES

; 3

1'1

ery

tthis

ality

some

put

He's determined to kick Sir Humphrey, the castle's only haunting attraction, off his historic seat, but Olli and Lissa, have a plan to scare him off. They just have to collect eight ingredients to make Humpy invisible so he can haunt Eugene out of house and home. (Who writes this tripe?)

Anyway, Lissa stands at the cauldron while Olli runs and jumps past the not-so-friendly castle ghosts in an effort to collect the goodies and pop them in the pot. If he's not carefull he could get a nip from the nasties and a deduction from his energy store. With his energy depleted the game ends and angry Humpy beats him over the head with a broom.

The plot is apalling, really. Try this. If he gets an object he collects a kiss from Lissa under the cauldron. Or this: She's a cute little pac-woman who wraps her arms around Olli in an octopus hug at every opportunity.

Olli and Lissa is sure a giggle, and little else. There's alot of Attributes clash and flickers but,

There are five 'events' in

Three of the events use a

completed with your little

key to acquire speed and

good your lift is in the

strength. This decides how

weight-lifting competition, for

example. Hit the Q too soon, or

too late and your lift is judged

as bad and a bi-plane flies a

'Rubbish' message over the

more of a crawl - uses a

ling was hip

Lable: Atlantis

Price: £1.99

Memory: 48K

Reviewer:

**OLYMPIAD '86** 

Author: In house

The 200m sprint — which is

FACTS BOX

Back to the age when

graphics were miraculous

if they didn't look like

Space Invaders and scrol-

\*\*\*\*\*\*

John Galbert

for

finger.

stadium

FACTS BOX

A graphically good but dull pot boiler with cute characters. Very predictable. Lousy plot. Well executed

**OLLI AND LISSA** Label: Firebird Silver Author: ISI Price: £1.99 Joystick: various Memory: 48/128K

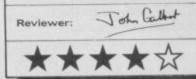

the comedy duo carry off the award for best actors in a budget game. That apart, the game has a predictable, if difficult to complete, set of circumstances.

Don't expect an incredibly complex game from Olli and Lissa, but if you're into cute and cuddly - like the editor - take a gamble on this ghost story

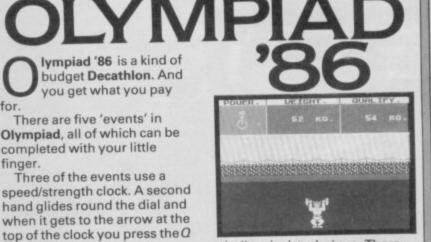

similar clock technique. There are two horizontal indicators on the screen. The first shows the distance you need to cover while the second indicates your speed. To increase speed you keep hitting the Q key when the clock hand reaches the 12 o'clock arrow.

You use two clocks for scoring in discus. The first clock determines the power of your throw, a second judges the angle.

Canoeing is fun. Your canoe drifts down from the top of the screen and you use the O and P keys to steer it away from the blobish white rocks in the middle of the river's rapids.

Shooting consists of two dead trees, a cross-hair sight and skeets which look like fat javelins. The only tip I can give is to find a point on the screen through which both left and right skeets always fly and position your sight there.

Okay, so Olympiad '86 is a budget game, but that's no longer a good enough excuse for putting out this standard of programming

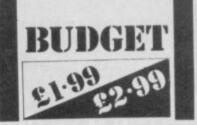

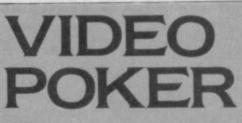

he odds are against you in Mastertronic's Video Poker. You can't win on a

pip-card pair - only a double or royal pair will do.

You get five cards, pushed on to the screen and turned in a neatly animated dealer motion. The standard rules of poker apply. You get your stake back for a royal pair but a royal flush gives you a 250:1 return.

I managed to keep my small pile of nickels topped up but never hit the jackpot and betting is frustrating because you can

# FACTS BOX

Plays a one-sided game you versus the dealer. An expert system this is not, but at the price you can't lose

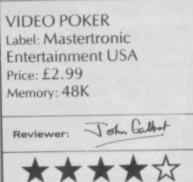

only place a maximum 10 coin stake during every game.

For me, though, the whole point of poker is missed by it being only a one-player version. You versus the computer as dealer. The computer doesn't generate other players and so you can't bluff. What good's poker when there aren't any opponents to out-psych?

Video Poker has more in common with those arcade machines where you guess the next card to be higher or lower. It's not really poker but it's quite compulsive for all that

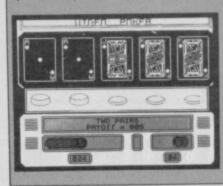

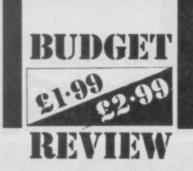

When Video Olympics came in for review, I groaned out loud. Here we go I thought,

## FACTS BOX

Smartly produced sixevent sports game that works up a sweat. Great value for money. Daley on a budget VIDEO OLYMPICS

Label: Mastertronic Author: In house Price: £1.99 Joystick: various Memory: 48K/128K Reviewer: Joh Callet

# **VIDEO OLYMPICS**

another visit to the electronic doctor will be required after looking through this game. I wasn't disappointed, because the final tally was two joysticks and one very pulled muscle in my forearm coupled with tennis wrist! If by this casualty list you have gathered that this is another stick wiggling, keyboard bashing, go-as-fast-as-you-can-beforetimes-runs-out, olympics game

times-runs-out, olympics game, you have gathered right. This is a great Mastertronic

cheapie, very similar to the old Ocean//Artic, one player, decathalon games of a couple of years back and gives you six events to compete in starting with (groan) the 100 metres dash, then on to a not so tiring long jump and javelin, followed by (groan, groan) 100 metres hurdles, hammer throwing and (gasp) swimming; all worked by simply how fast you can wiggle your joystick.

There is of course a gulf of difference between say the frills of Epyx's **Summer Games** series

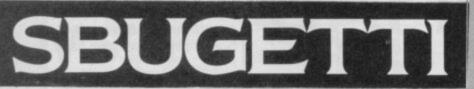

Being a traffic cop is not all its cracked up to be. Endless streams of cars, lorries and motor cycles can soon reduce the best planned traffic flow system to an impenetratable snarl-up. There is plenty of scope for a number of interesting computer games based around this scenario.

Unfortunately, **Spugetti Junction** makes little use of this idea. This one player game from Bug-Byte simply places you in control of one junction. Using three keys, or a joystick, you control the traffic flow in all directions. The object of the game is to move as much traffic as possible in the shortest time.

If you get all the traffic through without crashing, or taking too long, you will move on to another junction.

The graphics are clear but unimpressive, though there is a

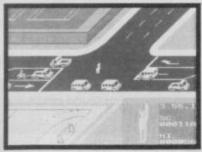

# FACTS BOX

Simple traffic control game — suffers from terminal boredom. Needs a good deal more imagination — more everything

SBUGETTI JUNCTION Label: Bug-Byte Author: Muraya Price: £1.99 Joystick: Kempston/Sinclair Memory: 48K Reviewer: Brench Gore

|                                                                                                    |     |   | / |                         |  |
|----------------------------------------------------------------------------------------------------|-----|---|---|-------------------------|--|
|                                                                                                    | _1_ | 1 | 1 | ٨                       |  |
| X                                                                                                    | V   | V | V | W                       |  |
| No. of Lot of Lot of Lo | -   | - | - | No. of Concession, name |  |

useful blow-up insert of Louigi, the traffic cop.

What the game lacks is a sense of excitement, a build-up

of pace and suspense. This game may appeal to the very young, though I suspect that even they will lose interest before long, but it is unlikely to grab the attention of anyone else. In short, it's boring.

At £1.99 the program is not expensive, but I doubt if many will buy it

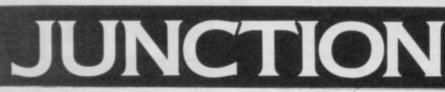

and Video Olympics', so don't expect arcade quality graphics but, nevertheless, the look of the game is quite reasonable and the whole thing is immensely playable although, a word of warning, you have to qualify through each event before being allowed to progress to the next.

The only sound I could find was at the beginning of the game where a simple rendition of *Chariots of Fire* is played before the first race. But in all honesty it's not sound effects or fabulous graphics that give this game its appeal, it is simply that old adage that you always try to do better than last time. I think Video Olympics has a lot going for it, it's unfussy, comical and most of all maddeningly frustrating for a small outlay. Just how much it's going to cost you in repairs is another matter though!

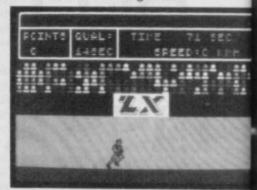

OUTWORLD

wouldn't make a very good King I've decided, too many decisions about too many things. What with feeding my loyal subjects and exporting my rotten wheat, there just doesn't seem enough time in the day to count the money it's all bringing in — its probably the reason that I'm never too successful at playing Kingdoms.

Outworld, by new mail-order only software house Durome, is a sort of interstellar Kingdoms, set on a distant planet, where you have to control a company that mines rocket fuel ore.

This sounded more the ticket I thought, forget that King nonsense and try being a big company boss for a change. I must admit I was quite impressed by **Outworld**. There are prenty of features to keep even the toughest would-be mogul busy and the game flows along quite nicely.

The scenario is this, having taken over this mining company, you have three years to make a fortune or get banished to some far off galazy (where you could train to become an **Elite** pilot — but that's another game).

The first decision is which of the three land areas do you mine in (one has very rich ore, but is very unstable - prone to earthquakes. Another has so-so ore, but is very safe etc). You pays your money and you takes your choice. Next you choose your labour force from three types of alien, the better the worker the more it costs in salary payments. This done, you may buy drilling equipment and here again are three choices ranging from bog standard pick axes to fully automated drilling machines.

Numerous other screens depict advertising investment

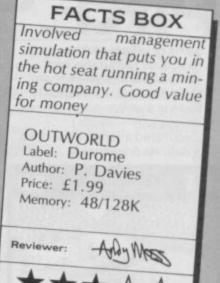

(which increases the number of customers), industrial espionage (stealing from other companies), tax payments, loans and productivity. You start with two mines and 150 workers, and expansion is the name of the game but caution is a necessary evil and it will take quite a few months before you get really profiteering.

Durome have packed a fair amount into this game, and have tried hard to bring a fresh approach to an otherwise old subject and at a price which is to be commended. It doesn't have state of the art graphics, and some of the routines are a bit amateurish but, nevertheless if you're into

mining games, you'll dig this one

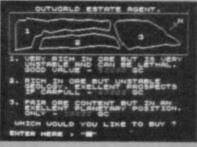

# "GAMES AT THE SPEED OF LIGHT.".

LIGHTFORCE is for VENGEANCE..... LIGHTFORCE is the Punishment Arm of Galactic Fighter Command.

When a Terran-settled system at the edge of the galaxy is seized by an alien force, revenge comes in the form of a lone

LIGHTFORCE fighter.

**LIGHTFORCE** confronts alien in a dazzling battle above the strange landscapes of the Ice-Planet, the Jungle Planet, Alien factories and the impassable Asteroid Belt. **LIGHTFORCE** — at the speed of Light - from **FTL**.

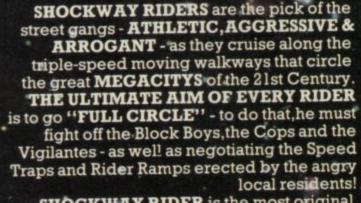

SHOCKWAY RIDER is the most original arcade game of the year -THE ULTIMATE FUTURE SHOCK!!

> LIGHTFORCE AVAILABLE SEPT. '86 SHOCKWAY RIDER AVAILABLE OCT. '86

SPECTRUM £7.95 AMSTRAD & COMMODORE £8.95

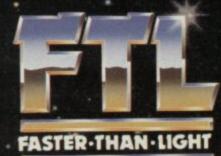

FTL FASTER THAN LIGHT, CARTER FOLLIS GROUP OF COMPANIES, SEDGLEY ROAD EAST, TIPTON, WEST MIDLANDS DY4 7UJ. Tel: 021-520 2981 (4 lines)

# Got a problem? Then send for help! Write now to: Graham Close, Blewbury, Oxfordshire

Clive Livesey of Poole raises a periennial topic. He writes: I have learnt a great deal from the excellent book by Toni Baker mastering machine code on your ZX spectrum but I am at a loss as to how to make my spectrum beep in machine code. I don't require anything fancy like a continous tune — just a Beep when a key is pressed.

This is one of those problems which just doesn't seem to go away. I get letters asking about the Spectrum *Beep* every month and it doesn't seem to matter how many times I write about it.

The Spectrum Beep command has two parameters

# Clocked!

The prize this month for the silliest letter goes to David Alderson of Blackpool who sent in a redecorated version of the June 86 Sinclair User front cover featuring my picture (how come I merit all this attention?) and complete with the odd joke or two (in fact very odd joke now I come to think of it). He went to all this trouble to emphasise his request for an interrupt-driven machine-code clock routine but just to show that I'm not taken in by his flattery I'm going to do two things.

First I'm sending him a copy of **Technician Ted** which features an interrupt driven clock. Second, I'm not writing a routine myself. Instead I'm going to offer a game as a prize to the reader who sends in the most efficient clock routine. I shall be looking for speed of execution rather than shortness of code because it is very important that any routine which is called fifty times a second does its job as quickly as possible. The routine must count for at least two hours and show hours, minutes and seconds.

For those of you who can't bear to wait a couple of months for the result of the competition, take a look at the March 1985 issue of Sinclair User for a routine which does the job.

Tasks Completed 0 Time DE:57

# Controlling the Beep from machine code Sounding off with your Spectrum using machine code. Andrew Hewson explains

which determine the duration and pitch, respectively, of the not to be produced. The duration is measured in seconds and the pitch is in semi-tones relative to middle C. Thus, the command

#### BEEP 0.5,1

causes the computer to play C charp (one semi-tone above middle C) for half a second.

Three separate Rom routines are used when a note is to be played. The first is the command interpreter which determines that it is the Beep command which is to be executed (as opposed to Print or Dim etc). It also places the two parameters in floating-point form on the calculator stack. It then passes control to the Beep command routine itself, located at address 03F8. This routine converts the duration and pitch parameters to two new numbers. The new parameters are passed in the DE and HL register pairs to a third routine located at 03B5 which drives the loudspeaker causing the correct note to be produced.

The third routine drives the loudspeaker by 'toggling' (ie, switching rapidly on and off) the low-voltage supply to loudspeaker's electromagnet. This causes the cone of the loudspeaker to vibrate thereby generating an audible sound. The two parameters passed to the routine control the total number of times that the 'toggling' takes place and the rate of repetition.

So, how do we relate the rate of repetition and the number of 'toggles' to the frequency and duration of the note required? To answer this question we need to know something about the mathematics of music and the language used to describe it. An octave is a 'natural' separation between two notes which most people can detect quite readily. It turns out that raising a not by an octave is equivalent to doubling the note's frequency. For example whilst the frequency of middle C is about 262 Hz the frequency of the note an octave higher (called upper C) is about 524 Hz. Similarly the frequency of the note an octave higher still is about 1048 Hz.1

If all the notes that were ever

played were octaves of middle C music would be very boring and the average piano keyboard would have about seven notes. Hence, to add variety each octave is divided into twelve semi-tones. These semi-tones are evenly spaced in the logarithmic scale of frequency, ie, the difference of the logarithms of the frequency of adjacent pairs of semi-tones is the same. Each of these semi-tones has related octave notes above and below thus

generating the seventy-odd notes on the piano keyboard.

It would be possible to create all notes from a single reference frequency, stepping up or down by the required number of semi-tones by adding or subtracting the logarithmic increment the required number of times. Sinclair chose not to do this. Instead the frequencies of all twelve semitones in a single reference octave are stored in floating-point form in Rom at address 046E. Higher

# Invisible background

Any professional games programs, writes Graham Blake of Bristol, have characters which move over backgrounds without erasing them and leaving the background visible behind the character and inside the character's squre. How is this done?

The simplest way of placing a character on the screen is to make you use of the Xor command. This is logical operation for mixing the contents of two bytes of memory which works as follows. Each of the corresponding eight bits of the two bytes to be Xor ed are inspected in turn. If neither bit is set then the result is not set, if one of the two bits is set then the result is set but if both bits are set then the result is not set. That sounds terribly complicated doesn't it? In truth it's not all that tricky once you get the hang of it Look at the Table 1 below:

#### Table 1: The XOr function

| First<br>bit | Second | Resulting<br>bit |
|--------------|--------|------------------|
| 0            | 0      | 0                |
| 1            | 0      | 1                |
| 0            | 1      | 1                |
| 1            | 1      | 0                |

See how it works? If one or other of the bits is set to start with then the result is set but if they're both set then the result is not set. The instruction is called *XOr* as a shorthand for what is called, in logic thory, the function.

To use this for writing a character to the screen take the first byte from the screen memory and the second from your memory image of the character to be placed on the screen. Merge the two bytes using the XOr instruction and then write the result back to the screen. If you want to experiment quickly then use the Spectrum character set as the source of the characters to be written to the screen.

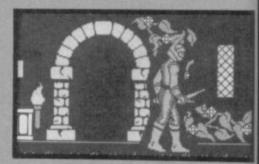

This system gives rise to the kind of transparent effects which Graham describes in his question. Unfortunately, it doesn't necessarily generate an effect wich is pleasing to the eye. Very often the result is a messy merging as a character moves across the screen. To see why imagine both the character and the background as being drawn sheets of transparent plastic. To construct a particular image you would first place your transparent background sheet on a black piece of paper. Then you would lay your transparent character sheet on top. The trouble is that only if the character consists of completely solid blocks of colour it will obscure the background totally. If the character has any gaps in it to show internal detail like the eyes and mouth on a face then the background will show through those gaps.

# HEWSON HELPLINE

notes are obtained by doubling or quadrupling etc these frequencies, lower notes by halving or quartering etc. The frequencies and the

e

| Note     | Frequency | Log<br>frequency<br>(to base<br>ten) |
|----------|-----------|--------------------------------------|
| Middle C | 261.63    | 2.418                                |
| C sharp  | 277.18    | 2.443                                |
| D        | 293.66    | 2.468                                |
| D sharp  | 311.13    | 2.493                                |
| E        | 329.63    | 2.518                                |
| F        | 349.23    | 2.543                                |
| F sharp  | 369.99    | 2.568                                |
| G        | 392.00    | 2.593                                |
| G sharp  | 415.30    | 2.618                                |
| A        | 440.00    | 2.643                                |
| A sharp  | 466.16    | 2.669                                |
| В        | 493.88    | 2.694                                |

XOring is by far the easiest and quickest method of obtaining moving graphics passing across a background. To obtain an appearance which avoids the messing merging effects requires a lot more effort. In terms of the analogy of the transparent plastic sheets it is necessary to cut out a shadow on the background sheet where the character is to be laid. Naturally, working out the shape of the shadow and cutting the shape out are, in computer terms, slow and tricky jobs.

Occasionally someone comes up with a clever trick which avoids both the work and the nasty effects. Mike Singleton has recently devised such a clever trick with his Dark Sceptre release. The main characters in this game is huge - about twelve characters high - and they move across a very colourful background. Moving such a large character around on the Spectrum screen would normally be a very slow and cumbersome job because a large character requires a large background cut-out. Mike has brilliantly circumvented the problem by surrounding his huge character with a black shadow, roughly one character square wide He thereby avoids most of the 'cutting out' problems and, perhaps surprisingly, the eye readily accepts the visual trick. There is no feeling that the shadow is unnatural. If anything it adds atmosphere to the effect created.

If you're interested in graphics, take my advice and have a look at **Sceptre**. If anyone has got detailed comments on it I would be interested to hear from them. names of the notes are listed in Table Z. The logarithm to base ten of each frequency is also listed in Table Z and it's clear that the difference in each adjacent pair of logarithms is about 0.025.

The Beep command routine uses this table to calculate the required frequency from the

pitch parameter as follows:
The required semitone is determined from the result of the calculation

### SEMI-TONE = INT (PITCH) MOD 12

This gives a value in the range 0.0 to 11.99. The integer part of this number determines which semi-tone is selected. The frequency is then adjusted upwards using an approximate calculation to take account of any not-integer remainder.

 The required octave is determined from the calculation

#### OCTAVE = INT (PITCH/12)

The frequency obtained from the first part of the calculation is then doubled or halved the appropriate number of times. For example it is doubled once if Octave = 1, twice if Octave = 2, halved once if Octave = -1etc.

To complete the conversion of the first parameter the frequency obtained (measured in Hz is multiplied by the duration parameter (in seconds to give the total number of times that the loudspeaker supply line must be toggled.

# Fair's fair?

Congrats to Mike Hyams of Edgware who beat Arthur Grimmer of Alton and Chris Gornall of Preston to the postbox with a copy of the centrefold of myself in the first issue of Sinclair User. He wins a copy of Southern Belle. I hope you are chuffed (groanl) Mike. Since you ask, I was behind our stand at the very first ZX Microfair in 1981 and, as I remember, it was like the first day of the Christmas sales with people piling over one another to see what was on offer.

As I write the Personal Computer World Show has just finished. There was the same enthusiasm in the air as there was in 1981 but the material on offer, both hardware and software, is infinitely better. I am bemused, however, by the comment of one visitor to our stand. He said that I was better to look at in the flesh than the current cartoon in Sinclair User would lead you to believe. My foot however did not apparently live up to his expectations. Some people are strange aren't they? The result is passed to the *Beep* routine at 03B5 in the ED register pair.

The second parameter passed to the *Beep* routine controls the interval of time between each toggling of the loudspeaker line. This interval of time isn't measured in seconds but in the number 'T-states' is the period of time that the Z80 microprocessor takes to execute the fastest instruction. In the ZX Spectrum there are 3.5 million T-)states per second.)

The steps in the calculation are as follows:

 Divide 3.5 million by the frequency of the required note

 Divide the result by eight
 Subtract 30.125 to take account of overheads at the

beginning and the end of the delay loop The result is passed to the Beep

routine in the HL register pair.

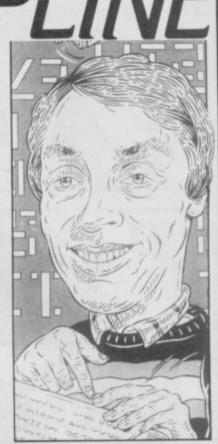

# **Plotting and drawing**

David Alton of Hartlpool wants to know how to use the *Plot, Draw* and *Circle* commands in machine code. Take a look at the routines in Table 3. They tell you all you need to know.

For those without an assembler the routines can be loaded in using the decimal loader listed in Table 4. Table 4. A simple decimal loader for *Poke* ing decimal numbers into the Spectrum at address 32768 onwards. To halt the program enter *Stop (Symbol Shift* A)

10 FOR I = 32768 TO 33000 20 INPUT J 30 POKE I , J 40 PRINT I , J 50 NEXT I

Table 3 Routines to call the *Plot, Draw* and *Circle* commands from machine code.

| Decimal             | Hex                  | Assembler            | Notes                                      |
|---------------------|----------------------|----------------------|--------------------------------------------|
|                     |                      | org 32768            | Start at 32768                             |
|                     |                      | Plot                 |                                            |
| 1,x,y<br>195,229,34 | 01 XX YY<br>C3 E5 22 | 1d bc, yx<br>jp 8933 | x and y into bc<br>jump to Plot and return |
|                     |                      | Draw                 |                                            |
| 1,x,y               | O1 XX YY             | 1d bc,yx             | x and y into bc                            |
| 17.h.v              | 11 HH VV             |                      | v and h correspond to                      |
| 205,186,36          | CD BA 24             |                      | co-ords. 01 or FF (pos/                    |
| 24.18               | 18 12                | jr End               | neg) return                                |
|                     |                      | Circle               |                                            |
| 62.x                | <b>3EXX</b>          | 1d a,x               | x into a                                   |
| 205,40,45           | Cd 28 2D             | call 11560           | Stack x onto calc. stack                   |
| 62,y                | 3E YY                | 1d a,y               |                                            |
| 205,40,45           | CD 28 2D             | call 11560           | As above for y                             |
| 62.r                | 3E RR                | 1d a,r               |                                            |
| 205,40,45           | CD 28 2D             | call 11560           | As above for radius                        |
| 205,45,35           | CD 2D 23             | call 9005            | draw Circle                                |
|                     |                      | End                  |                                            |
| 33,88,39            | 21,58,27             | ld hl,10072          | h'l' must contain 10072                    |
| 217                 | D9                   | exx                  | before returning to Basic                  |
| 201                 | C9                   | ret                  | Return                                     |

#### Notes:

To use the routines above on their own, the co-ordinates and the other relevant data must be poked into the appropriate addresses.

The DRAW and CIRCLE routines must have the END routine present if they are to return to BASIC, or the computer will crash with an error message.

# TASWORD 128 TASWORD THREE **TASWORD PLUS TWO**

Buy a Tasword for your Spectrum and get a word processing program that is:

Easy to use. Just load the program and type in your text. If you do need help then it's there on the Tasword screen.

Packed full of features. The new generation of Taswords set a new standard in word processing on the Spectrum computers.

Designed for YOUR computer. There is a Tasword for each Spectrum computer. Each Tasword is designed to make the best use of the keyboard and memory on your Spectrum.

THE WORD PROCESSOR TASWORD TWO for the ZX 48K Spectrum cassette £13.90 microdrive cartridge £15.40

SPECTRUN

SWORD

NARELTO

"Without doubt the best utility I have reviewed for the Spectrum

HOME COMPUTING WEEKLY APRIL 1984 "If you have been looking for a word processor, then ook no further" CRASH JUNE 1984 look no further" With 64 characters per line on the screen and a host of useful features TASWORD TWO is the ideal cassette based word processing package for the Spectrum owner

> TASPRINT THE STYLE WRITER TASPRINT for the ZX 48K Spectrum

cassette £9.90 microdrive cartridge £11.40

A must for dot matrix printer owners! Print your program output and listings in a choice of five impressive print styles. TASPRINT utilises the graphics capabilities of dot matrix printers to form, with a double pass of the printhead, output in a range of five fonts varying from the futuristic Data-Run to the hand writing simulation of Palace Script. A TASPRINT gives your output originality and style! The TASPRINT fonts are shown to the right together with a list of compatible printers.

TASCOPY THE SCREEN COPIER

TASNORD THREE TASCOPY for the ZX Spectrum with Interface 1 cassette £9.90 microdrive cartridge £11.40 The Spectrum TASCOPY is for use with the RS232 output on ZX Interface 1. It produces both monochrome (in a choice of two sizes) and large copies in which the different screen colours are printed as different shades. With TASCOPY you can keep a permanent and impressive record of your screen pictures and diagrams. A list of printers supported by TASCOPY is given to the left.

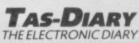

TAS-DIARY for the ZX 48K Spectrum and microdrives. Cassette £9.90

Keep an electronic day-to-day diary on microdrive! TAS-DIARY includes a clock, calendar, and a separate screen display for every day of the year. Invaluable for reminders, appointments, and for keeping a record of your day. The data for each month is stored as a separate microdrive file so that your data for a year is only constrained by the microdrive capacity. TAS-DIARY will work for this year, next year, and every year up to 2100! Supplied on cassette for automatic transfer to microdrive

Compatible with Spectrum, spectrum+, and 128K Spectrum

# **TASMAN PRINTER** INTERFACE

TASPRINT PRINTER INTERFACE for the ZX Spectrum £29.90 RS232 Cable for ZX Interface 1 £14.50

Plug into your Spectrum and drive any printer fitted with the Centronics standard parallel interface Supplied complete with ribbon cable and driving software. The user changeable interface software makes it easy to send control codes to your printer using the method so successfully pioneered with TASWORD TWO. The cassette contains fast machine code high resolution full width SCREEN COPY SOFTWARE for Epson, Mannesmann Tally, Shinwa, Star, Tandy Colour Graphic (in colour!) printers. TASCOPY shaded screen copy software for this interface (value £9.90) is INCLUDED in this package

The TASCOPIES and TASPRINTS drive all Epson compatible eight pin dot-matrix printers e.g. вотнямиюя AMSTRA

| 0.DMIP2000<br>(-80<br>K-80<br>X-80 TYPEIII | NECPC 80238-N<br>MANNESMANN TALLYM<br>STAR.DMP501/515/5610<br>COSMO5-80 |                |
|--------------------------------------------|-------------------------------------------------------------------------|----------------|
| 0.0442.2000                                | NC/10/101232 N                                                          | DO/OTLIED LADE |

COMPACTA - bold and heavy, good for emphasis DATA-AUC + & FUTURISTIC SCRIPT LECTURA LIGHT - clean and pleasing to read MEDIAN - a serious business-like script FAINE STRIPT - a distinctive flowing font TASPRINT output shown at less than half-size.

MADE IN ENGLAND RINTER INTERFACE

EPSONFX EPSONRX

**EPSONM** 

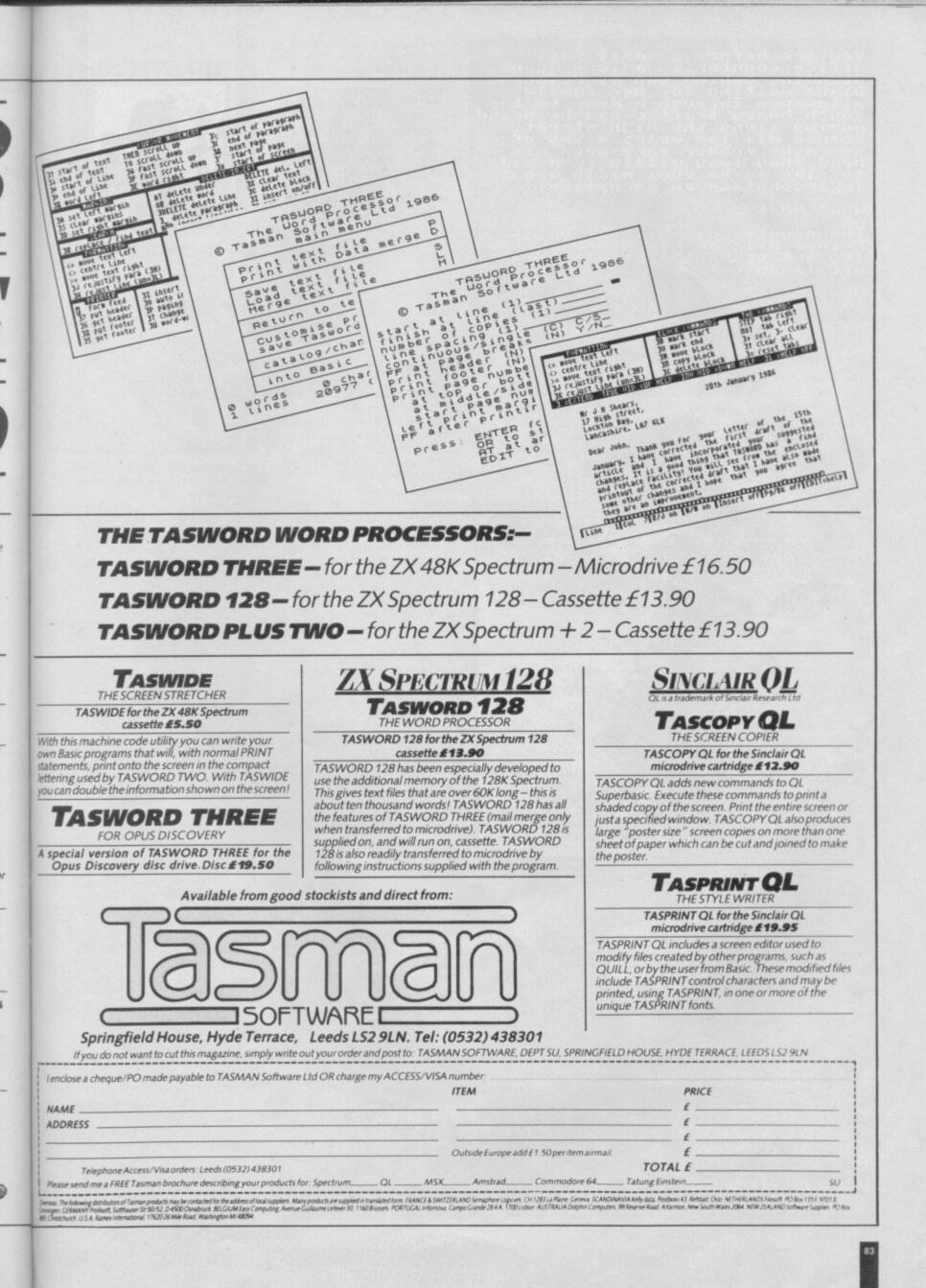

You are before a small post office counter, in a long queue. Standing behind you is Princess Diana waiting for her family allowance. Through a door to the south heavy traffic can be heard moving along the high street. Prince William wears a set of enormous rubber ears upon his head. They sway wildly from side to side as he runs madly about impersonating an aeroplane.

# What Next?

The counter clerk looks on as Prince William kicks you in the leg and grabs the Giro! He runs off laughing!

What Next? ☆S⇔

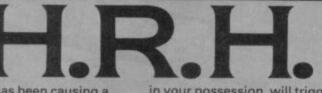

**H**.**R**.**H**. has been causing a big fuss in the papers — the Sun mainly. No dungeons and dragons, goblins and trolls to be found here.

H.R.H. from 8th Day has touched a nerve in some less liberally minded folk, mixing as it does, the Royal Family and the dole queue in a classic bureaucratic foul up over DHSS benefits.

Sitting in your London bedsit, you rip open your DHSS letter and discover a £250,000 Giro cheque intended for the Queen. This comes as something of a surprise. Presumably the Queen will be even more surprised, especially if she received your Giro in place of her own.

You start the game standing in a Post Office queue, Princess Di standing behind you. Prince William, wearing an enormous pair of rubber ears, is also in the Post Office. A clerk stands behind the counter, though you have no way of knowing this from the description.

Any attempt to give the Queen's Giro to the clerk, or to leave the Post Office with it still in your possession, will trigger Prince William into action. He'll grab the cheque and bite you in the leg. You begin to feel he doesn't like you.

The rest of the game concerns your attempts to retrieve the missing Giro, cash

# FACTS BOX

An opportunity to create an inventive satire, missed. It's just not funny enough

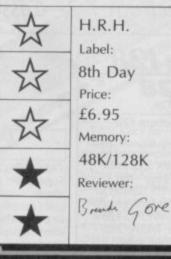

The opening of the game 
 Getting the Giro back won't be easy
 Go out to the high street

it and give the money to the Queen. Which is easier said than done.

You leave the Post Office, your leg presumably still throbbing, and are confronted by a busy main road. Fortunately, there is a pedestrian crossing. Failure to press the button could be fatal — London traffic doesn't like stopping at the best of times.

On the other side of the pedestrian crossing there is a telephone box. Surprise, surprise... the telephone is ringing. Being naturally curious, you answer the telephone. An unidentified voice on the other end gives you an urgent message for Prince Andrew. The logic may seem a little strained here, but stranger things appear in The Sun.

The Prince is to be found in a local nightspot, just past the Dancing Kebab. He appears slightly distraught, but is pleased to receive your message and offers you some champagne. And so it goes on.

Other members of the royal family will be found dotted around the adventure. The Queen Mother and corgies, are at Clarence House. Prince Charles and the Queen are to be found in Buckingham Palace. Mrs Thatcher, Princess Margaret, Princess Michael, the Archbishop of Canterbury and assorted other characters also pop up in unexpected places. The corgies play a larger role

You are in the royal nursery. Unterly decorated, the bright wallpaper shows pick, elephants. Frins I have both appendent the promover of the second shows the rows of the second shows the prince Hilliam Junps madiy about tearing the nursery wallpaper The Royal Posits to one side nearby. Upat Next? You have with you:-A small key. What Next? You notice nothing of interest. What Next? You notice the second second

▼ Occasional graphics of some horrible sights

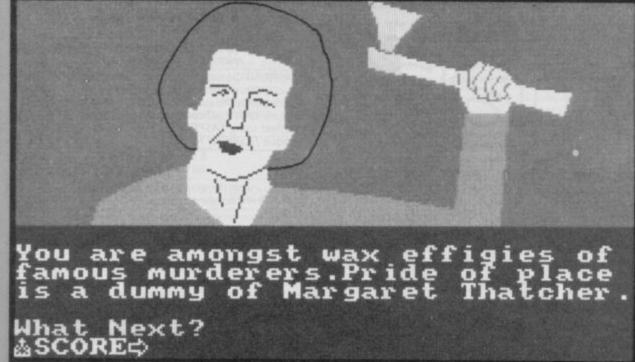

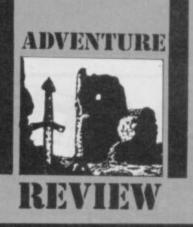

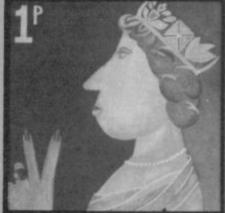

in the game than you might first suspect. Carrying a Corgi at one point will provide a

much-needed proof of identity. The adventure only accepts one line of text as an input though, so you may have to abbreviate some words in order to get your message across. Also, use *Tell* in place of *Say* or *Speak*.

In its style and content H.R.H. owes much to the earlier Dennis Through the Drinking Glass or Melbourne House's effort, Hampstead. The trouble is it is neither as inventive as Denis. Nor is it as technically well executed as Hampstead.

If the plot of **H.Ř.H.** sounds trite and a bit daft, don't worry — it *is* trite and a bit daft. The biggest problem is not the subject matter, nor questions of taste. It is a distinct lack of humour. Maybe it's me but **H.R.H.** just isn't funny.

A satirical adventure of this sort relies heavily on the effectiveness of the internal jokes for its success. **The Boggit** is an example of a sustained and funny adventure which pokes fun at its august predecessor. TV series' like *Spitting Image* and *Not The Nine O'Clock News* have shown that you can be cruelly funny and get away with it, but the jokes have to be good enough.

I admit to a droll smile when Prince William bit me on the leg, but it was a case of too little, too late. I simply lost any interest in what happened next. The puzzles in the game don't require any leaps of inspiration, just a plodding routine of 'try it and see'.

Here was an opportunity for some biting satire on unemployment and the royal family.

And it's an opportunity that's been largely missed

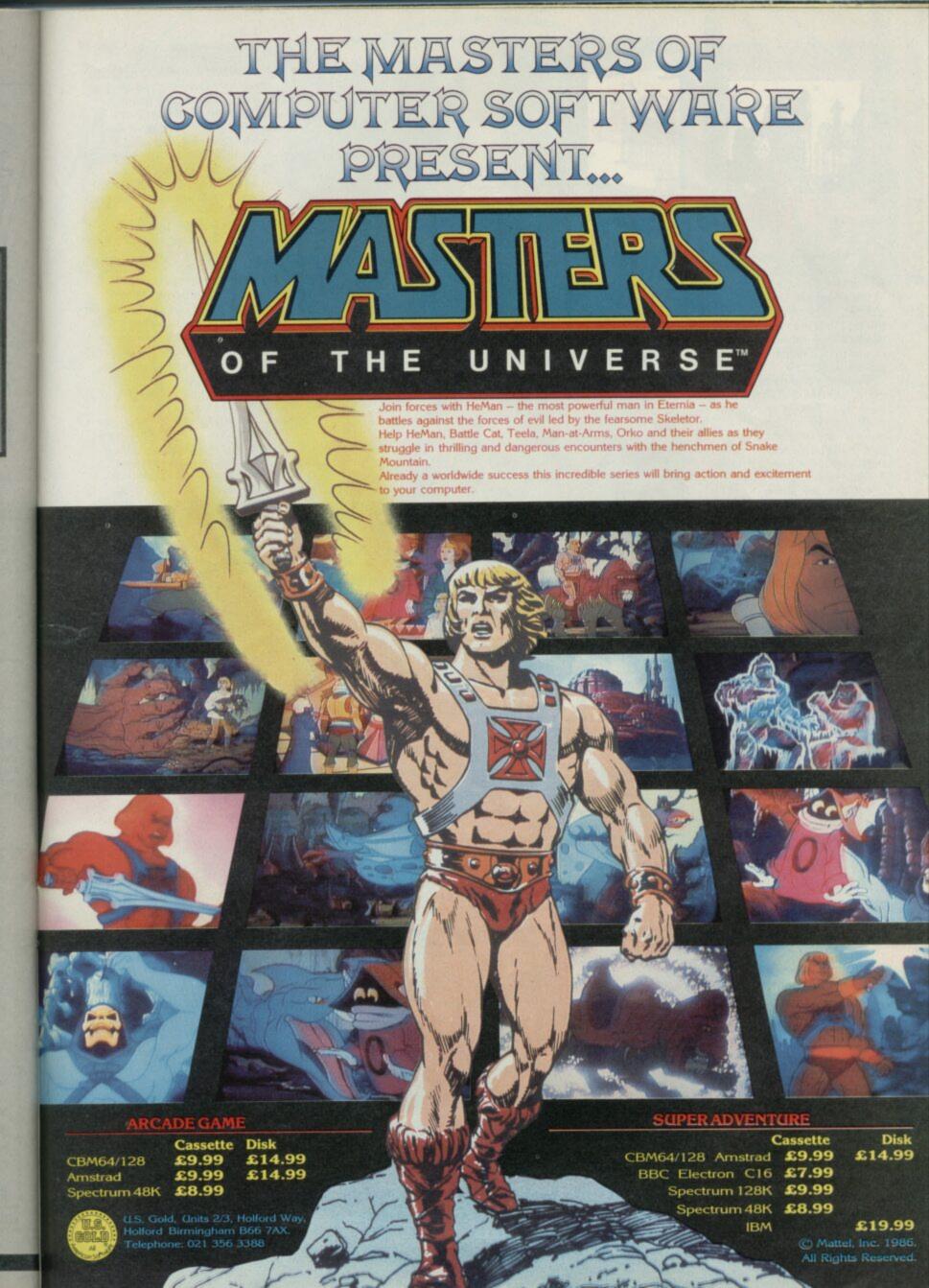

# ADVENTURE

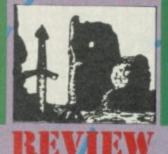

fter Shock is Interceptor's latest and confirms the firm's position at the top of the adventure tree.

After the mythical Karn triology and the Forest at World's End, After Shock is a return to reality and the troubles of today.

So what's going on. You kick off in the streets of a city in a state of advanced demolition. A nuclear test has triggered a huge earthquake and a large part of the city has been either reduced to rubble or damaged beyond repair.

You also know that the nuclear power station on the edge of town is about to make like a mole and head for China. Unless you want to be part of the meltdown you'd better do something - and quick.

The first graphic in the game is, to my mind, one of the best. It shows a modern office, with just what you'd expect to find in one. Yes, it's a PC (probably not an Amstrad though). On the wall is a map of the nuclear power plant, and out of the window you can survey the wreckage of downtown wherever-you-are.

Not every location has an associated graphic, but that hardly matters as the location descriptions are pretty full. They are also highly atmospheric. In fact, they're so good that the game would be excellent without the graphics

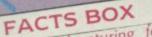

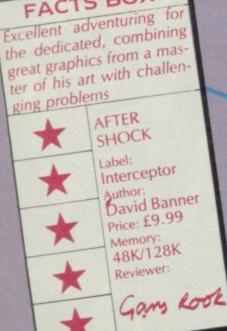

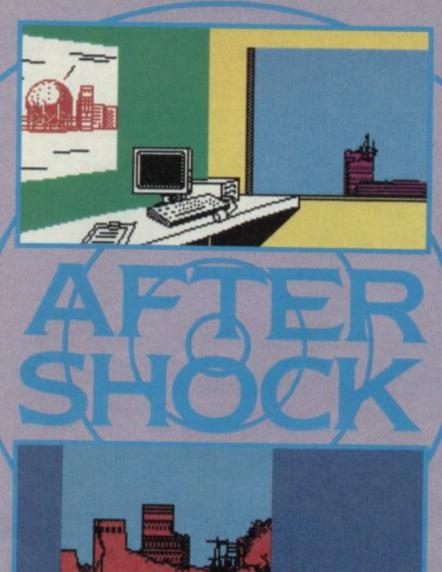

you tomorrow (cryptic

- with them it's even better. They're by Terry Greer whose adventure graphics are legendary.

First you have to escape from your office building. This isn't easy. Speaking as someone

You will need to take two bjects with you

gen

ing

an

TAKE CHAIR

chai desk Ch

> en adio.

a

ume

an

See

on

O F

exit East.

who has spent some time living on the fault-line in California, if you didn't already know from watching Superman and View to a Kill, there are certain things you are advised not to do. Well, you're going to have to do at least one of them, and yes, you can expect to get shafted.

There are at least two items you have to take from your office. One you must have if you hope to leave the building. The other, which doesn't have any wires attached, may save you from a nasty death later. It could

also be the cause of one. So watch out.

How do I know this? Because Interceptor, wise in the ways of reviewers who only have limited time and even more limited grey matter to review adventures, have provided a hint sheet. Let's face it, without it I probably wouldn't have made it off the floor I started on. Even with it I got stuck halfway through!

So if I tell you this is no easy game to solve, you'd better believe me.

And, not content with filling the game with some pretty ferocious problems, the author David Banner put a time limit on it, Remember? Yup, that's right: the nuclear reactor. And you're the only trained fission engineer around who may be able to save the situation. Take too long, and wham - you're Chicken Kiev.

But Interceptor's game writers are at least fair - most of the time. If you read the descriptions closely enough, there's usually a clue which can help you to avoid any sticky ends. Sometimes, though, you face instant death just by entering certain locations, unless you are carrying the wrong object or objects.

The parser - the code which interprets your input - is good, and can handle a wide selection of nouns and verbs. In certain places though, you do need to find just the right combination to solve a particular problem and sometimes, the necessary words are pretty obscure. You can usually work out what's needed, though.

I do have one major complaint, though. This is an adventure game - and it doesn't understand the word Get | You are only allowed to

Take. An adventure game without Get is like the Mona Lisa without a smile. It's just not on

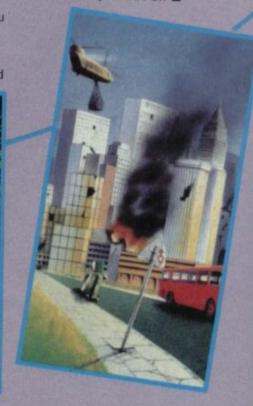

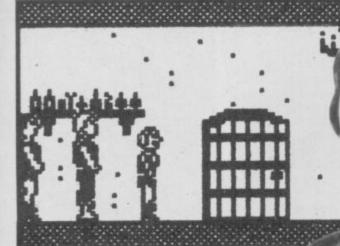

t's enough to drive a man to drink, you know. Not only am I accused of political bias by aspiring candidates for public office like Gabby of Foleshill — and it's only fair to point out here that my role as El Presidente of the Militant and Utterly Secret Guild of Socially **Conscious Adventurers is** purely an honorary title which earns me a paltry pension of five barrels of wine a year — but I'm also slagged off something rotten for getting things wrong about the infamous trapdoor problem in Quest. Suffice to say, in grovelling and abject buck-passing, that my information came from a very well-placed source within the confines of Chateau Hewson itself. Anyway, my suggestion to Knock really - or probably applies to the library door in Fantasia Diamond. After a lengthy consultation with Grand Master Hewson in person I can now reveal, with as much assurance as I can still muster, that the

 solution to the trapdoor problem is: leave it alone, don't go anywhere near it, it's fatal. Trap it says and trap it is, a death-trap. Such is life, chums — and before anyone writes in to moan, let me tell you that this was checked with The Author Himself as he sipped a Pina Colada on some sun-drenched beach near Stockport, Nuff said.

# Mindstone

DRDD

Correspondence flows apace and we kick off with a swift solution by Dave Williams from Merseyside He's managed to complete the game on August 7.

| trapitris, a death-trap. oddi |                                             | the game on August 7.       |
|-------------------------------|---------------------------------------------|-----------------------------|
| BAR SIGHE<br>BBB<br>STRAT BBB | MARSH MARSH MARSH                           | MTS ICE                     |
| STOLE STREET STREET           | B B                                         | MALL ICE ICE                |
| GATE MTS MTS                  | MIS CAVE ALDIN FOREST FORE                  |                             |
| MTS MILL                      | Decem + + + + + + + + + + + + + + + + + + + | H FIELD 5                   |
| acrie                         | SURM SURM                                   | H LINCI POREST POREST THRON |
| CE TONNEL                     | RIVERSUSAM MINE RIVE                        | -er                         |
| LAIN HIUS HIUS POLT ILLAN     | BAR MITS PASS TUNN TUN                      | W BAR CARA ROAD PRESS       |
| The star                      | DROND HIUS MIS TUNN TUN -ELIB-EL            |                             |
| COTTA -CKO                    | COOM WOO WOO                                | DESSE DESER DOOL DIM        |
|                               | NEME DATH DOOD CIT                          | REINCI BACE PROS            |
| Were were                     | ETWISP TWISP TWISP TRUERTEN                 |                             |

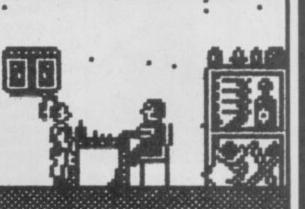

Anyway, here's a map. Some basic tips have also been supplied by David Deacon from Herts. David also has completed the game, doing so on August 10. Not quite as good as the other Dave, but still very quick. Here the are tips:

 Buy the Zap spell from the mystic store in Elantor
 Pick up all the lead you can find as this can be turned into gold with the help of the alchemy spell in the Orc castle

• The fireball spell will melt the ice wall

 Buy the Royal Orb off the pixie in the dark plain

• The elf trader in the front plain will trade a tiger amulet for the Royal Orb

 Follow the caver into Kranos

 Drink at the bar in Kranos (as many drinks as you wish)
 The sorceror in Kranos

will trade his talisman for the tiger amulet

• Use the talisman to open the doomgates

 Head towards Nemesar's Palace — making sure your party are strong

| 1 | The Store in Etantor<br>Exits : Bouth<br>Dailer |
|---|-------------------------------------------------|
|   | RYLE REAL Press and Strate                      |
|   | Key to the Mindstone map                        |
| 1 | 0 — Object                                      |
| 1 | B-Buy                                           |
| 1 | T Trade                                         |
| 1 | S — Spell<br>L — Locked, blocked or guarded     |
|   | 1 - Open                                        |
| L | 2-Zap                                           |
| ÷ | 3-Zap                                           |
| 1 | 4 — Fireball                                    |
| 1 | 5—Zap                                           |
|   | 6—Zap                                           |
| Ŀ | 7—Zap                                           |
| 1 | 8—Zap                                           |
| E | 9 — Thieves' toolkit                            |
| 1 | 10 — Talisman<br>11 — Zap                       |
| E | 11 — Zap<br>12 — Torch                          |
| E | 12—10rch                                        |
| 1 | 14 Gold                                         |
|   | 15 — Zap                                        |
|   | 16 — One Way                                    |
|   | 17 — Go and fight                               |
| 1 | 18 — Destroy 88                                 |
|   | 19 — Fight                                      |

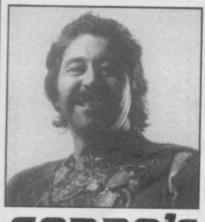

# GORDO'S HELPLINE **Heavy on** the Magick

from Gargoyle is still a hot property. Ben Clay from Boggitish Mole End, Scothern, Lincoln says:

At four minutes past five on August 8 I completed Gargoyle's excellent graphic adventure. I left the

dungeons beneath Collodon's Pile through the door in Pilefoot. Am I the first to do so? (No, but never

mind (GG) 'Here's the solution. First pick up the grimoire on the start screen then move Axil E, N, NW. Now say 'Door, Wolf'. Pass through and

move Axil N,NW and pick up

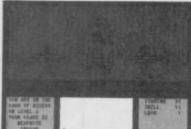

- the sword. Go E,E, S, SE and drop the sword. Here invoke Astarot from a safe distance
- and, when he apears, say Astarot, Pilefoot'. Go W, and when you enter the next room say 'Door,

Eleven'. Move N to get the finishing message which reads 'Well done, Axil the Very Able. You have made it to one of the exits.'

It's not very often that we get Pokes in this cobwebby corner of the mag but HOTM is perfect for that sort of high-tech stuff. James Baldack of Waterbeach is the

originator. 'Enter this program and input the Stamina, Luck ratings etc, to your liking but don't use a number greater than that in the brackets or the game will crash. The message 'Start tape, then press a key will appear. Put in a blank tape, then save your ratings on to tape as a version of Axil. This version is loaded using Version A.

When you load it into the main game the computer will say 'Abandoned'. Take no notice of the message as it doesn't mean it!

- 5 DIM B\$ (5,2) 10 FOR T=0 TO 41:READ A:POKE 45032 + T,A:NEXT
- 20 POKE 45074, 255: POKE 45101,224: POKE 45102,224 30
- INPUT "STAMINA (1-80)";B\$(1) 40
- INPUT "SKILL (1-80)"; B\$(2) 50 INPUT "LUCK (1-80);"B\$(3) 60 INPUT "MAGIC LEVEL
- (1-9)";B\$(4) 70 **INPUT "EXPERIENCE**
- (1-99)";B\$(5) 80 FOR T=1 TO 5: IF B\$ (T,2)=""THEN LET B\$
- (T)="O"+B\$(T) 85 POKE 45074+T, FN X (B\$(T)
- D:NEXTT PRINT "Start tape, then 90
- press a key. 100 PAUSE 0: RANDOMIZE USR
- 45032:PAUSE 30 RANDOMIZE USR 45044
- 105 DEF FN X (AS)=16\*VAL (A\$(1))+VAL(A\$(2))
- 110 DATA 221,33,1,176,17,17,0, 175,205,194,4,201 120 DATA 221,33,18,176,17,29,
- 0,62,255,205,194,4,201 130 DATA 3,65,88,73,76,32,65,
- 32,32,32,32,0,0,0,0,0,0

I hope all this is adequately transcribed my only doubt is about the O in Line 80. Should it be 0?

Finally, in answer to Wong Mun Keong of Petaling Jaya, Malaysia, who asks what's the password to enter the door whose guardians say 'To enter is madness', C. Walker of Cumbernauld offers this list of passwords. "Here are all the passwords and a few tips. 'Cry and enter' — Wolf. 'To enter is madness' - Lunacy. 'The word is no word' - Silence. 'Seek fire bird to enter' laza. 'The great sign I in free' - Soronoros. First exit,' an eye for an eye to enter paradise' - Long. Second exit, 'say a number of magick words' - Eleven. For the third exit you need to be Philosophus. Invoke Astarot and say 'Asmodee door' to him. Don't let your skill get above 63 or your luck above 96 or you won't be able to kill anything. You'll need the flask so you can cross the chasm.

He also wants to know how to kill the trolls in

# The Boggit.

Shall I help? Oh, all right, the answer's an anagram of XLU it's a Latin word for light or soap powder, depending on your intellectual standpoint (and I'm not

saying what mine is). Reaching for his custom-built rug, R. Calver of Norwich claims to have

torn out all his hair: "What's going on? Several months ago I bought

# Mindshadow

and, not being the adventurous type, I was surprised to find myself doing well. I had a pile of

- goodies and a map to get through the swamp. Follow the arrows, said Condor so I went up to the hut and
- began to follow the directions. It's impossible
- whenever I try to follow the map I either end up in the swamp or blocked from moving. Help!"
- The cavalry arives from Weston-super-Mare in the form of Peter Arnold whose complete solution lies before me.
- "From the cliff go W and N. Now travel off
- N,E,N,N,E,E,S,S,E. Now take the bottle of rum and head back W, N,N,W,W,S,S,W,S,S
- to arrive at the hut. All you need do now is bang the rock against the steel to start
- a rescue fire." Well done Pete, and thanks for the solution.

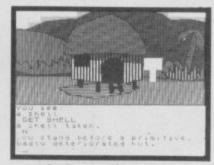

Let's get off into space now and warp out to find the distant

# **Rebel Planet**

where Matthew Wodhams of Folkestone is getting very expletive deleted over "how to get over the base fence and how to refuel the damned jetpack!"

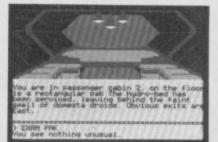

The base fence is one location away from Tundra Station. You won't get through without first6 and 19 it. However to do this you must 15, 3, 20, 7. The jet pack from the lite-kube isn't so easy. First of all make sure you're wearing the thing!

- Now 9, 22, 11, 27, 17. After this exploit5,11,3,18 and then 5,11,30,13. Dave Groome of
- Finsbury Park has been landing himself in trouble
- with the Arcadian officers. How, he pleads, can he sort the problem out? Try being an honest citizen and 21,29 then just do what they

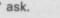

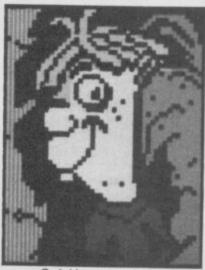

Quickly on to a letter from an old companion, Thorne the Slayer, of 28 Berry Hill Lane, Mansfield, Notts, with some preliminary news on

# Hunchback and Marie Celeste

"I bought Hunchback the Adventure before I read the reviews — I'm sorry I did as I finished, nearly, on the day I

- bought it. It was a bit disappointing the problems were really just 'Drop X' etc, and not
- very taxing. In Part 1 drop all the books in the Bishop's room and wait - a hole will
- appear in the floor. Take the candle, light the lantern and go down. Part2: Drop the severed head by the
- headless body. You then need the key found in one of the rooms to unlock the
- door. Part 3: I didn't get round to finishing but you must drop nine objects in the cauldron to gain a
- password to pass the magic door. I've found only eight so far but you'll need the net
- to kill the bat which is one of the ingredients. 'In Marie Celeste you
- must beam down from the ship to find the pirates this can't be done without
- the communicator. Go to the teleport room and then in. Type 'Beam'. Now take the bronze token and go to the canyon where you should
- press the button on the keypad to go in. Go to the door, examine it. Now look through the window and you'll see the pirates. Swap
- the token for the sabre. Drop the Slayer a line if
  - you want help with Helm, Kentilla, Sinbad and the Golden Ship and a number of other games.

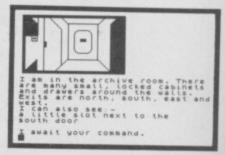

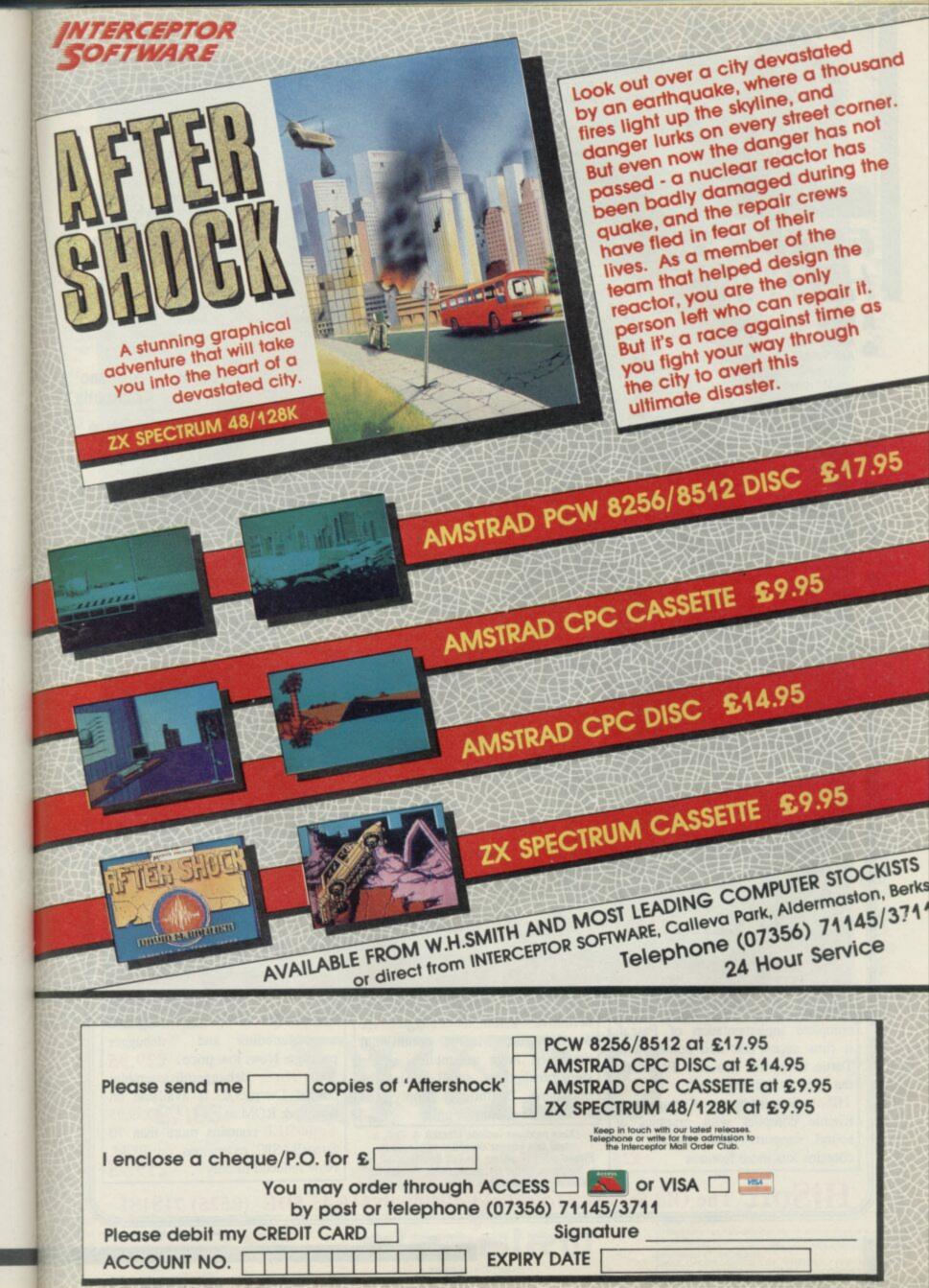

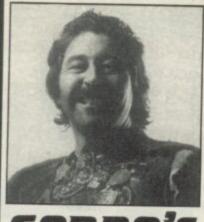

# **GORDO'S** HELPLINE A Few Quickies

 MESSAGE FROM ANDROMEDA: Jim Kelly of Canterbury can't get out of

- the Mirrored Room except
   by the direct exits though
   he's noticed that there's a
   panel with a square plate
   beside it. To find another
- exit 37,3,25 at the plate to get past the panel. CLASSIC ADVENTURE:
- Laurence Creighton of Sea Point, South Africa wants to open the giant clam. Just 36.23.

INFERNO: Jerry Holt of Belfast has reached the Very Centre of Inner Hell (poor bloke) and has met Titan. Regrettably Titan won't let him through. First give Virgil 3,24 and 34 — found in the bottle early on in the game. Now tell Virgil to 31,34. Finally,28 until Virgil holds up the 24 and you'll be let through. The 24 is found in the 8th Circle but you'll probably have to 35 someone before getting your hands on it! TWIN KINGDON VALLEY: Duncan Idaho of Tleilax wants to kill the witch in the tower. Simply give her the

32,26. PROJECT X — MICROMAN: Derek Keyte (thanks for the map of Mafia Contract 2) can't turn the window handle twice after climbing the seat-belt. Do it this way — examine the car, climb the seatbelt and then wind handle. Now just jump out.

QUEST FOR THE HOLY GRAIL: To satisfy the large number who still can't get past the knight who says 'Nic', give him the Pink Shrubbery from the Kitchen. Don't do this whilst carrying the Holy Hand Grenade. Doesn't anyone buy the back issues? And for Mark James wear the Jester's Hat of Invisibility to slip past Eugene the Peasant. HAMPSTEAD: Julian Lewis of York is doing quite well but can't buy a business suit at the tailors'. He'll need a credit card for this and will have to backtrack to find it under a38 on the 33.

# Information exchange

 I'm full of gratitude to John Barnsley of 32 Merrivale Road, Stafford, ST17 9EB for his complete solution and map to the vast and excellent game Very Big Cave Adventure. He also gives a list of nearly sixty games which he can help with and tells me that he runs an 'Adventurescue' service. Write for details sae, enclosed, of course, and mention the games you need help with. John says he'll always try to help and will enlist the aid of other adventuring friends if he doesn't know a particular answer.

• E Benett of 42a Northcote Road, London SW11 1NZ can provide solutions at 40p each to Eureka, Robin of Sherwood and The Hobbit. I assume it's 40p for each part of Eureka so write to check it out.

• Lee Hodgson, 54 Church Street, Tewkesbury, Glos GL20 5RZ says he has solutions at 50p each to sixty adventures. He'll supply a full list for an sae. He'd also like to share ideas with programmers on imaginative adventure creation.

Stuck in Never Ending

Story, Bored or The Hobbit? Send 50p to cover p & p and copying to G Burtenshaw, 12 Talbot close, Shifnal, Salop. TF11 8SG.

I get a number of leters from adventurers who assume that when I list offers of help like this I can act as an intermediary. As a result they ask me to send them the solutions and lists offered in this section. Alas, no! If you need help write direct to these folk - that's what the addresses are there for! Remember too that I can't guarantee the quality or speed of replies - though most helpers take the business seriously. Anyway, safe journeying. Farewell 'til next moon

Gordo 'Ché Guano' Greatbelly

# Greatbelly Clue Matrix Thing

1:NORTH 2:EYES 3:THE 4:CATCH 5:GO 6:DISABLING 7:FIRST 8:CLOSE 9:PULL 10:BARK 11:TO 12:CRAWL 13:BUILDING 14:NET 15:MEET 16:PEEL 17:RIVER 18:CAVE 19:CUTTING 20:PROFESSOR 21:PAY 22:JOYSTICK 23:TRIDENT 24:TALISMAN 25:ROD 26:DAGGER 27:CROSS 28:WAIT 29:TAXES 30:SMALL 31:READ 32:SILVER 33:HEATH 34:PAPER 35:BITE 36:USE 37:POINT 38:BENCH

#### **HiSoft BASIC Compiler** Quite simply the fastest, most compact, most complete, most easy-to-use ZX BASIC compiler available for the Spectrum, Spectrum +, Spectrum 128 & Spectrum Plus 2 HiSoft BASIC for the Spectrum is a brand new floating point compiler packed full of professional features, yet so easy to use with simple one character commands. The compiler is only 11K long & compiles up to 30K of BASIC without tape or microdrive. This is the compiler that everybody else has been trying to produce. **Special Introductory Offer** £15.95 **HiSoft Devpac** HiSoft Pascal & C **QL** Products HiSoft Devpac is the original and HiSoft Pascal is an almost definitive assembler/debugger for DevpacQL is a fast, integrated complete inplementation of Pascal; the Spectrum. Macros, conditional assembler/editor and debugger it runs super fast and comes with assembly, large assemblies, single package. New, low price £29.95 Turtle Graphics. The only Pascal on MonQL, step, breakpoints, small in size for debugger/disassembler the Spectrum and the best £25 maximum flexibility, simply the out of DevpacQL is available on HiSoft C is an integer Kernighan & standard development pack £14 µdrive & ROM at £14.95/£29.95 Ritchie compiler with graphics & SuperBEE contains more than 70 Other products include Ultrakit & Colt, a sound support. New version 1.3 super fast integer compiler with sprites. SuperBASIC extensions on ROM. contains lots more features £25 Please write or phone for full details of all our products. Order by phone using Access or Visa or by post with a cheque / postal order. Now reduced to only £19.95 HiSoft The Old School, Greenfield, Bedford, MK45 5DE (0525) 718181

URAD IICEND VIT VIOLED CER

SINCLAIR USER NOVEMBER 1986

# Daringly Original Arcade Adventure. It's What You've Come

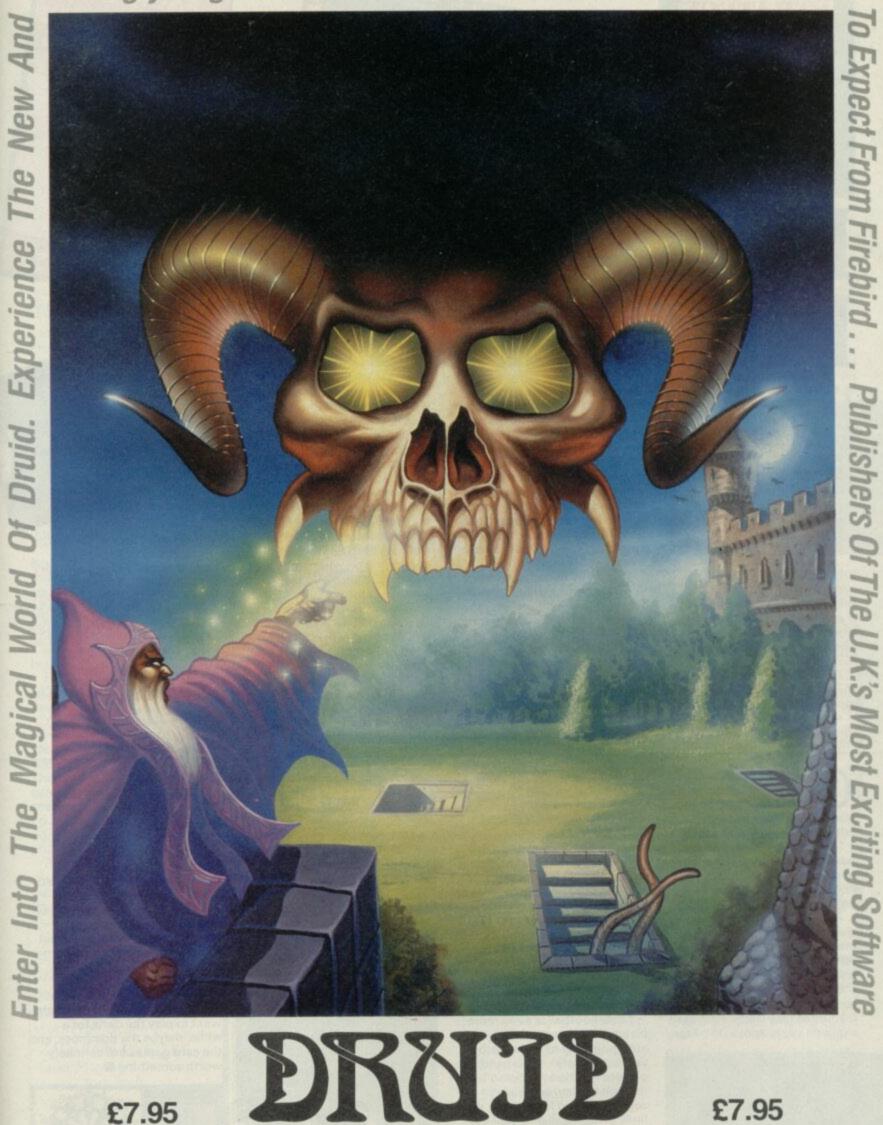

Available now for Commodore 64 and available soon for Spectrum 48.128 and Amstrad.

D irebird is a Registered Trade Mark of British Te FIREBIRD SOFTWARE FIRST FLOOR, 64-76 NEW OXFORD ST., LONDON WC1A 1PS

ううちに

MAIL ORDER

Inclusive of VAT and postage. MAIL ORDER: AUNTIE KAY, "FREEPOST FIREBIRD, FIRST FLOOR, 64-76 NEW OXFORD ST., LONDON WC1A 1PS.

# <text>

t's a Knockout. Now there was a TV program! How I remember Eddie Waring's incisive wit and Stuart Hall's infexious laughter.

Now, according to dark rumours too horrible to countenance, the whole thing is to return.

Ocean has done a computer version that leaves me speechless.

It recaptures something of the original flavour of the TV programme in being, foolish, rambling, ludicrous and amateurish although it brings in the whacky new feature of attribute clash to make things even more kooky.

There are several games in It's a Knockout, all of them silly, most of them quickly tedious.

You pick a country and play through the events in authentic It's a Knockout style. This means there are a number of games played 'at once' and a continuing game 'the marathon' played by each country between the usual games. I decided to be Belgium since then it wouldn't matter if I failed miserably.

First up is **Flying Flans**. You control a waiter who tries to catch flans which come hurtling over a wall — having been launched by two men with a see-saw and a mallet. Catch the flan and take it off screen. Collect more flans. The graphics are budget standard but it's sort of fun in a way. Once.

Harlem Hoppers is nothing to do with its title. At first glance it appears you're collecting camel dung whilst stretching against a spring. Actually it appears to be small round objects rolled down the camels back by a woman member of your team. Awful.

Titanic Drop is sliding down a rope trying to land in coloured lifebels. Even more awful.

Diet of Worms has two people dressed as chickens they have to peck at worms and put them in a tray. The chickens change colour completely because of attribute clash depending on where they are standing. It seems to belong to another game.

Obstacle Race is just like the hundred metres in one of a thousand other Track and Field games except that sometimes you have to jump silly obstacles. It is very tedious and it looks appalling. Infinitely worse than a trillion other budget offerings.

However, the marathon

game, called **Bronte Bash** is pretty good, quite nicely programmed and actually very funny (if cruel). You have to move a giant weight and drop it on the head of a brontasaurus which peeps up from inside one of a number of craters. I felt bad about stunning the rather innocent looking beast. The feeling quickly passed.

One OK-ish game and the rest a joke, only in an unintended sense. Just like the TV program really

O h well, it's an interesting concept. Pub Games is a tape comprising all those pursuits you love to play in between the lager and crisps.

Very young people will just have to imagine what the lager and crisps are like. In fact, I'm not sure I can remember anyone want to buy a round?

Alligata, it turns out, has put quite a lot of programming effort into **Pub Games** and the outcome is a reasonably entertaining, if bizarre package.

Some of the games on the tape are old computer favourites flike **Darts**. First seen

a million years ago on the Atari,

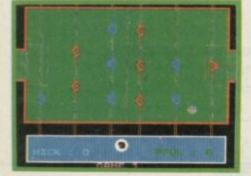

# PUBGAMES

I remember. It's not bad. Line up a cross on the dart board made difficult because it is jiggling about (too many lagers probably). Then a man in the left side of the screen chucks the dart. Only one complaint the guy doesn't have an enormous stomach unrealistic.

Dominoes is unusual, possibly unique on a micro.

Table Football is even more bizarre, it recreates the authentic play of table football very accurately — you need two players — I found it incredibly difficult to play, you have to zoom back and forth along the lines of men and mix 'pull back' shots with an immediately following 'kick' shot. When two people are both trying to do this both using the keyboard it gets finger twisting to say the least.

Both Poker and Pontoon are pretty much your standard

## FACTS BOX

Several games, some very familiar some unique, nothing good or bad. Not very exciting but a twist on the decathlon style

| PUB GAMES           |
|---------------------|
| Label: Alligata     |
| Author: in House    |
| Price: £9.95        |
| Memory: 48K/128K    |
| Jovstick: Kempston  |
| Reviewer: Galatylar |
| ****                |

budget fodder, both play well enough, with quite nicely detailed displays on the cards. Last on the tape is **Skittles**. Not tremendously exciting. There is only the one key to worry about. The ball waggled about in front of the usual layout of skittles. Press any key and off it goes. I haven't knocked them all down yet but there's a limit to how long I'm prepared to keep trying.

Pub Games gets a whishy washy SDP sort of not badish kind of rating. I think you might want to play the darts for a while, maybe the dominoes, and the card games are definitely worth something

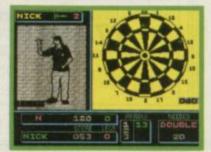

Zacaron Mystery is another budget adventure from Players — the budget arm of Interceptor.

Interceptor itself has some very good full-price adventures and it's good to see that the company can come up with some decent budget games as well.

The plot is, admittedly, a bit hackneyed. It's the year 3065, and man is still alive: but it's close. The Earth's fuel reserves will only last a few more months. The only things which can save humanity are two Zacaron crystals. And guess who's volunteered to fly off in his spaceship and find them? Right in one.

The crystals, you are told, are located on two distant planets, Prutor and Myra. Unfortunately, you don't know exactly where on each planet. Prutor seems to be a rather rural world. Incidentally, it's well supplied with fuel. Why the population of the earth doesn't just move to Prutor, I don't know . . .

As to what Myra is like, I can't tell you. To get there, you need to solve the first half of the adventure, pick up the crystal and a password which lets you into the second half.

The cassette blurb says you have to beware the acid-filled rivers and the burning sun. So it sounds a lot like Norway obviously our contribution to the acid rain problem is on rather a larger scale than Mrs Thatcher would have us believe.

Fine, enough preamble let's get to the meat of the matter.

You communicate with the program with standard verb—noun format. Explore and you don't find a great deal. There's a rather nifty lever you can pull, but if you do it too soon you die. Don't worry. if you're in the right time at the right place you'll know when to pull it.

Right. The ship has landed, you've worked out how to get out of it, and you're standing on Prutor.

# FACTS BOX

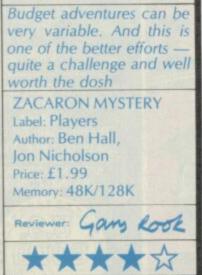

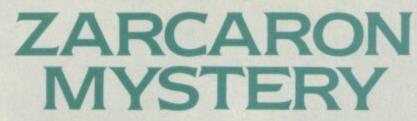

Vou are by a small river which rushes through the pines, whose fresh water processory of the crass sector of the process sector of the process of the process of the process of the process of the process of the sector of the process of the process of the process of the sector of the process of the sector of the process of the sector of the process of the sector of the process of the sector of the process.

Seems too idylic to be true And you'd be right

Nobody seems to have taken much interest in your arrival, so you'll have to boldly go and find them. While you're at it, it's a good idea to search every location you come across, especially if it seems to be nothing more than a space between one interesting place and another.

I've managed to find about 15 locations so far, and have met two of the inhabitants of the planet. I have the suspicion that I'm not going to get any further until I do certain things with certain objects. But what I have to do, I haven't the faintest idea. I've managed to find what the old man wants, and got his message — but I can't see the castle he refers to anywhere and I can't get into the hut because whoever lives there just throws me out all the time. Maybe I should climb a tree? There's a nice big fire, but I don't seem to be able to get a torch. What am I supposed to do wth the copper coins, the penknife, the silver ring ...?

One nice touch is that the Spectrum Beeps when you type — and jut so you don't get sick of the same idiot Beep, it changes every so often from a low pitched sound to a high pitched one.

Zacaron Mystery is a really quite nice budget adventure, with clipped but serviceable location descriptions and vary little of the sudden death syndrome that many game authors use when they can't be bothered to set up a decent challenge.

Two little criticisms: firstly, it

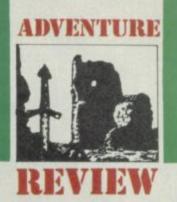

keeps on printing More at the bottom of the screen, so you think something exciting is about to happen — but all the program is telling you is that it's about to repeat the room description because it's scrolled off-screen. Secondly, if it has to play a silly little tune before the game begins, why did it have to be the First Noel?

Here's the lever 
I have a nasty seeing this was the wrong moment to pull it

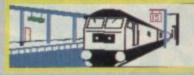

You begin outside York British Rail station trying to get on the 12.30 train to Shrewsbury. If you go in the only direction you can at the start of the game, you find yourself in the station lobby. Search everything — don't be afraid of getting your fingers dirty. They say money is filthy.

While the obvious next step, after having found the filthy lucre, is to buy a ticket, I suspect that you will need the money for something else later in the game. So why don't you try and sneak on to the platform through the fence?

Don't worry about not finding the right train or the right platform — York, it would seem, only has one of each.

Once you're on the train, sit down quick. If you are still on your feet when the train starts, you fall over, break you neck,

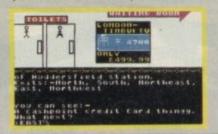

## FACTS BOX

Cheap and not cheerful. Very disappointing — a rainy day adventure at best. Enough to put you off Shrewsbury for life

SHREWSBURY KEY Label: Players Author: Mark Gibson Price: £1.99 Memory: 48K/128K

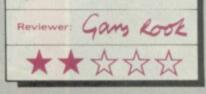

and have to restart the game.

Don't be too afraid of the drunken yobbos who get on the train at Leeds: they won't hurt you. They are just a convenient plot mechanism the author can use to have you thrown off the train in Huddersfield. Strange place, Huddersfield. Interesting graffiti in the toilets, but they drive like maniacs.

Anyway, that was about where I gave up on this less than scenic tour of northern England. I admit I've had better train journeys. I wonder. Could British Rail sue?

Shrewsbury Key is a second budget adventure from Players — and unfortunately this one does show its budget origins a little too clearly.

Adventure games are renowned for having wierd and wonderful plots that mix ideas taken form diverse sources, science fiction, fantasy etc. But **Shrewsbury Key** has one of the strangest plots I've ever come across.

You live in York and have somehow discovered that there is a wonderful jewelled key hidden somewhere in the city of Shrewsbury. Travel there — by British Rail — and find the key. Why? Greed, I suppose — no other reason seems to be given. Me, I like a little more

explanation to my plots. Unfortunately, far too much memory has been devoted to providing the game with some of the most simplistic graphics it has been my misfortune to see. They're terrible. It would have been far better for all concerned had the author just forgotten about the pictures and used the memory space they take up to improve the text adventure. YOUR MISSION - RETRIEVE PK430 YOUR COUNTRIES REVOLUTIONARY FIGHTER.....LOCATION - 400 MILES BEHIND ENEMY LINES......POSSIBLE ENEMY ARMAMENTS - FLAME THROWERS, HELICOPTERS, TRINKS, JEEPS, LANDMINES ...... YOUR EQUIPMENT -THE WORLD'S MOST SOPHISTICATED ARMED VEHICLE ......ENEMY STRONGHOLDS - PRAIRIES, CITIES, MOUNTRINS, AIRFIELDS, BRIDGES ......MISSION STATUS -VITAL ......MISSION CONSEQUENCES - WORLD PEACE......, MISSION OBJECTIVES - YOU MUST......

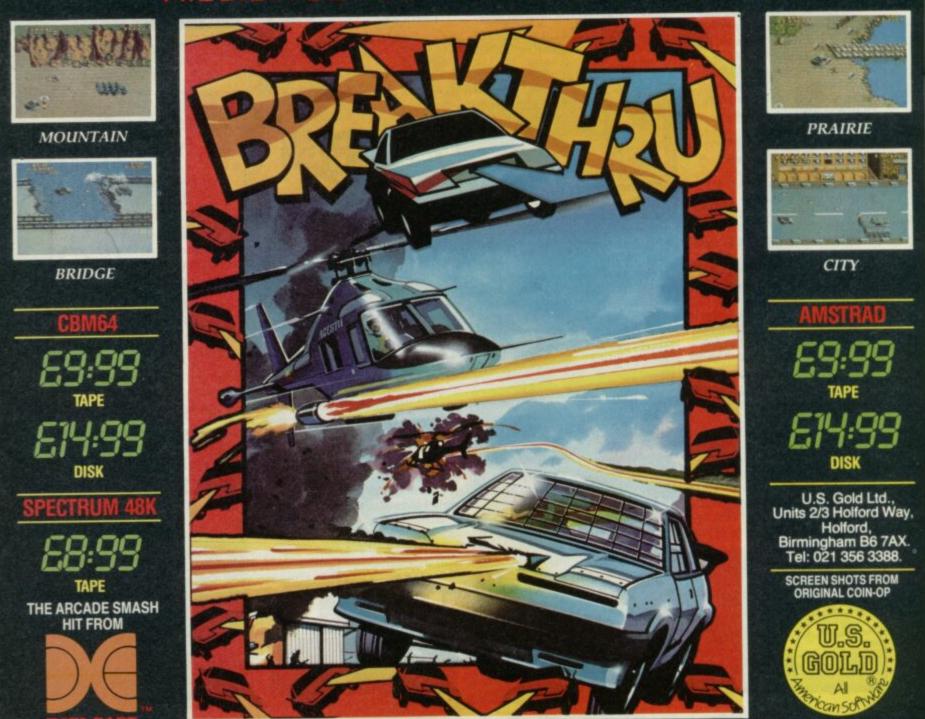

# **B** SPECIAL OFFER

#### YANK THAT CRAN he 128K+2 is all very well — in fact it's brilliant but what about those of us who have an old WHAT YOU DO: style Spectrum and want to start busting a few Fill in the form below and make out a cheque for alien heads? whatever you want payable to Vulcan Electronics. This month following on from our special joystick Send it together with the form to Sinclair User/, round up we have a special offer to get you blasting 30-32 Farringdon Lane, London EC1R 3AU. Please at a budget price. allow 28 days for delivery Sinclair User has arranged with Vulcan Electronics a fantastic special deal on joysticks and Name ..... interfaces. Address ..... **CHECK THESE PRICES:** The Gunshot 1 joystick usually retailing for £7.95 has had a whopping 25% lopped off its price and is on offer for £5.95. The Gunshot 1 and a Kempston compatible Please send me (enter number you want of what and joystick interface usually £16.95 is down to £12.95. value) Gunshot joystick(s) at £5.95 each — total **Both prices include** value Joystick(s) and interface(s) at £12.95 each postage and packing. So there's never been a total value better time to get I enclose a cheque made out to Vulcan Electronics zapping or to replace total value that worn out joystick Prices include postage and packing

# **Compliment Your Spectrum**

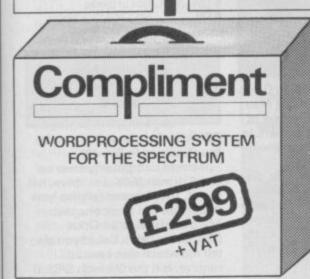

| SYSTEM SP        | ECIFICATION     |
|------------------|-----------------|
| 150 c.p.s. LQ    | Printer         |
| Saga 2 + Keyb    | oard            |
| 256K Disc Dri    | ve              |
| The Last Word    | d wordprocessor |
| TLW Software     | e Extension     |
| Trans Express    |                 |
| Parallel Printer | r Interface     |
| Built in Power   | Supply          |
| Joystick port    | A SHARE HARENEN |
| All Cables Rec   | quired          |
| Masterfile Dat   | abase           |

with Compliment that is, because with Compliment you are not only provided with all the facilities required to print and edit documents with the greatest of ease, you can dump graphics, prepare accounts and do just

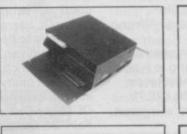

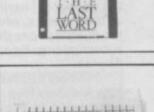

about anything you can do on a system costing thousands of pounds and if you're not always going in for ADVANCE WITH

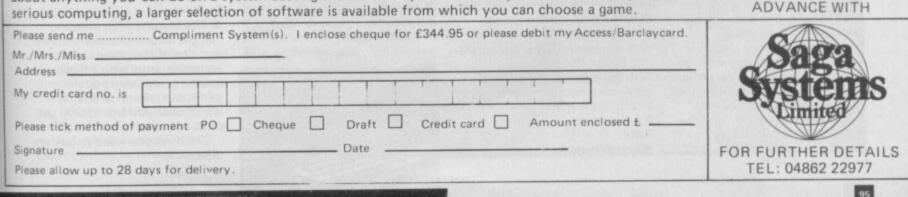

SINCLAIR USER NOVEMBER 1986

"Your Spectrum is more than a Wordprocessor . . . . '

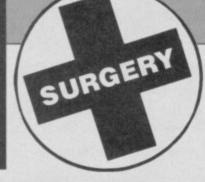

# Sinclair Surgery Spectrum on the blink? John Lambert has a cure

Spaced out

ON MY 128K Spectrum, when entering a line such as: IF CdM1THEN ... it ends up as IF CdM1THEN ... In 48K mode with the same spacing it enters correctly. Also in 128K mode a line like: IF C = M1 THEN ... seems to escape this transposition. What's going on? Alan Scrivens, Feltham, Middlesex

• The answer is to add a space between the 'c' and 'M1'. The space is not required if you use 'c=' as the editor automatically puts one in

# Archive recovery

HAVING LABORIOUSLY created a book catalogue using QL Archive, my son then lost it all when the machine was switched off while the file was still open. All subseqnet attempts to read the file resulted in the message 'Wrong File Type'. He was understandably dismayed at the prospect of having to type it all back in again, whilst I was too miserly to pay the £28.75 subscription to Psion's Support Service:

I therefore decided to look at how Archive's files are constructed. By copying a good Archive file to the screen it became apparaent that the first 10 bytes are composed of a 2-byte control field followed by a label of the form 'vrm1fbf0'. On the corrupted file, the 3rd byte had been replaced by a null character (hex 00). In the hope that this was the only difference between a good and a bad file, I used the following program to read the file into memory, Poke a 'v' back into the 3rd byte, and write the file back out again to spare formatted cartridge. I then re-booted Archive, crossed my fingers and loaded what proved to be a perfectly usable file once more. I had had no idea how much space to reserve and the 20000 was therefore very much a wild guess (on the

dbf,n,20000 It may be necessary to

experiment with the space to be reserved, but other users of Archive may well feel it is better

| CURSON TEXT                                   | TYPETACE                                                                                                    |
|-----------------------------------------------|----------------------------------------------------------------------------------------------------|
| SCARD.                                        |                                                                                                    |
| Speaks in the second                          | F4 Brass                                                                                                    |
| related and an and stated of the second state | A CARDON CONTRACTOR OF A CARDON CONTRACTOR OF |
|                                               | disciprinter/severy interface for                                                                                                    |
| Wicro Cuntrial Dustass For-                   | the Q., The reason is simple, this                                                                                                    |
| the only interfactmenters                     | the the former arigharais, and i                                                                                                    |
| isse soid about the stat                      | the nutring to                                                                                                    |
| Despite this, of the                          | HAR BAR AND THE MES HAS CAN CAN CAN                                                                                                    |
| backeds which cost                            | watuyes, plus a                                                                                                    |
| very novel smes. But                          | the best water the best ve                                                                                                    |
| interface on the e                            | THE REPORT OF                                                                                                    |
| Line the Ass                                  | Interfala                                                                                                    |
|                                               | sing marries case, which makes                                                                                                    |
| coapiect - and asons you de                   | on safely neve the SL without vorry                                                                                                    |
| about your peripherals fis                    |                                                                                                    |
| 72.8 0/01/02/8 10/32                          | tree culses, with no wasory, 2564                                                                                                    |
| Iwider                                        | 1627                                                                                                    |
| T.I.I. Barnal                                 | 1827 18<br>1827 18<br>1827 18<br>1827 18<br>1827 18                                                                                                    |

than losing an entire file. (In my son's case, he had not yet got around to creating a back-up version of his file!) D E Sullivan

#### Flixton, Manchester.

• Corrupted Archive files are a continual source of heartache to many QL users, the only reliable answer is to back up everything. If D E Sullivan's program doesn't work for you there is an excellent utility by Chas Dillon available through Quanta, the QL Users Group. Contact: Brian Pain, 24, Oxford Street, Stoney Stratford, Milton Keynes. MK11 1JU.

One final word of warning, there is a bug in the 2.3 release of **Archive**. If the index gets larger than 32K the file is corrupted, if you are likely to exceed this use a number of smaller files

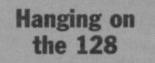

SOON I WILL be the owner of a Spectrum 128, and was wondering if the Wafadrive and Epson P40 printer work with the new machine. What other peripherals can you attach to the machine? **R A Hipgrave Penn** 

Wolverhampton

• The simple answer is that all peripherals will work with the new machine in 48K mode, where it is just like connecting them to a normal Spectrum. Whether there will be special provision for extra features which make use of the extra memory like a printer buffer or whatever will depend on individual driving software

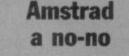

AS WELL as owning a 48K Spectrum I also have an Amstrad CPC6128 with colour monitor I would like to know whether, with colour monitor. I would like to know whether with use of appropriate interfaces, it would be possible to use the Spectrum on the Amstrad monitor. A R Oakes Guildford

#### Surrey

• The short answer is it's not really possible. the 6128 is designed as a single unit and the guts of the monitor circuitry is mixed in with the main 6128 board

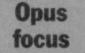

I RECENTLY purchased an Opus Discovery disc system. In May 1985 you published a review of this system by John Lambert. In this review, comments are made about using the Discovery Ram to alter the disc settings. (I realise that to alter the number of sectors and tracks would require a change of disc drive.) I would be grateful if you could give me any information

on changing their values etc. Any other information such as hardware memory addresses would also be appreciated. David Guest Harlow Essex.

#### Essex.

• To alter any of the settings on a Discovery 1 you will have to have a 6116 Ram chip fitted this is fitted as standard on twin

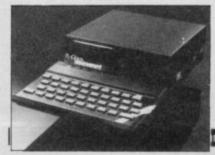

drive units — there is a spare socket on the circuit board under the second drive. When fitted part of the Rom is copied to this Ram which starts it address 8192.

HARDWARE

8192 holds a word which points to a Table. At Table+10 is another pointer to the Drive Tables. The Drive Talbes.consist of four words followed by a zero byte. The words point to Drive 1, Drive 2, Drive 3 and Drive 5 respectively, Drive 5 is the Ram disc.

For Drive 1 useful bytes are:

0 DB 40 No. of Tracks 1 DB 18 No. of Sectors 2 DB 01000101B Flag.

| Bit | 2 A    | hysical Drive<br>llow 2nd Drive<br>rimary or<br>Secondary |                                              |
|-----|--------|-----------------------------------------------------------|----------------------------------------------|
|     | 4 N    | o. Sides                                                  | 0=SS<br>1=DS                                 |
|     | 5 D    | ensity                                                    | 0=Dougle<br>1=Single                         |
|     | 6,7 S  | ector Size                                                | 00=128 bytes<br>01=256 bytes<br>10=512 bytes |
|     | 7 D    | B Flag                                                    | 00=6ms                                       |
| Bit | 4,5Ste |                                                           | 01=12ms<br>10=20ms<br>11=30ms                |
| 10  | DB 0   | Format Type                                               |                                              |
| 11  | DB 13  |                                                           | indity                                       |
|     | DB 8   | CITED AND AND AND AND AND AND AND AND AND AN              |                                              |
| 13  | DB 6   | No. Catalogue<br>formatting                               | blocks when                                  |
|     |        |                                                           |                                              |

For Drive 5 the useful bytes are:

- 0 DW 32768 Start address of Ram disc
- 2 DW 32 No. of Blocks
- 4 DW 1024 Size of Blocks
- 6 DB 7 No. Catalogue blocks
  - when formatting

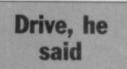

COULD YOU please tell me if it is possible to fit five 48K Spectrum computer games on one 31/2 inch 250K disc drive. It if is not, then please tell me how many you can fit on one disc. My disc drive is an Opus (Discovery One). Could you also tell me which disc I would require. Is it the 31/2 inch S/SS/D or the 31/2 inch D/SD/D? Lastly, are there any problems in transferring cassette software to disc? **Stuart Shelford** Kempston

Bedford.

• The number of games you can get on one disc depends on the size of the games. A standard game with a Basic loader, title screen and the game can take up to 60K, in which case you would only get three to a disc.

The discs you need to buy are SS/DD

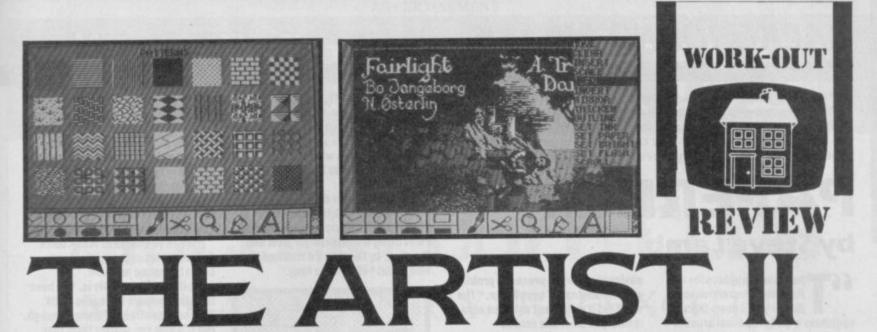

The Artist II is not merely an enhanced version of Artist I. It is now a complete suite of graphics utilities to let you do just about anything you could wish with visual images on the Spectrum.

There are three parts to the package, Artist II proper, which is a development of Artist I, a sprite designer and a page make-up program.

The Artist was always regarded as one of the very best art programs for the Spectrum with only **Art Studio** from Rainbird a serious competitor.

Now the Artist II, quite apart from the additional programs must grab the lead as best Spectrum artist program bar none.

Some features of the original Artist program are retained intact. The guide grid of light and dark squares is retained. The assorted fill designs are retained as well as the option to design your own. Also retained from Artist I are the various brush styles, the magnify-anarea-of-screen option and the overall on-screen look.

So what's new? Most of the improved elements concern the way the program allows very sophisticated cutting and pasting. There are two ways of achieving similar results. There is the standard 'box' option where you use a cursor to set the opposite corners of a rectangular box. The section of picture framed by this box can be moved around the screen at will and even placed at right angles. This facility is easy to use and fast.

The clever stuff starts happening when you start using the outline Cut. This allows you to 'grab' a shape by closely outlining it. You are not restricted to box outlines but can choose any shape you wish. There are two restrictions (at least on the pre-production copy we had for review): it has to be used black-and-white to look effective and you cannot use it any other size. However, it is still a very sophisticated feature indeed, and becomes particularly effective when you

SINCLAIR USER NOVEMBER 1986

are using discs or Microdrives where other picture files may be 'pilfered' for useful designs and shapes.

The usual intelligent features are included. When you Cut and Paste the window shape will, unless you tell it otherwise, always adjust in character squares so that your cut section of picture won't pose any

# FACTS BOX

Perhaps the definitive artist program. Easy to use but with incredibly powerful features

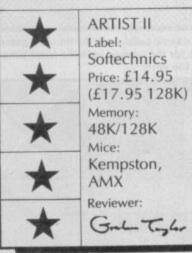

attribute problems. Pictures may be overlayed for unusual effects or wipe out the old background.

The program is supplied with half a dozen or so assorted fonts for labelling and will work with both the AMX and Kempston mice. Apart from the small restriction on the 'cut out' facility mentioned above, the **Artist II** does, it would seem, just about everything that can be done on the Spectrum.

So, how about the other two parts of the Artist II package?

The page make up system allows for images created with the **Artist** to be mixed with text files created with the Softechnics' other utility, **Writer** 

word processor. This link is a sophisticated facility which should be of great interest.

The sprite designer has also been written by Bo Jangeborg (author of both versions of the **Artist** and **Fairlight**) and it is extremely sophisticated. Although, in the end all sprite/ character designers come down to a grid of pixels which you switch on or off, where this one scores is in the amount of

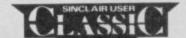

information you get about the design you are currently working on and, more important still, how that design corresponds with previous designs.

The sprite designer works a little like those flick books where the impression of animation is gained by flicking the pages quickly. The individual frames on each image are created using the usual icon/joystick off/on grid pixel system. The design can be seen both magnified and at actual size. Having created a series of designs you can then instruct the computer to flick between the images and see the final animated effect.

Bo has used this system to create most of the animation effects in **Fairlight II** – an impressive demonstration of the systems' power.

The Artist II has been designed, I would say, very much with mice and disc/ Microdrive storage systems in mind and without these extras you might not want to up-grade from the original Artist but nevertheless this is a superb program — a serious tool in fact.

A 128K version is also available which uses the extra storage available

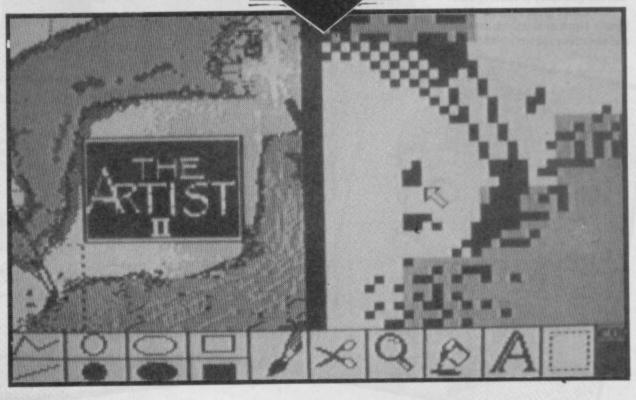

# BACKGROUND NOISE

Background Noise looks behind the top games of the moment and speaks to the programmers who sweated blood to produce them. Background Noise looks from the author's point of view — at the particular programming problems and the way they were solved

# **PAPERBOY** by Steve Lamb

**ATT** he screen graphics for the Paperboy conversion were all sketched down from countless trips to the local arcade," says Steve Lamb, who converted Elite's latest coin-op biggie to the Spectrum. "Sometimes it was quite embarrassing because mostly the plans were noted down looking over someone else's shoulder while they were playing. Quite often they wondered what I was doing."

Paperboy is the first major league coin-op conversion Steve has done and he was given the job after writing in on spec to Elite with some examples of his work. Elite has established itself as the arcade conversion kings after the twin No 1s of *Commando* and *Ghosts 'n' Goblins* and Steve was very surprised to be given such a prestigeous conversion as *Paperboy* straight off.

Converting a title from the arcades seemed, on the face of it, to be easy. After all, it's not as though you have to invent a game or develop a gameplay — that's all done for you.

But, as you can see from the example at the start, every conversion presents its own heap of special problems. Coin-up manufacturers are notorious at not providing 'inside' info on how their games are built up — even to their official licence holders.

How do you take a game on a customised arcade machine — with whole banks of video chips and stacks of Ram — and crush it down into a 48K game that still retains the feel and gameplay of the original?

"For a start the program had to handle diagonal scrolling, smoothly and at various speeds which was obviously going to present a problem on the Spectrum," says Steve. "The way I did it was to set aside an area in memory to store the screen

backgrounds — the houses, gardens and so on. This area is then scrolled *before* being moved on to the screen. It wasn't until after I'd sorted out the scrolling that I could begin to get on with the main code.

"I did have a couple of very poor

photos to work with, but that was all. My main concern was trying to fit in as much detail as possible, since that was one of the strengths of the arcade original. A whole lot of compressing had to be done before it would all fit."

The graphics for the houses and the pavement took the most effort to complete. "The machine-code editor I was using was amazingly slow and the road, by the time I'd finished it, was about 14K of code long."

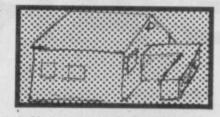

▲ Above, one of Steve's early sketches for a house ● Try and spot it while you play the game!

▲ The design drawing compared with the same building in the finished game ▼ Steve says programming the graphics for the houses took the most time. And looking at the end result it's easy to see why!

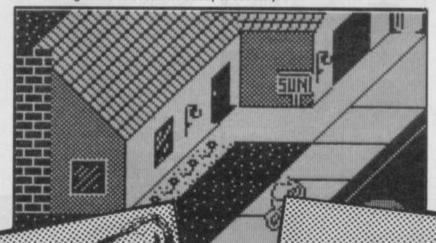

The best part of the program — as far as Steve is concerned — is the way his 'handlebars' section worked with the high-score table: "It's worked out pretty neat. I managed to put the graphics for the handlebars of the cycle in the border on the high-score area — unfortunately it took up rather more memory than I could really afford but it looks good.

"When you begin to break down the gameplay of the original you begin to realise just how complicated it actually is. You have to deliver papers to houses — OK. That sounds straightforward enough. But it's how you deliver them that matters and the game gives a variety of options. It will be either a perfect delivery, or maybe a window will get broken, or maybe the player will miss.

"The number of options at each point of the program makes the programming task very difficult."

Steve explains some of his programming secrets: "The sprite routines are a 24\* 24 pixel mask, and the scroll routine is a simple recursive program. Data is positioned on screen by actually using the screen as the memory stack pointer, taking the data from memory, and locating it at the pointer. It worked well for *Paperboy* but there are faster methods."

"The graphics for the road/ pavement/houses are stored in memory as graphics characters". Incidentally, the same technique as Tony Crowther used in his early titles — and it also explains why the background graphics on *Paperboy* take up so much Ram.

Despite the length of coding time Steve reckons the conversion is reasonably faithful to its coin-op roots. "The scrolling is good considering the detail of the graphics and I think the end result turned out to be about as good a compromise as you're going to get between the original and the limitations, by comparison, of the Spectrum's graphics resolution and screen refresh speed

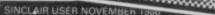

SINCLAIR USER CLUB

ADVERTISEMENT

THE FIRST TIME

YOU CAN NOW BUY OUR EXCITING RANGE OF GAMES AT CLUB PRICES AND ENJOY A MEMBERS NEWS-LETTER SIX TIMES EVERY YEAR.

# **JUST LOOK AT THESE GAMES**

|                         | max if indun |
|-------------------------|--------------|
| Crash Smashes II        | £8.45 [      |
| Vera Cruz               | £7.60 [      |
| Great Escape            | £6.35 [      |
| Revolution              | £7.20 [      |
| Silent Service          | £9.95 [      |
| 1942                    | £6.35        |
| Frost Bite              | £7.20 [      |
| They Sold a Million III | £8.45        |
| Scooby Doo              | £6.35        |
| Dandy                   | £6.35        |
| Infultrator             | £8.45        |
| PS1-5 Trading Company   | £6.35        |
| Shaolins Road           | £6.35        |
| Uridium                 | £7.20        |
| Hardball                | £7.20        |
| Bobby Bear              | £6.35        |
|                         |              |

|                      | nek ij reg | unrea |
|----------------------|------------|-------|
| Theatre Europe       | £8.45      |       |
| T. T. Racer          | £8.45      |       |
| Paper Boy            | £6.35      |       |
| Light Force          | £6.35      |       |
| Night Mare Rally     | £6.35      |       |
| Ace                  | £8.45      |       |
| Dynamite Dan II      | £6.35      |       |
| Dan Dare             | £8.45      |       |
| Strike Force Harrier | £8.45      |       |
| Elite                | £11.70     |       |
| Asterix              | £7.20      |       |
| Draggon's Lair       | £6.35      |       |
| Heart Land           |            |       |
| Napoleon at War      |            |       |
| Jewel of Darkness    |            |       |
|                      |            |       |

A YEARS MEMBERSHIP IS ONLY £5, BUT YOU CAN EVEN SAVE THIS IF YOU BUY TWO OR MORE GAMES WHEN YOU JOIN.

Fill in the form below or PHONE US NOW ON SUNDERLAND 673395 To order your games and get your REGULAR NEWSLETTER and our Exciting Catalogue

| Use Access here  |                   |                 |
|------------------|-------------------|-----------------|
| Card Expiry Date | <br>Order Value £ | and a to specie |
|                  |                   |                 |
| Name             | <br>              |                 |
|                  | <br>              |                 |
| Name             | <br>              | Post Code       |

Spectrum Amstrad Commodore Cassette £8.95 Amstrad Disc £13.95 E

teinar

G

¢.

# Y TU SAID: Sava and the set of the set of th THIS COULD BE THE FIRST UTILITY TO TOP THE CHARTS 23

THE BEST TEXTURE FACILITY?

36\*

CIRCUS

RLI RORUSH

EDIT HODE

3

18 18 18 AV

23

FAST BECOMING BRITAINS NO.1

2002

# CRASH SAID:-

公

Clearly superior (to Art Studio' Amazing, uncanny, staggering Print Mode)' 'Lightning speed compared to any mouse / pulldown menu system' Amazing amount of facilities' 'Excellent manual' 'Superb' (Sprite Screen Designer)

NEW

DEMO

F

# ZH SAID:-

23

Very good indeed Sprite Designer)' A better method than I've seen used by any other IT EVEN HAS graphic program (Circle Mode) Excellent Print Mode)'

THE ULTIMATE GRAPHIC DEVELOPMENT THE TOP SCREEN DESIGNER? SEE REVIEWS

HABED

AUKCAR

前科

1117 TOP PRINT UTILIT SEE REVIEWS

1

READ THE REVIEWS!!!!!

THE FASTEST GRAPHIC PACKAGE?

THE BEST LINE MODE

27

THE

<u>SQUASHED</u>

# OSTER MACHINE

95

de Poster Machine you can create GIANT POSTERS over 100ft across in just a spectrum and an ordinary printer. Poster Machine allows you to load in any pre-designed screens and turn them in Posters of all shapes and sizes by printing them out to your printer as a series of strips be joined together. You can expand the width and depth separately (ie STRETCH), convert dur into shading or inverse the screen. Poster Machine features a unique shading option that there is shading or inverse the screen. Poster Machine features a unique shading option that there is to your posters. You can also use Poster Machine's facilities to enhance your screens & save them again. Inter Machine is fully automated so there's no need for wading through hefty manuals, it's the first in a new series of the gour to be converted in also use Poster Machine's facilities to enhance your screens & save them again. Inter Machine is fully automated so there's no need for wading through hefty manuals, it's the first in a new series of the source of the statement of the series of the screen has been expanded. STERS, BANNERS, SIGNS. The only limit is your imagination. Once you've used Poster Machine has a million and one uses. Inter Machine is ame

# ALSO AVAILABLE

27 or1's amazing elastic RINT WIZARD and it fe giving away, FREE with built around d it. It's calle naking Ani chine' mat tete £7.95

\*\*\*\*\*\*\*\*\*

AVAILABLE AT YOUR LOCAL STOCKIST OR DIRECT THROUGH OUR FAST MAIL ORDER. (P&P FREE [export add £2.00]). HEALIES / P.O'S to SOFTCAT MICROS. P.O. BOX 79 - MACCLESFIELD CHESHIRE. CARTOONS 1001

GREAT

FOR

CODE BY THE

Roller Coaster

TOOL

After its launch reviewers & users alike have been making exceptionally high claims for Animator1. At first the question was 'What CAN you do with Animator1?', that soon changed to 'What CAN'T you do with Animator1?'. Combined in one package is what's claimed to be 'The top screen designer' .... 'The top sprite designer' .... 'The top print utility' .... 'The top character designer' .... 'The fastest graphic package'.... 'The most versatile line mode' .... 'The best circle mode' .... 'The best to draw with' ... it goes on ... but don't take our word for it SEE THE REVIEWS!

17

If you're into graphics, whether you just want to draw pictures, play around with print layouts, are a top flight programmer designing graphics for games software, are a BASIC programmer who wants to be ..., or even if you just want to experiment with the art of animation ... Animator1's got the lot

NOW AVAILABLE IN A GREAT NEW PACKAGE FEATURING A SPECTACULAR FULL: COLOUR 'AT A GLANCE OPTION LAYOUT' NO MANUALS TO WADE THROUGH - JUST INSTANT GRAPHIC DESIGNIN' FUN!

STOP PRESS

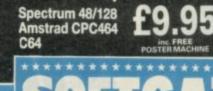

TRADE HOTLINE 0625 615379

In the begins of the one on the one on the o

8

MPUI

1

Ideas Central Boy of Hints & Tins

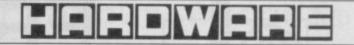

# DIY project to do for your 128K+2

Do you want the good news or the bad news? The good news is at long last a Sinclair machine has a joystick socket as standard. The bad news is you can't just plug any old joystick into the 128K+2, as the pin-out arrangement is different. If you do plug your normal joystick in it shouldn't do any damage to either machine or joystick, but it simply won't work.

In this article I'll show how to construct a simple adaptor that lets you plug in your favourite, conventional joystick into your 128K+2.

To build it you need a finetipped soldering iron (15-25 watts), a cable stripper or pliers, and a few, easty-to-get components:

 One 9-pin D-type male connector and cable hood
 One 9-pin D-type female connector and cable hood
 A short length of 6-way cable

Solder

Table 1 shows how different the 128K+2 socket pin-out

Table 1. How the connections shape up — Normal vs 128K+2

| Pin | 128K+2   | Normal |   |  |  |  |
|-----|----------|--------|---|--|--|--|
| 1   | 102-2005 | Up     |   |  |  |  |
| 2   | GND      | Down   |   |  |  |  |
| 3   |          | Left   |   |  |  |  |
| 4   | Fire     | Right  |   |  |  |  |
| 5   | Up       | _      |   |  |  |  |
| 6   | Right    | Fire   |   |  |  |  |
| 7   | Left     | -      |   |  |  |  |
| 8   | ·GND     | GND    |   |  |  |  |
| 9   | Down     |        | 2 |  |  |  |
|     |          |        |   |  |  |  |

arrangement is from the standard Atari-type joystick connection.

# What to do

To start with you should prepare the cable. Cut it to the length you want — about 30 cms should be enough, then strip back the main insulation from both ends about 3 cms, taking care not to damage the separate insulations covering the small cables within. If you have screened cable (cable with a bare metal stranded screen around all the wires) you can cut it off — it's not required for such a short length.

Next, strip back about 1 cm of insulation from each of the inner cables at both ends, and 'tin' the exposed metal, by flowing a small amount of solder on to the heated cables. When both ends are prepared, they should look something like Diagram 1.

Now connect one end of the cable to the female socket (that's the one that plugs into the 128K+2). You must fix the socket down to your work surface somehow before trying to attach the wires to it — either get a friend to hold it with a pair of pliers (not with their fingers the socket gets very hot!), or hold it in a vice. Failing this, you can use a lump of Blu-tac to hold it down.

Having fixed the socket suitably, you should tin each little connector, ready for the wires. So you don't get lost, I suggest you write down the colours of each of the cables on Diagram 1
 The prepared cable

| 10<br>20<br>100   | 10:             |                                      | "Ø   | e y p   | R             | 5.4. |             |     |   |     | 1 |        | G | 0 |
|-------------------|-----------------|--------------------------------------|------|---------|---------------|------|-------------|-----|---|-----|---|--------|---|---|
| 0 TO<br>50        | 90<br>REI<br>PR | AT 6<br>A \$2<br>RE<br>1 JO<br>INT 4 | M SA | Di pyci | ND<br>st<br>k | i ci | <b>\$</b> < | 2 6 |   | тн  | E | 4 14   |   | G |
| 5)) 80            | GO              |                                      | 10   | ē .     | HEI           |      |             | IN. |   | "F  | i | +<br>- | e | ; |
| 110<br>120<br>130 | IF              | 355<br>335                           | :"3  | " Т     | HEI           | NF   | PR          | HHH | T |     | 0 | 60.1   | 2 | t |
| 140               | IF              | a\$=<br>To                           |      | " т     | HE            | N F  | PR          | IN. | г | " L | e | f      | t |   |

Figure 1 and connect that end as per the diagram — most sockets usefully have the pin numbers shown. When you have done that end it should look like something approaching

Diagram 2, now STOP! Before you even think about doing the other end, put one of the cable hoods on the connector. The exact method will depend on the particular brand, but most incorporate a cable clamp, and you should always use it, as anything connected to a joystick has to withstand a lot of strain. Having ▲ Diagram 2 The 128K+2 end

done that end, put the other cable hood the other way round on the cable — if you solder the other connector on without doing this you won't be able to put the shell on, and you'll have to disconnect all six cables and try again! By this stage your adaptor should look like Diagram 3.

Now you should fix the cables to the male connector, the one that plugs into your joystick, in a similar way to the other one using the colours as a guide to make sure you follow the arrangement in Figure 1. When it's done you can slide the cable hood up the cable (you did put the other hood on, didn't you?) and fix it to that end.

That's it — all you have to do now is plug it in and test it.

To test your joystick adaptor plug everything together, and type in and *Run* the following short Program 1, and waggle your stick about. If you get nothing at all, check that the GND line is connected properly. If you get the wrong direction printed, you've probably got some wires crossed!

John Pole

Warning — NEVER try and plug the adaptor into anything else other than a 128K+2. It might short out the computer's 5 volt line, and cause all sorts of mayhem!

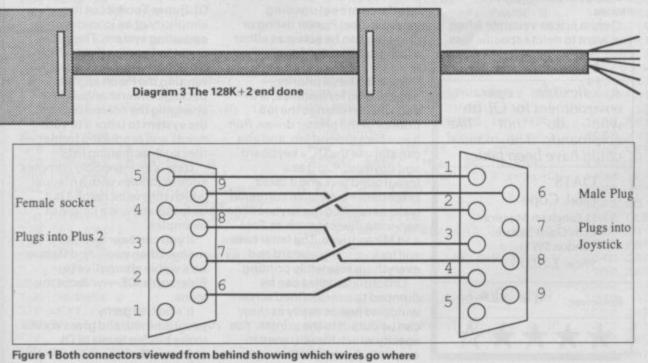

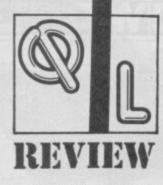

H old the front page! Desk top publishing has hit the QL.

Gap software hasn't produced a competitor quite up to the level of Mirrorsoft's Fleet Street Editor but you can use its Front Page to whip up a tasty newsletter or homespun magazine with a variety of type faces and simple illustrations.

Front Page puts you in the position of a designer.

Start with a blank page and it's all there for you. Different type faces at your command together with an armoury of graphics and text. Choose where you want the text with the cursor and then dump your designs to Microdrive, disc, Ram or printer.

Unfortunately, Front Page doesn't allow you to produce high resolution pictures on the page but if you're looking for a simple system to create adverts look no further.

Each file is equivalent to an A4

he universe is yours well, the QL part of it anyway – if you get a copy of Cope Software's **Qats** QL utility.

Qats is a complex utility package, designed to minimise keyboard usage, access QDOS job control facilities and manipulate Basic or machinecode files. It's menu-driven and consists of a series of useful utility jobs, some of which are loaded with the program and others which are stored on a second Microdrive.

If you find the QL's operating system a pain and you can't remember all those complex commands to open windows, consoles or printer drivers, **Qats** is for you. It reduces them all to a series of menus from which you can control the actions of your QL.

Not only that, **Qats** gives you access to the hidden areas of your machine — such as the allocation of Ram to QDOS jobs and allows you to multi-task programs such as the Psion business packages. In short, it does all the dirty work and takes away the hassle.

Qats can quickly copy selective files or whole Microdrive cartridges. Select the type and number of medium you want to use and format the destination drive's cartridge if you are going to dump one

# Page with a maximum of 133 FACTS POX Page with a maximum of 133

columns and 80 lines when the QL's set at its smallest character size.

The command menu displayed at the bottom of the screen behaves in a similar way to the command windows in the Psion applications suite.

You can only display part of a page at a time which is a bit of a disappointment. You can pan around that page in a similar way to a spreadsheet and drop text and graphics on to it by manually pasitioning the cursor in your selected spot.

The print cursor can be moved in eight directions and you specify the co-ordinates to which you want to move the cursor. Once it's in position you can choose your type face which can be normal or double height in X or Y dimensions and toggled between a set of character sets resident in Ram. You can also build up your own new font if you wish and another feature gives you eight pre-defined block graphics used for placing boxes around small ads or headlines. They can even be used to write these headlines.

Alternatively, boxes, reactangles and rules can be

FACTS BOX

An innovative design package with page maker potential. Shows small companies can still make magic

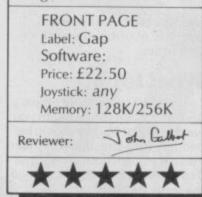

created using the Draw Line function.

Cut and Paste functions are similar to those used in graphics packages such as QL Paint. You set up an imaginary window around the text you want to move from one part of the page to another. You select the top left-hand corner of the imaginary text box, then define the bottom right-hand corner.

Unlike the graphics packages the boundaries of the window are not defined by a rubber-randed box. You'll have to move the cursor to the destination and execute the *Paste* before you see if the results are what you want.

The printer driver is one of the strengths of **Front Page**. It can be user defined to dump graphics and text to any Epson compatible printer. The printer must be double-density though so you can get all the information from your Ram page on to paper. With only a single density printer you'll just get the first 480 pixels of your file output.

Front Page will never be a match for expensive page maker systems which work on such systems as the Amstrad PC or Apple Mac.

It will, however, produce a well formatted page and you can easily use it to lay out and produce a news sheet for your local club or school

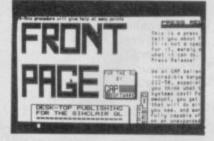

window using the SCR SuperBasic window instruction together with the dimension of the window scale — in pixels.

The facility works in a similar, but more flexible, way to the SuperBasic *Copy* command. Normally you'd output a file from Microdrive one to the screen by typing *Copy Mdv1\_ File To Scr\_*. However, the whole thing's made simple with **Qats**.

Cope has produced a very flexible operating system which has the power of Tony Tebby's **QL Super Toolkit** but the simplicity of an icon-driven operating system. The wide variety of applications which **Qats** makes possible include running the Psion applications packages interchangeably, changing the control menus on the system to tailor it to your needs and producing formatted files such as mailing lists.

**Qats** is an incredibly complex suite of utilities with a manual which tries to be helpful but, unfortunately, is a jungle of examples.

If you can bear with the manual then you'll find **Qats** to be a viable alternative to Eidersoft's **ICE** — without the icons.

It's fast, expertly programmed, and gives access to the hidden levels of QL software

SINCLAIR USER NOVEMBER 1986

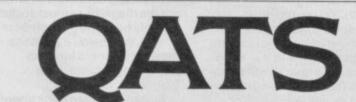

cartridge of files to another. If you're copying a cartridge of files the procedure is automatic and you'll get a directory of files from the destination drive. If you want to copy a specific file read its name from the source directory and type it in. **Qats** will also support wild card file names

Qats is just as versatile when you want to delete specific files.

# FACTS BOX

A flexible operating environment for QL users who do not like commands. The manual could have been better

QATS Label: Cope (3 Langham Mansions, Earls Court Square, London SW5) Price: £20.00

Reviewer: Joh Callet

The wild cards work in the same way as *Copy* and the process takes just a few key presses rather than you having to use the QL's complicated *Delete* command.

The package includes software control for the serial interfaces and screen. The serial interfaces are set up using external jobs. Printer listing or dumping can be set up as either a foreground or background task.

Each job has a priority — SuperBasic, for instance, is 0 and you can change the job priority of the printer driver. *Run* it as a background job, and you can still use the QL's keyboard and devices; *Run* it as a foreground task and it takes precedence over such computer tasks as reading the keyboard or servicing devices such as *Ser1* and Microdrives. The latter case will lock up the keyboard and everything else while printing.

Unformatted files can be dumped to user-defined screen windows just as easily as they can be output to the printer. You specify which file you want to output to the screen then open a ogram Printout Program Printout Program P

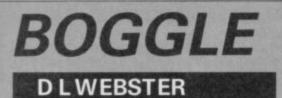

Boggle is a computerised version of a well-known 'fun for all the family' dice game. Actually it's really good, honest.

The dice, each of which bear letters instead of numbers upon their faces, are rattled in a most ferocious manner. When they come to rest, you try to make as many words as possible out of the adjacent letters. full instructrions are included in the program.

When typing in, you'll come across things such as "(2\*G8)". This simply means that you must insert two (hence the 2) graphic symbols (G) found on the 8-key. Also, "(2\*sp)" means that you must insert two spaces (sp). Easy, isn't it?

Ø>REM Written by D.L.WEBSTER 20 DIM b(16): DIM b\$(16,1) 30 OVER 0: LET e=0: LET sc=0: LET z=Ø 40 GO SUB 1030 50 GO SUB 1400 60 GO SUB 100: CLS 70 GO SUB 590 80 GO SUB 460 90 GO TO 230 100 IF sc=10 THEN GO TO 1440 110 FOR z=1 TO 16 120 LET a=INT (RND\*16+1) 130 LET b(z)=a 140 FOR y=1 TO z-1 150 IF a=b(y) THEN GO TO 120 160 NEXT V 170 RESTORE (a\*10)+1520 180 READ a\$ 190 LET c=INT (RND\*6+1) 200 LET b\$(z)=a\$(c) 210 NEXT z: LET sc=sc+1 220 RETURN 230 BEEP .1,10: PRINT AT 21,0;" PRESS ANY KEY TO START ": PAUSE Ø 240 PRINT PAPER 5; AT 21,0; "(33 \*sp)" 250 LET d=0 260 BEEP .1,10 270 FOR 1=4 TO 16 STEP 4 280 FOR r=4 TO 16 STEP 4 290 PRINT AT 1-1,r-1;"(3\*68)" 300 PRINT AT 1,r-1;"(68,sp,68)" 310 PRINT AT 1+1, -1; "(3\*68)" 320 LET d=d+1 330 INVERSE 1 34Ø IF b\$(d)="Q" THEN PRINT AT 1,r;"Qu": GO TO 360 350 PRINT AT 1,r;b\$(d) 360 INVERSE Ø 370 NEXT r: NEXT 1 380 IF e=1 THEN . LET e=0: GO TO 970 390 GO SUB 790

400 FOR 1=4 TO 16 STEP 4 410 FOR r=4 TO 16 STEP 4 420 PRINT AT 1,r;"(2\*68)" 430 NEXT r: NEXT 1 440 GO SUB 930 450 GO TO 230 460 FOR 1=27 TO 155 STEP 32 470 LET r=20 480 INK 2 490 FLOT r,1: DRAW 128,0 500 PLOT r,1+1: DRAW 128,0 510 NEXT 1 520 FOR r=19 TO 147 STEP 32 1=27 LET 540 PLOT r,1: DRAW 0,129 550 PLOT r+1,1: DRAW 0,129 560 NEXT r 570 INK Ø 580 RETURN 590 FOR 1=2 TO 18 600 PRINT PAPER 6; AT 1,2;"(17\* sp)" 610 NEXT 1 620 FOR 1=2 TO 18 630 PRINT PAPER 6; AT 1,21; "(10 \*sp)" 640 NEXT 1 650 PRINT PAPER Ø; INK 7; AT 2, 29; " "; AT 2,21; "ROUND: "; sc PAPER 0; INK 7; AT 18 660 PRINT 21; "TIME LEFT 670 PRINT PAPER Ø: INK 7:AT 4. 24; "MAX" 680 PRINT PAPER 0: INK 7:AT 16 24: "MIN" 690 FOR 1=48 TO 71 700 INK 2 710 PLOT 192,1: DRAW 23,0 720 NEXT 1 730 FOR 1=72 TO 135 740 INK 4 750 PLOT 192,1: DRAW 23,0 760 NEXT 1 770 PAPER 7: INK 0 78Ø RETURN 790 OVER 1: INK 4 800 FOR 1=135 TO 72 STEP -1 810 PAUSE 50 PLOT 192,1: DRAW 23,0 820 830 NEXT 1 FOR 1=71 TO 48 STEP -1 840 850 PAUSE 30 860 INK 2 PLOT 192,1: DRAW 23,0 870 880 BEEP .005,80-1 89Ø NEXT 1 900 INK Ø 910 OVER 0 920 RETURN 930 PRINT AT 21,0;" FRESS ( FRESS AN Y KEY TO REVEAL 940 PRINT PAPER 5; AT 21,0; "(33 \*5D)' 950 LET d=0 960 LET e=1: GO TO 250 970 GO SUB 100 980 PRINT AT 21,0;" PRESS ANY ... KEY FOR NEW ROUND 982 PRINT /1;" PRESS (H) FOR H OW TO SCORE 984 LET z = INKEY = 985 IF z\$="" THEN GD TO 984 986 IF z\$="h" THEN LET z=1: CL S : GO SUB 1300 988 CLS 990 BEEP .1,10 1000 PRINT PAPER 5; AT 21,0; "(33 \*sp)' 1010 IF sc>1 THEN GO SUB 590: G 0 SUB 460 1020 RETURN 1030 LET C#="BOGGLE A WORD GAME FROM WEBCAN" 1040 BORDER 1: PAPER 5: INK 0: C LS 1050 LET g=0

1060 LET g=g+1 1070 FOR 1=21 TO 2 STEP -1 1080 PRINT PAPER 6;AT 1,g;c#(g) 1090 IF 1=2 THEN GO TO 1120 1100 BEEP .005,1 1110 PRINT AT 1,9;" " 1120 NEXT 1 1130 IF g=30 THEN GO TO 1150 1140 GO TO 1060 1150 PRINT 1160 PRINT " This word game is f or two or more players." 1170 PRINT 1180 PRINT " The object of the g ame is to write down as many different words as possible. must be a minimun o And there f four letters to score po ints." 1190 FRINT 1200 PRINT " Each letter on the 4x4 grid can only be used on word, and each lett ce in each matter what directi er no on must follow on to form t The bigger the word he word. points you get." the more 1210 LET C#="PRESS ANY KEY" 1220 PRINT AT 21,9;""; 1230 FOR 1=1 TO LEN c\$ PAPER 6; c\$(1); 1240 PRINT 1250 PAUSE 10 1260 BEEP .005.10 1270 NEXT 1 1280 PAUSE 0: CLS 1290 PRINT : PRINT ; "Each game c onsist of ten rounds. And you hav e 80 seconds to writedown your w ords. 1300 PRINT PAPER 6:AT 5,10; "HOW TO SCORE" 1310 PRINT PAPER 6; AT 7,4; "4 Le tters -1 Point. 1320 PRINT PAPER 6; AT 9,4; "5 Le 2 Points. tters = 1330 PRINT PAPER 6; AT 11,4; "6 L 3 Points. etters 1340 PRINT PAPER 6; AT 13,4; "7 L etters = 5 Points." PAPER 6; AT 15,4; "8 L 1350 PRINT 9 Points. etters 1360 PRINT AT 17,0; "You only get points for words your opponen ts hasn't got." 1370 PRINT AT 21,0;" PRESS ANY K EY, AND GOOG LUCK!": PAUSE 0 1375 IF z=1 THEN LET z=0: RETUR N 1380 CLS : INK 7 1390 RETURN 1400 PRINT INK Ø; PAPER 6: FLAS H 1;AT 9,1;"(32\*sp)" 1410 PRINT INK 0; PAPER 6; FLAS H 1; AT 10,1;" COMPUTER THINKING PLEASE WAIT" 1430 RETURN 1440 PRINT AT 21,0; FLASH 1;" GAME OVER \*\*\*\* \*\*\*\* 1450 PRINT PAPER 1; INK 7: JO: "P (Y) FOR NEW GAME/(N) QUIT" RESS 1460 LET Z = INKEY # 1470 IF z#="" THEN GO TC 1460 1480 IF z#="n" THEN NEW IF 2#="y" THEN GO TO 1510 1490 1500 GO TO 1460 1510 CLEAR 1520 GD TD 20 1530 DATA "SRLACE" 1540 DATA "UPSTLE" 1550 DATA "SDOWNE" 1560 DATA "NESPIH" DATA "BMAJOQ" 1570 1580 DATA "MHOSRA" 1590 DATA "LYEKGU" 1600 DATA "NEVDAZ"

1610 DATA "BYITAL"

106

# Program Printout Program Printout Program

| 1620 | DATA | "TADCIA" |  |
|------|------|----------|--|
| 1630 | DATA | "GILRUW" |  |
| 1640 | DATA | "MPEDCA" |  |
| 1650 | DATA | "IOXBFR" |  |
| 1660 | DATA | "HIEFEY" |  |
| 1670 | DATA | "TGENIV" |  |
| 1680 | DATA | "NOUTDK" |  |

# AXE HERO

IAN CATTEL

A re Hero is a very useful program indeed. It teaches you how to play all the major chords in the first position on the guitar. You select which chord you wish to play, and it gives you a graphic representation of the frets, and the positioning of your fingers. It's all very neat.

The dump shows the main screen display, showing the user how to create Chord D.

A word of warning. The program uses standard teaching methods and, in some places, makes approximations over fingering positions

15 CLS 20 PRINT "THESE ARE THE CHORDS LOOK AT IN THIS PROG WE WILL RAM" 30 PLOT 24,144: DRAW 20,0: DRA W 0,-40 40 FLOT 56,144: DRAW 20,0: DRA W 0,-40 50 FLOT 68,144: DRAW 20,0: DRA W Ø,-40 60 PLOT 120,144: DRAW 20,0: DR AW 0,-40 70 PLOT 152,144: DRAW 20,0: DR AW 0,-40 80 PLDT 194,144: DRAW 20,0: DR AW 0,-40 90 PLOT 216,144: DRAW 20,0: DR AW 0.-40 100 PLOT 24,104: DRAW 0,40 110 PLOT 56,104: DRAW 0,40 120 PLOT 88,104: DRAW 0,40 130 FLOT 120,104: DRAW 0,40 140 PLOT 152,104: DRAW 0,40 164,104: DRAW 0,40 150 FLOT 160 FLOT 216,104: DRAW 0,40 170 LET A=28 171 LET C=A 175 FOR Z=1 TO 35 180 PLOT A,144: DRAW 0,-40 190 LET A=A+4 193 IF A=44 THEN LET A=A+12 194 IF A=76 THEN LET A=A+12 195 IF A=108 THEN LET A=A+12 196 IF A=140 THEN LET A=A+12 197 IF A=172 THEN LET A=A+12 198 IF A=204 THEN LET A=A+12 200 NEXT Z

203 LET F=136 205 FOR H=1 TO 5 210 LET E=24: LET G=20 215 FOR Y=1 TO 7 220 PLOT E,F: DRAW G,0 230 LET E=E+32 240 NEXT Y 250 LET F=F-8 260 NEXT H 270 PRINT AT 10,4; "E A D C" G B 280 PRINT : PRINT "ALL YOU HAVE TO DO IS TYPE IN THE CHORD YO U WISH TO EXAMINE FIRST" 290 PRINT : PRINT "I SUGGEST TH AT YOU EXAMINE THEM IN THE ORDER ABOVE AS SOME ARE MORE COMPLIC ATED THAN OTHERS" 295 PRINT "MAKE SURE YOU ARE TY ING IN LOWER CASE LETTERS(1 PING IN ike this)" 296 PRINT "TYPE 'q' TO LEAVE TH E 'PROGRAM" 300 CIRCLE 28,132,1: CIRCLE 32, 132,1: CIRCLE 36,140,1: BEEP .5, -8 310 CIRCLE 64,132,1: CIRCLE 68, 132,1: CIRCLE 72,132,1: BEEP .5, 320 CIRCLE 104,124,1: CIRCLE 10 0,132,1: CIRCLE 108,132,1: BEEP .5,-10 330 CIRCLE 120,124,1: CIRCLE 12 4,132,1: CIRCLE 140,124,1: BEEP .5.-5 340 CIRCLE 160,116,1: CIRCLE 16 4,116,1: CIRCLE 168,116,1: CIRCL 172,132,1: BEEP .5,-1 350 CIRCLE 192,124,1: CIRCLE 19 E 6,132,1: CIRCLE 200,140,1: CIRCL 204,140,1: BEEP .5,-7 E 360 CIRCLE 220,124,1: CIRCLE 22 4,132,1: CIRCLE 232,140,1: BEEP .5,0 400 INPUT "e,a,d,g,b,f,c OR q ? ":X\$ 410 IF x ="e" THEN CLS : GO TO 500 420 IF x #="a" THEN CLS : GO TO 800 430 IF x #="d" THEN CLS : GO TO 900 440 IF x#="g" THEN CLS : GO TO 1000 450 IF x\$="b" THEN CLS : GO TO 1100 460 IF x ="f" THEN CLS : GO TO 1200 470 IF x #="c" THEN CLS : GO TO 1300 475 IF x#="q" THEN GO TO 1500 480 CLS : PRINT "REFLY ": X\$:" OT UNDERSTOOD": FRINT "WE SHALL START AGAIN AND GET IT RIGHT THI S TIME": PRINT "Are you typing i n lower case?": PAUSE 200: CLS : GO TO 20 500 PRINT "THIS IS THE CHORD E" 510 PRINT AT 2,13; "NUT" 520 PRINT AT 6,13; "FRET 1" 530 PRINT AT 10,13; "FRET 2" 540 PRINT AT 14,13; "FRET 3" 550 PRINT AT 18,13; "FRET 4" PLOT 12,153: DRAW 80,0 555 560 LET X=12: LET Y=17 565 FOR a=1 TO 6 570 PLOT x,y: DRAW 0,136 580 LET x=x+16 590 NEXT a 600 LET x=12: LET y=152 610 FOR b=1 TO 5 620 PLOT x,y: DRAW 80,0 630 LET y=y-32

640 NEXT b

650 PRINT AT 21,1; "E A D G B E"

660 PRINT AT 1,1; "6 5 4 3 2 1"

661 IF x\$="a" THEN RETURN 662 IF x = "d" THEN RETURN 663 IF x#="g" THEN RETURN 664 IF x#="b" THEN RETURN 665 IF x#="f" THEN RETURN 667 IF x#="c" THEN RETURN 670 CIRCLE 28,100,3: BEEP .5,-1 3: CIRCLE 44,100,3: BEEP .5,-8: CIRCLE 60,132,3: BEEP .5,-4 680 LET x=160: LET y=152 690 FOR a=1 TO 5 700 PLOT x,y: DRAW 95,0 710 LET y=y-5 720 NEXT a 725 PLOT 156,0: DRAW 0,175 730 PRINT AT 8,20; "NOTATION" 740 PRINT AT 10,20; "2nd Finger" PRINT AT 11,20; "Plays a B" : 750 CIRCLE FLASH 1; OVER 1;28, 100,3: BEEP 1,-13: PAUSE 50: CIR OVER 1; FLASH 0;28,100,3 CLE 760 PRINT AT 13,20; "3rd Finger" PRINT AT 14,20; "Plays an E" : 770 CIRCLE FLASH 1; OVER 1;44, 100,3: BEEP 1,-8: PAUSE 50: CIRC OVER 1; FLASH 0;44,100,3 LE 780 PRINT AT 16,20;"1st Finger" : PRINT AT 17,20;"Plays a G)" 790 CIRCLE FLASH 1; OVER 1;60, 132,3: BEEP 1,-4: PAUSE 50: CIRC E OVER 1; FLASH 0;60,132,3 795 CIRCLE 175,142,2: CIRCLE 19 LE 2,149,2: CIRCLE 208,137,2 HIS IS THE CHOR . 广口在下 Police an A A FADOR FRET -FLAN PANNEF. G . 5 796 PRINT AT 6,22; "B E G/": PRI NT AT 4,27;") 799 GO TO 400 800 CLS : 60 SUB 510 805 PRINT AT 0,0; "THIS IS THE C HORD A" 810 CIRCLE 44,100,3: BEEP .5,-8 : CIRCLE 60,100,3: BEEP .5,-3: C IRCLE 76,100,3: BEEP .5,1 B20 PRINT AT 10,20;"2nd Finger" PRINT AT 11,20; "Plays an E' FLASH 1; OVER 1;44, 830 CIRCLE 100,3: BEEP 1,-8: PAUSE 50: CIRC DVER 1; FLASH 0;44,100,3 LE 840 PRINT AT 13,20; "1st Finger PRINT AT 14,20; "Plays an A" 850 CIRCLE FLASH 1; OVER 1;60, 100,3: BEEP 1,-3: PAUSE 50: CIRC LE OVER 1; FLASH 0;40,100,3 860 FRINT AT 16,20; "3rd Finger" : PRINT AT 17,20; "Plays a C/" B70 CIRCLE FLASH 1; OVER 1;76, 100,3: BEEP 1,1: PAUSE 50: CIRCL OVER 1; FLASH 0;76,100,3 E 880 PLOT 156,0: DRAW 0,175 890 LET x=160: LET y=152: FOR a =1 TO 5: PLOT x, y: DRAW 95,0: LE y=y-5: NEXT a 892 CIRCLE 172,132,2: CIRCLE 18 8,139,2: CIRCLE 204,144,2: PRINT AT 3,26;")" 895 FRINT AT 7,21; "E A C)" 899 GO TO 400

900 CLS : GO SUB 510 905 PRINT AT 0,0; "THIS IS THE C HORD D"

910 CIRCLE 60,100,3: BEEP .5,-3 : CIRCLE 76,68,3: BEEP .5,2: CIR CLE 92,100,3: BEEP .5,6

**Business Software** 

RGB INTERFACE

£45.00

£10.95p

ZXL PRINT III CENTRONICS -**RS232 PRINTER** 

Enables your Spectrum 16k, 48k, Spectrum + or 128k (in 48k mode) to print on almost any dot matrix or daisy wheel printer with RS232 or Centronics input. Just plug in ZXL Print III and LPRINT and LLIST commands will work. COPY works without any additional software on Epson, Star, Brother, Walters, Mannesman Tally, Taxan Kaga, Canon, Shinwa, Citizen, Epson compatibles and a full colour copy on Seikosha GP700. Optional extras are available for 4 Colour screen copies on CGP115, MCP40 & 80, SCP80, and shaded screen copies for Epson compatible printers.

ZXL Print III is also compatible with INTERFACE 1, VTX 5000 modem, OPUS Discovery and BETA interfaces.

Optional extras: 4 copy screen copies \$5.00. Shaded screen copies \$5.00p.

Now available ! WORD PROCESSING
 PLUG IN FOR LLIST, LPRINT & COPY PRINTS SPECTRUM GRAPHICS & UDG'S . HIGH RESOLUTION

SCREEN DUMPS . TWO COPY SIZES ON EPSON & COMPATIBLES

£14.95p

£15.00p

£16.90p

£10.95p

£12.95c

- PRINTS PRESTEL FRAMES WITH SUITABLE MODEM
- COMPATIBLE WITH MICRODRIVES & INTERFACE 1

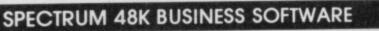

#### BUSINESS PACK.

m

This suite of programs includes Sales Day Book, Purchase Day Book and Business Bank Account. These programs are being used by over 1000 companies to produce VAT and annual accounts; the Purchase and Bank Account programs allow for analyses under 17 subheadings. The Sales programs produce statements of outstanding invoices. Both Sales and Purchase programs calculate VAT. calculate VAT.

#### INVOICING.

This program will print out invoices, calculates discounts and VAT. The program will calculate totals from unit prices. Up to 50 accounts with 250 outstanding invoices

SALES/PURCHASE LEDGER INVOICING \$25.00p This program is for use on microdrive or Opus Disc only. The program will print an invoice using a built-in price list and post the invoice to your customer's account. Will also print price list. statements, labels, etc.

# WORDPROCESSING

#### TASWORD THREE by Tasman

This new version of Tasword is supplied on microdrive with the following features: 128 column print out, tabs, page footers, buffered typing, page headers, full insert mode, built mail merge.

TASPRINT by Tasman Software £9.90p Use this program with Tasword Three to produce 5 different fonts on a dot matrix printer.

SPREAD SHEET

£14.95D **OMNICALC 2** by Microsphere This is the long-awaited micro-drive version of omnicalc complete with histograms and many other features.

# STOCK CONTROL

#### STOCK CONTROL.

Handles 900 lines, including details of supplier Program has full search facilities enabling you to search and update all lines from one supplier.

# DATABASES

£14.95c **MASTERFILE** by Campbell Systems This is one of the best database programs available for the ZX Spectrum. This program has many uses in a small business.

#### SUPERFILE.

£14.95, This is a new database program that stores pages of text 64 columns x 22 rows. The program includes word processing and full search facilities.

#### V-NOTCH.

Index and Catalogue System, for collections of photographs, recipes, books, knitting patterns, stamps, etc. Up to 3500 items per file full search facilities.

# **BUSINESS GRAPHICS**

#### HISTO-GRAPH

This program will enable you to present figures in histograms or pie charts. Displays 3 years as a direct comparison or 5 years to show a trend. A unique feature of this program is that all the figures can be printed with the histogram.

## UTILITIES

£7.95p **DLAN** by Campbell Systems Use your Spectrum to sell your products. Dlan will display messages in up to 11 different typefaces. Will scroll text in any direction.

£5.50p **TASWIDE** by Tasman Software You can use this program within your other programs to display 64 columns on screen.

£6.95p MF-PRINT by Campbell Systems Enables you to set a print format for your full-size printer within masterfile. Supplied complete with masterfile for £19.95.

£10.95p **TASMERGE** by Tasman Software Allows you to transfer data from Masterfile into Tasword enabling you to use Tasword for mail merge. The program allows you to specify line and column of each field. For use on micro-drive only.

TRANSEXPRESS by Romantic Robot Micro-drive utility program which will enable you to back-up all your micro-drive cartridges.

TASCOPY by Tasman Software This program allows you to produce 3 sizes of SCIE

#### SUPADRIVE

This program supplied on microdrive allows you to format a cartridge on the spectrum with 100-105K, retrieve corrupted files or print a full catalogue showing addresses and start lines

# ACCESSORIES

| Vicrodrive storage boxes                 | £4.95p   |
|------------------------------------------|----------|
| 2S 232 lead                              | \$11.50p |
| Monichrome monitor connector             | £11.50p  |
| RGB monitor connector                    | £45.00p  |
| Centronics interface                     | .£44.90p |
| 1/2" floppy discs                        | £4.81p   |
| Continuous Paper 2000 sheets             | .£12.98p |
| Continuous labels 1000                   | £6.65p   |
| Add £1.00 post for labels. £3.00 post fo | r paper. |

# MICRODRIVE CARTRIDGES

Interface £29.95

ZX LPRINT II

INTERFACE FOR ZX SPECTRU COMPUTER

EUROELECTRONICS

Cable

£8.85

Blank microdrive cartridges £1.99D Microdrive storage box with 10 cartridges £22.45p Microdrive storage box with 20 cartridges £39.95p

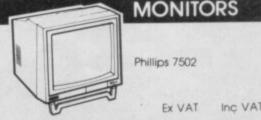

| Philips 7502 monochrome | £75.00p  | £86.25p  |
|-------------------------|----------|----------|
| Philips 8533 RGB + C/V  | £250.00p | £287.50p |
| Spectrum monitor lead   | £10.00p  | £11.50p  |
| Spectrum RGB interface  | £39.13p  | £45.00p  |
|                         |          |          |

# PRINTERS

## Dat Madel

| DOLIMOILIX                  |           |          |  |
|-----------------------------|-----------|----------|--|
| Seikosha SP1000 RS232       | £150.00p  | £172.50p |  |
| Seikosha SP1000 Centronis   |           | £205.85p |  |
| Brother M1109               |           |          |  |
| Epson LX86                  | £215.00p  | £247.25p |  |
| Taxan Kaga                  | £250.00p  | £287.50p |  |
| Epson FX85                  | £368.00p  | £423.20p |  |
| DAISY WHEEL                 |           |          |  |
| Silver Reed EXP 400         | £215.00p  | £247.25p |  |
| Brother HR15XL              | £430.43p. | £495.00p |  |
| Delivery of monitors & prin |           |          |  |
|                             |           |          |  |

## DISC-DRIVES

£115.00p Discovery 1 by Opus 180k Discovery 2 by Opus 360k £199.00p

# OPUS DISCOVERY SOFTWARE

| Business Pack                          | .£17.95p |
|----------------------------------------|----------|
| Sales/Purchase Ledger Invoicing        |          |
| Tasword Three                          |          |
| Stock Control                          | £13.95p  |
| Omnicalc 2                             | £21.90p  |
| Mastarfile + MEnrint                   | £22.95p  |
| Superfile                              | £14.95p  |
| V-Notch                                | 112.700  |
| Histo-graph                            | £14.95p  |
| Dian                                   | £10.95p  |
| Transexpress                           |          |
| Тазсору                                | £12.90p  |
| All programs supplied on 3 1/2" discs. |          |

# DISCS

|  | 10 x 3 1/2" blank discs | £27.00p |
|--|-------------------------|---------|
|  | Box to hold 12 discs    | £5.50p  |

VISA

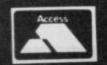

01-658 6350 TRANSFORM LTD (DEPT.SU ) Mail order only. 24 West Oak, Beckenham, Kent. BR3 2EZ

£9.95

£9.95p £9.90p

in copy using Interface 1. New

920 PRINT AT 10,20; "1st Finger" : PRINT AT 11,20; "Plays an A": C IRCLE OVER 1; FLASH 1;60,100,3: BEEP 1,-3: PAUSE 50: CIRCLE ΠV ER 1; FLASH 0;60,100,3

930 PRINT AT 13,20; "3rd Finger" : PRINT AT 14,20; "Plays a D": CI RCLE OVER 1; FLASH 1;76,68,3: B EEP 1,2: PAUSE 50: CIRCLE OVER FLASH 0;76,68,3 1:

940 PRINT AT 16,20; "2nd Finger" : PRINT AT 17,20; "Plays an F)": CIRCLE OVER 1; FLASH 1;92,100,3 : BEEP 1,6: PAUSE 50: CIRCLE OV ER 1, FLASH 0;92,100,3

950 PLOT 156,0: DRAW 0,175 960 LET x=160: LET y=152: FOR a

=1 TO 5: PLOT x,y: DRAW 95,0: LE y=y-5: NEXT a

970 CIRCLE 172,139,2: CIRCLE 18 8,147,2: CIRCLE 204,152,2: PRINT AT 2,26;")

980 PRINT AT 7,21; "A D F)"

990 GO TO 400

1000 CLS : GO SUB 510 1010 PRINT AT 0,0; "THIS IS THE C HORD 6"

1020 CIRCLE 12,68,3: BEEP .5,-17 : CIRCLE 28,100,3: BEEP .5,-13: CIRCLE 92,68,3: BEEP .5,7 1030 PRINT AT 10,20; "2nd Finger"

: PRINT AT 11,20; "Plays a G": CI RELE OVER 1; FLASH 1;12,68,3: B EEP 1,-17: PAUSE 50: CIRCLE OVE R 1; FLASH 0;12,68,3

1040 PRINT AT 13,20; "1st Finger" PRINT AT 14,20; "Plays a B": CI RCLE OVER 1; FLASH 1;28,100,3: BEEP 1,-13: PAUSE 50: CIRCLE DV

ER 1; FLASH 0;28,100,3 1050 PRINT AT 16,20;"3rd Finger" : PRINT AT 17,20;"Plays a G": CI RCLE OVER 1; FLASH 1;92,68,3: B EEP 1,7: PAUSE 50: CIRCLE OVER FLASH 0;92,68,3 1:

1060 PLOT 156,0: DRAW 0,175 1070 LET x=160: LET y=152: FOR a =1 TO 5: PLOT x,y: DRAW 95,0: LE -5: NEXT a

1080 CIRCLE 172,137,2: CIRCLE 18 8,142,2: CIRCLE 204,154,2 1090 PRINT AT 7,21;"G B 6"

1095 GO TO 400 1100 CLS : GO SUB 510

1110 PRINT AT 0,0; "THIS IS THE C HORD B"

1120 CIRCLE 44,36,3: BEEP .5,-6: CIRCLE 60,36,3: BEEP .5,-1: CIR

CIRCLE 60,36,3: BEEP .5,-1: CIR CLE 76,36,3: BEEP .5,3: CIRCLE 9 2,100,3: BEEP .5,6 1130 FRINT AT 10,20; "2nd Finger" : PRINT AT 11,20; "Plays an F)": CIRCLE OVER 1; FLASH 1;44,36,3: BEEP 1,-6: PAUSE 50: CIRCLE OV

ER 1; FLASH 0;44,36,3 1140 PRINT AT 13,20; "3rd Finger"

: PRINT AT 14,20; "Plays a B": CI RCLE OVER 1; FLASH 1;60,36,3: B

EEP 1,-1: PAUSE 50: CIRCLE OVER 1; FLASH 0;60,36,3 1145 PRINT AT 17,20; "4th Finger" : PRINT AT 18,20; "Plays a D)": C IRCLE OVER 1; FLASH 1;76,36,3: BEEP 1,3: PAUSE 50: CIRCLE OVER

1; FLASH 0;76,36,3 1150 PRINT AT 20,20;"1st Finger" PRINT AT 21,20; "Plays an F)": CIRCLE OVER 1; FLASH 1;92,100,3 : BEEP 1,6: PAUSE 50: CIRCLE OV

ER 1; FLASH 0;92,100,3 1155 PLOT 156,0: DRAW 0,175

1:60 LET x=160: LET y=152: FDR n =1 TO 5: PLOT x,y: DRAW 95,0: LE

T y=y-5: NEXT n 1:72 CIRCLE 172,134,2: CIRCLE 19 6,142,2: CIRCLE 212,147,2: CIRCL

E 232,152,2 1180 FRINT AT 7,21;"F/ B D/ F/"

1190 GO TO 400 1200 CLS : GO SUB 510 1210 PRINT AT 0.0; "THIS IS THE C

HORD F"

1220 CIRCLE 44,68,3: BEEP .5,-7: CIRCLE 60,100,3: BEEP .5,-3: CI RCLE 76,132,3: BEEP .5,0: CIRCLE

92,132,3: BEEP .5,5 1230 PRINT AT 10,20; "3rd Finger" : PRINT AT 11,20; "Plays an F": C IRCLE OVER 1; FLASH 1;44,68,3: BEEP 1,-7: FAUSE 50: CIRCLE OVE R 1; FLASH 0;44,68,3 1240 PRINT AT 13 20; "2nd Finger"

1240 PRINT AT 13,20; "2nd Finger" : PRINT AT 14,20; "Plays an A": C IRCLE OVER 1; FLASH 1;60,100,3: BEEP 1,-3: PAUSE 50: CIRCLE 5 GO TO 200 DV

10 PAPER 7: BORDER 6: INK 6: C

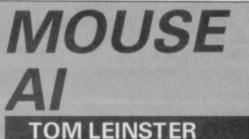

# n Mouse Al the idea is to

create a maze from which a tiny mouse cannot escape! Type it in, and see if you can fool the deductive rodent! The mouse itself is claimed by its author to be 'intelligent' --some artificial intelligence has been built into its search behaviour.

With character graphics, follow the instructions for Boggle. Also, UDG's are denoted by a capital letter, underlined, for example M

15 DIM a\$(22,32) 18 FOR f=1 TO 22: IF f<3 OR f> THEN PRINT PAPER 6; INK 1;" 20 ": GO TO 25

20 PRINT PAPER 6; INK 1;"LL"; INK 1;"(29\*68)"; PAPER 6; INK 1 ;"LL"

25 FDR n=1 TO 32: LET a\$(f,n)= CHR\$ 255: NEXT n: NEXT f 28 INK 1

28 INK 1 30 LET a=19: LET b=2 40 PRINT AT a,b;" ";AT a,b;" " 50 LET a=a+(INKEY\$=CHR\$ 10 AND a<19)-(INKEY\$=CHR\$ 11 AND a>2) 60 LET b=b+(INKEY\$=CHR\$ 9 AND CRN=CHNE P CHR\$ 9 AND

b<29)-(INKEY\$=CHR\$ 8 AND b>2) 70 LET a\$(a,b)="": b<>29 THEN GO TO 40 75 PRINT AT a,b;"" 80 LET a=19: LET b=2 ": IF a<>2 DR

90 PRINT INK 2;AT a,b;"M" 92 LET a\$(a,b)=CHR\$ (CODE a\$(a 90 PRINT

.b)+1)

95 IF a=2 AND b=29 THEN STOP 99 INK 3 100 IF a\$(a,b+1)<=a\$(a-1,b) AND

a\$(a,b+1)<=a\$(a-1,b) AND a\$(a,b+1)<=a\$(a+1,b) AND a\$(a,b +1)<=a\$(a,b-1) THEN PRINT AT a, b;" ": LET b=b+1; GD TD PA 110 IF a\$(a-1,b)<=a\$(a,b+1) AND a\$(a-1,b)<=a\$(a,b+1) AND a\$(a-1,b)<=a\$(a,b+1) AND a\$(a-1)

a\*(a-1,b)(-a\*(a,b+1) AND a\*(a-1 ,b)(=a\*(a,b-1) THEN PRINT AT a, b;"": LET a=a-1: GO TO 90 120 IF a\*(a,b-1)(=a\*(a-1,b) AND a\*(a,b-1)(=a\*(a+1,b) AND a\*(a,b -1)(=a\*(a,b+1) THEN PRINT AT a, b;"": LET b=b-1: GO TO 90

130 PRINT AT a,b; "D": LET a=a+ 1: GO TO 90

200 FOR f=0 TO 7: READ x: POKE USR "m"+f,x: NEXT f 210 FOR f=0 TO 7: READ x: POKE

USR "1"+f,x: NEXT f 220 FOR f=0 TO 7: READ x: POKE USR "d"+f,x: NEXT f 230 BORDER 0: INK 7: PAPER 0: C

LS 240 PRINT "

LMAZE MOU SEL"''' You create a maze us ing the" 250 PRINT "cursor keys, star ting at the"'"bottom-left cor

ner and ending at" 260 PRINT '"the top-right. As soon as you"''"reach the end, the Maze Mouse (a"

270 FRINT "red M) will start to solve the" 280 FRINT "maze, leaving a tr

280 FRINT "maze, leaving a tra 11 of magenta" ""duts behind it. <u>L</u>FRESS ANY KEY TO START

290 FAUEE 0

300 GC TO 10

1000 DATA 0,0,64,128,176,122,255

1010 DATA 255,145,189,167,229,18 9,137,255 1020 DATA 0,0,0,24,24,0,0,0

ER 1; FLASH 0;60,100,3 1250 PRINT AT 16,20;"1st Finger" : PRINT AT 17,20;"Plays a C": CI RCLE OVER 1; FLASH 1;76,132,3: BEEP 1,0: PAUSE 50: CIRCLE OVER 1; FLASH 0;76,132,3

1260 PRINT AT 19,20;"1st Finger" : PRINT AT 20,20;"Plays an F": C IRCLE OVER 1; FLASH 1;92,132,3: BEEP 1,5: PAUSE 50: CIRCLE OVE 1; FLASH 0;92,132,3

1270 PLOT 156,0: DRAW 0,175

1275 LET x=160: LET y=152: FOR n TO 5: PLOT x,y: DRAW 95,0: LE

T y=y-5: NEXT n 1280 CIRCLE 172,134,2: CIRCLE 18 8,139,2: CIRCLE 204,144,2: CIRCL F

E 220,152,2 1290 PRINT AT 7,21;"F A C F"

1295 GO TO 400 1300 CLS : GO SUB 510: PRINT AT 0,0; "THIS IS THE CHORD C"

1310 CIRCLE 28,68,3: BEEP .5,-12 : CIRCLE 44,100,3: BEEP .5,-8: C

IRCLE 76,132,3: BEEP .5,0 1320 PRINT AT 10,20;"3rd Finger" : PRINT AT 11,20;"PLays a C": CI RCLE OVER 1; FLASH 1;28,68,3: EEP 1,-12: PAUSE 50: CIRCLE OV R 1; FLASH 0;28,68,3 OVE

R 1; FLASH 0;28,68,3 1330 PRINT AT 13,20;"2nd Finger" : PRINT AT 14,20;"Plays an E": C IRCLE OVER 1; FLASH 1;44,100,3: BEEP 1,-0: PAUSE 50: CIRCLE OV ER 1; FLASH 0;44,100,3 1340 PRINT AT 16,20;"1st Finger" : PRINT AT 17,20;"Plays a C": CI RCLE OVER 1; FLASH 1;76,132,3: BEEP 1,0: PAUSE 50: CIRCLE OVER 1; FLASH 0:76,132,3

1; FLASH 0;76,132,3

1350 PLOT 156,0: DRAW 0,175: LET x=160: LET y=152: FOR n=1 TO 5: PLOT x,y: DRAW 95,0: LET y=y-5: NEXT n

NEAT " 1360 CIRCLE 172,127,2: CIRCLE 18 8,132,2: CIRCLE 204,144,2 1370 PRINT AT 8,21; "C E C"

1380 GO TO 400

1500 FOR n=1 TO 4: BEEP .3.n\*2: NEXT n: PAUSE 70: CLS : PRINT IN THIS PROGRAM WE HAVE LOOKED NEXT n:

AT THE LEFT HAND ONLY" 1510 PRINT "MAKE SURE THAT YOU K NOW THE CHORDS THAT YOU HAVE JUST SEEN AND KEEP PRACTICING HEM. REMEMBER THAT PRACTI THEM. CE MAKES PERFECT" 1520 PRINT : PRINT "IF YOU WANT

ANDTHER PROGRAM TO EXPLAIN THE WRITE IN AND ASK. HAND, PLEASE ENOUGH RESPONSE I WILL WRITE A NOTHER PROGRAM IF THE EDITOR I

S WILLING TO BUY IT." 1530 PRINT : PRINT : PRINT "GOOD BYE

1560 STOP

## WIN A CHESS COMPUTER!

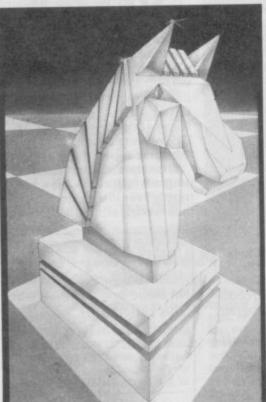

Ever fancied a real Chess Computer? One of those neat little portable jobs that can humiliatingly defeat you on trains, in cars, at sea — wherever?

We have one Travel Mate 2 chess computer and ten copies of CDS's **Colossus 4** Chess program for the Spectrum or QL to give away in this high-brow competition. (We've got to restore some credibility after the Spot the Editor compo last month.)

#### What you have to do

Below are a series of chess terms. One isn't entirely genuine. All you have to do is say which one

A En passant
B Fools Mate
C Castling
D Exchange of Pawns
K nights Leap

\*Anyone connected with EMAP or CDS may not enter. Checkmate

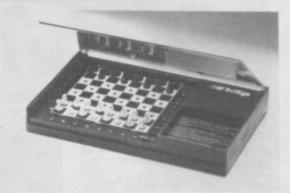

Send your answer\* to Colossus Chess Compo, Sinclair User, 30/32 Farringdon Lane, London EC1R 3AU. Closing date is December 21

| lame<br>Address  |        |      |     |       |     |     |     |       |     |    |     |   |   |    |    |   |   |   |
|------------------|--------|------|-----|-------|-----|-----|-----|-------|-----|----|-----|---|---|----|----|---|---|---|
|                  |        |      | ••• | • • • | ••• | ••• | • • | ••    | • • |    | • • |   |   | •  |    |   | • | 1 |
| Do you<br>ersion | want   |      |     |       |     |     | tr  | <br>u | m   |    | 0   | r | c | 2] | L  |   |   |   |
|                  | Spec   | etri | III | 1[    |     | ]   |     |       |     |    |     |   |   |    |    |   |   |   |
| Av ansu          | ver: t | he   | fa  | Is    | é   | te  | er  | n     | 1   | is | 1   | e | E | E  | 21 | E |   |   |

.....

COMPETITION

## Memodisk QL The ultimate expansion for

your Sinclair QL

"It is perhaps the best value interface on the market at the moment." Sinclair User September 1986

Features of the Memodisk are:

**DISK INTERFACE** — Add up to four 3.5" or 5.25" disc drives (may be mixed). Intelligent controller works out the maximum speed at which the drive can be used — no jumpers to set.

ADDED MEMORY — Available as 256K or 512K (256K systems can be upgraded later by the user if required). Provides more memory for Quill and other Psion packages and speeds up overall operation by up to 30%.

UTILITIES — Comprehensive range of utilities with 70 additional commands. Includes ram disc, file management commands, non-destructive windows, icons, true multi-tasking (allowing Psion packages to operate concurrently in memory and switching between them), print spooling, job control, function key control, creation of additional screen fonts, and fully controllable screen dumps.

**PRINTER INTERFACE** — Parallel printer interface allows easy connection of a wide range of printers. Printer cable is provided free with 256K and 512K Memodisks.

All products are covered by a 2-year guarantee against defective manufacture

ØK Memodisk £99.00 Utilities EPROM £14.95 Printer cable £14.95 256K Memodisk £199.00 including utilities EPROM 512K Memodisk £249.00 and printer cable Price include V.A.T. and delivery ORDER FROM: MICRO CONTROL SYSTEMS LTD ELECTRON HOUSE BRIDGE STREET SANDIACRE.

ELECTRON HOUSE, BRIDGE STREET, SANDIACRE, NOTTINGHAM NG10 5BA TEL. 0602 391204

SINCLAIR USER NOVEMBER 1986

## MICRODRIVE AND INTERFACE OFFERS

#### **STARTER PACK 1**

Microdrive unit, Interface 1 (to connect RS232, network and Microdrives to your Spectrum) plus a demonstration cartridge.

All for only £49.50.

#### STARTER PACK 2

Two Microdrive units, Interface 1 plus a demonstration cartridge. All for only £69.00.

EXTENSION PACK

Second (or third or fourth . . .) Microdrive unit(s). At only £19.50 each.

CARTRIDGE PACK

Five blank cartridges to get you started. Only £7.50 each pack.

Please add £2 P&P per pack ordered. All prices include VAT. Please allow 28 days for delivery. Make cheques payable to Applied Technology.

#### Attention dealers and distributors

Can you help us to re-establish our worldwide distribution of these products? If so, call us on (0763) 41754.

APPLIED TECHNOLOGY 64 Tannery Drift Royston, Herts SG8 5DE (0763) 41754

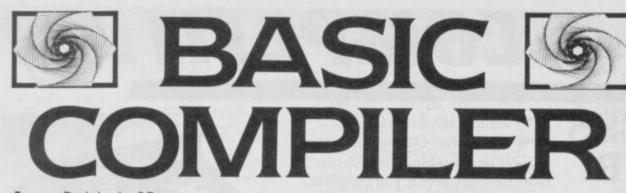

s your Basic boring? Do your programs dawdle through data, and saunter through subroutines? Perhaps Hisoft has the answer with its **Basic Compiler**.

You know Basic. Great fun to dabble with, but a bit lacking in the speed department. Compared to the Ferrari of machine code, Basic is a 2CV. There's nothing you can do in the former you can't do in the latter, but boysoboys, what you do, you do faster. And with style.

Basic, as found on your Spectrum, is slow for a number of reasons. The biggest problem is the way in which the computer deals with the program. For each line of Basic, the machine laboriously works out its meaning, what memory to use and how it all links in with what's gone before. Then, and only then, the computer knows enough to obey the instructions on that line. If it ever goes back to that line, which in a program with Gotos, Gosubs and For ... Nexts it will, it has to carry out all that work again, before it can produce a result.

So, short of diving into the horrors of hexadecimal, how do you speed things up?

The answer is a compiler. A compiler goes through a Basic progam and does all the checking and translating. Instead of then running the results, it stores them as machine-code commands in an area of memory. When the time comes, the user (that's you)

1 REM : int + cx,cy,j,1 10 REM : OPEN £ 15 CLS 20 LET c=COS (PI/3) 30 LET s=SIN (PI/3) 40 LET c1=COS (PI/36) 50 LET s1=SIN (PI/36) 60 LET sf=.95 70 LET x=95 80 LET y=0 90 LET cx=130 100 LET cx=130 100 LET cx=88 110 LET sc=1.16 120 FOR j=1 TO 43 130 FOR i=0 TO 6 140 LET sx=cy+y 160 IF i=0 THEN GD TO 190 170 PLDT sx1,sy1 180 DRAW (sx-sx1),(sy-sy1) 190 LET xn=sx+c-y\*s 210 LET y=x\*s+y\*c 220 LET x=xn 230 NEXT i 240 LET x=st\*(x\*s1-y\*s1) 250 LET y=sf\*(x\*s1-y\*s1) 250 LET x=xn 270 NEXT j 280 STOP 285 REM : close £ 290 SAVE "SPIRAL"

SINCLAIR USER NOVEMBER 1986

treats the compiled program like a pure machine-code program. As all the checking's been done once and for all, the program runs much faster.

There have been Spectrum compilers about for a while. Unfortunately, they've traditionally been restricted by their inability to cope with various commands, forcing the user to modify programs to take account of their limitations.

This HiSoft Basic compiler is (almost) innocent of such sins. You load it in, load or type in just about any Basic program, and utter the appropriate magic words '\*C'. A few seconds later, you have a machine-code program that does everything your Basic did, but faster.

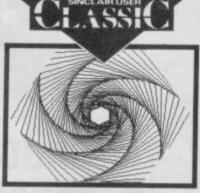

A Pattern produced in 35 seconds in Basic Cut down to under 10 seconds when the same program is compiled

How much faster depends on a lot of things. If your program depends heavily on Rom-based graphics commands like Circle or Draw, then you can only expect a three- to ten-fold increase in speed. But if it spends a lot of time doing simple maths, or string handling, the acceleration can be breathtaking. HiSoft supply a set of demo programs, including one called 'Sieve'. This is a standard benchmark for compilers, as it works with simple numbers in a way which any compiler worth its salt should really go to town on. HiSoft Basic's compiled version goes more than 150 times faster than unaided Basic. That's fast.

There are commands which the compiler can't deal with. Mostly these are 'system' commands, like Save, Load, Clear and so on.

To tell the compiler to start compiling a section of your program, include a line *Rem* : *Open #*. The line *Rem : Close #* stops the compiler producing code. For every *Open # — Close #* pair a chunk of machine code is generated, and the compiler prints the start address of that section. Replace the Basic sections with *Randomize Usrs* of the appropriate address, and it all works.

The only serious omissions are some of the naughtier things you can do with arrays, and the ability to compile Val A\$ (although Val A\$ '2314' is OK). This function is very useful, and can be difficult to replace by other bits of Basic.

The manual is good. There's a short tutorial, which works with the example programs provided, and several reference sections covering commands, memory maps and errors.

The size of the compiled code is bigger than the Basic program which spawned it. This is because the code needs some support software (known as runtime routines) but HiSoft Basic does its level best to minimize the problem. Some compilers load in the complete set of routines for every program. HiSoft **Basic Compiler**just uses the relevant ones.

It allows you to select just the right way to deal with a variable, so if a variable will never be a number with a decimal point in it, then you can tell the compiler to store it in an efficient format. The compiler can look through a program while it runs, and tell you which variables are candidates for this treatment. Other things the compiler itself looks for include divide and multiply by two, as commands such as these can be coded into very fast machine language indeed.

The compiler takes three passes through the Basic program to produce its result. During each pass, it uses the screen memory to hold information and lists. This is quite a good idea, as after a while it's possible to judge what's going on by looking at the dots and colours whizz past, but to the uninitiated it does look horribly like a crash.

Does it work? I dug out my stock of Basic programs (on WH Smith C15 tapes!), and ran them through the mill. On average, it took about ten minutes to convert and produce an efficient compiled version, and nothing proved uncompilable.

Very impressive. The Breakout game on the old Spectrum Horizons tape ran far too fast to even see, let alone play...

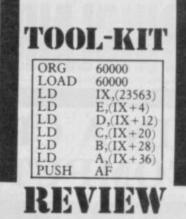

You get two compilers on two tapes for your money in the videotape size pack. The 48K version is about 10K long (leaving room for roughly 30K of Basic), and uses direct commands prefixed by a \*. The 128K+2 version is a bit more subtle.

It has about 500 bytes of program in the Basic area, but mostly lives in the silicon disc, thus leaving around 40K of room

# FACTS BOX If you ever write anything in Basic or machine-code this program is a must. It works like magic. Buy it. ★ BASIC COMPILER Label: HiSoft Author: in-house

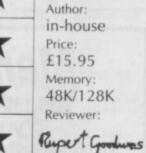

for your evil doings. It has a menu system for commands, brought into life by pressing *True Video* and *Inv Video* at the same time. These keys are also used as special shifts in conjunction with the cursor keys to duplicate the elusive keypad's editing functions. Don't try bringing up the compiler menu when the Basic's *Option* menu is up, as things can get confused! Both versions transfer to Microdrive with the minimum of fuss.

The only reason I can think of for you not buying this program is if your knowledge of Basic goes no further than *Load* "". Even if you know Z80 machinecode backwards, the compiler lets you cook up a concept in Basic, debug it and then commit it to code fast enough to make dabbling a delight.

And for those who know Basic and type in the odd listing or two, this compiler must be nigh on invaluable.

Don't expect to rewrite *Elite*, but Basic is fun again

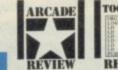

#### **STAR RAIDERS II**

Hold the 'phone! Electric Dreams has giant Star Raiders (innovatively called Star Raiders II).

As the hottest pilot in the galaxy it's your job to defend the Celos IV star system from the evil Zylons, led by the dreaded Zylon master Chut (Chut by name and Chut by nature). If you fail, the attacking Zylons will wreak havoc on the defenceless Celos IV which seems a shame.

If you beat off the attacking Zylons, you'll have to follow them into deep space, to prevent them from encreaching further into your galaxy. Your best bet is to find and destroy the Zylon bases. Shoot first and ask questions afterwards.

This one-player game is a classic shoot 'em up. Eyes down, fingers on the button — this one is going to be a hit .

Streetdate: November. Price: £9.99

#### MAN N/ $\overline{}$ VN (C) things a lot. ORE 000109 START TO STAR large characters.

REVIEW

#### OCEAN COBR

Cobra, the game of the film, is due soon from US Gold. It looks to be a sort of larger sprite version of Green Beret. Stallone is a large thuggish looking gun-wielding psychopath who leaps around a lot. Like the film, part of the game objective is to protect a helpless woman from gangs of criminals. Mostly however its about killing

The demo vursion looked quite impressive with smooth animation of the

Streetdate: November. Price: £7.95

### RAM JAM DREAM'S EXPLORER

The Ram Jam Corp has been known to promise more than the team can deliver --- whatever happened to Three Days in Carpathia, boys?

So let's hope we see a finished version of their latest of Explorer soon. Anyway, the Microdrive cassette I was given contained only the basics of a game which could either be great. Or terrible.

You've crashlanded on a lush, tropical world. Foolishly, you've allowed your space-ship to break up into its component parts. To leave again, you have to find them all and reassemble your vehicle. Sounds really innovitive doesn't it. Actually it is a lot more interesting than it sounds.

You may have lost your ship, but you can still fly around. You get an aerial view of the planets surface; it's covered with seas, grassy plains, jungles and villages.

If you decide to land, you get a Lords

of Midnight-style graphics view of a landscape. You also get shown your compass bearing. You can pan left or right, or look behind you. The graphics are very detailed, full of palm-like trees, creepers, native huts, what could be temples, and strange rock formations that seem to have figures burried in them. Very creepy, very heric.

REVIEW

REVIEW

Hit a key to call up a menu. You can shoot things — funny little black gras-shoppers whizz about occassionally or drop beacons which help you get your bearings.

And that's about it so far. Somehow it seems like just the bare bones of a game, but it's difficult to work out what else is going to be added to it.

If the RamJam team can build on this skeleton - and they've done some ace games in the past - then Explorer is going to be a classic.

Streetdate: November. Price: £7.99

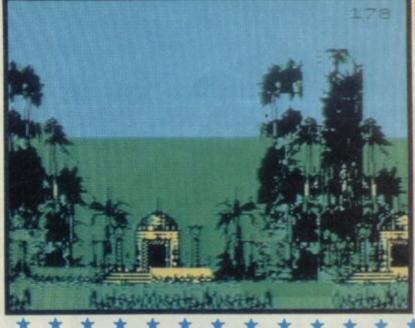

#### + **BIG TERROR IN TERRA CRESTA**

Terra Cresta is an arcade game I can barely remember even having seen. It was, logically enough the follow up to Moon Cresta and involves destruc-tion on a grand scale.

The game, faithfully recreated by Ocean features some complicated alien attack patterns and was always re-garded by afficiandos as a rather su-perior Zap 'em Up. Streathate: Newsminst Prices C7 95

Streetdate: November. Price: £7.95

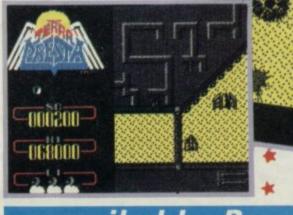

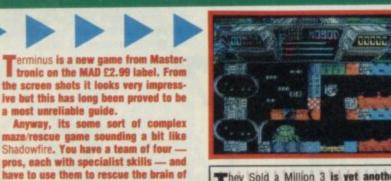

They Sold a Million 3 is yet another compilation tape, this time from Ocean.

What is it about 1986 that has sent software houses scurrying to put out collections of previous games? Is it because they're there and nobody can work out what to do with them?

The star game on The Sold a Million 3 must be Activision's Ghostbusters. Re-member the music 'Who you gonna call? . . . Ghostbusters!" Great film. Good game on the C64 — OK-ish on the

Digital Integration's Fighter Pilot is the other program worth looking out for on the tape — it's a really good flying ulation. sin

And with US Gold's Kung Fu Master (not so good) and Ocean's Rambo (acceptable) also on the tape this is one of the better collections. Streetdate: October 13. Price: £9.95

the elder (it's in prison.) What you do with the brain once you've got it I have no idea. Perhaps it would make a nice ornament for the mantlepiece.

П

Streetdate: end of November. Price: £2.99

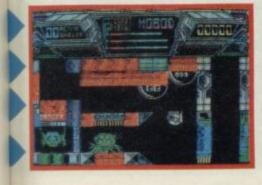

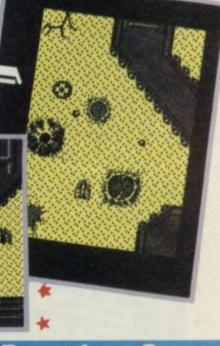

compiled by Brendon Gore

AAAA

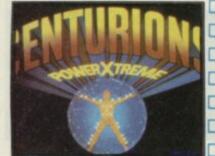

enturians, the Saturday morning ITV Cartoon strip is being made into a cartoon-style arcade game by Ariolasoft's Reactor label.

It's tricky to explain about the Centuians 'cause I'm never up at that time in the morning.

Anyway, it seems evil Doc Terror has the world in his grasp again (I missed it 🗌 the first time — must have been too early on Saturday). And only the Centu-rians can save the world from his dastardly plot.

For reasons best known to himself, Doc Terror is planning to melt the polar icecap (maybe he likes swimming) and drawn the world's population. The Centurians must find Doc's base and stop him. Otherwise where will the penguins go? I made that bit up. Who cares about the penguins? Streetdate: December. Price: £8.95

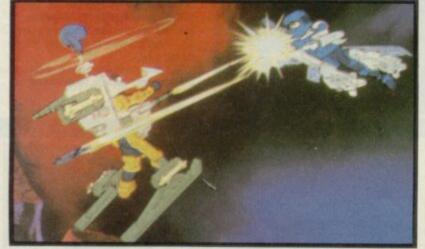

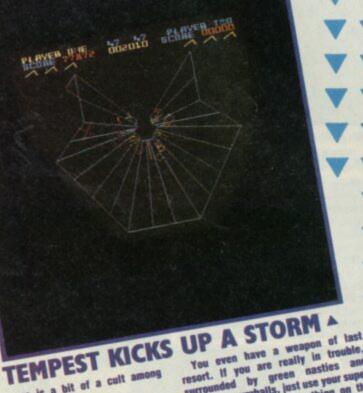

This one is a bit of a cult among arcade tans. Tempest, the official version from Electric Dreams, is an excruciatingly fast, reflex challenging version of the

tast, reflex challenging version of the coin-op original. Zoom through three-dimensional grids into intersteller space and you will be attacked by strange creatures will be attacked by strange creatures creeping out of wormholes in the hyperspatial wireways. Luckily, you just hannen to have your trusty nutser hyperspatial wireways. Luckily, you just happen to have your trusty pulser plasma zapper at your side. Just the thing for knocking out any fuseballs, flippers, spikes and pulsars which get in your way.

You even have a weapon of last resort. If you are really in trouble, resort. If you are really in trouble, surrounded by green nasties and assorted scuzzbalts, just use your super zapper. This clears everything on the screen and gives you a moment's re-spite before the nasties start up once

Actually, it's geometric ships, mov-ing so fast, will make your head spin. again The original Atari coin-op was — and

Still IS — a classic. Electric Dreams is obviously fond of arcade conversions. What's more im-portant, they are good at them. Keen 'am coming still is - a classic.

Keep 'em coming. Streetdate: October. Price: £9.99

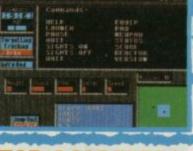

## ZAP ACADEMY

Zap those aliens? Check for damage, fire lasers, bombs away. Academy - Tau Ceti II, from CRL, is a

classic shot 'em up in the mould of the original Tau Ceti.

You're in your skimmer choosing from up to 20 different missions with varying levels of difficulty.

The basic scenario is the same .... clear an alien planet of assorted nas-ties before they zap you into a million pieces.

It's great. You even get a choice of skimmers, or you can design your own, within predefined limits. Thus you can have low, medium or heavy shielding, lasers and missiles, delayed action bombs, infra-red scanners and a load of other goodies which you bolt on and go. You can't have all of them on the same skimmer so you've got to establish your priorities.

Depending on the mission, you may face hoppers, towers or flying saucers, not to mention electrical storms, mine-

fields and energy absorbing aliens. Programmed by Peter Cooke, Tau Ceti II is as devastatingly addictive and intricate as Part I.

Streetdate: November. Price: £9.99

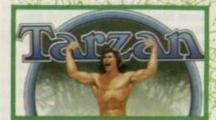

Me Tarzan . . . Who you? Yup, our Nivine clinging here is making the transition from the big screen to the micro.

Edgar, Rice Butroughs' legendary hero, aka Lord Greystoke, is searching for Jane (not still?), who has been kidnapped by unfriendly natives. In the Martech program Tarzan

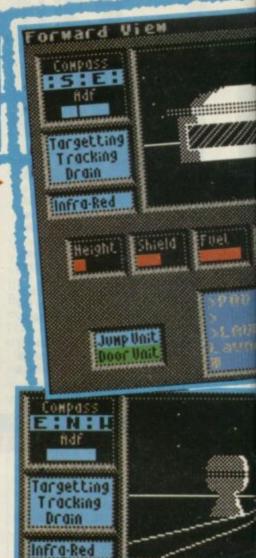

like Fist — can run, jump, somersault, swing from vines and indulge in fierce hand-to-hand combat, all under joystick control.

Jane has been taken to the natives' village hidden in the depths of the jungle and Tarzan must explore the jungle and overcome a multilude of hazards before finding her. Other dan-gers Tarzan stumbles upon are lions. quicksand, booby-traped temples and a massive cave complex in which he can get lest.

The game takes place over three game days. Not real days! It's just that night and day come and go as you play the game. Tazzan operates both day and night and flods that some hazards are strictly noctornal. If Tarzan takes

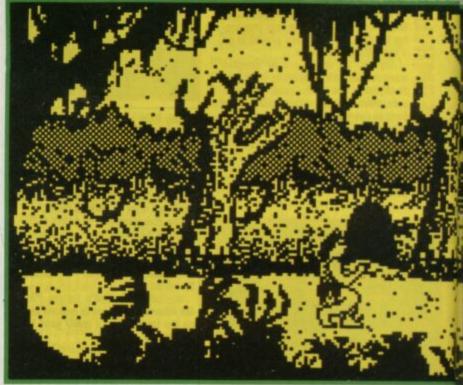

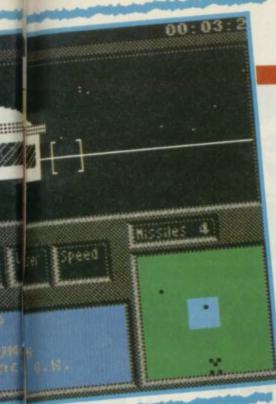

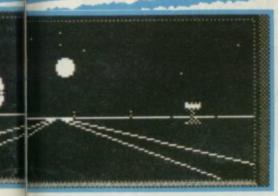

longer than three days to rescue Jane, her captors will dispose of her in some tashion far too ghastly to even contemplate.

It looks like making a map will prove to be essential to avoid getting com-

pletely lost in the jungle, The original novel, written in 1817, has lasted remarkably woll, Thirty-six films and both radio and TV series have ollowed the book.

Seventeen different actors have played Tarzan on film, from Elmo Lincole in Tarzen of the Apes to Christopher Lambert in Greystake. New, the loinclothed apeman has made to the Spectrum there will be no opping Bim. Streetdate: November. Price: 27.95

....

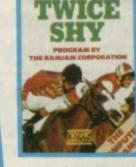

DICK FRANCIS

vice Shy, from Mosaic, is based arond the Dick Francis thriller novel of the same name. Gambling on the horses is the area we're in. Riders, bookies and villains rub shoulders in a world familiar to all Dick Francis fans.

It's a graphic adventure. You play the role of teacher, Jonathan Derry. Your first problem is to discover who owns the computer tapes which have come into your possession and why the heavy mob will stop at nothing to get hold of them. It might help if you could work out what the tapes are for

perhaps a computer would help? Perish the thought! The game also - curiously - con-

tains a horse racing simulation. This is an integral part of the adventure, but it can be played as a separate game if you are fond of chancing your arm on the horses.

You need money (who doesn't?) to progress in the game and betting on the horses is the way to get it. So like life isn't it? The trick is to make sure that the odds are in your favour.

Streetdate: October. Price: £9.95

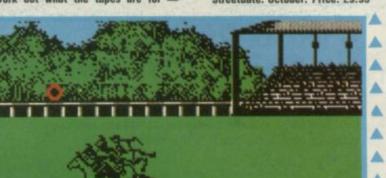

AP

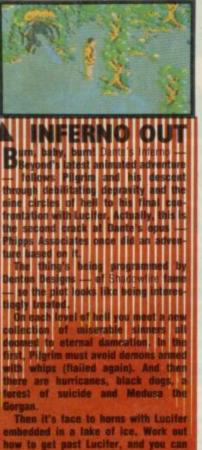

escape to Purgatory. Pilgrim has seven days in which to complete his task. Any longer and he'll be forced to join hell's other resider

Streetdate: December. Price: £9.95

## **MORE THRUST**

REVIEW

Thrust is just one of those words, isn't it. Images of violence, destruction and all sorts. It's just not a genteel ٩

That's probably why Firebird has chosen it from all the others in the Oxford English Dictionary for its new And a gun. And a limited amount of fuel. Pick up Klystron pods (which sound like some form of medication which look like a ball and chain) shoot 'em up. You have a space ship. and which look like a ball and chain) with a tractor beam. Pick up a pod and your ship is carrying a dead weight behind it swinging out of control with the direction of thrust. ٩

Klystron pods tend to be guarded by Alighted by the second to be guarded by a limpet gun. You score 750 points for a destroying the limpet gun which then teaves the way clear for you to collect the pad limitations tells. You can easy 4 the pod. Unfortunately, you can only fire in the direction the ship is facing. Since the limpet gun is on the planet's . surface, that's the direction you have surface, that's the direction you not to point your ship. Crashes are not uncommon until you get the hand of the ship downwards hovering, flipping the ship downwards firing and then pulling up immediately. There's a nuclear power plant on the 🗭 planet's surface. Firing shots at the power plant temporarily disables the Impet guns. But, firing enough shots 4 into the reactor sends it critical, giving

into the reactor sends it critical, giving you just 10 seconds to clear the planet. The most difficult part is hovering in The most difficult part is novering in a confined space and attempting to lift the Klystron pod up a narrow corridor. And just when you think you are starting to get to grips with it, another -small feature comes to light ... re-٩ that's forward. . . Streetdate: October. Price: £1.99

\*

#### FAIRLIGHT FOLLOWS THE TRAIL

airlight II - Trail of Darkness is Bo \* Jangeborg's follow-up to Fairlight I.

- It picks up where The Edge's first adventure finished, with Isvar standing outside the castle of Avars. Isvar has
- ust made the mistake of giving the \* Book of Light to the Lord of Darkness. Dumb move! Dumb plot, too, saved by
- the game which looks great. The game is in two parts. In the first
- part, Isvar has to negotiate his way through a fearsome forest and a sun drenched seashore and find a ship
- Look out for wolves, pirates and trees (Trees? What's wrong with trees?)
- In the second part, Isvar sails off to the mountain stronghold of 'you know who' where caves and beasties about
- A heroine is hidden away in the adventure, waiting to be rescued and
- wonce Isvar has freed her, you can

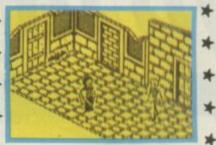

assume either character for the rest of the adventure — there are some parts of the game which isvar can't complete on his own. Whatever that means.

The graphics and gameplay of the original Fairlight were brilliant

Alien-8 gets serious and medieval and Fairlight II is more of the same Streetdate: October, Price £9,95.

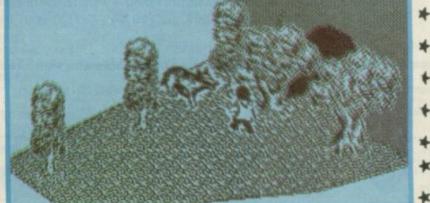

۴

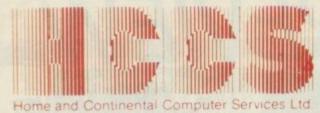

28 Hitchin Street, Biggleswade, Beds. Tel.: (0767) 318844 (4 lines)

only

ncludes FREE Keyboard tutor

Sinclair 128 not included

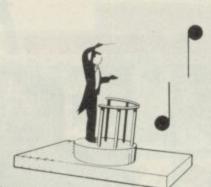

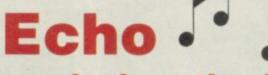

The

musical synthesizer in harmony with

The Sinclair 128

The New Sinclair 128

#### **Echo Musical** Package Echosound **Speaker/Amplifier** (save £10.00)

Provides an impressive 5 watts output to its big 6" twin cone speaker, complete with volume and tone control; mains powered. Only £34.95

includes 2M connecting cable

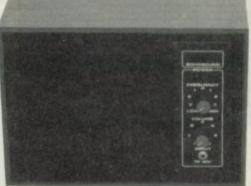

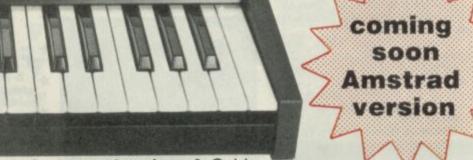

#### Includes Spectrum Interface & Cables

The dible **Echo Musical Synthesizer** 

A musical package for users of all ages. For the beginner or the accomplished musician, the superb touch sensitive Echo keyboard will soon have you exploring the musical possibilities of your micro. Complete with Organmaster in cassette form. A powerful yet easy to use software allowing you to imitate various instruments such as a Piano, Organ, Hawaiian Guitar, Strings (violin) as well as providing a wide range of percussion effects and a synthesizer mode allowing you complete control of the voice envelopes, so you can design your own sounds.

#### Only £39.95

\_\_\_\_\_ Cheques payable to HCCS Ltd. Or debit my Access/Visa/Diners Account No. Sinclair 128 £39.95 Echo Keyboard I enclose a cheque/P.O. for \_\_\_\_ Total £34.95 Amplifier 24 hour Microdrive/Cassette 0767 316094 Name Accorn BBC Address \_ £29.95 £34.95 cho Keyboard 28 Hitchin Street. Disc 40/80/Cassette Biggleswade, £34.95 **ROM** Version Beds. Commodore 64 VAT and p. & p. inclusive within UK £29.95 Echo Keyboard Disc/Cassette Tel.: (0767) 318844 (4 lines) (Overseas inc. £3 per item) Please allow 28 days for delivery \*Delete which is not applicable

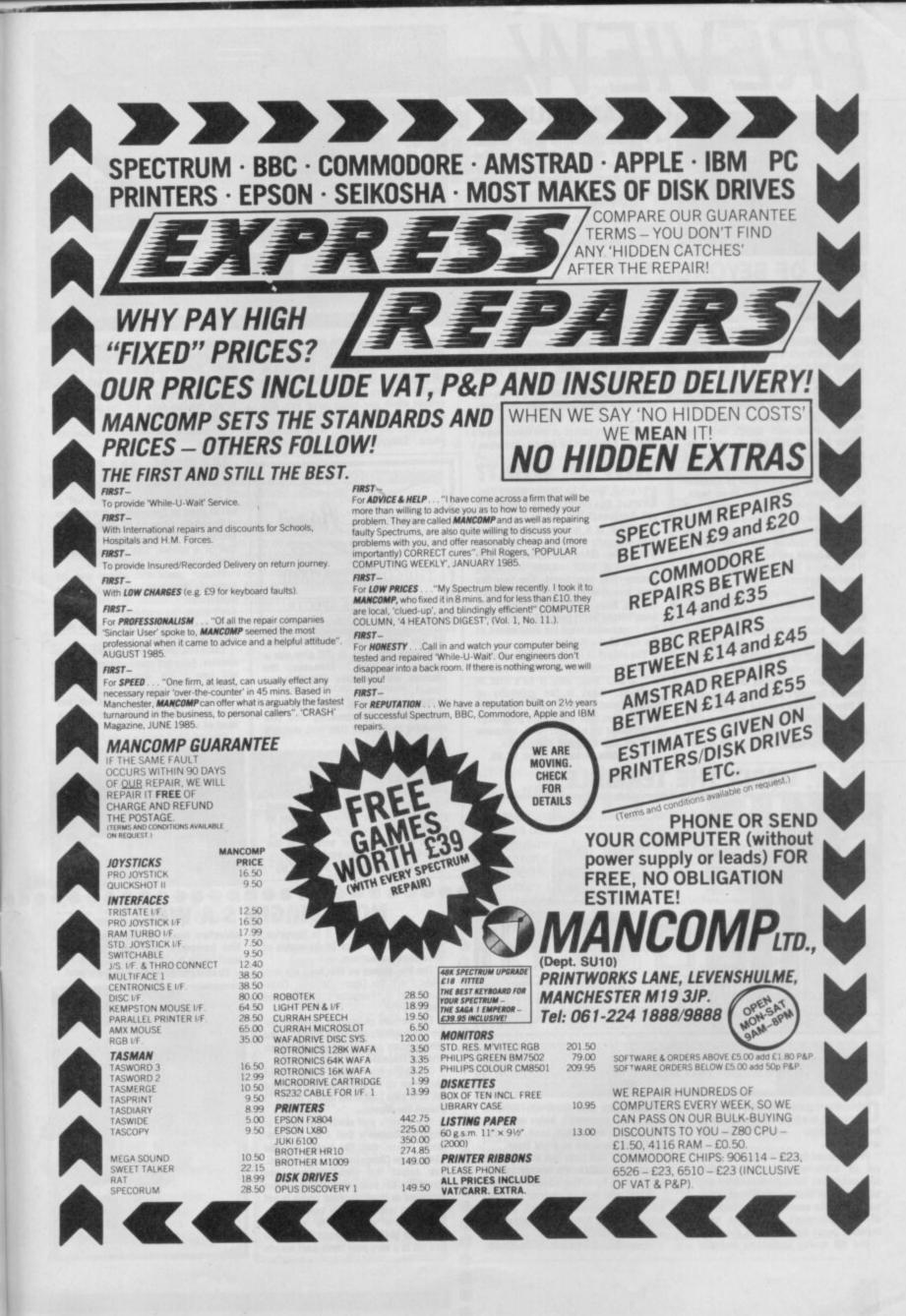

## PREVIEW SAM CRUISE

.

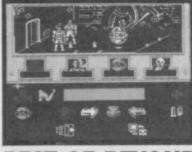

## BEST OF BEYOND

Christmas time is compilation time. Whooo-weee! Faaanttastic!!

And the Best of Beyond is a compilation tape of four action packed strategy/adventure games - Shadow-fire and Enigma Force by Denton Designs, Sorderon's Shadow and Doomdark's Revenge.

Shadowfire, is the real mega hit of the four. In its day it claimed to be the world's first icon-driven adventure. Rescue Ambassador Kyrixix from the traitor General Zoff with a team comprising humans, droids, an insectoid called Syylk and an Avain called Torik.

Enigma Force, the sequal to Shadowfire, is easier to play. The same team, having captured the evil General Zoff have let him escape (more of a Z-team than an A-team). Now they have to find him again, locate the only usable spacecraft and get off the planet fast. Sorderon's Shadow is a more tradi-

tional adventure. Doomdark's Revenge, the follow-up

to Lords of Midnight, was an immediate hit when launched and it's still a classic. Luxor, Rotheron and Tarithel have entered the chill world of Icemark, searching for Morkin.

All-in-all, quite a collection, though I'm not sure it deserves the accolade 'Best of Beyond'. But then 'Quite good of Beyond' doesn't sound the same.

And all this Lord of Zebadora rubbish can really get ya' down!

Streetdate: October. Price: £9.95

A Spis broad walked in off de street A and started crying on ma shoul-▲ der. What could I do? I pulled a grimey ▲

sweat-stained handkerchief form ma top pocket and told her to blow. .

'Jus' another hard luck story . . . I musta heard 'em all. But, she seemed

- like a nice kid, and I hadn't eaten in a week. Two hundred dollars a day and A I'm all yours. She was broke, but I took
- the job anyway. 'It's not easy being a private 'tec, .
- what with Mike Hammer and Humphrey Bogart for competition. Then there's this stuffed Maltese falcon perched on
- my hat stand . . . I wouldn't mind. But I'm allergic to feathers.
- 'Things ain't bin the same since we got this new mayor. A lot of people
- have left town, without leaving a for-4 warding address. Also there's this new
- craze for underwater concrete sculp-. ture.
- 'The night porter at the Hotel Royale said he had a hot tip for me, but when I

#### WHY DR WHAT?

Dr What. Who? No, What. What? Yes, What. You what? No, he's What, I'm not. Confused? You will be.

Dr What is a new arcade adventure from CRL. It features four Drs ... What, Why, When and Where. No Who for obvious legal reasons (expensive licence that one, guys). The four Drs have travelled back in time to watch the Big Bang at the aptly named Big Bang Burger Bar. I guess they took over the concession from the Restaurant at the End of the Universe.

The object of the game is to get each Dr to the Jellybaby of infinite wisdom

What? Well, only if he's first in line. No, What is the jellybaby of infinite wisdom? Oh, sorry. Confusing isn't it. Yes, but about this jellybaby? You cannot be serious? Well, someone is. Yes, but who? Not Who, What.

Streetdate: October. Price: £7.95.

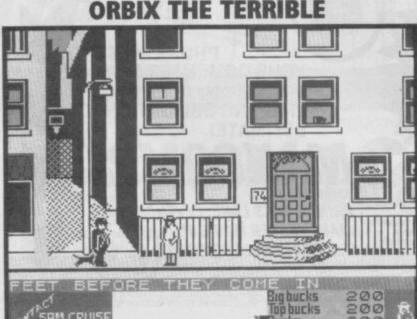

SAM CRUISE

Orbix the Terrible (terrible name, I presume) is a hi-speed shoot 'em up from Streetwise - the new Domark action label.

Programmed by Jon Pragnal, it is set on an alien planet where Orbix's spacecraft has been disassembled and hidden by the hostile inhabitants. Orbix has to find the seven different sections of the spacecraft, put them back together again and leave the planet.

The 3D roving landscape includes

cities, trees and burnt-out forests. And, rather worryingly, holes appear in the ground which will suck in Orbix unless he manages to avoid them.

Orbix has five lives and an unlimited supply of missiles. His energy can be replenished by killing aliens.

Orbix, who bears a strange resemblance to an animated football, gets an extra life each time he assembles one

of the spacecraft sections. Streetdate: November. Price: £7.95

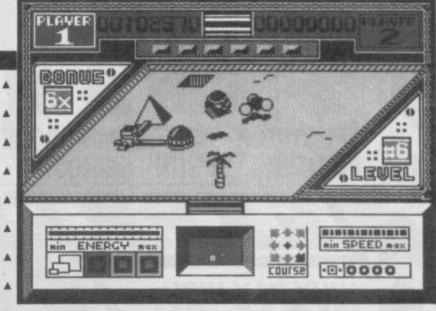

got there I found he'd bin eaten by roaches. Ugh! What a way to go.

'As a master of disguise, I can mix in all circles to get information. De only trouble is there is never a 'phone box around when you really need one. Dis

could be ma hardest case yet.' Contact Sam Cruise, from Microsphere. Snappy dialogue and cartoon

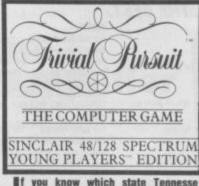

f you know which state Tennesse Williams was born in (I'll give you a clue - it wasn't Tennesse) the chances are you have played Trivial Pursuit.

This yupple board game was con-verted to the Spectrum by ODE and released by Domark (see last month's mag).

Now, Young Players Trivial Pursuit is set to baffle more micro owners. The game, again programmed by ODE, is designed for eight to 16 year olds. It takes some questions from the board game, but ODE has added a number of graphical and musical questions.

And a Baby Boomer version of the game is due out early next year. Streetdate: November, Price £7.95

graphics reminiscent of Mugsy. It's been advertised for ages and still no game. Maybe that's the mystery you've

- got to solve. Microsphere is still keep- 🔺 ing the gameplay a secret until closer to the release date, but the demo tape
- looks interesting. Streetdate: mid-November. Price: not

released

#### HAPPY, HAPPY

The Happiest Days of Your Life is another Manic Miner clone, but is not as good as the original. It's another of Firebird's silver £1.99 range - and features all the things you'd expect to find in a school, like mortar boards, school ties and gin bottles.

Wander round the school and its environs, supposedly looking for the headmaster's wallet. If you find it, don't empty the contents into your own pockets --- you are trying to prove your innocence after all.

You have three lives and an energy counter. Lose too much energy and you will lose a life. Bumping into alien nasties will reduce your energy.

Technically, the game is OK-ish, but it is about as attention grabbing as a bowl of cold pasta. Streetdate: October, Price: £1,99

IN BOLELE

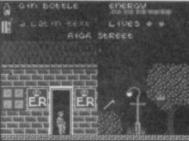

#### ......... **NOW VIRGIN'S A WALLY**

Wirgin's Now Games 3 is (surprise, surprise) the third in its series of re-release collections.

8

The five games on this tape are Nick Faldo Plays the Open, Sorcery, Codename Mat II, Everyone's a Wally and View to a Kill.

The version of Sorcery contains improved graphics and extra rooms — the other games are unchanged from their original release.

Codename Mat II, from Domark, is a shoot 'em up revolving around Mat and his new ship Centurian II in a battle to defeat the Myons.

Nick Faldo's golf simulation is set in Royal St George's Golf Club at Sandwich, which was the venue for the 114th Open Championship in July 1985. You select the club, strength and direction of your shot using either keyboard or joystick. Your caddy is not shy about telling you his comments. Everyone's a Wally is a multi-

screened arcade adventure while View to a Kill is a very poor three-part arcade adventure based on the James Bond film (remember how bad that game was? So do I).

Streetdate: October. Price: £9.95

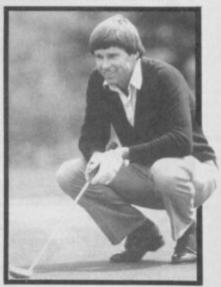

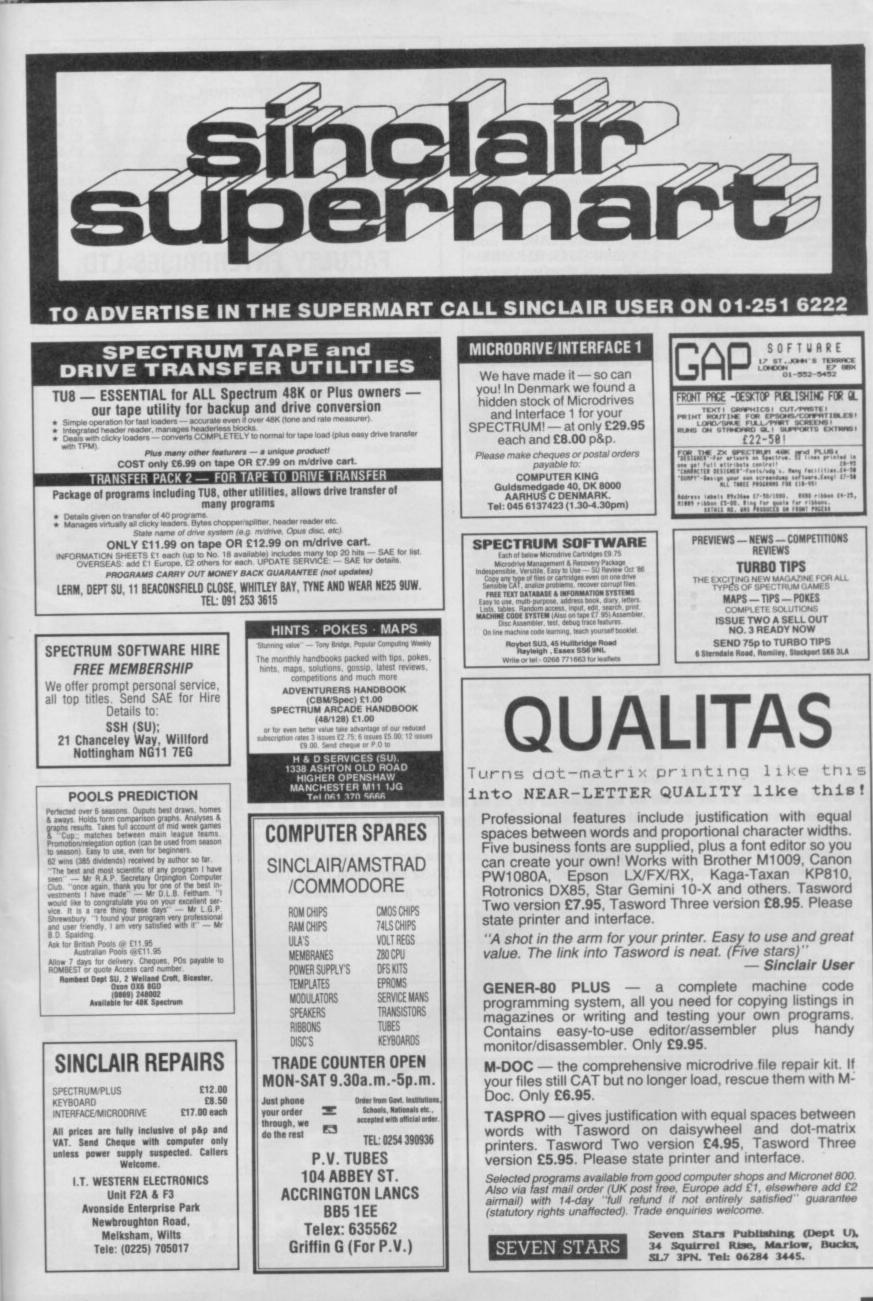

#### ELITE EDITOR

Redefine status, rating, fuel, cargo, weapons, credits, galaxy, special missions, even cloaking device and E.C.M. Jammer, alter every feature for only  $\pounds1.99$ .

ASTROCADE The Collection C+VG (July) 'Fancy a Bit of Arcade Fun tor £4,50? Then ASTROCADE on the Spectrum from D.D.S. Software could be for you. The six games on offer are Simeon, Caverne D'Or, Bomber, Zombies Luna-Rover and Allon.

Allen". Your Sinclair (July) "They are all very playable. The graphics are adequate, the sound excellent". Addictiv-ness 7/10. Playability B/10. Value for money B/10. CRASH (June) "Overall the ASTROCADE Collection should keep any games player quiet ... P.C.W. (May) "You can't call it a rip off at the price". Your Sinelait (July) II you fancy a nostalgic bash (it's absolutely asages since since I've potted a good Zom-bie!) then rush 54.50 to 0.0.5." Steward Grees "Now it's only 61.99-p3a. You can't Slewart Green "Now it's only £1.99+p8p. You can't afford not to buy it".

ifford hor to buy it . Cheques/Postal Orders to: D.D.S. Software, 49 Beaumont Road, Halesowen, West Midlands, 862 9HD.

#### SPECTRUM REPAIRS

Spectrum repairs £18.95 including parts insurance and P/P.

Send your computer with cheque or PO for £18.95 and description of the fault to:

SUREDATA (SU) 45 Wychwood Avenue, Edgware, Middlesex. Tel: 01-951 0124

SEIKOSHA GP250X Matrix Printer com-plete; with Kempston interface for Spec-trum. £70.00. C.W. Mann, 18 Windermere Road, Ealing, W5 4TD. Tel (01) 567 6660 (home) or (01) 278 4444 X2204 (work)

FOR SALE: Apricet protable with add-on software, manuals, worth £1000. Sell £450. Spectrum 48K, T Recorder, Interface 1, Micro-Dry, Curram-U Speech, £50 with software, manuals, etc. Tel (0245) 356298. After 6pm. Ask for Daren. SPECTRUM 48K FOR SALE With Microd-

rive, Inteface I and Interface 2 with over £300 worth of Software Microdrive comes with Four Cartridges and special box. Asking £250 or best offer. Phone Daily. (01) 863-5817.

16/48 Tape magazine issues, 1 to 26 with original packs. Over £80 value. Accept £30. Also vast range of Spectrum software list available. Send s.a.e.: M. Blackburn, 21 New Road, Trimley St. Mary, Ipswich, Suffolk

Suffolk. FIGHT NIGHT. An accurate boxing simula-tion including 9 different weight levels, 15 rounder with RSF, KO, towel, points, train-ing, bribes, pre-fight report, save game. E5.99. Ring 01-578 3193 after 6pm. NATIONAL FLAGS OF EUROPE: Full col-our graphics include location map and statistics: Informative and entertaining: A worthwhile investment for only £6.95 + p&p, and free card game for 48K Spec-trum.

TURBOBAUD (48K Spectrum) turns your

#### SPECTRUM REPAIRS

We expertly repair Spectrums for £17 inclusive of parts and labour and return postage.

Spectrums upgraded to 48K for £34 inc. P&P. All keyboard faults cost only £12.

> **RA ELECTRONICS** 133 London Road South Lowestoft, Suffolk

Tel: (0502) 66289

SINCLAIR COMPUTER REPAIRS All machines dispatched within 72 hours of receipt Spectrum: £17.00 ZX-81: £12.50 Spectrum 16-48K Upgrade: £25.00 (includes parts, VAT, and return postage)

For a fast and reliable service, send machine, brief description of fault and cheque or postal order to the experts: CAPITAL COMPUTER SERVICES Unit K2, Cardiff Workshops, Lewis Road, East Moors, Cardiff CF1 5EG Tel: (0222) 461801

les basic/Mcode/commercial. Halves loading times. Protects and professionalises. Easy to use. Prompt despatch. £4.95. P. Stanley, 81 Jutsums Lane, Romford, Essex

SPEECH SYNTHESISER PROGRAM for Spectrum 48K. Outputs speech through Spectrum's own loudspeaker. Runs com-Spectrum's own toudspeaker. Runs com-pletely from software. Unlimited vocabul-ary. Only £3.99 from: SMB Software, Dept. SU, PO Box 38, Inverness IV1 1GA. MAPS FOR SALE, 50p each: Eurekal (Pre-historic), (Roman), (Arthurian), (Germany), (Caribbean), Robin of Sherwood, Tir Na Non Aling 9, Bobby Basering Cheets of Non Aling 9, Bobby Basering Cheets of

Nog, Alien 8, Bobby Bearing, Ghosts n Goblins, Nomad, Panzadrome, and Roller Coaster. E. Bennett, 42A, Northcote Road, London SW11 1NZ

**MICRODRIVE EXPANSION SYSTEM** with 20 cartridges and storage box. Microdrive fully working, boxed with manuals. Also ZX Printer, Quickshot II Joystick and AGF Interface. For details phone 061-432 8228 after 6pm.

BROTHER EP44 electronic typrewriter with 4K of internal memory. RS232 interface with TX/RX capability ideal for computer printer. Mains/bty operation. Letter quality print. Bargain £150 ono.

SECONDHAND TAPES 48K Spectrum. Character designer and 64 column prog-ram £2.99 for both. Cheques to A. Stanley, 1 Merlin Close, Hainault, Ilford, Essex IG6 3XL. Also others available cheap, All ori-

#### THE PRICE OF TAPES TO COME

SPECTRUM

| Beach Head                            | £3.25 |
|---------------------------------------|-------|
| Elite                                 | £9.15 |
| Transformers                          | £3.89 |
| D.T.'s Decathalon                     | £3.85 |
| Friday the 13th                       | £3.85 |
| View to a Kill                        | £3.85 |
| Large selection of tapes at           | £1.99 |
| Lord of the Rings (2 cass. plus book) | £5.69 |
|                                       |       |

Please send S.A.E.

#### FACULTY ENTERPRISES LTD 29 Rutland Court. Ponders End Enfield, Middx EN3 4BJ 01-805 8054

#### ADVERTISEMENT INDEX

IBC

115

.56 60 100

.14

.37

.63

47

.61 47

.99

101

122

82/83 45 75,107 ...21

.94.85.68

.. 27/61 .75

72,55,95 37 37

71,52,74,0BC .53 65

logy

| Advanced Software IFC       | Martech               |
|-----------------------------|-----------------------|
| AGF                         | MacMillan             |
| Alpha Plus47                | Mancomp               |
| Amstrad                     | Megasave              |
| Applied Tech 100            | Melbourne House       |
|                             | Micro Control System: |
| Bargain Software40          | Miles Gordon Technol  |
|                             | National Software Lib |
| Creative Sparks             |                       |
| Cut Price Software          | Ocean                 |
|                             | Opus                  |
| Datapen                     |                       |
| Dataskip                    | Palace Software       |
| Datel                       |                       |
| Digital Integration         | Ram Electronics       |
| Domark                      | Rapid Results College |
|                             | Romantic Robot        |
| ECL                         | Rinnsoft              |
| E & J Software              |                       |
|                             | Saga Systems          |
| Firebird                    | Selec                 |
|                             | Shekhana              |
| Gargoyle Games              | Sinclair User Club    |
| Gremlin Graphics            | Softcat               |
| General Information Systems | Subscriptions         |
| HCCS                        | Tasman                |
| Hewson                      | Tech Research         |
| Hisoft                      | Transform             |
|                             | Trojan                |
| Interceptor                 |                       |
|                             | US Gold               |
| Kirk Automation             | Midne Mault           |
| Logic Cales                 | Video Vault           |
| Logic Sales                 | Volex                 |
|                             |                       |

| Maximum 30 words.                                   |           | Your advert will ap | ppear in the earlies | st possible edition.     |
|-----------------------------------------------------|-----------|---------------------|----------------------|--------------------------|
|                                                     |           | A REAL PROPERTY AND |                      |                          |
|                                                     |           |                     |                      |                          |
|                                                     | 1000      |                     |                      |                          |
|                                                     |           |                     |                      |                          |
|                                                     |           |                     |                      |                          |
|                                                     |           | 100000              | 1. 200000            |                          |
| E and the second second second second second second |           |                     |                      |                          |
| lame                                                |           |                     |                      |                          |
| Address                                             |           |                     |                      |                          |
|                                                     |           |                     |                      |                          |
| ave you included the fee of £6.00* o                | r £20.00? |                     |                      |                          |
| lake cheques payable to EMAP PUBLICATIONS LT        |           |                     |                      | for second hand sales of |

uy Sinclair User and save money! In the December issue we have a dozen ways to save

NEXTMONTH

you money (at least). Obviously we'll review more software, earlier than anybody else and give you our rating when you need it — just before the thing hits the streets. That could save you plenty on naff games not bought.

hen there's this project. Listen, We know electronic projects are a bit boring — all those pages and pages of circuits with funny squiggles but if we said you could build a robot for fifteen quid or so that would trundle around, learn mazes, do all that clevel stuff and needed the electrical expertise of dead hampster — then would you be interested? Next month find out how.

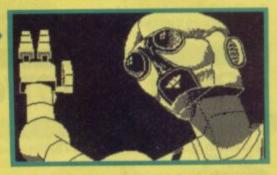

We review the Compliment including disc, real keyboard and printer for £345. Sounds cheap? Maybe. Find out next month.

Check out the front cover next month. If all it has are two bits of sellotape and tear marks then somebody has stolen another astonishingly amazing free booklet.

This time we look at money. Money? Money is what matters most. We look at what costs what and provide the difinitive Christmas buying guide to everything for the Spectrum that's worth scrimping, saving or nagging aged aunts for

n fact — after buying next month's issue you'll probably have saved so much money that you'll owe*us* cash. But it's OK we're reasonable. Our boys are reasonable. We're sure you'll be reasonable. Don't wear concrete shoes. Buy Sinclair User

# DECEMBER Sinclair User. Out on Parole, November 18th

SINCLAIR USER NOVEMBER 1986

you'lls owe us ome ne'

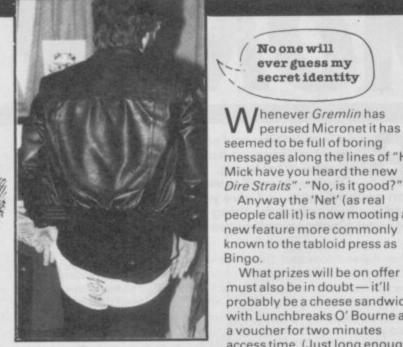

Bug Byte Software hits rock bottom with some bum it picked up off the street

## **REMLIN FICTIO**

No one will

ever guess my secret identity

henever Gremlin has

messages along the lines of "Hi

Mick have you heard the new

Anyway the 'Net' (as real

known to the tabloid press as

to type 'Hello Mum' in

someone's mailbox)

people call it) is now mooting a

What prizes will be on offer must also be in doubt - it'll probably be a cheese sandwich with Lunchbreaks O' Bourne and a voucher for two minutes access time. (Just long enough

perused Micronet it has

mstrad's expensive lawyers please note: The following story is, A Gremlin is sure completely untrue and purely apocryphal. It has no basis in fact whatsoever. Don't believe it. Here it is.

The joke, so the story goes, is that when the first model of Amstrads 'all in one' radio, record, dual tape, CD unit were first delivered to Amstrad central control from parts foreign it was eagerly examined by big Al Sugar himself.

He clicked that and prodded this and listened to some music on both the record player and the CD. He frowns "Do you know?" he growls "I don't think I can hear any difference whatsoever between the record player and the compact disc". Various people look nervous and stare at their feet pondering fearfully. What will this mean to Amstrad's (expensive) pland for the product?

Alan thinks hard for a while. Eventually he looks up, a gruesome smile playing across his lips "I know what we'll do", he says — "we'll just make the record player a bit worse".

This is genius. If only it were true.

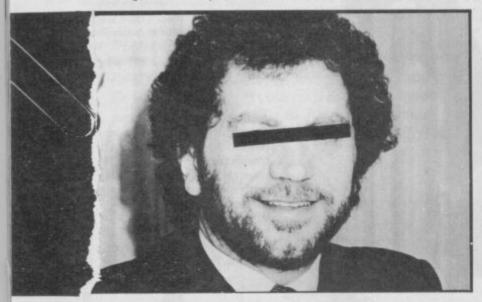

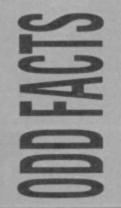

Boots A further sign explained Top 10 Chart. Among titles the top five were Fist II, Miami Vice and show there ere is an odd fact. sign on saying PCW 1 Boots stand Was Paperboy, the Galvan. 1

the

be in the time available to be purchased availabl they True because at could weren't from the stand. But how anywhere. they

that these games were not

Gremlin remains

the chart?

confused

"Excuse me has anybody seen a arcade, strategy or adventure game anywhere around here?

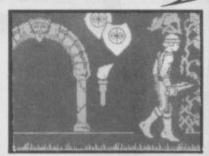

so where is Dark Sceptre? Gremlin doesn't know Last time we saw it it looked pretty near finished, but for a good many weeks now there has not been a squeak. Could Mike Singleton have

been kidnapped by a Romulen battle cruiser? I think we should be told LOOKING

Don't say that at Sinclair User we don't breed 'em tough. In the above picture we see John 'take no prisoners' Gilbert putting paid to an old age pensioner who innocently tapped John on the shoulder to ask for tips on programming. Brain Jacks intervenes to prevent further bloodshed

"Ileave all the difficult questions to him"

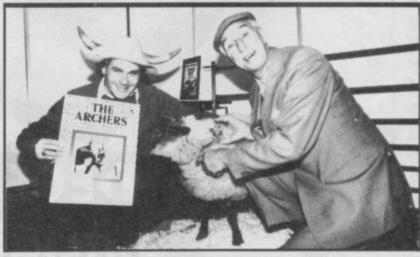

ozaic has done some bizarre licencing deals in its time but The Archers - much loved radio series concerning the tedious lives of country folk (and a few Sloanes down from London for the weekend) must

be one of the oddest. In the picture above we see the Archers programming team together with the technical advisor to the series (the one in the middle with neither horns or a cap)

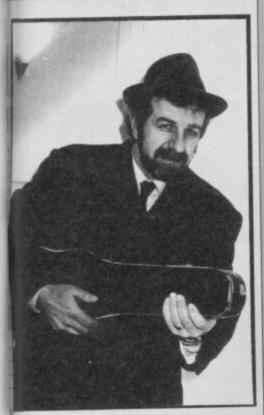

What's up at Melbourne House? Once a leading software house, now reduced to releasing things like Conquestador — a game which is sheer tossblanketry (to use someone else's word) — cutting staff and causing big shot Geoffrey Heath to leave.

Geoffrey was considered by all and sundry to be a) brilliant b) very, very, very expensive.

What comment can be got out of Melbourne House on why he has departed seems to add up to the computer trade equivalent of that meaningful rock band phrase 'musical differences'.

Meanwhile as you can see from the picture Geoffrey has fallen on hard times and can now be hired for £20 an evening as El Geoffrey and his magic gypsy violin (leaving parties a speciality)

#### **KIDDIE CORNER**

V

W

W

This month Sylvester (aged seven) reviews Lightforce "I think it is quite good, because there are these round aliens. You can use either a joystick or the keyboard. The sound is quite good. I got 23000 but my friend Kevin can't get past the first bit. All in all quite a good game"

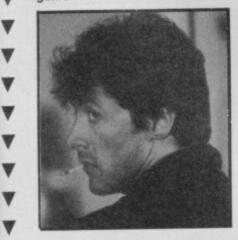

Francis Lee who was some (Label manager, whatever that means) at Beyond, has left the job. Possibly not entirely willingly. This state of affairs leads Gremlin to ponder the following analogy:

If Beyond were an episode of Star Trek (and sometimes that seems not impossible) then would Francis be Lieutenant Witherspoon the geology specialist that you have never seen in any previous episodes who has to beam down to the planet surface first with Kirk and Co and who you just know is not going to come back?

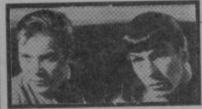

"I can't believe my ears captain. "That's OK I can't believe your ears either Mr Spock"

## A t the 11th annual awards of the British Fantasy society

— the fantasy convention where, presumably, people go to be conventionally fantastic there were many odd things.

Among the death and destruction and horrible sights from horror fiction writers like Shaun Hutson (author of a charming little opus called Slugs) was a sight even more horrible.

The deadly Dom-Dom brothers had a representative at the convention trying to promote dodgy old titles like Friday 13th. This was too much even for the assembled fantastic horror fans who shunned them utterly.

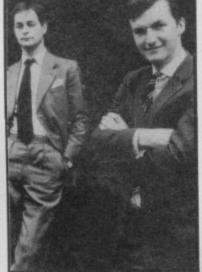

The dreaded Dom-Dom duo. Would you buy a merchandising concept from these men?

TTA SS .

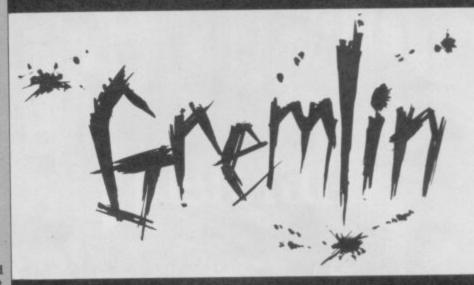

#### **GREMLIN CHARTS**

Games arranged in order according to how difficult it is to understand the plot

- 1) Octagon Squad
- 2) Nexor
- 3) Glider Rider
- 4) Deactivators
- 5) Prodigy
- of frodigy

Mastertronic Design Design Quicksilva Ariolasoft Electric Dreams

Gremlin is the proud owner of a humble new magazine feature: The Creative Caption Competition. Each month SU will print a picture from the archives and invite you, proud and humble reader to put a caption to it. Writer of the most amusing, or the least unfunny, caption will win £20 and our undying admiration

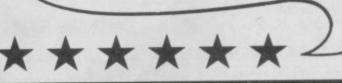

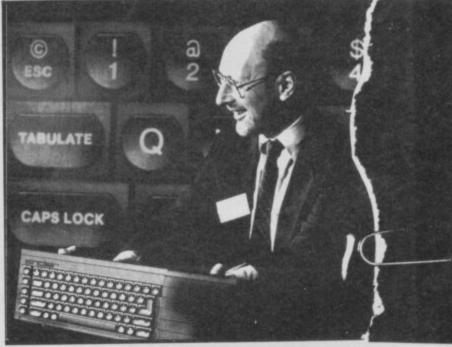

Above, we see Sir Clive Sinclair about to make a very, very wrong product decision. What is he saying?

Name\_\_\_\_\_ Address

Caption (max 12 words)

# SUBSCRIPTION OFFER

ght as we are, we've got a little deal that's really going to make your palms sweat. Those kind people at Firebird are allowing you to have two of their Hot Range games completeley FREE if you take out a subscription to the new-look Sinclair User

All you do is fill out the coupon, choosing the two games you want (plus a third choice in case one sells out), send it back to us

post-haste and allow 28 days (max) for the sizzling package to drop on your doorstep.

We'll also guarantee delivery of the hottest Spectrum mag around - bar none - Sinclair User to arrive on the dot of the 18th of each month for the next twelve months - starting in December.

What more could you ask? Get sizzling!

#### Coupon I can't wait to get my hands on the new-look SINCLAIR USER and a couple of HOT games. Name Address. Post Code All for the 48K Spectrum Games (tick two as applicable) **Gerry the Germ** Vectron 3D Rasputin **Costa Capers** Runestone My Third Choice is Subscription tick box enclose a cheque for **UK £15** Europe £28 (Surface) Rest of World £35 (Airmail) Rest of World £60 Please debit my Access/Visa Account Amount £ Number Expiry Date\_ Signed Please make cheques payable to: SINCLAIR USER Return to Carl Dunne, FIREBIRD OFFER, Sinclair User Subs, Mag Services, EMAP, 30-32 Farringdon Lane, London EC1R 3AU

#### **GERRY THE** GERM-GOES BODY POPPIN'

his novel little game could alternatively be titled Gerry the Gerrn goes mad in the Taj Mahal Indian takeaway, as he appears to have the same effect on your body as a chicken vindaloo.

Imagine you are a parasite, aka Gerry the Gern, boasflul bug extraordinaire. Your mission is to get to the heart, from whence you can become virulent virus of where you can become virulent virus of the year. Before you can get there you need to go where no man has gone before, the lungs, kidneys, bladder, stomach and pancreas. If you get this far (and you'd be a healthier man than me) you can claim your prize.

#### VECTRON-3D

earing down the corridors of a totally Techniq down the corndors of a totally unknown dimension you wonder. I's this if?...' Screaming towards electronic killing machines of immeasurable power you can only survive by zapping with your UD cannan and flicking on your shields. You need to find the Rom Robat, destroy it and antique and the son Robat, destroy it and make your escape ... but your map has been destroyed. Let your wits, and adrenalin lead you... Can you find your exit? Will you fall foul of the enemy fighters? Have you the nerve? Is this it?... Well is it?

#### RASPUTIN

You remember Rasputin. Boney M did a song about him R.. R....R. Rasputin, pervy old priest who came from East. R...R...R...Rasputin, feared cause he had an extremely long beard. Ah! They don't write songs like that anymore. But they do write extremely good games. Guide Ivan Kosmovichski on his quest to destroy the Jewel of the Seven Planets - the power source of the evil spirit of Rasputin. Armed with a magic sword and shield, yau'll journey through the dark and dangerous netherworld in this graphic adventure.

## COSTA CAPERS

If in the Chip Factory has become unbearable for Ted. It was probably the introduction of these horrible oven ones that taste like crisps left out in the rain,

ones that taste like crisps left out in the rain, sat on and ... anyway, back to the story. Ted says 'Adios, factory!' and sets out for Espana. Immediately his luggage goes astray, including his money. So it's all down to you to make sure he eryoys his hols. Find his camera, then his credit card, but don't let him drink...' Momma Mia', when Ted drinks all hell breaks loose in this 57-screen rates to the start of the start of the s

#### RUNESTONE

For many generations the evil orc legions – under the command of Kerdamir the Necromancer – have struck south across the Great Waters in struck south across the Great Waters in their manstrous dragonships to ravage the fair land of Belom, carry off it's ancient treasures and terrorise its peaceful people. A trifle unfair you may think, and you'd be right. An ancient's prophecy has decreed that you're just the right person to help them in this great graphic adventure.

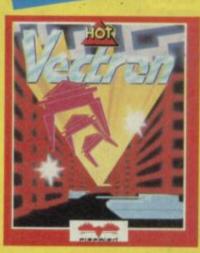

#### Programmed by Design Design

Nightfall. The deadly enchantment begins. Will you live to see the dawn?

Fight a desperate battle to save your soul from the Vampyre's bloodlust. Your enemy's power is subtle and mysterious, his strength neverending. Can you overcome his cunning and bring to an end his reign of terror?

Based on the haunting horror movie from 20th Century Fox, the ancient legend is terrifyingly restored to life.

- \* Challenging graphic adventure
- \* Superb three dimensional graphics
- Filled with the sinister atmosphere of the original legend

Spectrum · Commodore · Amstrad · £9.95

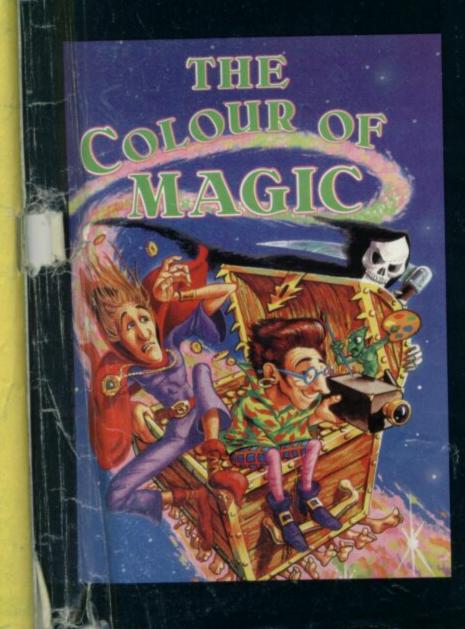

Programmed by

DELTAG

Enter the amazing Discworld, set on a turtle's back. Meet naive, four-eyed Twoflower, the Discworld's first Tourist, with more money than sense. You are Rincewind, the inept and cowardly young wizard charged with safely guiding and guarding the ridiculous Twoflower. Wherever you go, his many-legged luggage is sure to follow. Meanwhile, Death, rather weary from overwork, has a few surprises in store.

- ★ Challenging adventure by Delta 4
- ★ Based on the spoof fantasy by Terry Pratchett
- Spectrum · Commodore · Amstrad · £9.95

Available from all good games stockists. In case of difficulty, from

Richard Bason, Piranha 4 Little Essex Street, London WC2R 3LF Tel: 01-836 6633

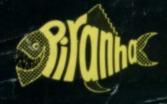

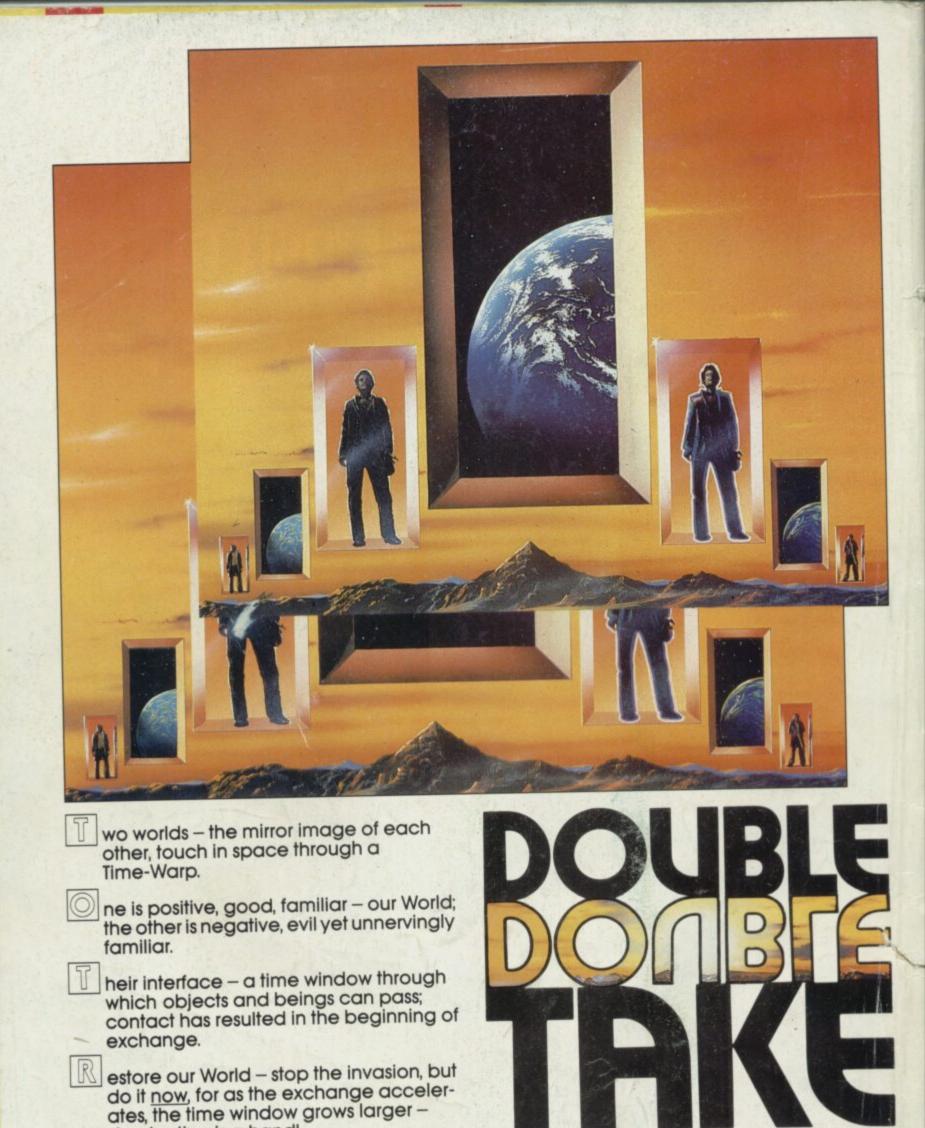

domination is a hand! STARTLING ACTION · INNOVATIVE GAME PLAY · STATE OF THE ART 3-D GRAPHICS

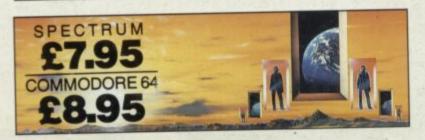

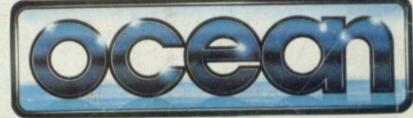

6 Central Street • Manchester M2 5NS • Tel: 061 834 3939 • Telex: 669977